# Einführung in die Statik

Von

Fritz Chmelka Dr. phil. Dr. techn.

wissenschaftlicher Assistent an der

Tednischen Hochschule in Wien

und

**Ernst Melan** 

Dipl.«Ing. Dr. techn. o. Professor an der Tednischen Hochschule in Wien

## Vierte, verbesserte Auflage

Mit 119 Textabbildungen

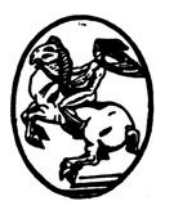

Springer-Verlag Wien GmbH

**ISBN 978-3-7091-3609-6 ISBN 978-3-7091-3608-9 (eBook)** DOI 10.1007/978-3-7091-3608-9

#### **Alle Rechte. auch das der Obersetzung in fremde Sprachen. vorbehalten.**

**Copyright 1942 by** Springer-Verlag Wien Ursprünglich erschienen bei Wien Springer-Verlag 1942

#### **Vorwort zur ersten Auflage.**

Ich habe es außerordentlich begrüßt, daß mein Assistent Dr. FRITZ CHMELKA sich der Miihe unterzog, die vorliegende Einfiihrung in die Statik zu schreiben. Sie gibt im wesentlichen den Inhalt der Vorlesungen wieder, die von mir und, seitdem in den letzten Jahren die Abhaltung von Parallelvorlesungen notwendig war, von Dr. CHMELKA in meiner Vertretung für die Hörer des ersten Semesters der Abteilung für Architektur an der Technischen Hochschule in Wien gehalten wurden.

Die langjährige Lehrtätigkeit hat mich die Überzeugung gewinnen lassen, daB es bei einer derartigen Vorlesung nicht so sehr darauf ankommt, den Horem moglichst viel, sondem in erster Linie die Grundlehren in klarer und eingehender Darstellung vorzutragen. Ich hoffe, daB es meinem Mitarbeiter gelungen ist, dieses Ziel in dem vorliegenden Buch zu erreichen und ebenso wie bei meinen Vorlesungen bei den Lesem Verständnis für ein ihnen neues Gebiet zu wecken und den Anfängern bei aller logischen Strenge leicht verstandlich zu bleiben; denn es wurden lediglich Kenntnisse vorausgesetzt, wie sie die deutschen Hoheren Schulen vermitteln. Wie der Titel besagt, soll das Buch nur eine *Einführung* in die Statik sein, die dem Leser die Grundlage ffir sein weiteres Studium geben solI. Es wurde daher das Hauptgewicht darauf gelegt, das Wesentliche klar herauszuarbeiten und, wiewohl sich die meisten Beispiele auf technische Anwendungen beziehen, nicht das Ziel angestrebt, eine vollständige Darstellung der praktischen Statik des Hochbaues zu geben. Dies muß vielmehr späteren Vorlesungen über Baukonstruktionslehre vorbehalten bleiben.

Dr. CHMELKA hat die Absicht, diesem Buch eine ahnliche Einftihrung in die Festigkeitslehre folgen zu lassen, die dann zusammen mit der Statik ein abgeschlossenes Ganzes bildet. Beide Biicher sind jedoch so verfaßt, daß sie unabhängig voneinander gelesen werden können.

#### **ERNST MELAN.**

Es ist mir ein Bediirfnis, Herro Professor Dr. MELAN ffir seine Mithilfe am Zustandekommen des vorliegenden Buches an dieser Stelle meinen Dank auszusprechen. Er stand mir stets geme mit Rat und Tat zur Seite und half mir iiber manche Schwierigkeit hinweg. Meinem Kollegen Dipl.-Ing. HERBERT WYCITAL danke ich für seine Unterstutzung bei der Durchsicht der Korrekturbogen.

Mit den Horern meiner Vorlesungen verband mich beste Kameradschaft. Diesen meinen jungen Freunden, die der Krieg in aile Windrichtungen zerstreut hat, soll das Buch gewidmet sein.

Wien, im September 1942.

#### FRITZ CHMELKA.

# Vorwort zur vierten Auflage.

Ebenso wie die erste Auflage des vorliegenden Buches war auch die zweite binnen kurzer Zeit vergriffen. 1m Herbst 1944 bot sich dem Verlag iiberraschend die Moglichkeit, eine dritte Auflage herauszubringen. Infolge der kurzen Zeit, die hiezu zur Verfiigung stand, wurde ein unveranderter Nachdruck der zweiten Auflage hergestellt und anfangs des Jahres I945 gelangten die ersten fünf Probeexemplare der neuen Auflage von der Druckerei in Thiiringen nach Wien. Die zunehmende Harte des Krieges verzogerte die Auslieferung der bereits fertiggestellten Bucher, bis im April die Verbindung mit der Druckerei vollständig abriß und bisher nicht wieder aufgenommen werden konnte. Während des Kampfes um Wien brannte das Wiener Verlagshaus bis auf den Grund nieder und dabei gingen von den oben erwähnten fünf Exemplaren vier verloren, so daß von der dritten Auflage des Buches derzeit in Osterreich nur ein einziges vollständiges Stück existiert, das sich in meinem Besitz befindet. Der Verlag war durch den harten Schlag, der ihn getroffen hatte, keineswegs entmutigt, sondern ging unverziiglich daran, sich neu einzurichten, was ihm mittlerweile dank seiner Tatkraft vollauf gelungen ist. Es ist mir eine besondere Freude, daB sich unter den ersten Werken, die der Verlag nach dem Kriege herausgebracht hat, auch die "Statik" befindet, von der als vierte Auflage ein photomechanischer Nachdruck der dritten Auflage hergestellt wurde. Zufolge der Art des Druckverfahrens war es mir leider nicht moglich, dem Buch einige schon lange geplante Erweiterungen hinzuzufiigen; die vorliegende Auflage erscheint daher gegeniiber der zweiten und dritten unverandert. Hingegen kann nun ein in der ersten Auflage gegebenes Versprechen eingelöst werden. Dank der Bemühungen des Verlages ist der Druck der "Einführung in die Festigkeitslehre" so gut wie abgeschlossen, sodaß den Lesern der "Statik" auch deren Fortsetzung, die "Festigkeitslehre", zur Verfügung stehen wird.

Wien, im März 1946.

FRITZ CHMELKA.

# **I nhaltsverzeichnis.**

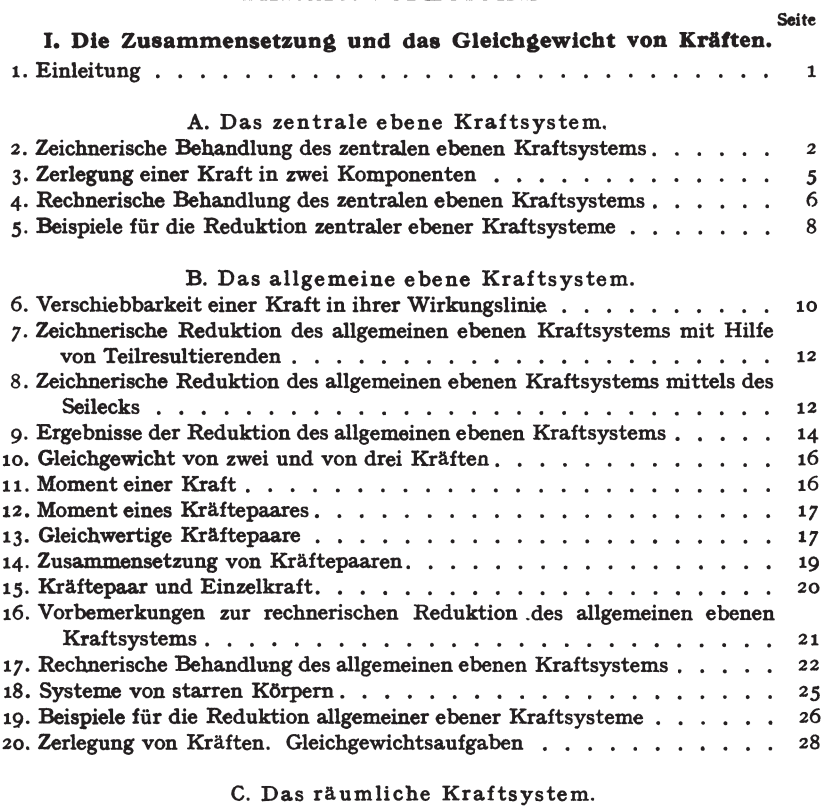

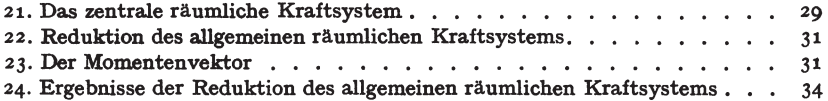

#### II. Schwerpunkte ebener Flächen.

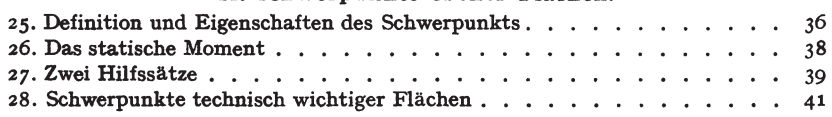

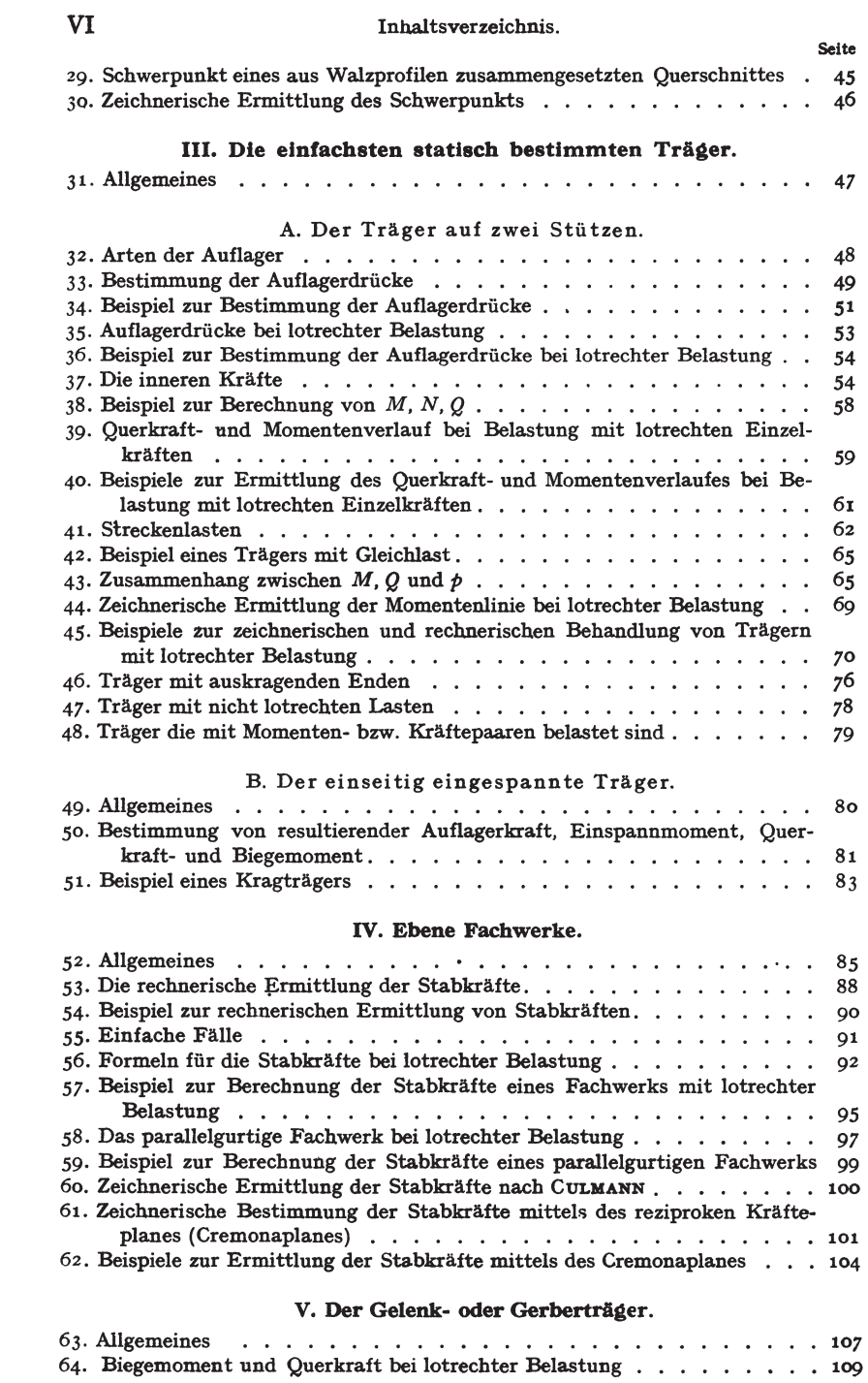

Inhaltsverzeichnis.

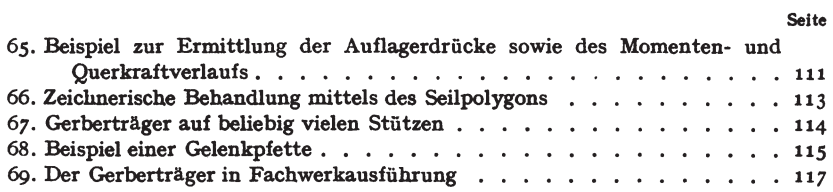

#### VI. Der Dreigelenkbogen.

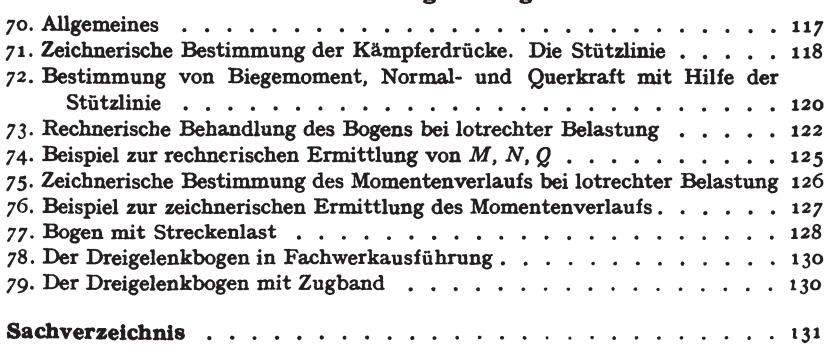

#### VII

# 1. Die Zusammensetzung **und** das Gleichgewicht von Kraften.

I. Einleitung. Unter *Statik* versteht man die Lehre yom Gleichgewicht von Körpern, die unter dem Einfluß von Kräften stehen. Der Gegensatz zur Statik ist die *Dynamik,* die Lehre von den Bewegungen der Korper unter dem EinfluB von Kraften. Die von uns betrachteten durchwegs festen Körper teilen wir ein in *starre*, *elastische* und *plastische.* Ein Korper heiBt starr, wenn er unter der Einwirkung von Kraften seine Gestalt nicht andert. Elastische und plastische Körper nennt man solche, die bei Belastung Formänderungen erleiden. Ein Körper heißt elastisch, wenn die Formänderungen bei Entlastung wieder vollständig zurückgehen, hingegen plastisch, wenn sie auch nach der Entlastung ganz oder teilweise bestehen bleiben. Viele Körper verhalten sich bei geringen Belastungen elastisch, bei größeren plastisch. Man spricht deshalb bei ihnen von einem elastischen bzw. plastischen Belastungsbereich. Vollkommen starre Korper gibt es in Wirklichkeit nicht, doch sind die Verformungen, welche die im Hochbau verwendeten Werkstoffe wie Stahl, Stein, Beton und Holz bei normaler Beanspruchung erleiden, so klein, daß die betreffenden Körper in vielen Fällen als praktisch starr angesehen werden können.

Beziiglieh der Krafte unterscheiden wir *Einzelkratte* und *verteilte Kräfte.* Eine Einzelkraft hat endliche Größe und greift an in einem bestimmten Punkt des betrachteten Körpers, den wir *Angriffspunkt* nennen. Verteilte Krafte dagegen sind Ansammlungen von unendIich vielen, unendlich kleinen Kraften, die flachenartig oder raumlich tiber gewisse Bereiche des Korpers verteilt sind. Als Einzelkrafte, die ja streng genommen auch nur Gedankendinge sind, haben wir z. B. Kranlasten, Stiitzendriicke, Raddriicke u. dgl. zu. betraehten. Als verteilte Kräfte dagegen wirken Sandschüttungen, der Druck des Windes auf Bauwerke, das Eigengewicht der Bauteile usw.

Als Einheit der Kraft wahlen wir das Kilogramm (kg) bzw. die Tonne (t). Als Einheit der Länge das Meter (m) bzw. das Zentimeter (cm). Da wir nur Körper im Gleichgewicht, d. h. also in Ruhe betrachten, wird die Zeit in unseren Berechnungen nirgends vorkommen und die Einheiten (Dimensionen) sämtlicher Größen, die uns im folgenden begegnen werden,

Chmelka - Melan, Statik, 2. Aufl. 1

2 I. Die Zusammensetzung und das Gleichgewicht von Kräften.

werden sich lediglich aus Potenzen der Kraft- und der Längeneinheit zusammensetzen 1.

Zur eindeutigen Kennzeichnung einer Kraft ist, neben der Angabe ihres Angriffspunktes, nicht nur ihre GroBe maBgebend, sondern auch ihre Richtung. Größen, die neben Angabe ihrer Maßzahl auch noch eine Richtungsangabe erfordern, werden allgemein ais *Vekroren* bezeichnet, im Gegensatz zu den *Skalaren,* welche durch Angabe ihres Betrages allein ausreichend beschrieben sind. (Ein Skalar ist z. B. die Dichte eines Körpers.) Die Kräfte sind also Vektoren und wir werden sie in zeichnerischen Darstellungen zweckmäßig durch Pfeile versinnbildlichen, deren Länge in irgendeinem Maßstab die Kraftgröße und deren Richtung die Kraftrichtung angibt. Es ist zu beachten, daB zwei Krafte, die wohl dem Betrage nach iibereinstimmen, aber nicht dieselbe Richtung haben, nicht als gleich gelten.

Zusammenfassend können wir also sagen, daß für die Kennzeichnung einer Kraft folgendes gegeben sein muß: 1. die Größe der Kraft. Diese ist stets ein positiver Wert und wird deshalb auch als *absoluter Betrag*  der Kraft bezeichnet; 2. eine Gerade, in der der Kraftvektor liegt, und die *Wirkungslinie* der Kraft genannt wird; 3. die Angabe, ob die Kraft auf dieser Geraden nach der einen oder nach der anderen Richtung weist *(Richtungssinn);* 4. der *Angrifjspunkt* der Kraft.

Gruppen von Kräften nennt man *Kraftsysteme*. Man unterscheidet *ebene* und *raumliche* Kraftsysteme, je nachdem aIle Kraftvektoren des Systems in ein und derselben Ebene liegen oder irgendwie im Raum verteilt sind. Haben aIle Krafte eines Systems denselben Angriffspunkt, so nennt man das Kraftsystem ein *zentrales,* sonst ein *allgemeines.* 

1m I. Abschnitt werden wir uns nur mit Systemen von Einzelkraften beschaftigen. Die spater uns begegnenden verteilten Krafte werden wir stets durch gleichwertige Einzelkrafte ersetzen.

# **A. Das zentrale ebene Kraftsystem.**

**2. Zeichnerische Behandlung des zentralen ebenen KraItsystems.** Wir betrachten eine Gruppe von Einzelkraften, die aIle in derselben Ebene liegen und in ein und demselben Punkt eines beliebig gestalteten Korpers angreifen. Es ist fiir das Folgende nicht notig, diesen Korper als starr vorauszusetzen.

<sup>&</sup>lt;sup>1</sup> Wir haben damit das sog. technische Maßsystem eingeführt, das als Grundeinheiten die Einheiten der Kraft, der Länge und der Zeit verwendet, zum Unterschied vom wissenschaftlichen Maßsystem, das die Einheiten der Masse, der Länge und der Zeit zugrunde legt. Streng genommen müßten wir also unsere Krafteinheit Kilogrammgewicht nennen zum Unterschied von der Kilogrammasse des letzteren Ma/3systems. Da dieses aber in der Statik niemals verwendet wird, nennen wir die Krafteinheit Kilogramm schlechtweg.

Behandeln wir zunachst den Fall, daB unser Kraftsystem bloB aus zwei Kräften  $P_1$  und  $P_2$  bestehe<sup>1</sup>, die imPunkt A eines beliebig gestalteten Körpers angreifen sollen (Abb. 1a). Dann weiß man aus Erfahrung (dies läßt sich also nicht etwa mathematisch beweisen), daß man diese beiden Kräfte mit Hilfe des *Kräfteparallelogramms* zu einer einzigen Kraft, der *Resultierenden R* (auch *Mittelkrajt* genannt), vereinigen kann, die auf

den Körper dieselbe Wirkung ausübt wie  $P_1$ und  $P_{\bullet}$  zusammen. *R* greift ebenfalls im Punkt *A* an und liegt in der durch die Wirkungslinien von  $P_1$  und  $P_2$  bestimmten Ebene.

Anstatt mittels des Kräfteparallelogrammes konnen wir Rauch mit Hilfe des *Kriijtedreiecks* gewinnen, indem wir einfach die Kraft  $P_1$  an die Kraft  $P_2$  anfügen (Abb. 1b).

Die dritte 5eite des so entstehenden Dreiecks stellt dann *R* nach GroBe und Richtung dar, wobei zu beachten ist, daB *R* dem durch die Pfeile von  $P_1$  und  $P_2$  gegebenen Umfahrungssinn des Dreiecks entgegenweist. Das Kraftedreieck oder das *Krajteck,* wie wir es in Hinkunft nennen wollen, braucht nicht in Punkt *A* angeschlossen zu werden, sondern kann irgendwohin gezeichnet werden. Wir haben dann nur die gewonnene Resultierende parallel in den Punkt *A* zu verschieben. Wir stellen unschwer fest, daB wir zu genau derselben Resultie-

renden *R* kommen, wenn wir die Kräfte im Krafteck in umgekehrter Reihenfolge aneinanderfiigen.

Die Aufsuchung der Resultierenden eines aus mehr als zwei Kraften bestehendenKraftsystems kann etwa dadurch erfolgen, daB wir die Konstruktion des Kräfteparallelogramms mehrmals hintereinander ausfiihren. 50 wurde in

Abb. 2a zunächst  $P_1$  mit  $P_2$  zu einer Resultierenden  $R_{1,2}$  zusammengesetzt, hierauf  $R_1$ ,  $_2$  mit  $P_3$  zu einer Resultierenden  $R_1$ ,  $_3$ , und schließlich R1,",.mit *P,zur* Resultierendenaller KriifteRzusammengesetzt. Hierfiihrt

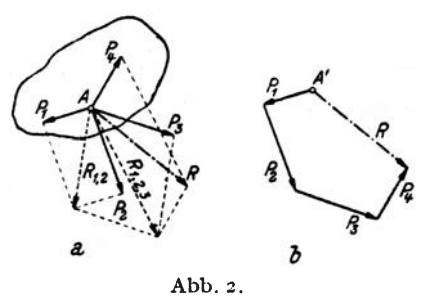

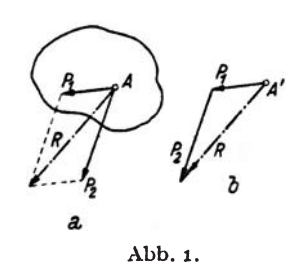

<sup>&</sup>lt;sup>1</sup> Genau genommen sollten wir den Kraftvektor, also den Inbegriff von Größe und Richtung der Kraft, anders bezeichnen als den Betrag der Kraft allein, wie dies auch in der reinen Mechanik geschieht. Dort werden die Vektoren meist mit deutschen, ihre BetrAge dagegen mit den entsprechenden Lateinbuchstaben bezeichnet. Jedoch hat sich diese Bezeichnungsweise in die tecbnischen Anwendungen bisber nicht eingebürgert, weshalb wir zur Bezeichnung der Kräfte ausschließlich Lateinbuchstaben verwenden werden. Es wird aus dem Zusammenhang stets klar hervor· gehen, ob es sich um den Kraftvektor oder um den Betrag der Kraft handclt.

jedoch die Ennittlung von *R* mittels des Kraftecks, das jetzt ein Polygon wird, wesentlich rascher zum Ziel (Abb. 2b). Wir zeichnen dazu von einem beliebigen Punkt  $A'$  aus  $P_1$  und fügen daran  $P_2$ . Das Ergebnis dieser Zusammensetzung wäre  $R_{1,2}$  das wir, um es mit  $P_3$  zusammenzusetzen, gar nicht einzuzeichnen brauchen. Wir fügen einfach an den Endpunkt von  $P_2$  die Kraft  $P_3$  und daran schließlich  $P_4$ . A' mit dem Endpunkt von  $P_4$  verbunden gibt dann  $R$  nach Größe und Richtung. \Vir haben es nur noch parallel in den gemeinsamen Angriffspunkt *A*  aller Krafte zu verschieben.

Wir beachten wieder, daB *R* dem durch die Pfeile von *P1* bis *P,* gegebenen Umlaufsinn des Kraftecks entgegenweist. Ferner gilt auch hier, daB wir stets zu derselben Resultierenden kommen, in welcher Reihenfolge wir auch die Kräfte im Krafteck aneinanderfügen. (Der Leser überzeuge sich davon.) Dieses Aneinanderfügen der Kräfte im Krafteck nennt man auch *geometrische Addition,* und dementsprechend wird *R* als die *geometrische Summe* der Krafte *P1* bis *P,* bezeichnet. Die Vereinigung von Kraften zu einer Resultierenden wird auch *Reduktion* des Kraftsystems genannt.

Fassen wir zusammen, so können wir sagen: Fügt man die einzelnen *Krafte eines zentralen ebenen Kraftsystems in beliebiger Reihenfolge aneinander, dann ist die SchlufJlinie des so entstehenden offenen Polygons gleich der Resultierenden des Kraftsystems nach GrofJe und Richtung. R weist dem durch die Riehtungen der Krafte gegebenen Umlaufsinn des Krafteeks entgegen und greift an im gemeinsamen Angriffspunkt aller Kräfte.* 

Nehmen wir an, der von uns in Abb. 2 betrachtete Körper sei, bevor das Kraftsystem auf ihn gewirkt habe, in Ruhe gewesen, so wird er nach Aufbringungder Krafte inder Richtungihrer Resultierenden in Bewegung geraten. Ist jedoch diese Resultierende gleich Null, dann bleibt der Körper sicherlich auch weiterhin in Ruhe. In diesem Falle sagen wir, der Körper befindet sich im *Gleichgewicht* oder auch, das Kraftsystem ist

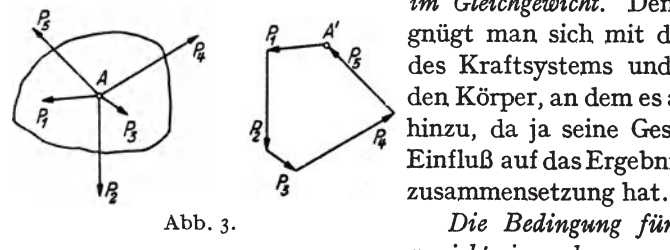

*im Gleichgewicht*. Denn häufig be*fl A' im Gleichgewicht*. Denn häufig be-<br>gnügt man sich mit der Zeichnung<br>des Kraftsystems und denkt sich<br>den Körper, an dem es angreift, bloß<br>hinzu, da ja seine Gestalt keinerlei<br>Einfluß auf des Errebnis der Kräfte den Körper, an dem es angreift, bloß EinfluB auf dasErgebnis der Krafte-

Abb.3· *Die Bedingung fur das Gleichgewickt eines ebenen zentralen Kraft-*

*systems ist also das Versekwinden der Resultierenden.* Dies tritt offenbar dann und nur dann ein, wenn sich das Krafteck schlieBt, wie dies z. B. fiir das in Abb. 3 gezeichnete System der Fall ist. Wir beachten, daB in diesem Fall der durch die Pfeile gegebene Umlaufsinn des Kraftecks nirgends unterbroehen ist. Die Reihenfolge der Krafte ist wieder ganz beliebig.

Das einfachste Beispiel eines zentralen Kraftsystems, das sich im Gleichgewicht befindet, ist das zweier gleich großer aber entgegengesetzt gerichteter Kräfte, die im selben Punkt angreifen. Sowohl mit Hilfe des Kräfteparallelogramms als auch mittels des Kraftecks sieht man, daB die Resultierende gleich Null ist. Zwei solche Kräfte heben also einander in ihrer Wirkung auf und können daher weggelassen werden. Ja wir können auch, was sich später oft als zweckmäßig erweisen wird, zwei solche Kräfte einem Kraftsystem hinzufügen, ohne daß an seiner Wirkung etwas geändert wird. Sind die beiden Kräfte jedoch nicht gleich groß oder schließen sie miteinander einen Winkel ein, so sind sie nicht mehr im Gleichgewicht.

*Bei der Reduktion eines ebenen zentralen KraJtsystems sind also die Jolgenden zwei Ergebnisse moglieh:* 

*a) Das KraJtsystem reduziert sieh auf eine Einzelkraft. Zeiehneriselzes Kennzeichen: Krafteck offen.* 

*b) Das KraJtsystem ist im Gleielzgewieht. Zeiehnerisehes Kennzeichen: KraJteek geschlossen.* 

3. Zerlegung einer Kraft in zwei Komponenten. Ebenso wie man zwei Kräfte zu einer einzigen vereinigen kann, ist es auch möglich, eine Kraft in zwei Teilkrafte, wclche *Komponenten*  genannt werden, zu zerlegen. Soll etwa die Kraft 2 *P* der Abb.4 nach den vorgegebenen Wirkungslinien *a* und *b,* die dureh den Angriffspunkt *A* von *P* gehen, in die Komponenten  $P_a$  und  $P_b$  zerlegt werden, so kann dies

zeichnerisch entweder mittels des Kräfteparallelogramms (Bild 1) oder mittels des Kriiftedreiecks (Bild 2) gesehchen. Tm letzteren Falle sind die aus dem Krafteek gewon-

nenen Komponenten von *A* aus aufzutragen.

Von besonderer Bedeutung ist die Zerlegung einer Kraft in zwei zu einander senkrechte Kom-, ponenten. SolI z. B. die Kraft *PI* ' der Abb. 5 nach den Achsenrichtungen des eingezeichneten Ko-<br>ordinatensystems in zwei Kom and the *M* and *X* and *X* and *X* and *X* and *X* and *X* and *X* and *X* and *X* and *X* and *X* and *X* and *X* and *X* and *X* and *X* and *X* and *X* and ordinatensystems in zwei Kom- *X2 0 X,*  ponenten  $X_1$  und  $Y_1$  zerlegt werden, so lassen sich diese leicht bereehnen. Bezeichnen wir den Abb·5·

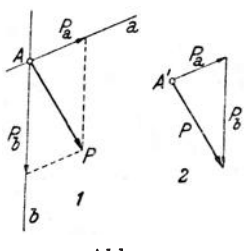

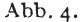

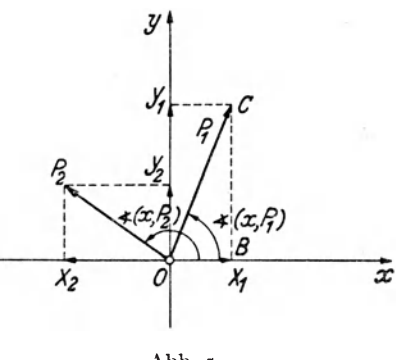

Winkel, den die Richtung von  $P_1$  mit der positiven x-Richtung einschließt, mit  $(x, P_1)$  so gilt:

$$
X_1 = P_1 \cos (x, P_1), \quad Y_1 = P_1 \sin (x, P_1).
$$

In diesen Formeln bedeutet der erste Faktor den absoluten Betrag der Kraft, ist also stets positiv. Dagegen können die Winkelfunktionen auch negativ werden, denn wir wollen festsetzen, daB wir den Winkel, den eine beliebige Kraftrichtung mit der positiven x-Richtung einschlieBt, stets von dieser ausgehend im Gegenzeigersinn von o-360° zählen wollen. Diesen Drehsinn, der dadurch gekennzeichnet ist, daB in seiner Richtung die positive x-Achse auf kiirzestem Wege in die positive y-Achse iibergefiihrt werden kann, wollen wir in Hinkunft immer als den positiven bezeichnen. Ein Winkel, der in der umgekehrten Richtung gemessen wird, ist daher stets mit einem Minuszeichen zu versehen.

Fiir die in den zweiten Quadranten weisende Kraft *P2* ergeben sich die Komponenten:

$$
X_2 = P_2 \cos (x, P_2), \quad Y_2 = P_2 \sin (x, P_2).
$$

Hier ist cos  $(x, P_2)$  negativ, sin  $(x, P_2)$  positiv. Die in die negative x-Richtung weisende Komponente  $X_2$  ergibt sich somit von selbst als negativ, die in die positive y-Richtung weisende Komponente  $Y_2$  als positiv. Berechnen wir daher die Kompopenten einer beliebigen Kraft *Pi*  nach den Formeln:

$$
X_i = P_i \cos(x, P_i), \qquad Y_i = P_i \sin(x, P_i), \qquad (3, 1)
$$

so erhalten wir daraus nicht nur deren GroBe, sondern auch durch das Vorzeichen einen Hinweis auf ihre Richtung.

*Durch Angabe ihrer beiden Komponenten ist eine Kraft nach Grope und Richtung eindeutig festgelegt,* da ja die geometrische Zusammensetzung der Komponenten zu einem vollkommen eindeutigen Ergebnis fiihrt. Aus zwei rechtwinkligen Komponenten Xi, *Yi* einer Kraft *Pi* konnen wir auch deren Größe und Richtung leicht berechnen. Denn es gilt zunächst für die Größe [man betrachte das Dreieck OBC der Abb. 5 oder quadriere und addiere die Gl. (3, 1)]:

$$
B_i = \sqrt{X_i^2 + Y_i^2}
$$
 (3, 2)

(wobei die Wurzel stets positiv zu nehmen ist). Ferner erhalten wir aus den GI. (3, 1):

$$
\cos(x, P_i) = \frac{X_i}{P_i}, \quad \sin(x, P_i) = \frac{Y_i}{P_i}
$$
 (3.3)

(darin sind die Vorzeichen der Komponenten zu beriicksichtigen). Durch seinen Sinus und Cosinus ist der Winkel *(x, Pi)* innerhalb der vier Quadranten eindeutig bestimmt.

# 4. Rechnerische Behandlung des zentralen ebenen Kraftsystems. a) *System von zwei Kräften.* Für zwei Kräfte  $P_1$ ,  $P_2$ , die im selben Punkte angreifen und miteinander den Winkel  $\alpha$  einschließen, läßt sich die Größe der Resultierenden *R* nach dem Cosinussatz der ebenen Trigonometric

#### 4. Rechnerische Behandlung des zentralen ebenen Kraftsystems.

leicht berechnen. Aus dem Dreieck  $ABC$  der Abb. 6a folgt:

$$
R = \sqrt{P_1^2 + P_2^2 + 2 P_1 P_2 \cos \alpha}.
$$
 (4.4)

Darin bedeuten  $P_1$  und  $P_2$  die absoluten Beträge der beiden Kräfte.

Schließen  $P_1$  und  $P_4$  miteinander einen rechten Winkel ein (Abb. 6b), so gilt:

$$
R = \sqrt{P_1^2 + P_2^2} \ . \qquad (4.4a)
$$

b) System von beliebig vielen Kräften. Wir wollen nun Größe und Richtung der Resultierenden eines aus beliebig vielen Kräften bestehenden zentralen ebenen Kraftsystems rechnerisch ermitteln. Die Aufgabe ist nach Nr. 3 gelöst, wenn wir die beiden Komponenten von  $R$ ,  $X_R$  und  $Y_R$  gefunden haben.

Betrachten wir etwa das in Abb. 7 dargestellte, aus den Kräften  $P_1$ ,  $P_2$ ,  $P_3$  bestehende System und denken uns seine Resultierende zunächst zeichnerisch ermittelt, indem wir gleich im Punkt $O$  beginnend die drei Kräfte zu einem Krafteck zusam-

menfügen. Bezeichnen wir mit  $X_1, Y_1$  die Komponenten von  $P_1$ usw. so sehen wir, daß sich  $X_R$ zusammensetzt aus  $X_1$  vermehrt um  $X_2$  und diese Summe vermindert um den Betrag von  $X_3$  oder, da sich ja aus den Gl. (3, 1)  $X_3$  von selbst als negativ ergibt, vermehrtum  $X_3$   $(X_3 < 0)$ .  $X_R$  ist also gleich der algebraischen Summe (Summe aus positiven und negativen Summanden) der x-Komponenten aller Kräfte:

$$
X_R = X_1 + X_2 + X_3.
$$

In gleicher Weise ergibt sich  $Y_R$  als algebraische Summe der y-Komponenten aller Kräfte:

$$
Y_R = Y_1 + Y_2 + Y_3.
$$

In dieser Summe ist  $Y_1 > 0$ ,  $Y_2 < 0$ ,  $Y_3 > 0$ .

Besteht das Kraftsystem nicht aus drei, sondern aus n Kräften  $P_1, P_2, \ldots, P_n$ , mit den Komponenten  $X_i$  und  $Y_i$  ( $i = 1 \ldots n$ ), welche nach den Gl. (3, 1) zu berechnen sind, so ergibt sich für die Komponenten der Resultierenden  $R$ :

$$
X_R = X_1 + X_2 + \ldots + X_n,
$$
  
\n
$$
Y_R = Y_1 + Y_2 + \ldots + Y_n,
$$

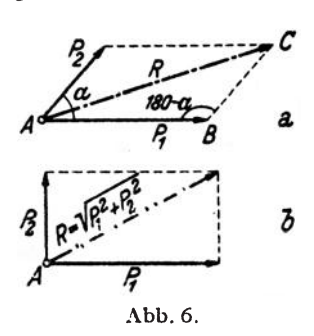

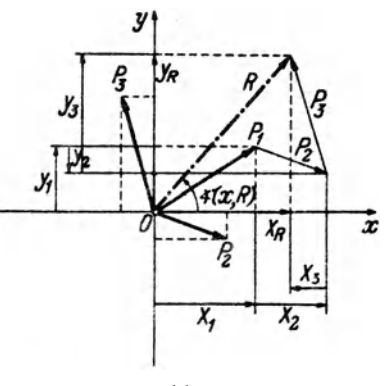

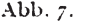

oder, in abgekürzter Schreibweise, mit Verwendung des Summenzeichens<sup>1</sup>:

$$
X_R = \sum_{i=1}^{n} X_i = \sum_{i=1}^{n} P_i \cos(x, P_i),
$$
  
\n
$$
Y_R = \sum_{i=1}^{n} Y_i = \sum_{i=1}^{n} P_i \sin(x, P_i).
$$
 (4.5)

In Worten: Die Komponenten der Resultierenden sind gleich den algebraischen Summen der Komponenten der einzelnen Kräfte des Systems. -Wie wir später sehen werden, gilt dies nicht nur für das zentrale, sondern für jedes beliebige Kraftsystem.

Nach den Gl. (3,2) und (3,3) erhalten wir dann Größe und Richtung der Resultierenden:

$$
R = \sqrt{X_R^2 + Y_R^2} \,,\tag{4.6}
$$

$$
\cos(x, R) = \frac{X_R}{R}, \quad \sin(x, R) = \frac{Y_R}{R} \tag{4.7}
$$

Die Wurzel ist stets positiv zu nehmen,  $X_R$  und  $Y_R$  sind in die Gl. (4,7) mit ihren Vorzeichen einzusetzen.

Nach Nr. 2 ist ein zentrales ebenes Kraftsystem im Gleichgewicht, wenn  $R=0$  ist. Das ist dann und nur dann der Fall, wenn  $X_R = Y_R = 0$ ist. Daher lauten die rechnerischen Bedingungen für das Gleichgewicht eines aus n-Kräften bestehenden zentralen ebenen Kraftsystems:

$$
\sum_{i=1}^{n} X_i = 0, \quad \sum_{i=1}^{n} Y_i = 0.
$$
 (4, 8)

In Worten: Ein zentrales ebenes Kraftsystem ist im Gleichgewicht, wenn sowohl die algebraische Summe der x-Komponenten, als auch die algebraische Summe der y-Komponenten aller Kräfte gleich Null ist.

Da die Lage des Koordinatensystems ganz beliebig war, können wir auch sagen: Ein zentrales ebenes Kraftsystem ist dann und nur dann im Gleichgewicht, wenn für zwei beliebige Richtungen<sup>2</sup> die algebraischen Summen der Komponenten aller Kräfte verschwinden.

5. Beispiele für die Reduktion zentraler ebener Kraftsysteme. a) System von Kräften mit verschiedener Richtung. Für das in Abb. 8 dargestellte, aus drei Kräften bestehende zentrale ebene Kraftsystem soll Größe und Richtung der Resultierenden auf zeichnerischem und rechnerischem Wege ermittelt werden.

Die zeichnerische Lösung wurde mittels des Kraftecks durchgeführt, das in Abb. 8 vom Punkt O ausgehend gezeichnet wurde. Als Kraftmaßstab wurde ange-

<sup>&</sup>lt;sup>1</sup>  $\sum$ ... großes griechisches Sigma;  $\sum_{i=1}^{n} X_i$  ist zu lesen: , Summe aller  $X_i$ , *i* läuft von 1 bis *n*".

<sup>&</sup>lt;sup>2</sup> Die beiden Richtungen dürfen nur nicht einen Winkel von 180° einschließen. Praktisch wird man sie meist zu einander senkrecht annehmen.

nommen, daß einem Kraftvektor von 1 cm Länge eine Kraft von 2 t entspricht. Wir schreiben in Hinkunft: KM: 1 cm... 2 t. Die Schlußlinie des Kraftecks ist die Resultierende R, welche sich 1,5 cm lang ergibt. Demnach ist also der Betrag

von  $R = 1.5 \cdot 2 = 3.0 t$ . Der Winkel  $(x, R)$  kann ebenfalls gemessen werden und beträgt  $147^\circ$ .

Das zur rechnerischen Lösung erforderliche Koordinatensystem legt man zweckmäßigso, daß eine Achse mit einer der Kräfte zusammenfällt. Die Rechnung wird am besten in Form einer Tabelle durchgeführt (Tabelle 1). In den ersten drei Spalten befinden sich die Angaben über das Kraftsystem, in den übrigen die erforderlichen Zwischenresultate. Zunächst werden die Komponenten der einzelnen Kräfte nach den Gl.  $(3, 1)$  berechnet, deren algebraische Summen nach den Gl.  $(4, 5)$  die Komponenten der Resultierenden er-

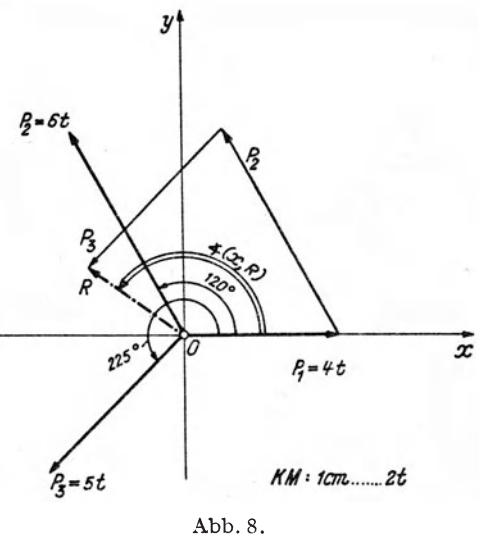

#### Tabelle 1.

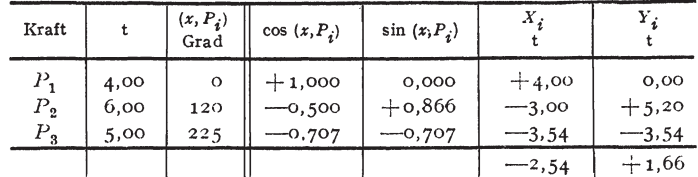

geben:  $X_R = -2.54$ ,  $Y_R = +1.66$ . Daraus ergibt sich nach Gl. (4, 6) die Größe der Resultierenden:

$$
R = \sqrt{2.54^2 + 1.66^2} = 3.04 \text{ t}.
$$

Nach den Gl.  $(4, 7)$  folgt dann für die Richtung von R:

$$
\cos(x, R) = -\frac{2.54}{3.04} = -0.836
$$
  

$$
\sin(x, R) = +\frac{1.66}{3.04} = 0.546.
$$

(Es würde eigentlich genügen, nur eine der beiden Funktionen zu berechnen und von der anderen bloß das Vorzeichen festzustellen.) Da der Cosinus von  $(x, R)$ negativ, der Sinus positiv ist, liegt der Winkel  $(x, R)$  im zweiten Quadranten. Es beträgt gerundet

$$
(x, R) = 146^{\circ} 50'.
$$

b) System von Kräften derselben Wirkungslinie. In dem in Abb. 9 dargestellten Kraftsystem greifen alle drei Kräfte  $P_1$ ,  $P_2$ ,  $P_3$  im Punkt O an und liegen in derselben Wirkungslinie g. Sie sind nur der Deutlichkeit halber etwas nebeneinander

#### 10 I. Die Zusammensetzung und das Gleichgewicht von Kräften.

gezeichnet. Wir können auch für dieses Kraftsystem die Resultierende auf zeichnerischem Wege finden, indem wir ein Krafteck zeichnen, das allerdings in eine Strecke ausartet. Auch hier sind die ineinander fallenden Kräfte etwas nebeneinander gezeichnet. Das Krafteck beginnt im Punkt O', seine Schlußlinie ist die Resultie-

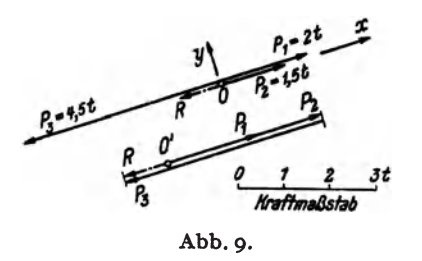

rende *R,* welche ebenfalls in der Wirkungs.. linie  $g$  liegt und die Größe 1 that.

Um *R* rechnerisch zu finden, denken wir uns  $O$  als Koordinatenursprung gewAhlt und die x-Achse in die Gerade *g*  gelegt. Dann ist  $X_1 = P_1 = 2$  t,  $X_2 = P_2$  $=$  1,5 t,  $X_3 = -P_3 = -4.5$  t. Samtliche *Y,* sind gleich Null. Nach den Gl. (4, *S)*  ist dann

$$
X_R = 2 + 1.5 - 4.5 = -1.0t, \quad Y_R = 0.
$$

Nach Gl. (4, 6) ist  $R = 1$  t. *R* ist wegen  $Y_R = 0$  zu allen Kräften parallel und weist in die negative x-Richtung *(XR<* o).

Um zu diesem Ergebnis zu kommen, wird man praktisch nicht erst ein Koordinatensystem einführen, sondern einfach die Kräfte je nach ihrer Richtung mit Vorzeichen versehen. Also etwa die nach rechts gerichteten mit positiven. die nach links gerichteten mit negativen. Der absolute Betrag der algebraischen Summe aller Kräfte ist dann gleich *R*, das in dieselbe Gerade fällt, in der sämtliche Kräfte liegen. Das Vorzeichen dieser Summe besagt, ob *R* nach der positiven oder negativen Seite gerichtet ist.

#### B. Das allgemeine ebene Kraftsystem.

Wie wir schon in der Einleitung erwähnten, spricht man von einem allgemeinen ebenen Kraftsystem, wenn die einzelnen Krafte zwar samtlich in einer und derselben Ebene liegen. aber nicht alle denselben Angriffspunkt haben. Wir stellen uns wieder die Aufgabe, das Kraftsystem zu *reduzieren,* d. h. also durch ein gleichwertiges (aquivalentes) zu ersetzen, das möglichst einfach ist. Ferner werden wir die notwendigen und hinreichenden Bedingungen ermitteln, unter denen ein solches Kraftsystem im Gleichgewicht ist. 1m folgenden wird stets vorausgesetzt, daB das Kraftsystem an einem starren Korper angreife.

6. Verschiebbarkeit einer Kraft in ihrer Wirkungslinie. Wir wollen zunächst den folgenden Satz beweisen: Sofern es sich um das Gleichgewicht des ganzen Körpers handelt, darf am starren Körper eine Kraft in ihrer *Wirkungslinie beliebig verschoben werden. (Verschiebungssatz fur Kriifte.)* 

Es ist eine Erfahrungstatsache, daß ein starrer Körper, der unter dem EinfluB zweier gleich groBer und entgegengesetzt gerichteter Krafte steht, die in derselben Geraden wirken, im Gleichgewicht ist, und zwar auch dann, wenn die beiden Krafte nicht denselben Angriffspunkt haben. Zwei solche Krafte werden also die Wirkung etwa vorhandener anderer Kräfte auf den Körper nicht beeinflussen, sie können daher zu einem Kraftsystem beliebig hinzugefiigt oder weggelassen werden.

Wir wollen nun zeigen, daß wir die im Punkt *A* des in Abb. 10, Bild 1 gezeichneten starren Korpers angreifende Kraft *P* in den auf ihrer Wirkungslinie gelegenen Punkt *B* dieses Körpers verschieben dürfen. Dazu denken wir uns in der Wirkungslinie der Kraft *P* noch zwei gleich große und entgegengesetzt gerichtete Kräfte vom Betrage *P* hinzugefügt, die

wir mit  $P$  und  $-P$  bezeichnen<sup>1</sup>.  $P$  lassen wir in *B, -P* in *A* angreifen (Bild 2). Die beiden nunmehr im Punkt *A* angreifenden Krafte heben sich nach Nr.2 auf und konnen weggelassen werden. Es bleibt daml nur die Kraft *P* im Punkt *B* ubrig (Bild 3).

Von diesem Satz darf, wie schon erwähnt wurde, streng genom men nur dann Gebrauch gemaeht werden, wenn es sich um Fragen des Gleichgewichts des ganzen Körpers

handelt und nicht etwa um Fragen der Verteilung der Kräfte im Innern des Körpers. In solchen Fällen darf der Verschiebungssatz nicht gedankenlos angewendet werden. Greifen wir etwas vor und betrachten z. B. den in Abb. 11, Bild 1

dargestellten Stab unter dem Einfluß der beiden Kräfte P und -- P. In seinem Innern wirken Zugkräfte. Nun verschieben wir die linke Kraft an das rechte Stabende, die nach wie vor im Gleichgewicht, in seinem Innern herrscht rechte Kraft an das linke Ende (Bild 2). Der Stab aber jetzt Druck, also ein gänzlich anderer Zustand als iruher.

Wir sind nun auch in der Lage, genau festzusetzen, was wir untcr zwei gleichwertigen Kraftsystemen verstehen wollen. *Wir bezeichnen zwei Kraftsysteme als gleichwertig, wenn sic durch (eventuell wiederholte) Anwendung der Konstruktion des Krafteparallelogramms, so'wie d'Urch Hin*  $x$ ufügung oder Weglassung von gleich großen und entgegengesetzt gerichteten *Kräften derselben Wirkungslinie ineinander übergeführt werden können.* -Kehren wir die Richtungen samtIicher Krafte des einen der beiden gleichwertigen Systeme um, so werden nachAusfiihrung der obigen Operationen die Krafte der beiden Systeme paarweise einander aufheben. Es miissen sich also schon vor Ausfiihrung der Umwandlungskonstruktionen die beiden Systeme das Gleichgewicht halten und wir können auch sagen: *Zwei Kraftsysteme sind gleichu'ertig, wenn sie sick. nachdem in einem von ihnelt siimtliche Kraftrichtungen umgekekrt worden sind, das Gleichgewicht hallen.* 

Wieder bezieht sich die Gleichwertigkeit der Kraftsysteme nur auf den starren Korper als Ganzen und nicht auf die Verteilung der inneren Kräfte.

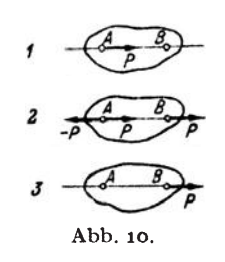

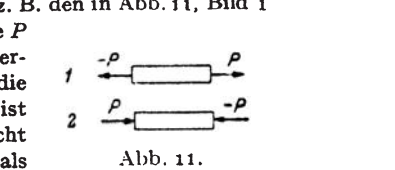

<sup>1</sup>Eine Kraft, die dieselbe GroBe hat wie die Kraft *p,* aber die entgegengesetzte Richtung, bezeichnet man gewöhnlich mit  $-P$ .

12 1. Die Zusammensetzung und das Gleichgewicht von Kräften.

7. Zeichnerische Reduktion des allgemeinen ebenen Kraftsystems mit Hilfe von Teilresultierenden. Mit Hilfe des Verschiebungssatzes für Kräfte können wir schon gewisse allgemeine ebene Kraftsysteme behandeln, z. B. das in Abb. 12 gezeichnete. Hier sollen die drei Kräfte  $P_1$ ,  $P_2$ ,  $P_3$  mit den Angriffspunkten *A, B,* C zu einer Resultierenden vereinigt werden.

Wir denken uns zunächst die Kräfte  $P_1$  und  $P_2$  nicht in den Punkten *A* und *B* angreifend, sondern im Schnittpunkt ihrer Wirkungslinien *D.* 

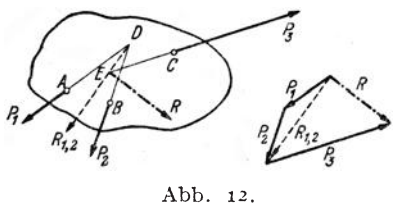

Dann können sie nach Nr.2 zu einer Teilresultierenden  $R_{1,2}$  zusammengefaßt werden, deren Größe wir aus dem Krafteck entnehmen und die ebenfalls durch den Punkt *D* gehen muß. Nun setzen wir ganz analog  $P_3$ mit  $R_{1,2}$  zusammen, indem wir uns die beiden Krafte im Punkt *E* an-

greifend denken. Ihre Resultierende *R,* welche gleich ist der gesuchten Resultierenden von  $P_1$ ,  $P_2$ ,  $P_3$ , muß dann ebenfalls durch den Punkt *E* gehen. Die Größe von *R* entnehmen wir aus dem für  $R_{1,2}$  und  $P_3$  gezeichneten Krafteck, das an das vorige gleich angefügt wurde.

Wir sehen, daß wir Größe und Richtung der Resultierenden eines allgemeinen ebenen Kraftsystems aus einem Krafteck entnehmen können, das genau so konstruiert wird wie im FaIle des zentralen Kraftsystems. Nur müssen wir uns hier noch irgendwie einen Punkt der Wirkungslinie von *R* beschaffen. In welchem Punkt seiner Wirkungslinie wir *R* dann angreifen lassen, ist ja nach dem Verschiebungssatz unwesentlich.

Die Gestalt des Korpers, an dem das Kraftsystem angreift, ist fur das Ergebnis der Kraftezusammensetzung wieder ohne Belang, weshalb wit im folgenden wieder nur die Krafte allein aufzeichnen werden.

8. Zeichnerische Reduktion des allgemeinen ebenen Kraftsystems mittels des Seilecks. Das vorhin angegebene Verfahren zur Aufsuchung der Lage der Resultierenden eines allgemeinen ebenen Kraftsystems wird umständlich, wenn die Schnittpunkte der Wirkungslinien der Kräfte auBerhalb des Zeichenblattesliegen, und versagt ganz, wenn die Krafte parallel sind. Deshalb werden wir eine zweite Methode zur Aufsuchung der Wirkungslinie der Resultierenden entwickeln, die in jedem Fall zum Ziele führt.

Es seien die in Abb. 13 gezeichneten drei Krafte zu einer Resultierenden zusammenzufassen. Wir wollen im folgenden jenes Bild, das uns die Lage der Krafte veranschaulicht, den *Lageplan* nennen. Da es dort nur auf die gegenseitige Lage der Kräfte ankommt, können die Pfeile, durch die die Krafte dargestellt werden, in beliebiger GroBe gezeichnet werden. Anders dagegen im Krafteck, oder wie wir auch sagen

werden, im *Krafteplan,* wo die Krafte genau maBstablich eingetragen werden müssen.

Wir fügen nun dem Kraftsystem zwei gleich große und entgegengesetzt gerichtete, aber sonst beliebige Kräfte  $S_1$  und  $-S_1$  hinzu, die in derselben Wirkungslinie liegen. Dadurch wird ja nach Nr. 6 nichts geändert, und

insbesondere wird die Resultie- <sup>~</sup> rende *R* des Kraftsystems in keinerWeise beeinfluBt. Wir suchen sie auf, indem wir die fünf Kräfte  $S_1$ ,  $P_1$ ,  $P_2$ ,  $P_3 - S_1$  nach der in Nr. 7 erörterten Methode schrittweise zusammensetzen. Zunächst vereinigen wir  $S_1$  und  $P_1$  im

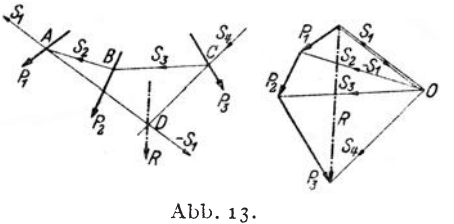

Kräfteplan zu einer Kraft  $S_2$ , die im Lageplan durch den Schnittpunkt *A* von  $S_1$  und  $P_1$  gehen muß.  $S_2$  und  $P_2$  setzen wir im Kräfteplan zu einer Kraft 53 zusammen, die im Lageplan durch den Punkt *B*  gehen muB. 53 wird mit *P3 zu* 54 zusammengesetzt, welche im Lageplan durch den Punkt $C$ zu zeichnen ist.  $S_4$ muß nun mit der letzten Kraft  $-S_1$  zusammengesetzt die Resultierende unserer fünf Kräfte, welche gleich der Resultierenden *R* der Kräfte  $P_1$ ,  $P_2$ ,  $P_3$  ist, liefern. Wir zeichnen im Kräfteplan  $-S_1$  über  $S_1$  und sehen, daß das Krafteck aus -51 und 54 tatsachlich durch *R* geschlossen wird. 1m Lageplan muß *R* durch den Schnittpunkt *D* von  $-S_1$  und  $S_4$  oder, was dasselbe ist, durch den Schnittpunkt von  $S_1$  und  $S_4$  gehen.

Daraus ergibt sich nun folgendes einfache mechanische Verfahren zur Aufsuchung der Resultierenden eines allgemeinen ebenen Kraftsystems, bestehend aus den Kräften  $P_1, P_2, \ldots, P_n$ : Zuerst zeichnet man für die  $P_i$ das Krafteck, aus dem sich bereits GroBe und Richtung von *R* ergibt. Nun wahlt man einen beliebigen Punkt 0, welcher *Pol des Kraftecks*  genannt wird, und zieht die Verbindungslinien von 0 zu samtlichen Eckpunkten des Kraftecks, die *Polstrahlen.* Nun zeichnct man im Lageplan die Parallelen zu den Polstrahlen, welche *Seilstrahlen* heiBen. nach folgender, aus Abb. 13 leicht abzulesender Regel: Wenn zwei Polstrahlen

im Krafteplan eine Kraft einschlieBen, dann schneiden sich die parallelen Seilstrahlen im Lageplan auf dieser Kraft. Nach derselben Regel ist dann der Schnittpunkt des ersten und letzten Seilstrahles ein PunktderWirkungslinievonR.

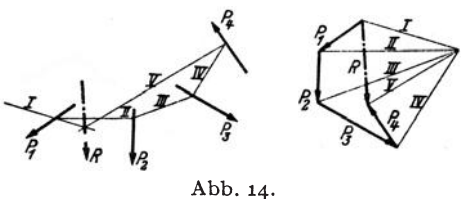

Der Polygonzug der Seilstrahlen im Lageplan heiBt *5eileck* oder *5eilpolygon.* Ein mit den Kraften *PI* bis *Pn* belastetes biegsames Seil, das

#### 14 1. Die Zusammensetzung und das Gleichgewicht von Kräften.

in der Richtung des ersten und letzten Seilstrahls an zwei Punkten befestigt ist, würde sich nämlich genau nach dem so gewonnenen Polygon-

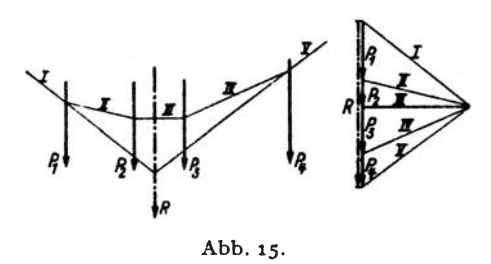

zug einstellen. Es ist ganz gleichgiiltig, wo man den Punkt *0* und den Anfangspunkt des Seiles wahlt, es muB sich immer die gleiche Resultierende ergeben, da ja Größe, Lage und Richtung von  $S<sub>1</sub>$  vollkommen beliebig angenommen werden konnte. (Der Leser überzeuge sich davon.)

Die Abb. 14-16zeigen Anwendungsbeispiele. Die zusammengehorigen Pol- und Seilstrahlen sind gleichartig bezeichnet. In den Abb.1S und 16, wo die Resultierenden von Systemen paralleler Kräfte aufgesucht wurden, sind im Kräfteplan die

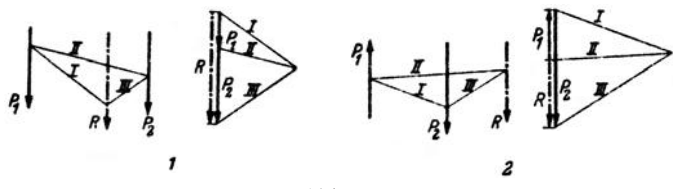

Abb. 16.

sich deckenden Kräfte der Deutlichkeit halber etwas nebeneinander gezeichnet. In diesen Beispielen ist *R* wieder gleich der algebraischen Summe der einzelnen Krafte, wenn diese wie in Nr. 5, Beispiel *b*, je nach ihrer Richtung mit Vorzeichen versehen werden.

9. Ergebnisse der Reduktion des allgemeinen ebenen Kraftsystems. Die von uns bisher behandelten allgemeinen ebenen Kraftsysteme ließen sich alle auf eine Einzelkraft reduzieren. Bei ihnen war zunächst das Krafteck und das Seileck offen. Wir haben zuerst das Krafteck durch die Resultierende geschlossen und diese dann, nach Schlie Bung des Seilecks, durch dessen neu hinzukommenden Eckpunkt gezeichnet.

Nun kann auch der Fall eintreten, daß sich das Kraftsystem im Gleichgewicht befindet. Ein solches Kraftsystem gewinnen wir z. B. aus dem in Abb. 13 gezeichneten, wenn wir noch eine Kraft *P,* hinzufiigen, die gleich und entgegengesetzt ist der Resultierenden aus den Kräften  $P_1$ ,  $P_2$ ,  $P_3$  und in dieselbe Wirkungslinie fällt wie diese. Dann wird jene Kraft die Wirkung der drei anderen gerade aufheben (Abb. 17). Zeichnen wir fiir diese vier Krafte das Krafteck, so schlieBt es sich. Zeichnen wir im Lageplan dasselbe Seileck wie in Abb. 13, so muß es sich ebenfalls schlieBen, weil ja *P,* genau in der Wirkungsiinie von *R* liegt. Weil aber jedes beliebige Seileck in Abb. 13 zu einem Punkt der Wirkungslinie von *R* fiibren muB, so muB sich in Abb. 17 jedes beliebige, fiir die vier Krafte gezeichnete Selleck schlieBen.

Mit diesen zwei Fällen ist aber die Zahl der möglichen Ergebnisse der Reduktion eines allgemeinen ebenen Kraftsystems noch nicht erschöpft. Zeichnen wir z. B. nochmals das

Kraftsystem der Abb. 13 auf und fügen abermals eine Kraft P<sub>4</sub> hinzu, die gleich und entgegengesetzt der Resultierenden von  $P_1$ ,  $P_2$ ,  $P_3$ ist, jedoch gegen diese um ein Stück parallel verschoben ist Abb. 17.

(Abb. 18), dann sehen wir, daß sich in diesem Fall wohl das Krafteck schließt, nicht aber das Seileck, denn dieses endet mit zwei parallelen Seilstrahlen. Die Resultierende unseres Kraftsystems ist also Null. Als Angriffs schlieBt. nicht aber das Selleck, denn dieses endet mit zwei parallelen Sellstrahlen. Die Resultierende unseres Kraftsystems ist also Null. Als

Angriffspunkt dieser Resultierenden Null ergibt sich als Schnittpunkt des ersten und letzten *II.*  Seilstrahls der unendlich ferne Punkt. Um zu sehen, was das bedeutet, denken wir uns die drei Krafte *Pl' Pt. Pa* durch ihre Resultierende ersetzt. die durch den

Punkt *D* geht. Da sie gleich groß und entgegengesetzt ist wie  $P_4$ , bezeichnen wir sie mit  $-P_4$ . Unser Kraftsystem reduziert sich also auf die beiden antiparallelen Kräfte  $P_i$ und - $P_4$ , die man ein *Kräftepaar* 

nennt (Abb. 19). Ein solches Kräftepaar läßt sich nicht weiter reduzieren, sondern höchstens, wie wir in Nr. 13 sehen werden, durch ein anderes, gleichwertiges, ersetzen. Der Körper, an dem es angreift, ist ersichtlich nicht im Gleichgewicht, sondern gerät, wenn sonst keine Kräfte auf ihn wirken, in der eingezeichneten Richtung in Abb.19· Drehung.

*Wir sehen also, daß wir bei der Reduktion eines allgemeinen ebenen Kraftsystems zu folgenden Ergebnissen kommen kOnnen:* 

*a) Da.s Kraftsystem reduziert sich auf eine Einzelkraft (Resultierende). Zeichnerisches Kennzeichen: Krafteck und Seileck offen. Beide konnen geschlossen werden.* 

*b) Das Krafteck reduzierl sich aUf ein Kraftepaar. Zeichnerisches Kennzeichen: Krafteck geschlossen, Seileck offen. Das Seileck kann im Endlichen nicht geschlossen werden.* 

*c) Das Kraftsystem ist im Gleichgewicht. Zeichnerisches Kennzeichen: Krafteck und Seileck geschlossen.* 

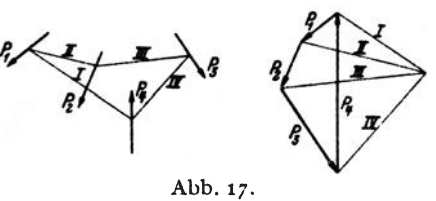

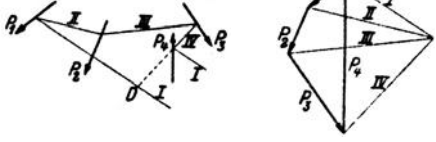

Abb.18.

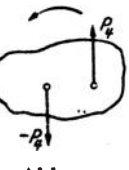

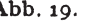

10. Gleichgewicht von zwei und von drei Kraften. *Aus unseren bisherigen Ausfuhrungen geht hervor, da/l zwei Kriifte dann und nur dann im Gleichgewicht sind, wenn sie gleich gro/l und entgegengesetzt gerichtet sind und in derselben Wirkungslinie liegen.* In allen anderen Fallen ergibt sich entweder eine Resultierende oder ein Kraftepaar.

Betrachten wir nun ein System von drei Kräften (Abb. 20), so können wir etwa  $P_1$  und  $P_2$  zu einer Resultierenden  $R_{1,2}$  zusammenfassen, die

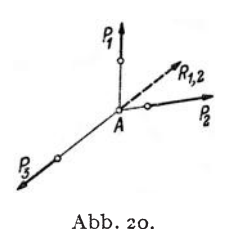

durch den Punkt *A* geht. SolI Gleichgewicht herrschen, so müssen für  $P_3$  und  $R_{1,2}$  die Bedingungen für das Gleichgewicht zweier Kräfte erfüllt sein.  $P_3$  muß also jedenfalls auch durch den Punkt *A* gehen, so daB wir folgenden Satz aussprechen können: *Drei Kräfte können (müssen nicht!) nur dann im Gleichgewicht sein, wenn sich ihre Wirkungslinien in einem Punkt schneiden.* Diese Be-

dingung ist fiir das Gleichgewicht notwendig, aber nicht hinreichend. Das Gleichgewicht ist erst dann gesichert, wenn sich auBerdem noch das Krafteck dieser drei Krafte schlieBt.

II. Moment einer Kraft. Unter dem *Moment einer Kraft* in bezug auf einen Punkt versteht man das Produkt aus dem absoluten Betrag der Kraft und dem senkrechten Abstand ihrer Wirkungslinie von diesem Punkt. Wir vereinbaren, daB wir diesem Produkt, das auch *Drehmoment* 

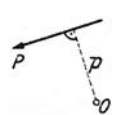

Abb. 21.

der Kraft urn den Punkt genannt wird, das *positive* Vorzeichen geben, wenn die Kraft um den Punkt im Gegenzeigersinn dreht, das *negative* Vorzeichen, wenn die Drehung im Uhrzeigersinn erfolgt. Dies in Ubereinstimmung mit den in Nr. 4 iiber den Drehsinn getroffenen Festsetzun-

gen. Fur die in Abb. 21 dargestellte Kraft *P* ist demnach das Moment *M* urn den Punkt *0* gegeben durch

$$
M=+Pp.
$$

*P* wird auch *H ebelarm* der Kraft genannt.

Das Moment einer Kraft ist also abhangig von der Lage des Bezugspunktes. Es wird Null, wenn dieser auf der Wirkungslinie der Kraft liegt.

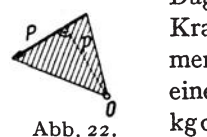

Dagegen andert sich das Moment nicht, wenn wir die Kraft langs ihrer Wirkungslinie verschieben. Die Dimension des Moments ist als Produkt einer Kraft und einer Lange, je nach den verwendeten Einheiten kgm, kgcm, oder tm.

Geometrisch kann der Betrag des Moments der Kraft *P* urn den Punkt *0* als die doppelte Flache eines Dreiecks gedeutet werden, dessen Grundlinie *P* und dessen Spitze *0* ist (Abb.22). Denn dieses Dreieck hat die Höhe  $p$  und seine Fläche ist  $\frac{1}{2} pP = \frac{1}{2} M$ .

Sind mehrere Kräfte vorhanden, dann wollen wir unter dem *resultierenden Moment* aller Krafte urn einen bestimmten Punkt die algebraische Summe der Momente der einzelnen Kräfte um diesen Punkt verstehen.

12. Moment eines Kräftepaares. Nach unserer letzten Festsetzung ist das resultierende Moment der beiden Krafte des in Abb. 23. Bild 1 gezeichneten Kraftepaares, das wir kurz das *Moment des Krdftepaares*  nennen wollen. urn den Punkt *0* gegeben durch:

$$
M = P\phi' - P\phi'' = P (p' - p'') = Pa.
$$

Für das in Bild 2 gezeichnete Kräftepaar ergibt sich als Moment um den Punkt *01: M* =  $P \cdot P = P \cdot P - P \cdot P - P \cdot P - P \cdot P$ <br> *M* Bild 2 gezeichnete Kräftepaar ergibt sich als Momen<br>  $M_1 = -P_1 p_1' + P_1 p_1'' = -P_1 (p_1' - p_1') = -P_1 a_1^{-1}$ 

$$
M_1 = - P_1 p_1' + P_1 p_1'' = - P_1 (p_1' - p_1'') = - P_1 a_1^{-1}.
$$

*Das Moment eines Kräftebaares ist also gleich dem Betrag einer Kraft* **des Paares mal dem Abstand beider Kräfte**; positiv oder negativ, je nachdem

 $d$ as Kräftepaar den Körper, an dem es *angrcift, im Gegenzcigersinn ode1' im Uhrzeigersinn drehen will. Der Leser* wird leicht bestatigt finden. daB wir auch sagen konnen. *das Moment cines Krdftepaares ist gleich dem Moment ciner Kraft des Paares um einen Punkt der Wirkungslinie der anderen.* Irgendwelche Angaben über die Lage des Bezugspunktes kommen im Ausdruck für das Moment nicht vor, woraus der wich-

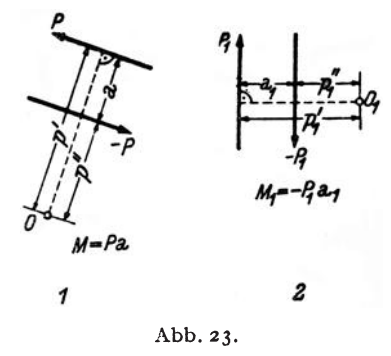

tige Satz folgt: *Das Moment eines Kraftepaares ist unabhdngig von der Lage des Bezugspunktes.* 

Wir können also vom Moment eines Kräftepaares schlechtweg sprechen. bzw. ein Moment bestimmter Größe immer durch ein entsprechendes Kraftepaar darstellen. Und zwar geht das auf unendlich viele Arten. Soll etwa ein Moment von der Größe -10 tm dargestellt werden, so muß  $Pa = 10$  tm sein. Also etwa  $P = 5$  t,  $a = 2$  m oder  $P = 10$  t,  $a = 1$  m usw. Die beiden Krafte sind so anzuordnen, daB das Kraftepaar im Uhrzeigersinn drcht.

13. Gleichwertige Kraftepaare. Wir wollen nun zeigen, daB zwei Kräftepaare, die das gleiche Moment haben, einander gleichwertig (äquivalent) sind, wie sie auch in der Ebene liegen mogen. Solche Kraftepaare

<sup>&</sup>lt;sup>1</sup> Man lasse sich durch die Vorzeichen der Kraftvektoren nicht irre machen, sondern halte sich streng an die in Nr. 12 gegebene Definition. Der absolute Betrag der Kraft- $P_1$ ist $P_1$ , sie dreht um $O_1$  im Gegenzeigersinn, also ist ihr Moment  $+P_1p''_1$ .

Chmelka - Melan, Statik, 2. Aufl. 2014

können also durch einander ersetzt werden. Speziell folgt daraus der Satz, den wir Verschiebungssatz für Kräftepaare nennen wollen: *Ein* Kräftepaar darf in seiner Ebene beliebig gedreht und verschoben werden. All das gilt wieder nur für den starren Körper als ganzen und ist bei Berechnung innerer Krafte stets mit Bedacht anzuwenden.

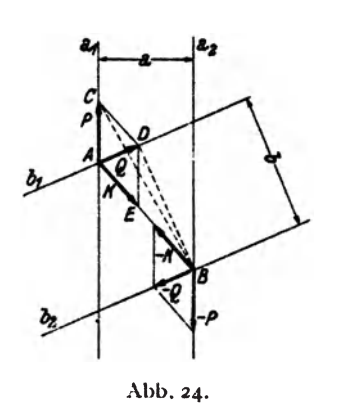

Wir fiihren den Beweis, indem wir zeigen, daß wir das Kräftepaar *P*, -*P* der Abb. 24, das in den parallelen Geraden a<sub>1</sub> und a<sub>2</sub> wirkt, in das Kräftepaar  $Q_1 - Q_2$ , das in den parallelen Geraden  $b_1$ und  $b_2$  liegt, überführen können, wenn wir voraussetzen, daB die Momente der heiden Paare einander gleich sind: *-Pa <sup>=</sup>*  $-Ob.$  oder  $Pa = Ob.$ 

Wir denken uns *P* und *Q* im Schnittpunkt *A* der Geraden  $a_1$  und  $b_1$ ,  $\cdots$  *P* und *-Q* im Schnittpunkt *B* der Geraden  $a_2$ und  $b_2$  angreifend, was nötigenfalls durch Verschiebung der Kräfte längs ihrer Wir-

kungslinien erreicht werdenkann. Nach Nr. 11 und 12 ist dann derBetrag des Moments des Paares  $P_1 \longrightarrow P$  gegeben durch die doppelte Fläche des Dreiecks *ABC.* der Betrag des Moments des Paares *Q. -Q* durch die doppelte Fläche des Dreiecks *A BD*. Sollen die Momente der beiden Paare einander gleich sein. so mussen die heiden Dreiecke die gleiche Fläche haben. Da sie die gemeinsame Grundlinie *A B* besitzen, müssen ihre Höhen gleich sein, d. h. also, ihre Spitzen C und D müssen auf einer Parallelen zu *A B* liegen. Wir fügen nun dem Paar P, -P zwei gleich große und entgegengesetzt gerichtete Kräfte  $K$ ,  $-K$  hinzu, die in der Geraden *A B* liegen, und wahlen die GroBe von *K* gleieh der Strecke *CD.*  Damit haben wir nach Nr. 6 an der Wirkung des Paares P, -- P nichts geändert. Setzen wir nun P mit K zusammen, so ist das dazu nötige Kräfteparallelogramm durch die Figur *ACDE* gegeben und wir erhalten als Resultierende die Kraft Q. Ebenso ergibt die Zusammensetzung von *-P* mit *-K* die Kraft *-Q.* Damit haben wir also das Paar *P. --P* ohne am Kraftespiel etwas zu andem. in das Paar *Q. -Q* ubergefiihrt. die heiden Paare mussen also gleiehwertig sein. was zu beweisen war.

Wir wollen jetzt noch zeigen. daB auch die Umkehrung des eben bewiesenen Satzes gilt, daß nämlich zwei gleichwertige Kräftcpaare stets das gleiche Moment haben. Wir ziehen dazu wieder die Abb. 24 heran. stellen uns aber jetzt fotgende Aufgabe: Gegeben sei das Kraftepaar *P*,  $-P$  in den Geraden  $a_1$ ,  $a_2$ , gesucht ist ein gleichwertiges Paar  $Q$ ,  $-Q$ . welches in den Geraden  $b_1$ ,  $b_2$  wirkt. Wir werden sehen, daß die Momente der beiden Paare einander gleich sein werden.

Wir fügen dem Paar  $P_1 - P_2$  zwei gleich große und entgegengesetzte Kräfte *K*, -K in der Geraden *A B* hinzu, wodurch nichts geändert wird. Nun wahlen wir *K* so groB, daB die Resultierende *Q* aus *P* und ]{ in die Gerade *bl* fallt. Dann fallt die Resultierende *-Q* von *-P* und *-K* in die Gerade  $b_2$ . Aus der Konstruktion ergibt sich nun die Flächengleichheit der Dreiecke *A Be* und *A BD,* somit die Gleichheit der Momente des Paares  $P$ ,  $-P$  und des gleichwertigen Paares  $Q$ ,  $-Q$ .

Zusammenfassend können wir also sagen: *Kräftepaare, die das gleiche Moment haben, sind gleichwerlig und umgekehrt: Gleichwerlige Krdjlepaare haben das gleiche Moment.* 

14. Zusammensetzung von Kräftepaaren. Wir nehmen an, auf einen starren Körper wirken zwei Kräftepaare: P, -P (Abstand a) und Q, -Q (Abstand *b*) (Abb. 25, Bild 1). Das erste Paar hat das Moment  $M_1 = Pa$ ,

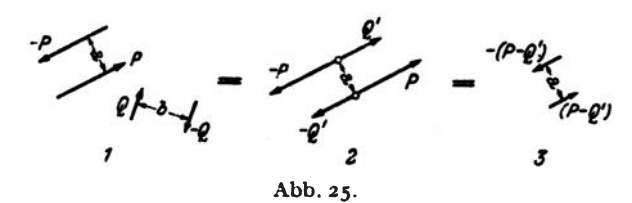

das zweite das Moment  $M_2 = -Qb$ . Wir werden nun zeigen, daß wir die heiden Kraftepaare zu einem einzigen. resultierenden Kraftepaar \"ereinigen konnen, dcssen Moment gleich ist der algebraischen Summe der Momentc der beiden Paare.

Wir ersetzen zunächst das Kräftepaar *Q*, -*Q* mit dem Abstand *b* durch ein gleichwertiges Paar *Q', -Q'* mit dem Abstand *a. Q'* ergibt sich aus der Bedingung der Gleichheit der Momente

 $-Qb = -Q'a$ 

zu

$$
Q'=\frac{Q b}{a}.
$$

Nun wenden wir den \'crschiebungssatz fiir Kriiftepaare an und fiigen die Paare  $P$ ,  $-P$  und  $Q'$ ,  $-Q'$  in der in Bild 2 gezeichneten Weise aneinander. Die in diesclben Geradcn fallenden Krafte summieren wir algebraisch und erhalten so das in Bild 3 dargestellte resultierende Kräftepaar (die einzelnen Bilder sind durch Gleichheitszeichen verbunden), mit dem Moment

$$
M = (P - Q') a = Pa - Q' a = Pa - Qb = M_1 + M_2,
$$

was zu beweiscn war.

Was für zwei Kräftepaare gilt, kann auch für mehrere als bewiesen gelten, wenn wir uns nacheinander eines zurn anderen addiert denken. Wir können also folgenden Satz aussprechen: *Beliebige viele Kräftepaare* 

können durch ein einziges ersetzt werden, dessen Moment gleich der alge*braischen Summe der Momente der einzelnen KriiJtepaare ist.* 

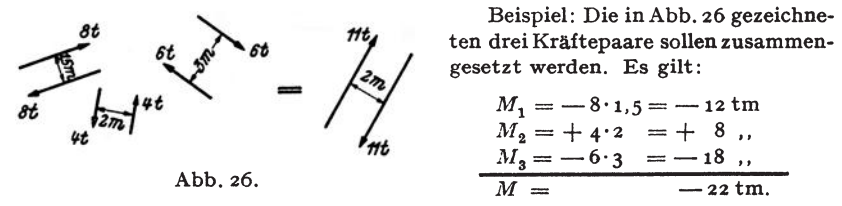

Das resultierende Kräftepaar wird also z. B. (es gibt ja wieder unendlich viele Lösungen) dargestellt durch zwei Kräfte von 11 t in 2 m Abstand und negativem Drehsinn.

15. Kräftepaar und Einzelkraft. a) Auf einen starren Körper wirke eine Einzelkraft *K* im Punkt *A* und ein Kraftepaar *P, -P* mit dem Moment *M =Pa* (Abb.27, Bild 1). *K* und das Kraftepaar sollen zusarnmengesetzt werden.

Wir verwandeln zunächst das Kräftepaar P, -P mit dem Abstand a in das gleichwertige Paar *K, -K* mit dem Abstand *b. b* ergibt sich aus oung der Gleichheit der Mo-

zu

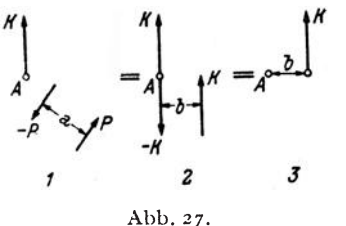

*Ii C* 8 8 *C* 

*-K*  1 2 3 Abb. zS .

der Bedingung der Gleichne  
mente (Nr. 13):  

$$
M = Pa = Kb
$$
zu  

$$
b = \frac{Pa}{K} = \frac{M}{K}.
$$

ERLEAN KRAFING KRAFING KRAFING KRAFING KRAFING KRAFING KRAFING KRAFING KRAFING KRAFING KRAFING KRAFING KRAFING K nun in die im Bild 2 gezeichnete Lage.

Dann heben sich die beiden im Punkt *A* angreifenden Krafte auf und es bleibt nur eine Einzelkraft K übrig, die gegen die ursprünglich gegebene um das Stück *b* parallel verschoben ist (Bild 3).

Es gilt also: *Einzelkraft* + *Kräftepaar* (*Drehmoment*) = *parallel ver*schobene Einzelkraft. Wir beachten, daß das Moment der verschobenen  $\frac{1}{\pi}$  $\frac{1}{2}$   $=$   $\frac{1}{2}$   $+$   $\frac{1}{2}$   $=$   $\frac{1}{2}$   $=$   $\frac{1}{2}$   $=$   $\frac{1}{2}$ 

*M- -Kc* 

 $\uparrow^M$ Kraft um ihren früheren Angriffspunkt gleich *Mist.* 

b) Mit der vorigen inZusammenhang steht die folgende Aufgabe : 1m Punkt *B* eines starren Körpers greife eine Kraft *K* an. Wir verlangen nun, daß sie um das Stück c in den Punkt C parallel verschoben werde (Abb. 28, Bild 1). Dann wird,

5011 das alte Kraftsystem dem neuen gleichwertig sein, noch irgend etwas hinzukommen müssen, denn wir dürfen Kräfte ohne weiteres nur in der Richtung ihrer Wirkungslinie verschieben (Nr. 6).

16. Vorbemerkungen zur Reduktion des allgemeinen eben~n Kraftsystems. 2I

Wir denken uns im Punkt C zwei gleich große und entgegengesetzt gerichtete Krafte *K* und *-K* hinzugefiigt, wodurch wir nichts geandert haben (Bild 2). Dann können wir *K* in *B* und -*K* in *C* als ein Kräftepaar auffassen, das zu der im Punkt C angreifenden Kraft *K* hinzutritt. Sein Moment ist in unserem Falle  $M = -Kc$ .

Wir kommen also zu folgendem Ergebnis: *Die Parallelverschiebung*  einer Einzelkraft erfordert die Hinzunahme eines Kräftepaares (Drehmo*ments).* Wir beachten, daB das hinzukommende Drehmoment gerade so groß ist, wie das Moment der unverschobenen Kraft um den Angriffspunkt der verschobenen. (In Bild 3 wurde an Stelle des Kraftepaares das Drehmoment durch einen krummen Pfeil angedeutet.)

I6. Vorbemerkungen zur rechnerischen Reduktion des allgemeinen ebenen Kraftsystems. Wir wollen in dieser Nummer den Vorgang der rechnerischen Reduktion des allgemeinen ebenen Kraftsystems bloB beschreiben, erst in der nachsten solI er in mathematische Symbole gefaBt werden. Wir wissen schon aus Nr. 9, daB dreierlei Reduktionsergebnisse möglich sind (Einzelkraft, Kräftepaar, Gleichgewicht) und wollen zunächst annehmen, daß sich das aus den Kräften  $P_1, P_2, \ldots, P_n$  bestehende System auf eine Resultierende *R* zurückführen lasse. Um Größe, Richtung und Wirkungslinie dieser Kraft rechnerisch zu ermitteln, gehen wir folgendermaBen vor: Wir wahlen einen beliebigen Punkt *0,* den sog. *Reduktionspunkt,* und verschieben samtliche Krafte parallel nach *O.*  Dadurch treten nach Nr. 15, b *n* Kraftepaare auf, deren Momente wir mit  $M_1, M_2, \ldots, M_n$  bezeichnen.  $M_1$  ist gleich dem Moment von  $P_1$  um  $0, M_2$  gleich dem Moment von  $P_2$  um  $0$  usw. Die nach  $0$  verschobenen Krafte bilden nun ein zentrales Kraftsystem, dessen Resultierende nach GroBe und Richtung'mit *R* iibereinstimmen *muB.* Denn denken wir uns für die unverschobenen  $P_i$  ein Krafteck gezeichnet, so fällt es genau so aus wie fiir die verschobenen. Nur der Lage nach wird die Resultierende der verschobenen Krafte von der der unverschobenen verschieden sein, denn diese wird im allgemeinen nicht durch *0* gehen. Fassen wir die *n*  Kraftepaare nach Nr. 14 zu einem einzigen zusammen, so ist sein Moment *M* gleich der algebraischen Summe der Momente  $M_1, M_2, \ldots, M_n$ . Damit haben wir das Kraftsystem auf eine Einzelkraft im Punkt *0,* die die GroBe und Richtung von *R* hat und ein Kraftepaar vom Moment *M*  zuriickgefiihrt. Beides zusammengesetzt gibt nach Nr. 15, a eine parallel verschobene Einzelkraft *R*, die um *O* das Moment *M* hat. Damit haben wir auch die Wirkungslinie von *R* eindeutig festgelegt.

Die Resultierende unseres Kraftsystems hat demnach um den Punkt O ein Moment, das gleich ist der algebraischen Summe der Momente der einzelnen Kräfte (dem resultierenden Moment des Kraftsystems) um den Punkt *O.* Da der Punkt *0* ganz beliebig gewahlt werden konnte, können wir den Satz aussprechen: *Das Moment der Resultierenden eines Kraftsystems um einen beliebigen Punkt ist gleich deT algebraischenSumme*  der Momente der einzelnen Kräfte um diesen Punkt (Momentensatz).

Es ist klar, da8 die GroBe der Resultierenden eines Kraftsystems von der Wahl des Reduktionspunktes unabhängig ist. Nicht so die Größe des resultierenden Moments *M,* das z. B. Null wird, wenn *0* zufallig auf der Wirkungslinie von *R* angenommen wurde. Sonst kann *M* positiv oder negativ ausfallen.

Es kann nun vorkommen, da8 sich das Krafteck der nach *0* verschobcnen Krafte schlie8t, da8 also *R* gleich Null ist, und nur die *n*  Kräftepaare mit den Momenten  $M_1, M_2, \ldots, M_n$  übrigbleiben. Fassen wir sie zu einem resultierenden Kräftepaar mit dem Moment *M* zusammen, so hat sich, falls *M* ungleich Null ist, das Kraftsystem auf ein Kräftepaar reduziert. Jetzt muß aber *M* unabhängig von der Lage des Reduktionspunktes sein. Denn ergäbe sich etwa für den Reduktionspunkt O' ein resultierendes Moment *M',* dann ware unser Kraftsystem gleichzeitig cinem Kraftepaar mit dem Moment *M* und einem mit dem Moment *M'*  aquivalent. Dann miiBten diese beiden Kraitepaare auch untereinander gleichwertig sein, was nur möglich ist, wenn  $M = M'$  ist (Nr. 13). Reduziert sich also ein Kraftsystem auf ein Kraftepaar, so ist dessen Moment gleich dem resultierenden Moment des Kraftsystems in bezug auf einen beliebigen Punkt.

1st für ein Kraftsystem  $R = 0$  und auch  $M = 0$ , ergibt sich also bei der Reduktion weder eine Resultierende noch ein Kraftepaar, so ist das Kraftsystem im *Gleichgewicht.* Nach dem Vorangegangenen ist klar, da8 *R* und *M*, wenn sie für *einen* Reduktionspunkt verschwinden, auch für jeden beliebigen anderen Reduktionspunkt Null sein mussen. Die Feststeilung, da8 sich ein Kraftsystem im Gleichgewicht befindet, ist also von der Lage des Reduktionspunktes unabhängig.

17. Rechnerische Behandlung des allgemeinen ebenen Kraftsystems. Wir fiihren nun die in der vorigen Nummer besprochene Reduktion des allgemeinen ebenen Kraftsystems im einzelnen durch. Dazu machen wir den Reduktionspunkt *0* zum Ursprung eines Koordinatensystems x, y und zerlegen die sämtlichen Kräfte  $P_1, P_2, \ldots, P_n$  nach den Achsenrichtungen in Komponenten. Nach den Gl. (3,1) gilt:

$$
X_i = P_i \cos (x, P_i), \qquad Y_i = P_i \sin (x, P_i).
$$
 (17, 9)

Denken wir uns samtliche Krafte nach *0* parallel verschoben, so bilden sic ein zentrales Kraftsystem, dessen Resultierende nach den in Nr. 4angegebenen Gleichungen gefunden werden kann. Da sie nach Größe und Richtung mit der Resultierenden *R* des allgemeinen Kraftsystems ubereinstimmt, bezeichnen wir sie ebenfalls mit *R.* Die Komponenten

der Krafte haben sich durch dieParalIelverschiebung nicht geandert. Es gilt daher nach denGl. (4, S) fiir die Komponenten der Resultierenden:

$$
X_R = \sum_{i=1}^{n} X_i, \qquad Y_R = \sum_{i=1}^{n} Y_i.
$$
 (17, 10)

Daraus folgt nach Gl. (4, 6) der Betrag der Resultierenden:

$$
R = \sqrt{X_R^2 + Y_R^2} \,. \tag{17.11}
$$

Zu dieser Resultierenden *R* mit dem Angriffspunkt 0 tritt nun noch das resultierende Moment *M* des Kraftsystems in bezug auf den Punkt 0 hinzu. Für *M* gilt die Gleichung:

$$
M = \sum_{i=1}^{n} M_i \,.
$$
 (17, 12)

 $M_i$ , das Moment der Kraft  $P_i$  um  $O$  kann nach dem Momentensatz (Nr.16) als Summe der Momente der Komponenten von *Pi* urn 0 dargestellt werden. Bezeichnen wir die Koordinaten des Angriffspunktes der (unverschobenen) Kraft *P<sub>i</sub>* mit *x<sub>i</sub>* und *y<sub>i</sub>*, so; y \*\*\*

überzeugen wir uns leicht an Hand der <sup>LIF</sup>I<sup>n</sup> wegening! Abb. 29, das gilt:

$$
M_i = Y_i x_i - X_i y_i, \qquad (17.13)
$$

Der Leser wird leicht feststellen, daB diese Formel stets den richtigen Wert von *M,* nach GroBe und Vorzeichen liefert, wie auch immer <sup>21</sup> vollet und vorzeichen neiert, wie auch minner Abb. 29.<br>P<sub>i</sub> gelegen ist, wenn wir nur die Vorzeichen

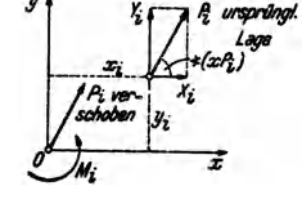

der Komponenten und der Koordinaten beriicksichtigen. G1. (17,13) in Gl. (17,12) ein, so erhalten wir: wir nur die Vorzeichen<br>
nd der Koordinaten berücksichtige<br>
12) ein, so erhalten wir:<br>  $\sum_{i=1}^{n} (Y_i x_i - X_i y_i) = \sum_{i=1}^{n} Y_i x_i - \sum_{i=1}^{n} X_i y_i$ Setzen wir

$$
M = \sum_{i=1}^{n} (Y_i x_i - X_i y_i) = \sum_{i=1}^{n} Y_i x_i - \sum_{i=1}^{n} X_i y_i
$$
 (17, 14)

Die Zusammensetzung von *R* in 0 und *M* ergibt nun ein parallel verschobenes *R*, das nach dem Momentensatz in bezug auf *O* das Moment *M* haben muß. Die Komponenten der Resultierenden  $X_R$  und  $Y_R$ werden sich durch die Verschiebung nicht andern. Bezeichnen wir die Koordinaten des Angriffspunktes der Resultierenden in ihrer endgiiltigen Lage mit  $x$  und  $y$ , so muß für ihr Moment um  $O$  nach Gl. (17, 13) gelten:

$$
Y_R x - X_R y = M. \qquad (17.15)
$$

Das ist eine lineare Gleichung in *x* und *y,* also eine Gerade. Es ist der geometrische Ort aller Angriffspunkte, für die *Rum O* das Moment M hat, mit anderen Worten, die Wirkungslinie von *R.* Damit ist uns also neben der Größe von R auch die Gleichung ihrer Wirkungslinie bekannt. Welchen Richtungssinn *R* auf dieser Geraden hat, erkennen wir unschwer aus den Vorzeichen der Komponenten  $X_R$  und  $Y_R$ .

Bei Systemen von para11elen Kraften, wo die Richtung der Resultierenden von vomherein bekannt ist, bereehnet man, anstatt die Gleichung der Wirkungslinie aufzustellen, einfaeher deren senkreehten Abstand *r*  vom Reduktionspunkt. Naeh dem Momentensatz muB ja gelten:

$$
\pm Rr = M,
$$

wobei das Produkt *Rr* dasselbe Zeichen erhalten muB wie *M.* Daraus folgt

$$
r = \frac{|M|}{R}, \qquad (17, 16)
$$

wo | M | den absoluten Betrag des resultierenden Moments bedeutet.

Mitunter kommt es vor, daB ein Kraftsystem nicht nur Einzelkrafte, sondem aueh Kraftepaare (Momente) enthalt. Diese beeinflussen die Komponenten der Resultierender und damit deren Größe und Richtung nieht, sondem nur das resultierende Moment und damit die Lage der Wirkungslinie von *R.* Die Momente dieser Kraftepaare werden bei der Reduktion einfaeh dem aus den Kraften resultierenden Moment hinzugezahlt.

Wir sind nun in der Lage, auf rechnerisehem Wege zu erkennen, welches der drei möglichen Reduktionsergebnisse bei einem gegebenen allgemeinen ebenen Kraftsystem vorliegt:

a) Das Kraftsystem reduziert sich auf eine *Einzelkraft*. Diesen Fall haben wir eben behandelt. Wenn die Resultierende nieht Null ist, muB mindestens eine ihrer Komponenten ungleieh Null sein, also mindestens eine der Summen.  $\sum_{i=1}^{n} X_i$  und  $\sum_{i=1}^{n} Y_i$  von Null verschieden sein. Der Wert des resultierenden Moments *M* hangt von der Lage des Reduktionspunktes ab.

b) Das Kraftsystem reduziert sich auf ein Kräftepaar. Hier muß R<br>gleich Null sein, d. h. es muß gelten:  $\sum_{i=1}^{n} X_i = 0$  und  $\sum_{i=1}^{n} Y_i = 0$ . Hingegen<br>ist  $M = \sum_{i=1}^{n} M_i \neq 0$ . Der Wert von  $M$  ist unabhängig von der Reduktionspunktes und gleich dem Moment des resultierenden Kraftepaares.

c) Das Kraftsystem ist im *Gleichgewicht*. Hier muB wieder *R* gleich ... Null sein, also gelten:  $\sum_{i=1}^{n} X_i = 0$  und. $\sum_{i=1}^{n} Y_i = 0$  und außerdem muß noch  $M = \sum M_i =$  0 sein, für jeden beliebigen Reduktionspunkt. *i-I* 

Dieser letzte Fall wird sieh fiir unsere folgenden Ausfiihrungen als besonders wiehtig erweisen. Da wir uns die Kraftsysteme immer an starren Korpem angreifend gedaeht haben, konnen wir sagen: *Ein sta"er Korper ist 14mer dem Einfl14P eines ebenen KraJtsystems im Gleich-* *gewicht, wenn die folgenden drei Bedingungen erfullt sind:* 1. *die Summe der x-Komponenten aller Krafte ist gleich Null, z. die Summe der y-Komponenten aller Krajte ist gleich Null (beides in bezug auf ein beliebiges Koordinatensystem)*, 3. *die Summe der Momente aller Krafte ist gleich Null in bezug auf einen beliebigen Punkt.* 

Diese Bedingungen, welche auch als *die drei statischen Gleichgewichtsbedingungen des starren Korpers in der Ebene* bezeichnet werden 1, gelten fiir beliebige ebene Kraftsysteme, also auch fiir das zentrale. Dieses kann ja als Sonderfall des allgemeinen Kraftsystems aufgefaBt werden. Hier eriibrigt sich jedoch die Nachpriifung der dritten Gleichgewichtsbedingung, falls die beiden ersten erfiillt sind (s. Nr.4), denn ein zentrales Kraftsystem kann sich niemals auf ein Kraftepaar reduzieren.

18. Systeme von starren Körpern. Betrachten wir nicht einen, sondern eine Gruppe von starren Körpern, die miteinander irgendwie verbunden sein können, so sind hierfür, je nach der Art der Verbindung, imallgemeinen mehr als drei Gleichgewichtsbedingungen erforderlich; nämlich stets so viele, als die Zahl der Freiheitsgrade des Körpersystems beträgt. Darunter versteht man die Anzahl der voneinander unabhangigen Bestimmungsstücke, die notwendig ist, um die Lage des Systems eindeutig festzulegen. Für einen starren Körper in der Ebene (statt dessen sagt man oft auch "starre Scheibe") sind dies drei. Denn halten wir zunächst einen Punkt des Korpers fest, wozu die Angabe zweier Koordinaten *x, y* 

nötig ist, so kann sich der Körper noch um diesen Punkt drehen. Um auch das zu verhindern, miissen wir noch etwa den Winkel  $\varphi$  angeben, den eine auf dem Körper markierte Richtung mit der x-Achse unseres Koordinatensystems einschlieBt (Abb. 30a). Dieser Festlegung des Korpers entsprechend, sichem die ersten beiden Gleichgewichtsbedingungen den Korper gegen Verschiebung, die letzte

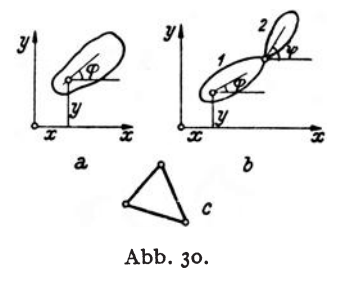

gegen Drehung. Drei Freiheitsgrade - drei Gleichgewichtsbedingungen.

Zwei Scheiben, die miteinander durch ein Gelenk verbunden sind (Abb. 30b), stellen ein System mit vier Freiheitsgraden dar. Denn kennzeichnet man die Lage der Scheibe 1 wie früher durch drei Größen x, y,  $\varphi$ , so ist zur Festlegung der Scheibe  $2$  noch die Angabe des Winkels  $\psi$  nötig. Wir werden in Nr. 63 sehen, daB fiir ein solches System tatsachlich vier Gleichgewichtsbedingungen erforderlich sind. Namlich drei, die die Ver-

<sup>1</sup> statische Gleichgewichtsbedingungen, zum Unterschied von den Gleichgewichtsbedingungen der Dynamik, mit denen wir uns hier nicht beschäftigen werden.

 $26$ I. Die Zusammensetzung und das Gleichgewicht von Kräften.

schiebung und Drehung des Systems als ganzen hintanhalten und eine vierte, welche besagt, daß sich die beiden Scheiben auch nicht gegeneinander verdrehen.

Ein System miteinander starr verbundener Scheiben, z. B. die drei miteinander gelenkig verbundenen Stäbe der Abb. 30c, welche ein starres Dreieck bilden, verhält sich wie ein einziger starrer Körper und erfordert nur drei Gleichgewichtsbedingungen.

19. Beispiele für die Reduktion allgemeiner ebener Kraftsysteme. a) System von Kräften verschiedener Richtung. Das in Abb. 31 dargestellte Kraftsystem ist auf rechnerischem und zeichnerischem Wege zu reduzieren. Alle erforderlichen Angaben sind aus der Abbildung bzw. aus Tabelle 2 zu ersehen.

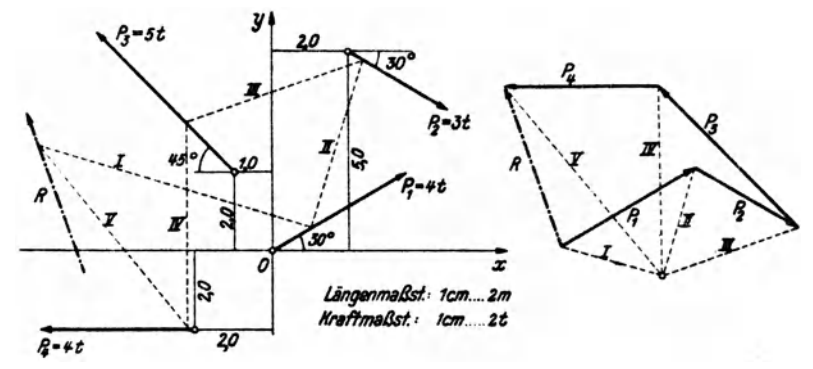

Abb. 31.

Die zeichnerische Reduktion ist in Abb. 31 mittels des Seileckverfahrens durchgeführt. Die zusammengehörigen Pol- und Seilstrahlen sind bezeichnet. Aus dem Krafteck lesen wir für die Größe der Resultierenden 2,15 cm ab. Dieser Wert ist mit dem Kraftmaßstab zu vervielfachen, was  $R = 2.15 \cdot 2 = 4.3$ t ergibt.

Die rechnerische Behandlung des Kraftsystems wird wieder am besten in Form einer Tabelle durchgeführt. In den Spalten links vom Doppelstrich befinden sich

| $P_{\mathcal{L}}$        |                                 | $x_i$<br>m | $\pmb{\nu_i}$<br>m |  |  | $\begin{bmatrix} (x, P_i) \\ \text{Grad} \end{bmatrix} \cos (x, P_i) \sin (x, P_i)$                                                                                                    | $X_i$ |      | tm           | $X_i$ $y_i$<br>tm                      |
|--------------------------|---------------------------------|------------|--------------------|--|--|----------------------------------------------------------------------------------------------------|-------|------|--------------|----------------------------------------|
| $P_{1}$<br>$P_{\bullet}$ | 4,00<br>13,001<br>$P_3$   5,00' | 0,00       |                    |  |  | $ +2,$ 00 $ +5,$ 00 $ $ — 30 $ +$ 0,866 $ $ —0,500 $ +2,$ 60 $ $ —1,50 $ $ —3,00 $ $<br>$\left[-1,00\right] + 2,00\right] + 135$ $\left[-0,707\right] + 0,707$ $\left[-3.54\right] + 3.54$ $\left[-3.54\right]$<br>$P_4   4,00   -2,00   -2,00   +180   -1,000   0,000   -4,00  $ |       | 0,00 | 0.00<br>0,00 | 0,00<br>$+13,00$<br>$-7,08$<br>$+8,00$ |
|                          | Summen:                         |            |                    |  |  |                                                                                                    |       |      |              | $ -1,48 +4,04 -6,54 +13,92$            |

Tabelle 2.

die Angaben über das Kraftsystem, rechts davon die Zwischenergebnisse der Rechnung. Reduktionspunkt ist der Koordinatenursprung O.  $X_i$  und  $Y_i$  folgen aus den Gl. (17, 9). Ihre algebraischen Summen liefern nach Gl. (17, 10)  $X_R = -1.48$  und  $Y_R = +4.04$ . Damit erhalten wir nach Gl. (17, 11) die Größe der Resultierenden:

$$
R = \frac{1}{148^2 + 4.04^2} = 4.30 \text{ t}.
$$

Aus  $\sum_{i=1}^{4} Y_i v_i = -6.54$  und  $\sum_{i=1}^{4} X_i v_i = +13.92$  erhalten wir nach Gl. (17, 14) das resultierende Moment

$$
M=-6.54-13.92=-20.46 \mathrm{~tm}.
$$

Damit ergibt sich nach Gl.  $(17, 15)$  die Gleichung der Wirkungslinie von R:

$$
4.04 x + 1.48 y = -20.46
$$

oder

$$
y = -2.73 x - 13.83
$$

Die Wirkungslinie kann etwa nach Ermittlung der Achsenabschnitte in das Koordinatensystem eingezeichnet werden. Für  $y = 0$  ergibt sich  $x = -5.07$ , für  $x = 0$ :  $y = -13.83$ . Da  $X_R < 0$ ,  $Y_R > 0$  ist, weist R nach links oben.

b) System paralleler Kräfte. Ähnlich wie in Nr. 5, Beispiel b ergeben sich bei der Reduktion eines Parallelkraftsystems wieder gewisse Vereinfachungen. Sei etwa das in Abb. 32 dar-

gestellteKraftsystemrechnerisch zu reduzieren. so legen wir den Reduktionspunkt  $O$  am besten in die Wirkungslinie einer Kraft und ziehen die x-Achseparallel zur gemeinsamen  $\frac{1}{2}$ Richtung aller Kräfte. Dann sind die sämtlichen y-Komponenten der Kräfte gleich Null und damit auch die y-Komponente der Resultiarenden  $R$ . Die Resultierende ist also den Kräften parallel und gleich dem absoluten Betrag der

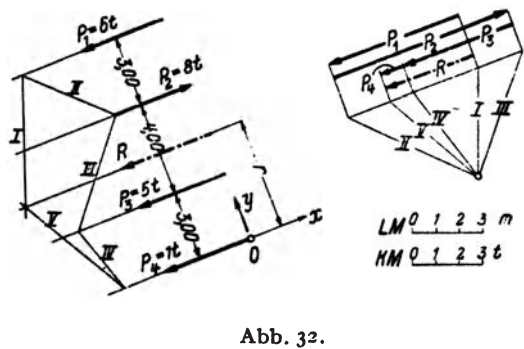

algebraischen Summe der x-Komponenten aller Kräfte. Das Vorzeichen dieser Summe gibt uns Auskunft über den Richtungssinn von  $R$ . Die  $x$ -Komponenten der Kräfte ergeben sich zu (Einheit !):

 $X_1 = -P_1 = -6$ ,  $X_2 = P_2 = 8$ ,  $X_3 = -P_3 = -5$ ,  $X_4 = -P_4 = -1$ . (Praktisch wird man auch hier kein Koordinatensystem einführen, sondern einfach die Kräfte je nach ihrer Richtung mit Vorzeichen versehen, wie in Nr. 5. Beispiel b angedeutet wurde.) Damit erhalten wir

$$
X_R = -6 - 8 - 5 - 1 = -4t.
$$

Es ist also

$$
R=4\,\mathrm{t}
$$

und weist in die negative x-Richtung. Um die Lage von R zu bestimmen, berechnen wir das resultierende Moment, das ist die hier sehr einfach zu bestimmende algebraische Summe der Momente aller Kräfte um den Punkt O:

$$
M = 6 \cdot 10 - 8 \cdot 7 + 5 \cdot 3 + 1 \cdot 0 = +10 \text{tm}.
$$

Daraus folgt nach Gl. (17, 16) der Abstand der Resultierenden von O:

$$
r=\frac{19}{4}=4.75 \text{ m}.
$$

 $r$  ist so aufzutragen, daß R um O im Gegenzeigersinn dreht, also nach oben. Damit können wir  $R$  einzeichnen.

In Abb. 32 ist  $R$  auch zeichnerisch mittels des Seilecks ermittelt.

 $27$ 

28 I. Die Zusammensetzung und das Gleichgewicht von Kräften.

20. Zerlegung von Kraften. Gleichgewichtsaufgaben. *Die Zerlegung einer Kraft in zwei sich schneidende Komponenten* haben wir schon in Nr. 3 behandelt. Wir wollen hinzu noch erganzend bemerken, daB eine Kraft *P*  nur dann in zwei Komponenten mit vorgegebenen Wirkungslinien zerlegt werden kann, wenn sich diese auf der Wirkungslinie von *P* schneiden. Andernfalls ist die Aufgabe unlösbar. Denn würden sich die beiden Komponenten in einem Punkt auBerhalb der Wirkungslinie von *P* schneiden, so miiBte nach dem Gesctz vom Krafteparallelogramm auch ihre Resultierende durch diesen Punkt gehen, könnte also niemals der Kraft P gleichwertig sein.

Hingegen ist die *Zerlegung einer Kraft P in zwei zu ihr parallele Komponenten*  $P_1$  und  $P_2$ , die in den Geraden  $g_1$  und  $g_2$  liegen, ohne weiteres

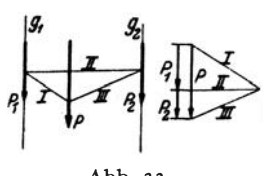

Abb.  $33$ 

moglich,denn hier ist der gemeinsameSchnittpunkt der drei Wirkungslinien der unendlich ferne Punkt. Die Durchfiihrung geschieht auf Grund folgender Uberlegung (Abb. 33): *P* muB als Resultierende von  $P_1$  und  $P_2$  durch den drittenEckpunkt eines zwischen den Geradeng) und  $g_2$  liegenden geschlossenen Seilecks gehen

(s. Abb. 16, Bild 1). Wir zeichnen also im Lageplan ein ganz beliebiges geschlossenes Seileck und ziehen die parallelen Poistrahlen im Krafteplan. Die Strahlen I und *III* liefern die Lage des Pols, *II* die Unterteilung von *P* in die gesuchten Komponenten.

Kehren wir den Richtungssinn der beiden Komponenten einer Kraft *P*  um, so müssen die drei Kräfte jetzt einander das Gleichgewicht halten. Damit haben wir die Lösung einer Aufgabe gefunden, die uns im folgenden öfters begegnen wird: *Eine Kraft P durch zwei Kräfte P*<sub>1</sub> *und P*<sub>2</sub> *mit vorgegebenen Wirkungslinien ins Gleichgewicht zu setzen.* Nach dem am Beginn dieser Nummer Ausgeführten, wie auch aus Nr.10 geht hervor, daB die Aufgabe nur 16sbar ist, wenn sich die Wirkungslinien dieser drei Krafte in einem Punkt schneiden, der auch im Unendlichen liegen kann. Bei der Durchfiihrung verfahren wir zunachst genau so, als batten wir *P*  nach den beiden Richtungen in Komponenten zu zerlegen und bestimmen den Richtungssinn von  $P_1$  und  $P_2$  aus der Bedingung, daß  $P$ ,  $P_1$ ,  $P_2$  ein

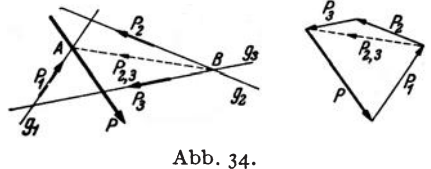

geschlossenes Krafteck mit steti- \_ gem Umlaufsinn bilden miissen. {;--- *Solt cine Kraft P durck drei Kräfte*  $P_1$ ,  $P_2$ ,  $P_3$  ins Gleichgewicht *gesetzt werden, die in den vorge-*Abb. 34. **gebenen Wirkungslinien**  $g_1$ **,**  $g_2$ **,**  $g_3$ *liegen,* so ist diese Aufgabe nur

dann eindeutig lösbar, wenn sich  $g_1$ ,  $g_2$ ,  $g_3$  *nicht* in einem Punkt schneiden (Abb. 34). Die Größen der drei Kräfte finden wir durch folgende Überlegung: Sollen *P*, *P*<sub>1</sub>, *P*<sub>2</sub>, *P*<sub>3</sub> im Gleichgewicht sein, dann muB die Resultierende von *P2* und *Pa,* die wir *P2,a* nennen wollen, den Kräften *P* und  $P_1$  das Gleichgewicht halten. Nach Nr. 10 muß also  $P_{2,3}$ durch den Schnittpunkt *A* von *P* und  $g_1$  gehen. Da  $P_2$ , andererseits durch den Schnittpunkt *B* der Geraden  $g_2$  und  $g_3$  gehen muß, ist seine Wirkungslinie bekannt. Wir können daher im Krafteck P zunächst durch zwei Kräfte mit den Wirkungslinien g<sub>1</sub> und *A B* ins Gleichgewicht setzen. Die erste ist  $P_1$ , die letztere  $P_2$ , ist noch nach den Wirkungslinien  $g_2$  und  $g_3$  in die beiden Komponenten  $P_3$  und  $P_3$  zu zerlegen. Die Pfelle der Krafte sind so anzuordnen, daB der Umlaufsinn des Kraftecks nirgends unterbrochen ist. - Die Konstruktion kann auf drei Arten durchgefiihrt werden und muB immer dasselbe Ergebnis liefern. Der Leser überzeuge sich davon.

Schneiden sich die drei Geraden g<sub>1</sub>, g<sub>2</sub>, g<sub>3</sub> in einem Punkt auf der Wirkungslinie von *P*, dann hat die Aufgabe unendlich viele Lösungen (ist unbestimmt). Dasselbe gilt, wenn die drei Geraden zu *P* parallel sind, also durch den unendlich fernen Punkt der Wirkungslinie von P gehen. Liegt der Schnittpunkt nicht auf *P,* dann ist die Aufgabe unlösbar. Denn die Resultierende von  $P_1$ ,  $P_2$ ,  $P_3$  würde dann auch durch diesen gemeinsamen Schnittpunkt gehen und konnte nie mit *P* im Gleichgewicht sein.

In der gleichen Weise verlauft die Zerlegung einer Kraft in drei Komponenten mit vorgegebenen Wirkungslinien. Wir haben nur die oben erhaltenen Richtungen der Kräfte  $P_1$ ,  $P_2$ ,  $P_3$  umzukehren. Die Zerlegung einer Kraft in mehr als drei Komponenten ist unbestimmt.

#### **c. Das raumliche Kraftsystem.**

Eine Gruppe von Kraften, die nieht aIle in derselben Ebene liegen, nennt man ein *raumliches Kraftsystem.* Das Kraftsystem heiBt *zentral,*  wenn aIle Krafte im selben Punkt angreifen. Sonst spricht man von einem *allgemeinen* räumlichen Kraftsystem. Wir werden in den späteren Anwendungen nur sehr selten mit raum1iehen Kraftsystemen zu tun haben, und dann nur mit recht spezieIlen. Daher wollen wir hier in Kiirze nur das AIlerwichtigste behandeln. Wir stellen uns wieder die Aufgabe, das Kraftsystem zu *reduzieren,* d. h. also, auf ein moglichst einfaches zurückzuführen. Wir setzen voraus, daß das allgemeine Kraftsystem stets an einem starren Körper angreife, für das zentrale Kraftsystem ist diese Voraussetzung unwesentlich.

21. Das zentrale raumliche Kraftsystem. Zur Behandlung des zentralen räumlichen Kraftsystems machen wir den gemeinsamen Angriffspunkt aller Kräfte zum Ursprung O eines rechtwinkligen Koordinatensystems
$x, y, z$  (Abb. 35). Die Resultierende R des Systems greift dann ebenfalls im Punkt  $O$  an und wird gefunden, indem man, ähnlich wie beim ebenen Kraftsystem, sämtliche Kräfte geometrisch addiert, d. h. also in der Richtung ihrer Pfeile im Raum aneinanderfügt, wobei die Reihenfolge wieder ganz beliebig sein kann. Die Schlußlinie

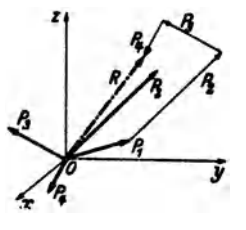

Abb. 35.

des so entstehenden räumlichen Kraftecks ist dann R. In Abb. 35 ist dies für die vier Kräfte  $P_1, \ldots, P_4$  angedeutet. Zur praktischen Durchführung zeichnet man zwei Risse des Kraftsystems, etwa Grund- und Aufriß, welche dann jeder ein ebenes Kraftsystem darstellen. Diese werden zeichnerisch reduziert, wodurch man, die Projektionen von R auf die Grund- und Aufrißebene erhält, aus denen dann R selbst ermittelt werden kann.

Zur rechnerischen Behandlung des zentralen räumlichen Kraftsystems zerlegen wir zunächst jede Kraft nach den Richtungen der drei Koordinatenachsen in Komponenten. Diese werden erhalten, indem wir die Kräfte senkrecht auf die Koordinatenachsen projizieren. Bezeichnen wir die Winkel, welche die Richtung von  $P_i$  mit den Koordinatenachsen einschließt, mit  $(x, P_i)$ ,  $(v, P_i)$ ,  $(z, P_i)$ , so gilt für die Komponenten  $(s.$  Abb.  $36$ :

$$
X_i = P_i \cos(x, P_i), \quad Y_i = P_i \cos(y, P_i), \quad Z_i = P_i \cos(z, P_i). \quad (21, 17)
$$

Es sind das einfach die Seiten eines Quaders, der mit  $P_i$  als Körperdiagonale und den Koordinatenebenen, sowie den zu ihnen parallelen Ebenen

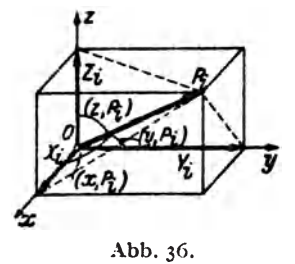

durch die Spitze von  $P_i$  gebildet werden kann. Wir überzeugen uns, daß die geometrische Addition der drei Komponenten tatsächlich zum Vektor  $P_i$  führt. Wie beim ebenen Kraftsystem ist auch hier Größe und Richtung einer Kraft durch die Angabe der Komponenten eindeutig gegeben. So erhalten wir die Größe von  $P_i$  aus dem genannten Quader zu:

$$
P_i = \sqrt{X_i^2 + Y_i^2 + Z_i^2}; \qquad (21, 18)
$$

die Richtung läßt sich aus den Gl. (21, 17) ermitteln.

Die Komponenten der Resultierenden  $X_R$ ,  $Y_R$ ,  $Z_R$  eines aus n Kräften bestehenden Systems erhalten wir wieder durch algebraische Addition der Komponenten der einzelnen Kräfte:

$$
X_R = \sum_{i=1}^n X_i, \quad Y_R = \sum_{i=1}^n Y_i, \quad Z_R = \sum_{i=1}^n Z_i.
$$
 (21, 19)

Aus ihnen folgt nach Gl. (21, 18):

$$
R = \sqrt{X_R^2 + Y_R^2 + Z_R^2} \tag{21.20}
$$

und aus den Gl. (21,17):

$$
\cos (x, R) = \frac{X_R}{R}, \quad \cos (y, R) = \frac{Y_R}{R}, \quad \cos (z, R) = \frac{Z_R}{R}. \quad (21, 21)
$$

Wie beim zentralen ebenen Kraftsystem gilt auch hier: *Ein zentrales raumUches Kraftsystem ist im Gleichgewicht, wenn seine Rcsullierende gleich Null ist.* Das ist dann und nur dann der Fall, wenn die drei Komponenten von *R* verschwinden. So erhalten wir die drei Gleichgewichtsbedingungen für ein zentrales räumliches Kraftsystem:

$$
\sum_{i=1}^{n} X_i = 0, \quad \sum_{i=1}^{n} Y_i = 0, \quad \sum_{i=1}^{n} Z_i = 0.
$$
 (21, 22)

22. Reduktion des allgemeinen räumlichen Kraftsystems. Zur Reduktion eines allgemeinen räumlichen Kraftsystems, das aus den Kräften  $P_1, P_2, \ldots, P_n$  bestehen möge, nehmen wir einen Reduktionspunkt  $O$  an, den wir zum Ursprung eines Koordinatensystems x, y, z machen. In diesem System möge der Angriffspunkt A der Kraft  $P_i$  die Koordinaten  $x_i$ ,  $y_i$ ,  $z_i$  haben. Nun verschieben wir wieder die Kraft  $P_i$  parallel zu sich selbst in den Punkt *O*, indem wir uns dort zwei Kräfte  $P_i$  und  $-P_i$ angebracht denken, die sich gegenseitig aufheben und daher das Kraftsystem nicht verändern (Abb. 37).  $-P_i$  in *O* und  $P_i$  in *A* bilden dann ein Kräftepaar mit dem Moment  $M_i$ , das zu dem nach  $O$  verschobenen  $P_i$ hinzutritt. Die sämtlichen nach. $O$  verschobenen  $P_i$  bilden nun ein zentrales Kraftsystem, dessen Resultierende *R* wir nach dem in der vorigcn Nummer ausgeführten nach Größe und Richtung ermitteln können. Nun stehen wir noch vor der Aufgabe, die *n* Kräftepaare mit den Momenten  $M_i$ die in verschiedenen Ebenen liegen, welche alle durch O gehen, irgendwie zusammenzufassen.

23. Der Momentenvektor. Das Moment des Kräftepaares  $P_i-P_i$  ist nach Nr. 12 gleich dem Betrage einer Kraft mal dem Abstand beider Kräfte, oder, was dasselbe ist, gleich dem Moment einer Kraft in bezug auf einen Punkt der Wirkungslinie der anderen. Also etwa gleich dem Moment der Kraft  $P_i$  in bezug auf den Punkt *O*. Dieses Moment wird als das *polare Moment* von  $P_i$  um den Punkt *0* bezeichnet.  $M_i$  wird geometrisch veranschaulicht durch die doppelte Flache des Dreiecks *0 A B* der Abb. 37. das mit *Pi* als Grundlinie uad *0* als Spitze gebildet werden kann (Nr.11). Nun erweist es sich als sehr zweckmäßig, das polare Moment einer Kraft bzw. das Moment eines Kraftepaares durch cincn *Vektor*, den wir mit  $\overline{M}_i$  bezeichnen, darzustellen. Der Vektor  $\overline{M}_i$  wird senkrecht zu der durch *0* und  $P_i$  bzw.  $P_i$  und  $-P_i$  gegebenen Ebene so

errichtet. daB von seiner Spitze aus gesehen. *Pi* um *0* im positiven. also im Gegenzeigersinn dreht. Die Länge von  $\overline{M}_i$  wird gleich dem absoluten

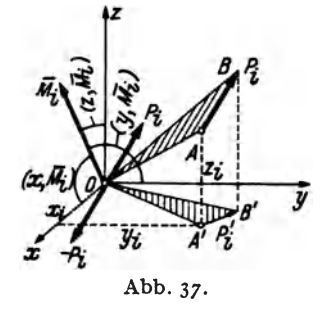

Betrag des Moments festgesetzt und mif *M,* bezeichnet.

Die Projektionen des Vektors *M,* auf die -drei Koordinatachsen bezeichnen wir mit  $\overline{M}_{ix}$ ,  $\overline{M}_{iy}$ ,  $\overline{M}_{iz}$  und nennen sie Komponenten von *Mi'* SchlieBt dieser mit den Achsen die Winkel  $(x, \overline{M}_i)$ ,  $(y, \overline{M}_i)$ ,  $(z, \overline{M}_i)$ ein, so gilt für die Größen der Komponenten:

$$
\begin{aligned}\n\text{Abb. 37.} \qquad & M_{ix} = M_i \, \cos\left(x, \overline{M}_i\right), \ M_{iy} = M_i \, \cos\left(y, \overline{M}_i\right), \\
& M_{iz} = M_i \, \cos\left(z, \overline{M}_i\right). \qquad (23, 22)\n\end{aligned}
$$

 $M_i$ , der Betrag des Momentenvektors  $\overline{M}_i$ , ist gleich der doppelten Fläche des Dreiecks  $\overline{OA}$  B,  $M_i = 2 F$ . Der Winkel  $(z, \overline{M}_i)$  ist als Winkel zwischen der Normalen auf die Dreiecksfläche und der Normalen auf die GrundriBebene gleich dem Winkel zwischen Dreiecksflache und GrundriBebene selbst. F cos  $(z,\bar{M}_s)$  ist also die Projektion der Fläche F auf die Grundrißebene und  $M_{i\mathbf{i}} = 2 F \cos \left( z \bar{M}_i \right)$  gleich der doppelten Fläche des Dreiecks *0 A' B'.* Nennen wir die Projektion von *p.* auf die GrundriBebene *P/.*  so ist die doppelte Flache des Dreiecks 0 *A' B'* nichts anderes als die geometrische Deutung des Moments von  $P_i'$  um den Punkt O. Hat  $P_i$ die Komponenten *X •• Y •• Z.,* so hat P/ die Komponenten *X,. Y •.* Sein Angriffspunkt *A'* hat die Koordinaten  $x_i$ ,  $y_i$ . Nach Gl. (17, 13) ist dann das Moment von P/ *umO* gleich *Y,x.-X.y •.* Fuhren wir die gleiche Betrachtung auch für die beiden anderen Komponenten von  $\overline{M}_i$  durch, so erhalten wir:

$$
M_{ix} = Z_i y_i - Y_i z_i, \ \ M_{iy} = X_i z_i - Z_i \ x_i, \ \ M_{ix} = Y_i x_i - X_i y_i.
$$
 (23, 24)

Diese drei Momente werden als die *axialen Momente* der Kraft  $P_i$  um die drei Koordinatenachsen bezeichnet. Das axiale Moment einer Kraft um eine beliebige Achse ist demnach gleich dem Moment der Projektion der Kraft auf eine zur Achse senkrechte Ebene in bezug auf den DurchstoBpunkt der Achse durch diese Ebene. 1st die Kraft zur Achse parallel, so schrumpft die Projektion der Kraft auf einen Punkt zusammen und ihr axiales Moment ist gleich Null.

Nun mussen wir aber zeigen, daB die als Momentenvektor eingefiihrte Größe sich tatsächlich wie ein Vektor, also etwa wie der Kraftvektor verhalt. DaB also, wenn wir etwa zwei Kraftepaare zu einem einzigen zusammenfassen, der Vektor des resultierenden Paares gleich der geometrischen Summe der Vektoren der beiden ursprunglichen Kraftepaare ist. Für Kräftepaare, die in derselben Ebene liegen, ist dies erfüllt. Die

Vektoren der einzelnen Paare sind hier alle parallel und können, da die Kraftepaare in ihrerEbene beliebig verschiebbar sind (Nr. 13). in dieselbe Gerade verlegt werden. Sie weisen dann nach oben oder unten, je nach dem Drehsinn der Kriiftepaare. Ihre Zusammensetzung liefert einen Vektor. dessen Lange gleich dem absoluten Betrag der algebraischen Summe der Momente der beiden Paare ist und dessen Richtungssinn mit dem Drehsinn des resultierenden Paares in der festgesetzten Vbereinstimmung steht.

Nun betrachten wir zwei Kräftepaare mit den Momenten  $\vec{M}_1$  und  $\vec{M}_2$ , die in verschiedenen. jedoch einander schneidenden Ebenen liegen. Wir denken uns, wenn nötig, die beiden Kräftepaare durch Abänderung der Krafte auf den gleichen Abstand *a* gebracht. Dann bestehe das erste Paar aus den Kräften  $P_1$ ,  $-P_1$ , das zweite aus  $P_2$ ,  $-P_2$ , und es gilt

 $M_1 = P_1 a$ ,  $M_2 = P_2 a$ . Die Längen der Momentenvektoren  $\overline{M}_1$  und  $\overline{M}_2$  sind also den Kraften proportional. Nun verschieben wir jedes der Paare in seiner Ebene bis zur Schnittlinie der heiden Ehenen und zwar so. daß die Kräfte senkrecht zur Schnittlinie zu liegen kommen (Abb.38). Die Momentenvektoren, die wegen der Verschiebbarkeit Abb. 38. der Kräftepaare in beliebigen Punkten der

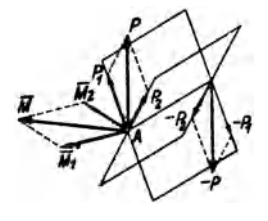

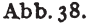

beiden Ebenen angebracht werden können, errichten wir im Punkt A der Schnittlinie. Sodann setzen wir die Kräfte  $P_1$  und  $P_2$  nach dem Parallelogrammgesetz zu einer Kraft *P* zusammen, ebenso *-Pl*  und  $-P_2$  zu einer Kraft  $-P$ .  $P$ ,  $-P$  bilden somit das resultierende Kräftepaar, dessen Moment  $M = Pa$  ist. Wir sehen nun nach, ob sich dieses Moment auch durch Zusammensetzung der Vektoren  $\overline{M}_1$  und  $\overline{M}_2$ aus dem "Momentenparallelogramm" ergibt. Da die Seiten des Kräfteund Momentenparallelogramms einander proportional sind (Proportionalitätsfaktor *a*) und paarweise aufeinander senkrecht stehen, sind beide Figuren einander ähnlich und gegeneinander um 90° verdreht. Daher stehen auch ihreDiagonalen aufeinander senkrecht und weil die Diagonale des Kriifteparallelogramms gleich *P* ist, hat die des Momentenparallelogramms die Länge Pa, was zu beweisen war. Was für die Zusammensetzung zweier Kräftepaare gilt, gilt natürlich auch für mehrere, wenn wir sie uns nacheinander addiert denken. Die Zusammensetzung von Kräftepaaren erfolgt also durch geometrische Addition der Momentenvektoren. Infolgedessen kann man auch einen Momentenvektor in Komponenten zerlegen. Die drei durch die Gl. (23,24) ausgedriickten Axialmomente sind also zusammen in ihrer Wirkung auf den starren Körper gleichwertig der des Moments *Mt.* 

Es bleibt uns nur noch ubrig zu zeigen, wie Kraftepaare, die in paral-Chmelka-Melan, Statik, 4. Aufl. 3

#### 34 I. Die Zusammensetzung und das Gleicbgewicbt von KrAften.

lelen Ebenen liegen, zusanunengesetzt werden. Wir werden folgenden Satz beweisen: *Zwei Kraftepaare mit demselben Moment und demselben Drehsinn, die in parallelen Ebenen liegen, sind einantler gleichwertig.* Wir fuhren den Beweis, indem wir in einem Paar die Kraftrichtungen umkehren und zeigen, daB sich dann die beiden Paare das Gleichgewicht halten. Dann mussen die urspriinglichen Paare nach Nr. 6 einander gleichwertig sein. Wir bringen beide Paare auf gleichen Abstand, dann miissen wegen der Momentengleichheit auch die Krafte einander gleich sein. Nun verschieben wir die beiden Paare in ihren Ebenen so, daB

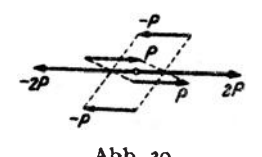

*\_p* die entgegengesetzt gerichteten Krafte genau übereinander zu liegen kommen (Abb. 39). Fassen wir nun die beiden nach rechts gerichte- $-$ ten Kräfte  $P$  zu einer Resultierenden 2 *P* Abb.. zusammen, so liegt diese in der Schnittlinie der beiden geneigten Ebenen, die durch die bei-

den Kräfte  $P$  einerseits und durch die beiden Kräfte  $-P$  andererseits gelegt werden konnen. In dieselbe Gerade fallt aber auch die Resultierende -2 *P* der beiden Kräfte - *P* und es herrscht also Gleichgewicht.

Wir dürfen also am starren Körper ein Kräftepaar nicht bloß in seiner Ebene beliebig verschieben, sondern auch parallel dazu. Kräftepaare, die in verschiedenen, zueinander parallelen Ebenen liegen, konnen bei der Reduktion so behandelt werden, als Iagen sie in ein und derselben Ebene. Der Momentenvektor eines Kraftepaares kann also sowohl in der Richtung seiner Wirkungslinie als auch parallel dazu verschoben werden. Er wird deshalb *einfreier Vektor* genannt, im Gegensatz zum Kraftvektor, der nur in der Richtung seiner Wirkungslinie verschoben werden darf und deshalb als *gebundener Vektor* bezeichnet wird.

24. Ergebnisse der Reduktion des allgemeinen raumlichen Kraftsystems. Das bisherige Ergebnis der Reduktion des in Nr. 22 behandelten allgemeinen räumlichen Kraftsystems, bestehend aus den Kräften  $P_1$ , *Ps,* ... *P,.* war eine Resultierende *R* in *0* und *n* Kraftepaare mit den Momenten  $M_1, M_2, \ldots, M_n$  in Ebenen durch O bzw. *n* Momentenvektoren  $\overline{M}_1$ ,  $\overline{M}_2$ ,  $\ldots$ ,  $\overline{M}_n$  im Punkt *O*. Diese *n* Vektoren setzen wir nun zu einem resultierenden Momentenvektor *M* zusammen, der im allgemeinen mit *R* irgendeinen Winkel einschließen wird. Für die Komponenten und den Betrag von  $\bar{M}$ , die nach dem Vorangegangenen genau so wie Komponenten und Betrag von *R* berechnet werden, gilt:

$$
M_{s} = \sum_{i=1}^{n} M_{ix}, \quad M_{y} = \sum_{i=1}^{n} M_{iy}, \quad M_{s} = \sum_{i=1}^{n} M_{is}, \quad (24, 25)
$$

24. Ergebnisse der Reduktion des allgemeinen räumlichen Kraftsystems. 35.

### $M_{is}$ ,  $M_{is}$ ,  $M_{is}$  sind nach den Gl. (23, 24) zu berechnen;

$$
M = \sqrt{M_x^2 + M_y^2 + M_z^2}.
$$
 (24, 26)

Nun zerlegen wir den Vektor *ii,* den wir uns *inO* angreifend denken, in zwei Komponenten:  $\overline{M}_{\rho}$  parallel zu R und  $\overline{M}_{s}$  senkrecht dazu (Abb. 40a). Die letztere Komponente bedeutet ein Kräftepaar vom Moment  $M<sub>s</sub>$ , in dessen Ebene *R* liegt. DiesesKraftepaar kann mit Rnach Nr. 15 zusammengesetzt werden, was eine Parallelverschiebung von *R* urn den Betrag  $r = \frac{M_s}{R}$  bewirkt. Den Vektor  $\bar{M}_p$ , den wir beliebig parallel verschieben können, legen wir in den Vektor *R*. So erhalten wir als Ergebnis der

Reduktion des allgemeinen diumlichen Kraftsystems das in Abb. 40b dargestellte und nicht weiter zuvereinfachende System: eine Resultierende *R*  und ein Kraftepaar in einer Ebene senkrecht zu *R*. Man nennt dieses Gebilde eine *Kraftschraube* oder *Dyname*.

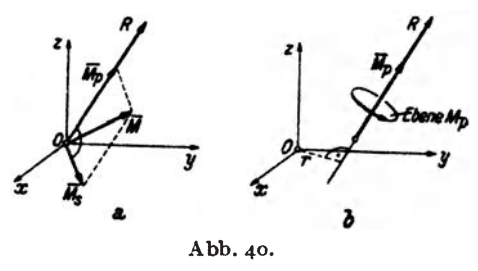

Die Wirkungslinie von *R* heiBt *Zentralachse* des Kraftsystems. Es laBt sich unschwer zeigen, daB man immer zu derselben Kraftschrauhe kommt, unabhängig von der Wahl des Reduktionspunktes.

Neben dem allgemeinsten Ergebnis der Reduktion, der Kraftschraube, wo  $R+0$  und  $\overline{M}+0$  ist und R und  $\overline{M}$  einen beliebigen Winkel einschließen, sind auch noch folgende Sonderfälle möglich:  $R + 0$ ,  $\overline{M}_p = 0$ : das Kraftsystem reduziert sich auf eine Einzelkraft allein.  $R = 0$ ,  $\overline{M} = 0$ : es ergibt sich ein Kräftepaar.  $R=0$ ,  $\overline{M}=0$ : es herrscht *Gleichgewicht*. In diesem Fall mussen samtliehe Komponenten von *R* und *M* versehwinden. Wir erhalten daher aus den Gl. (21,19) und (24, 25) die folgenden seehs Gleichgcwichtsbedingungen fur das allgemeine raumliehe Kraftsystem, bzw. für den starren Körper im Raum:

$$
\sum_{i=1}^{n} X_i = 0 \qquad \sum_{i=1}^{n} (Z_i y_i - Y_i z_i) = 0.
$$
\n
$$
\sum_{i=1}^{n} Y_i = 0 \qquad \sum_{i=1}^{n} (X_i z_i - Z_i x_i) = 0.
$$
\n
$$
\sum_{i=1}^{n} Z_i = 0 \qquad \sum_{i=1}^{n} (Y_i x_i - X_i y_i) = 0.
$$
\n(24.27)

# **II. Schwerpunkte ebener FHichen.**

**25. Definition und Eigenschaften des Schwerpunkts.** Wir denken uns die beliebig berandete ebene FHiche *F* etwa aus Blech von der Dicke *t*  und dem spezifischen Gewicht y ausgeschnitten und im Schwerefeld aufgehängt. Wenn wir uns F mosaikartig aus lauter kleinen Flächenteilchen  $\Delta F$  zusammengesetzt denken, so gehört zu jedem  $\Delta F$  ein Blechstückchen vom Volumen  $t \cdot \Delta F$ . Auf jedes dieser Blechstückchen wirkt dann die Kraft

$$
\Delta P = \gamma t \Delta F \tag{25.1}
$$

lotrecht nach abwarts (Abb.41). Die Resultierende aller dieser kleinen

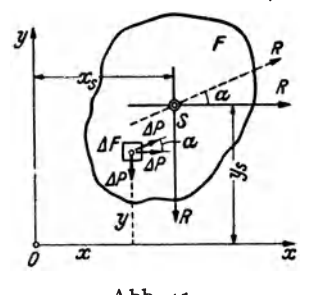

parallelen Krafte weist ebenfalls lotrecht nach abwärts und ist gleich dem Gewicht der Blechscheibe:

$$
R = \gamma t F. \qquad (25, 2)
$$

Die Lage der Resultierenden in dem in .fi, Abb. 41 eingezeichnetenKoordinatensystem  $\frac{1}{x}$  *x, y* ist durch den Abstand *x*<sub>s</sub> ihrer Wir**of all all all states in the series we are seen to provide the series of the series of the series of the series of the series of the series of the series of the series of the series of the series of the series of the seri**  $x_s$  gewinnen wir aus der Bedingung, daß

das Moment von *R* um den Koordinatenursprung *0* gleich sein muB der Summe der Momente aller  $\Delta P$  um *O* (s. Nr. 16). Das erstere Moment ist gleich  $-Rx_s$ . Bezeichnen wir die Koordinaten von  $\Delta F$  mit *x* und *y*, so ist das Moment von  $\Delta P$  um *0* gleich  $-x\Delta P$  und es muß also gelten:

$$
R x_s = \sum_{F} x \Delta P.
$$

 $\sum x\Delta P$  bedeutet, daß wir für jedes Flächenteilchen  $\varDelta F$  von  $F$  das Pro-*F*  dukt *x ·L1P* zu bilden und alle diese Produkte zu addieren (iiber ganz *F*  zu summieren) haben. Setzen wir fiir *R* und *L1P* ihre Werte ein und heben aus der Summe die konstanten Faktoren y und *t* heraus, so erhalten wir:

$$
\gamma t F x_s = \gamma t \sum_F x \Delta F
$$
  

$$
x_s = \frac{\sum F \Delta F}{F} \tag{25.3a}
$$

und daraus

Wir denken uns nun  $F$  um 90 $^{\circ}$  gedreht und bestimmen abermals die Lage der Resultierenden aller Schwerkräfte. Die Drehung können wir in Abb. 41 einfach dadurch bewerkstelligen, daB wir nunmehr die Schwerkräfte  $\Delta P$  in horizontaler Richtung wirken lassen. Die Größe von *R*  wird sich dadurch nicht andem. Ibre Lage wird jetzt durch ihren Abstand  $y_s$  von der x-Achse gekennzeichnet sein, das wir genau wie vorhin  $x_s$  berechnen können:

$$
y_s = \frac{\sum y \Delta F}{F} \tag{25.3b}
$$

Durch den Schnitt dieser beiden Wirkungslinien der Resultierenden, deren Lage beziiglich *F* nicht vom Koordinatensystem, sondem von der Verteilung der *L1P,* d. h. also nur von der Gestalt von *F* abhangen wird, wird ein Punkt S mit den Koordinaten  $x_s$ ,  $y_s$  bezeichnet, welcher *Scnwerpunkt* der Flache *F* genannt wird. Wir werden spater zeigen, daB, in welcher Richtung wir auch das Schwerefeld auf *F* wirken lassen, die Resultierende aIler Schwerkriifte stets durch den Punkt S hindurch geht. Unterstiitzen wir daher die Flache in diesem Punkt, so ist sie in jeder Lage im Gleichgewicht, da *R* niemals ein Drehmoment um *S* besitzt. Durch Unterstiitzung in diesem einen Punkt wird also die Wirkung der Schwerkraft auf die FIache vollkommen aufgehoben; daber sein Name.

Zur Berechnung der in den Gl. (25, 3) auftretenden Summen müssen wir uns iiberlegen, in welcher Weise die Einteilung der Flache *F* in Flächenelemente  $\Delta F$  vorgenommen werden muß. Da die Schwerkraft über die ganze Fläche kontinuierlich verteilt ist, müssen wir uns die  $\Delta F$ unendlich klein vorstellen, also wie der Mathematiker sagt, einen Grenzübergang  $\Delta F \rightarrow 0$  ausführen. Aus den genannten Summen von zunächst endlich vielen und endlich groBen Summanden werden beim Grenziibergang Summen von unendlich vielen, unendlich kleinen Summanden, welche man als Integrale bezeichnet. Die exakten Formeln für die Koordinaten des Schwerpunkts lauten also:

$$
x_s = \frac{1}{F} \int_{F} x dF, \qquad y_s = \frac{1}{F} \int_{F} y dF
$$
 (25, 4)

Der größeren Anschaulichkeit halber wollen wir in den folgenden Ableitungen stets von den Gl. (25, 3) ausgehen. Man könnte jedoch ebensogut die folgenden Entwicklungen an Hand der Gl. (25,4) unter Beachtung der elementaren Regeln der Integralrechnung durchfiihren.

Wir wollen nun noch den Beweis nachtragen, daB die Resultierende *R* der Schwerkräfte auf die Fläche *F.* mag diese liegen wie sie will, stets durch den Punkt S geht. Wir führen den Beweis, indem wir die Schwerkräfte unter einen beliebigen Winkel  $\alpha$  gegen die  $\kappa$ -Achse der Abb. 41 wirken lassen, die Gleichung der Wirkungslinie von *R* aufstellen und zeigen, daß sie von den Koordinaten von *S* erfüllt wird. Bezeichnen wir mit  $\xi$  und  $\eta$  die laufenden Koordinaten eines Punktes der Wirkungslinie von *R* (*x* und *y* sind als Koordinaten von  $\Delta F$  bereits vergeben), so lautet deren Gleichung nach Forme1 (17.15):

$$
Y_R \xi - X_R \eta = M.
$$

FUr die Komponenten von *R* gilt:

$$
X_R = R \cos \alpha, \quad Y_R = R \sin \alpha.
$$

M ist das resultierende Moment des Kraftsystems der unter dem Winkel  $\alpha$  gegen die x-Achse geneigten  $\Delta P$ . Ein solches  $\Delta P$  hat die Komponenten  $\Delta X = \Delta P \cos \alpha$  und  $\Delta Y = \Delta P \sin \alpha$ . Sein Angriffspunkt hat die Koordinaten x, y (s. Abb. 41). Daher ist sein Moment um  $O$  nach Gl. (17, 13) gegeben durch:

$$
\Delta M = x \Delta Y - y \Delta X = x \Delta P \sin \alpha - y \Delta P \cos \alpha.
$$

M ist die Summe aller Momente  $\Delta M$  über die ganze Fläche. Die Gleichung der gesuchten Wirkungslinie lautet also:

$$
\xi R \sin \alpha - \eta \ R \cos \alpha = \sum_{F} (x \Delta P \sin \alpha - y \Delta P \cos \alpha). \tag{25.5}
$$

Wir spalten die Summe in zwei Teile und setzen für den  $\Delta P$  seinen Wert aus Gl. (25,1) ein, dann heben wir alles, was während der Summation konstant ist, aus den Summen heraus und berücksichtigen schließlich die Gl. (25, 3):

$$
\sum_{F} (\chi \Delta P \sin \alpha - \gamma \Delta P \cos \alpha) = \gamma t \sin \alpha \sum_{F} \chi \Delta F - \gamma t \cos \alpha \sum_{F} \gamma \Delta F =
$$
  
=  $\gamma t x_{s} F \sin \alpha - \gamma t y_{s} F \cos \alpha$ .

Setzen wir dies in Gl.  $(25, 5)$  ein, nachdem wir noch für R seinen Wert gemäß Gl. (25, 2) eingeführt haben, so erhalten wir schließlich als Gleichung der Wirkungslinie der Resultierenden aller Schwerkräfte:

$$
\xi \sin \alpha - \eta \cos \alpha = x_s \sin \alpha - y_s \cos \alpha.
$$

Setzen wir darin für  $\xi = x_s$ , für  $\eta = y_s$ , so ist die Gleichung für jedes beliebige  $\alpha$ erfüllt, die Kraft R geht also bei jeder beliebigen Lage von F stets durch den Punkt S.

Jede Gerade, die durch den Schwerpunkt von F geht, wird Schwerlinie der Fläche genannt. Kennt man zwei Schwerlinien, also zwei Wirkungslinien der Resultierenden der Schwerkräfte, so ist durch ihren Schnitt der Schwerpunkt bekannt. Symmetrieachsen sind immer Schwerlinien, da die Resultierende eines symmetrischen Kraftsystems in der Symmetrieachse des Systems liegen muß. Für Flächen mit zwei oder mehr Symmetrieachsen wie Quadrat, Rechteck, Kreis, gleichseitiges Dreieck usw. kann demnach der Schwerpunkt sofort angegeben werden.

26. Das statische Moment. Die Summe  $\sum x\Delta F$ im Zähler der Gl. (25,3a)

bzw. das entsprechende Integral der Gl. (25, 4) bezeichnet man als das statische Moment der Fläche F bezüglich der y-Achse (oder kurz: um die y-Achse)  $S_y$ ; denn die einzelnen Summanden sind Produkte aus Flächenelementen und ihren Abständen von der y-Achse:

$$
S_{\mathbf{y}} = \sum_{F} x \Delta F, \text{ bzw. } S_{\mathbf{y}} = \int_{F} x dF.
$$
 (26, 6a)

Ganz analog nennt man die Summe im Zähler der Gl. (25, 3b) bzw. das entsprechende Integral der Gl. (25, 4) das statische Moment der Fläche F bezüglich der  $x$ -Achse S.:

$$
S_x = \sum_F y \Delta F, \text{ bzw. } S_x = \int_F y \, dF. \tag{26.6b}
$$

Nach den Gl. (25, 3) bzw. (25, 4) gilt:

$$
S_x = y_s F, \quad S_y = x_s F. \tag{26.7}
$$

*Das slatische Moment einer Flacke um eine Achse ist also gleich clem*  Produkt aus Fläche und dem senkrechten Abstand ihres Schwerpunkts von dieser Achse. Daraus folgt, daß das statische Moment einer Fläche um eine Schwerachse stets Null ist, und umgekehrt: ergibt sich fiir eine Achse das statische Moment gleich Null, so ist diese Achse eine Schwerachse. Sonst kann das statische Moment positiv oder negativ ausfallen.

Als Produkt einer Länge und einer Fläche hat das statische Moment, wenn wir die Längeneinheit cm zugrunde legen, die Dimension cm<sup>3</sup>.

27. Zwei Hilfssitze. Bei der Berechnung der Schwerpunktskoordinaten einer Flliche liegt die Schwierigkeit gewohnlich in der Ermittlung der statischen Momente. In gewissen Fallen, die wir jetzt behandeln wollen, sind jedoch Vereinfachungen möglich. In den technischen Anwendungen sind haufig die Schwerpunkte von Flachen zu bestimmen, die sich aus Teilen zusammensetzen, deren Schwerpunkte bekannt sind. Wir nennen die Koordinaten des Schwerpunkts der Gesamtflache *F x,* und *Y,* und bezeichnen mit  $(x_1, y_1), (x_2, y_2), \ldots (x_n, y_n)$  die Koordinaten der Schwerpunkte der Teilflächen  $F_1, F_2, \ldots, F_n$ . Gehen wir etwa aus von der Summenformel (25, 3a) für die Koordinate  $x_s$ , so können wir die Summation über die Produkte  $x\Delta F$  in beliebiger Reihenfolge vornehmen. Fiihren wir zuerst die Summenbildung fiir aile *xL1F* der Flache *F1* aus, sodann für die Fläche  $F_3$  usw., schließlich für die Fläche  $F_n$ , so können wir schreiben:

$$
x_s = \frac{1}{F} \sum_{F} x \Delta F = \frac{1}{F} \left( \sum_{F_1} x \Delta F + \sum_{F_2} x \Delta F + \cdots + \sum_{F_n} x \Delta F \right).
$$

Nach Gl. (25, 3a) ist nun  $\sum_{F_1} x \Delta F = x_1 F_1$ ,  $\sum_{F_1} x \Delta F = x_2 F_2$  usw., so daß wir, wenn wir noch bedenken, daß  $F = F_1 + F_2 + \cdots + F_n$  ist, erhalten:

$$
x_{s} = \frac{x_{1}F_{1} + x_{2}F_{2} + \cdots + x_{n}F_{n}}{F_{1} + F_{2} + \cdots + F_{n}}.
$$
 (27, 8a)

Ganz analog gilt:

$$
y_s = \frac{y_1 F_1 + y_2 F_2 + \dots + y_n F_n}{F_1 + F_2 + \dots + F_n} \,. \tag{27.8b}
$$

Im Zähler der beiden Formeln erscheint das statische Moment der Fläche *F* als Summe der statischen Momente der Flächen  $F_1, F_2, \ldots, F_n$ . Es gilt also der *HilJssatz* 1: *Das statische Mf-ment einer Summe von Flachen*  in bezug auf eine Achse ist gleich der Summe der statischen Momente der ein*zelnen Fliichen um dieselbe Achse.* 

Aus den Gl. (27, 8) können wir erkennen, daß, falls alle Teilschwerpunkte auf einer Geraden liegen, diese eine Schwerlinie sein muB. Denn machen wir diese Gerade etwa zur x-Achse, so sind sämtliche  $y_i = 0$ und daher auch  $y_s = 0$ .

Beispiel. A1s Anwendungsbeispiel wollen wir den Schwerpunkt des in Abb. 42 dargestellten Querschnittes des ungleichschenkligen Winkelstahlsleben 50'100' 10 berechnen. In dieser genormten Bezeichnungsweise bedeuten die ersten beiden Zahlen

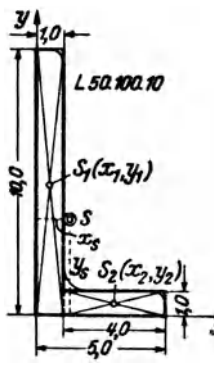

die Länge der beiden Schenkel, die dritte die Schenkelstärke des Profils, alles in mm ausgedrückt. Wollen wir die Koordinaten des Schwerpunkts in cm erhalten, so wie sie auch in den Profiltafeln angegeben sind, dann müssen wir die sämtlichen Abmessungen in cm angeben, was in der Abb. geschehen ist. Ferner wollen wir der Einfachheit halber die in Wirklichkeit vorhandenen Abrundungen gewisser Kanten des Winkelstahls vernachlässigen. Dies hat, wie der Vergleich mit den Tabellenwerten zeigt, nur geringe Anderungen der Schwerpunktskoordinaten zur Folge<sup>1</sup>.

Wir wählen die Außenkanten des Querschnittes als Koordinatenachsen und zerlegen ihn sodann in zwei Rechtecke mit den Flächen  $F_1 = 10 \text{ cm}^2$ ,  $F_2 = 4 \text{ cm}^2$ , deren Schwerpunkte die Koordinaten haben:

\n Abb. 42. 
$$
S_1: x_1 = 0.5 \, \text{cm}, y_1 = 5.0 \, \text{cm},
$$
\n $S_2: x_2 = 3.0 \, \text{cm}, y_2 = 0.5 \, \text{cm}.$ \n

Mit Hilfe der GI. (27, 8) erhalten wir fiir die Koordinaten des Schwerpunkts 5:

$$
x_{s} = \frac{10 \cdot 0.5 + 4 \cdot 3}{10 + 4} = 1,21 \text{ cm},
$$
  

$$
y_{s} = \frac{10 \cdot 5 + 4 \cdot 0.5}{10 + 4} = 3,71 \text{ cm}.
$$

Zuweilen kommt es vor, daß man den Schwerpunkt einer Fläche zu bestimmen hat, die eine oder mehrere Ausnehmungen besitzt, Hier kann man eine Vereinfachung dadurch erzielen, daB man die Flachen der Löcher negativ einführt. Wir bezeichnen mit  $F_0$  die volle Fläche ohne Löcher, mit  $F_1, F_2, \ldots, F_n$  die Flächen der Löcher. Dann können wir uns die Koordinate  $x_s$  des Schwerpunkts der durchlöcherten Flächen dadurch berechnet denken, daB wir die Summe im Zahler der Gl. (25, 3a) zunächst über die Fläche  $F_0$  erstrecken und hernach jene Summanden, die wir zuviel genommen haben, wieder abziehen. 1m Nenner muB der Inhalt der durchlöcherten Fläche stehen. So erhalten wir:

$$
x_s = \frac{\sum x\Delta F - \sum x\Delta F - \sum x\Delta F - \cdots - \sum x\Delta F}{F_0 - F_1 - F_2 - \cdots - F_n}.
$$
 (27, 9)

<sup>1</sup> Solche Winkeleisen, wie auch die iibrigen Profile, werden nicht in jeder beliebigen, sondern nur in einer Reihe genormter GroBen hergestellt. Die statischen Daten dieser , Normalprofile" sind in Tabellen zusammengestellt, die sich in den Dinormblättern sowie in jedem tecnnischen Hilfsbuch, wie z. B., "Stahlbaukalender", "Hütte" usw. finden.

Sind die Koordinaten der Schwerpunkte der Flächen  $F_0, F_1, \ldots, F_n$  bekannt und gleich  $(x_0, y_0), (x_1, y_1), \ldots, (x_n, y_n)$ , so können wir schreiben:

$$
x_{s} = \frac{x_{0}F_{0}-x_{1}F_{1}-x_{1}F_{2}-\cdots-x_{n}F_{n}}{F_{0}-F_{1}-F_{2}-\cdots-F_{n}}, \qquad (27, 10a)
$$

und analog:

$$
y_{s} = \frac{y_{0}F_{0} - y_{1}F_{1} - y_{8}F_{2} - \cdots - y_{n}F_{n}}{F_{0} - F_{1} - F_{2} - \cdots - F_{n}} \tag{27.10b}
$$

Sind die Koordinaten der beiden Schwerpunkte nicht bekannt, so haben wir in Gl. (27, 9) den Grenzübergang auszuführen, wodurch an Stelle der-Summen Integrale treten.

Für die Berechnung des statischen Moments einer derartigen Fläche gilt demnach der Hilfssatz 2: Das statische Moment einer Fläche mit Ausnehmungen ist gleich dem statischen Moment der  $\boldsymbol{y}$ vollen Fläche vermindert um die statischen Momente der Ausnehmungen.

Beispiel. Es sei der Schwerpunkt des in Abb. 43 gezeichneten Quadrats, das mit einer rechteckigen Ausnehmung versehen ist, zu bestimmen. Wir legen den Koordinatenursprung in den Mittelpunkt des Quadrats. Dann liegt der gesuchte Schwerpunkt aus Symmetriegründen auf der y-Achse und wir haben nur seine y-Koordinate zu bestimmen.

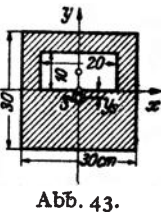

Für die volle Fläche gilt:  $F_0 = 30 \cdot 30 = 900$  cm<sup>2</sup>,  $y_0 = 0$ . Für die Ausnehmung gilt:  $F_1 = 10 \cdot 20 = 200 \text{ cm}^2$ ,  $y_1 = 5 \text{ cm}$ . Damit erhalten wir aus Gl. (27, 10b):

$$
y_s = \frac{-5.200}{900 - 200} = -\frac{1000}{700} = -1.43
$$
 cm.

Wir sehen, daß man sich durch entsprechende Wahl des Koordinatenursprungs die Berechnung des statischen Moments  $y_0F_0$  ersparen kann.

28. Schwerpunkte technisch wichtiger Flächen. a) Dreieck. Beim Dreieck ist jede Verbindungslinie einer Ecke mit dem Halbierungspunkt der gegenüberliegenden Seite eine Schwerlinie. Denn zerlegt man das

Dreieck parallel zu einer Seite in schmale Streifen, so fallen deren Schwerpunkte mit ihren Halbierungspunkten zusammen (Abb. 44). Sämtliche Teilschwerpunkte liegen auf einer Geraden, daher muß nach Nr. 27 auch der Schwerpunkt des Dreiecks auf dieser Geraden liegen. Wir finden ihn als Schnittpunkt

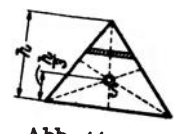

Abb. 44.

der drei Schwerlinien und er liegt bekanntlich im Drittel der Höhe über der jeweils als Grundlinie betrachteten Seite des Dreiecks. Haben die Eckpunkte des Dreiecks die Koordinaten  $(x_1, y_1)$ ,  $(x_2, y_2)$ ,  $(x_3, y_3)$ , so lauten die Koordinaten des Schwerpunktes:

$$
x_s = \frac{1}{3}(x_1 + x_2 + x_3), \quad y_s = \frac{1}{3}(y_1 + y_2 + y_3), \quad (28, 11)
$$

was wohl als bekannt vorausgesetzt werden darf.

b) Trapez. Indem wir uns das Trapez wie früher das Dreieck in schmale Streifen parallel zur Grundlinie zerlegt denken, erkennen wir, daß der Schwerpunkt S jedenfalls auf der Verbindungslinie der Halbierungspunkte der beiden Parallelseiten liegen muß. Um  $y_s$ , den Abstand des Schwerpunkts von der Grundlinie des Trapezes zu berechnen, zerlegen wir dieses durch eine Diagonale in zwei Dreiecke mit den Flächen  $F_1$ und  $F_2$ , deren Schwerpunkte  $S_1$  und  $S_2$  wir bereits einzeichnen können. Mit den Bezeichnungen der Abb. 45 erhalten wir nach Gl. (27, 8b):

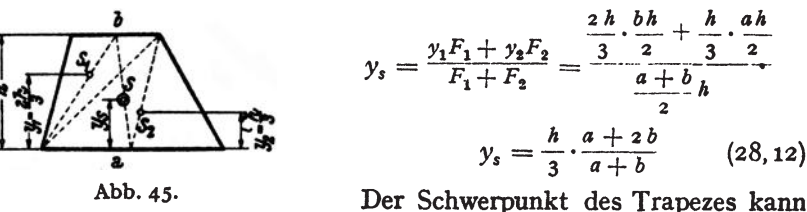

auch sehr einfach zeichnerisch ermittelt werden (Abb. 46). Wir zeichnen zunächst die Verbindungslinie der Halbierungspunkte  $A$  und  $B$  der beiden Parallelseiten. Dann verlängern wir die beiden Parallelseiten und fügen an a etwa links die Strecke b, an b nach rechts die Strecke a an (man kann es auch umgekehrt machen). Die Verbindungslinie der beiden so erhaltenen Punkte  $C$  und  $D$  schneidet  $AB$  im Schwerpunkt  $S$ . Um das zu beweisen müssen wir zeigen, daß die Höhe  $h_2$  des Schwerpunkts über der Grundlinie des Trapezes gleich dem  $y_s$  der Gl. (28, 12) ist. Die

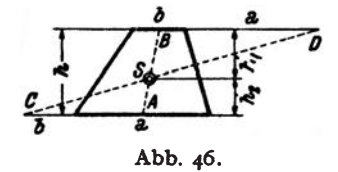

Dreiecke ACS und BDS sind ähnlich (alle Winkel gleich), daher gilt die Proportion:

$$
\frac{h_1}{h_2} = \frac{a + \frac{b}{2}}{b + \frac{a}{2}}
$$

Wir addieren rechts und links 1 und bringen auf gleichen Nenner:

$$
\frac{h_1 + h_2}{h_2} = \frac{\frac{3}{2}(a+b)}{b + \frac{a}{2}}
$$

Wegen  $h_1 + h_2 = h$  ergibt sich daraus:

$$
h_2=\frac{h}{3}\cdot\frac{a+2b}{a+b}=y_s,
$$

was zu beweisen war. Für  $b = 0$  ergibt sich der Schwerpunkt des Dreiecks. Er kann also auch mit Hilfe der angegebenen Konstruktion gefunden werden.

c) Halbparabelsegment. Es soll der Schwerpunkt des in Abb. 47 dargestellten Halbparabelsegments mit der Scheitelhöhe a und der halben Sehne b bestimmt werden.

Fiihren wir das Koordinatensystem x, y ein, so lautet die Gleichung der Parabel allgemein:  $y^2 = 2 px$ . Soll für  $x = a$   $y = b$  sein, so liefert dies für  $\alpha \neq \frac{b^2}{a}$ . Somit lautet die Gleichung der Begrenzungskurve des Segments:

$$
y^2=\frac{b^2}{a}x.
$$

Fiir die x-Koordinate des Schwerpunkts gilt nach Gl. (25, 4) :

$$
x_s = \frac{1}{F} \int\limits_{F} x dF.
$$

DerFlächeninhalt des Segments wird ohne Schwierigkeit dureh Integration erhalten (was wir nieht niher ausfiihren):

$$
F=\int\limits_{0}^{a} ydx=\frac{2}{3}ab.
$$

F ist gleich  $\frac{2}{3}$  der Fläche des dem Segment umschriebenen Rechtecks. Nun ist noch das statische Moment

$$
S_{\mathbf{y}} = \int\limits_{F} x dF
$$

zu berechnen. Nach Nr. 25 soll dF ein unendlich kleines Flächenelement, also etwa ein Rechteck mit den Seiten *d* x und *d* y sein. Damit erscheint S, als Integral über zwei Veränderliche, nämlich x und y dargestellt, d. i. ein sog. Doppelintegral. Mittels des Hilfssatzes 1 der Nr. 27 läßt sich jedoch S, aueh als gewohnliehes (einfaches) Integral darstellen, welches dann leicht ausgewertet werden kann. Wir zerlegen dazu die Fläche F in lauter unendlich schmale Streifen von der Breite *d* x und der Hohe y (gleich der Parabelordinate). Betrachten wir den in Abb. 47 schraffierten Streifen, so können wir ihn als ein Rechteck auffassen. Seine Fläche ist  $\overline{dF} = y dx$ , der Abstand seines Schwerpunkts *s* von der y-Achse ist x, folglich ist sein statisches Moment bezüglich der y-Achse gleich  $x\overline{dF}$ . Nach Hüfssatz 1 ist  $S$ , gleich der Summe der statischen Momente sämtlicher Streifen. Da die einzelnen Summanden unendlich klein sind, wird die Summe zum Integral:

$$
S_y = \int\limits_F x \, d\overline{F}.
$$

Diese Formel gleicht der Gl. (26, 6a). Nur ist hier *dF* ein schmaler Streifen und x der Abstand seines Schwerpunkts von der y-Achse.

Setzen wir in *dF* fiir y seinen Wert aus der Parabelgleichung ein, so gilt:  $\overline{dF} = \frac{b}{\sqrt{a}}\sqrt{x} dx$ . Führen wir dies in das Integral ein und beachten,

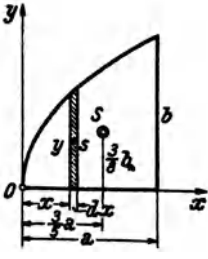

Abb. 47.

daß die ganze Fläche F bestrichen wird, wenn  $x$  von o bis a läuft, so erhalten wir:

$$
S_{y} = \frac{b}{\sqrt{a}} \int_{0}^{a} x \sqrt{x} dx = \frac{b}{\sqrt{a}} \int_{0}^{a} x^{\frac{3}{2}} dx = \frac{2}{5} a^2 b.
$$

Damit ergibt sich:

$$
x_s = \frac{S_y}{F} = \frac{3}{5} a.
$$

Für die y-Koordinate des Schwerpunkts gilt:

$$
y_s=\frac{S_x}{F}.
$$

 $S_{x}$  berechnen wir nun in gleicher Weise als Summe (Integral) der statischen Momente sämtlicher Streifen  $\overline{dF}$  bezüglich der x-Achse. Der Abstand des Schwerpunkts des in Abb. 47 schraffierten Streifens von der *x*-Achse ist  $\frac{\gamma}{2}$  und es gilt also:

$$
S_x = \int_{\vec{F}} \frac{y}{2} \, d\overline{F} = \frac{1}{2} \int_{a}^{a} y^2 \, d\,x = \frac{b^2}{2} \int_{a}^{a} x \, dx = \frac{a b^2}{4}
$$

Auch hier kann man direkt an die Gl. (26, 6b) anknüpfen und in ihr für  $dF$  die Streifenfläche  $\overline{dF}$  und für y die Schwerpunktsordinate des Streifen (hier  $\frac{y}{z}$ , und nicht etwa die Parabelordinate y!) einsetzen. Mit dem Wert von  $S_x$  erhalten wir endlich:

$$
y_s = \frac{S_x}{F} = \frac{3}{8} b.
$$

d) Kreissektor. Wie wir im vorigen Beispiel sahen, können wir, um die Integrale der Gl. (25, 4) zu berechnen, für  $dF$  auch einen Flächenstreifen einsetzen. x bzw. y bedeuten dann die Koordinaten des Schwer-

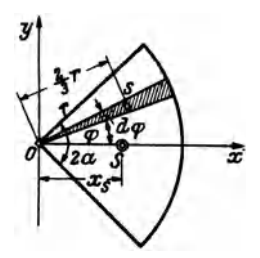

Abb. 48.

punkts dieses Flächenstreifens. Es handelt sich nur darum, diesen Streifen möglichst geschickt anzunehmen. Wollen wir etwa den Schwerpunkt eines Kreissektors mit dem Radius  $r$  und dem Zentriwinkel  $2\alpha$  bestimmen (Abb. 48), dann legen wir das Koordinatensystem so, daß sein Ursprung mit dem Kreismittelpunkt zusammenfällt und die x-Achse Symmetrieachse des Sektors wird. Dann wird  $y_s = 0$  sein und wir haben nur die x-Koordinate von S zu berechnen:

$$
x_s = \frac{1}{F} \int\limits_F x \, dF
$$

Als Flächenelemente  $dF$  wählen wir hier unendlich schmale Kreissektoren mit dem Zentriwinkel do, die wir als Dreiecke mit der Grundlinie rdo und der Höhe r auffassen können. Es ist dann  $dF = \frac{1}{2}r^2 d\varphi$ . Der Schwerpunkt s von dF liegt in der Entfernung  $\frac{2}{3}$  r von O. Für den unter dem Winkel ø gegen die x-Achse geneigten Sektor (in Abb. 48 schraffiert) ist dann  $x = \frac{3}{4} r \cos \varphi$ . Der ganze Kreissektor wird bestrichen, wenn  $\varphi$ von  $-\alpha$  bis  $+\alpha$  läuft. Es gilt also:

$$
\int\limits_{F} x dF = \int\limits_{-\alpha}^{+\alpha} \frac{2}{3} r \cos \varphi \cdot \frac{1}{2} r^2 d\varphi = \frac{r^2}{3} \int\limits_{-\alpha}^{+\alpha} \cos \varphi d\varphi = \frac{2r^3}{3} \sin \alpha.
$$

Mit

$$
F=\frac{\pi r^2\alpha^{\circ}}{180}
$$

wo  $\alpha^{\circ}$  bedeutet, daß  $\alpha$  in Graden gemessen ist, ergibt sich:

$$
x_s = \frac{120 \, r \sin \alpha}{\pi \alpha^{\circ}}
$$

e) Halbkreis, Viertelkreis. Für den Halbkreis (Abb. 49a) ist in die vorige Gleichung für  $\alpha^{\circ}$  = 90 einzusetzen, worauf wir erhalten:

$$
x_s=\frac{4\,\text{r}}{3\,\pi}
$$

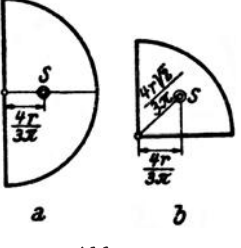

Abb. 49.

Für die Koordinaten des Schwerpunkts des Viertelkreises ergeben sich die in Abb. 49b eingetragenen Maße.

29. Schwerpunkt eines aus Walzprofilen zusammengesetzten Querschnittes. Als technische Anwendung wollen wir den Schwerpunkt des Querschnittes eines Trägers bestimmen, der aus einem I zo und einem irgendwie daran befestigten  $\lceil 18 \text{ her-} \rceil$ 

gestellt ist (Abb. 50)<sup>1</sup>. Wir bezeichnen mit S<sub>1</sub> und  $F_1$ Schwerpunkt und Querschnittsfläche des [-Stahls, mit  $S_2$ und  $F_{\mathbf{z}}$  das gleiche für den I-Stahl. Den Koordinatenursprung legen wir am besten in einen der Teilschwerpunkte, etwa nach  $S_2$ . Da zur y-Achse Symmetrie herrscht, ist bloß  $y_2$  zu berechnen, wozu wir die Gl. (27,8b) verwenden. Aus der Profiltafel für den [-Stahl (DIN 1026) entnehmen wir, daß seine Querschnittsfläche  $F_1 = 28.0 \text{ cm}^2$  und der Abstand seines Schwerpunkts von der Außenkante seines Steges  $e = 1.92$  cm beträgt. Infolgedessen ist  $y_1 = 11,92$  cm. Für den I-Stahl finden wir aus der Tafel (DIN 1025)  $F_2 = 33.5$  cm<sup>2</sup>. Da  $y_2 = 0$  ist, ergibt sich:

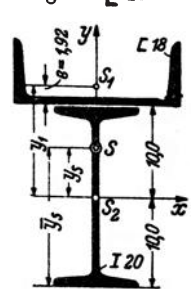

Abb.  $50.$ 

$$
y_s = \frac{y_1 F_1}{F_1 + F_2} = \frac{11,92 \cdot 28,0}{28,0 + 33,5} = 5.43
$$
 cm.

<sup>&</sup>lt;sup>1</sup> I 20, [ 18 sind Walzprofile von 20 bzw. 18 cm Höhe. Näheres darüber siehe in Nr. 31 und in der Fußnote auf Seite 40.

Von der Profilunterkante hat der Schwerpunkt S den Abstand

$$
\bar{y}_s = 10 + y_s = 15.43 \text{ cm}.
$$

30. Zeichnerische Ermittlung des Schwerpunkts. Wir können den Schwerpunkt eines ebenen Flächenstückes auch zeichnerisch gewinnen, indem wir die Wirkungslinie der Resultierenden *R* aller Schwerkräfte in zwei zueinander senkrechten Richtungen zeichnerisch enmtteln (was wir in Nr. 25 rechnerisch getan haben). Nach Gl. (25, 1) sind die Kräfte  $\Delta P$ den Flächenstücken  $\Delta F$  proportional. Wir hätten also die Fläche *F* in lauter kleine Teile zu zerlegen und in jedem Flachenteilchen eine Kraft anzubringen, die seiner Größe proportional ist. Meist werden sich jedoch die in der Praxis vorkommenden Flächen in größere Teile zerlegen lassen,

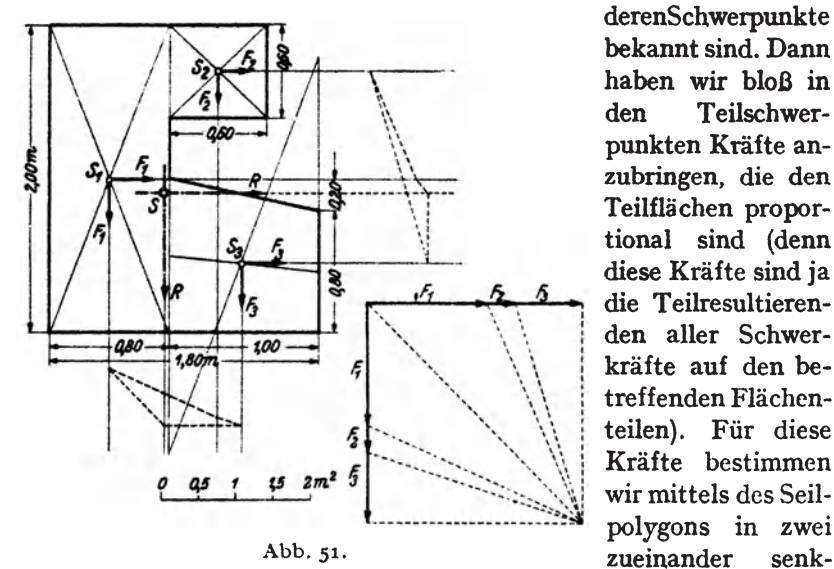

derenSchwerpunkte bekannt sind. Dann haben wir bloB in den Teilschwerpunkten Krafte anzubringen, die den Teilflächen proportional sind (denn diese Krafte sind ja die Teilresultierenden alIer Schwerkrafte auf den betreffenden Flachenteilen). Fiir diese Krafte bestimmen wir mittels des Seilpolygons in zwei

rechten Richtungen zwei Wirkungslinien der Resultierenden *R,* deren Schnittpunkt den gesuchten Schwerpunkt liefert 1.

Ganzlich unregehnaBig gestaltete Flachen zerlegt man am besten in Streifen, die man näherungsweise als Rechtecke oder Trapeze auffassen kann, in deren Schwerpunkten die entsprechenden Krafte angebracht werden.

Beispiel. Um den Schwerpunkt der in Abb. 51 dargestellten Fläche (sie sei etwa der Querschnitt eines Fundamentkorpers) zu bestimmen. zerlegen wir diese in ein Rechteck  $F_1$ , ein Quadrat  $F_2$  und ein Trapez  $F_3$ . Die Größen dieser Flächen

<sup>&</sup>lt;sup>1</sup> Es ist nicht unbedingt nötig, daß die beiden Richtungen der Schwerkräfte zueinander senkrecht angenommen werden. Liegen z. B. in einer der beiden Riehtungen die Teilscliwerpunkte nahe ein und derselben Geraden. so wird man der größeren Genauigkeit halber die Schwerkräfte besser unter 45° gegen diese Richtung wirken lassen.

sind in m<sup>2</sup>:  $F_1 = 1.60$ ,  $F_2 = 0.36$  und  $F_3 = 0.90$ . Wir bringen nun diesen drei Flächen proportionale Kräfte in den Teilschwerpunkten  $S_1$ ,  $S_2$ ,  $S_3$  in zwei zueinander senkrechten Richtungen an und ermitteln mittels zweier Seilecke für jedes Kraftsystem die Wirkungslinie seiner Resultierenden *R.* welche zum Schnitt gebracht den Schwerpunkt *S* liefern. (Der Schwerpunkt  $S_3$  wurde nach der in Nr. 28, Abb. 46 angegebenen Methode zeichnerisch bestimmt.)

# III. Die einfachsten statisch bestimmten Trager.

31. Allgemeines. Wir werden uns in diesem Kapitel nur mit den einfachsten Trägern befassen, nämlich mit dem *Träger auf zwei Stützen*, der auch *frei aufliegender Trager* genannt wird. und mit dem *einseitig eingespannten Trager,* der auch als *Krag-* oder *Freitrager* bezeichnet wird. Die Querschnittsformen der Trager sind den verwendeten Werkstoffen Stahl. Holz und Stahlbeton angepaBt. Die Bilder 1 bis 4 der Abb. 52 zeigen einige wenige der gebräuchlichen Querschnitte: Bild 1 den des gewohnlichen I-Stahls, Bild 2 den des breit- und parallelflanschigen IP-Stahls und BUd 3 den eines U-Stahls. AIle diese Profile werden

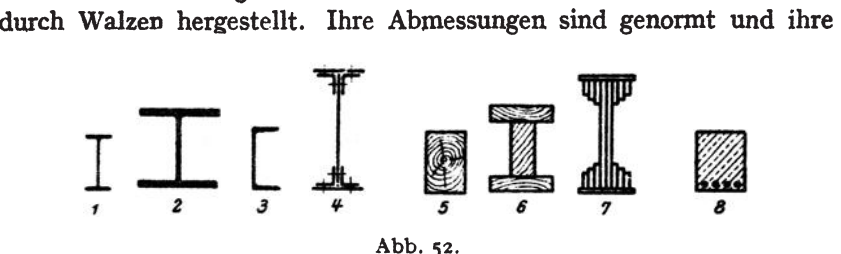

statischen Werte sind in Tabellen zusammengestellt<sup>1</sup>. Für größere Konstruktionen bedient man sich der genieteten Blechtrager (Bild 4), die aus Blechen und Winkelstahlen zusammengebaut werden. Die Bilder 5 bis 7 zeigen Querschnitte von Tragem aus Holz; Bild 5 den meistverwendeten gewohnlichen Rechtecksbalken, die Bilder 6 und 7 aus Bohlen und Brettem zusammengesetzte Nachabmungen der stahlemen I-Querschnitte zur Aufnahme groBer Lasten. Bild 8 zeigt den Querschnitt eines Stahlbetonbalkens.

Die Verbindungslinie der Schwerpunkte der Querschnitte nennt man die *Trager-* oder auch die *Stabachse.* Die letztere Bezeichnung riihrt daher, daß die gewöhnliche, der Bemessung der Träger zugrunde liegende Theorie voraussetzt, daß die Träger sehr lang sind gegenüber ihren Querabmessungen, also wie diinne Stabe aussehen. Die Stabachse kann gerade oder gebogen sein. Wir wollen nur Trager mit gerader Stabachse eingehend behandeln.

<sup>&</sup>lt;sup>1</sup> In den Dinormblättern, sowie in allen technischen Taschenbüchern, wie z. B. , Hütte", "Stahlbaukalender" usw.

Hinsichtlich der Belastung wollen wir bloB voraussetzen, daB aIle Krafte in derselben Ebene, der *Lastebene,* liegen sollen und daB diese Ebene die Stabachse enthalt.

## A. Der Träger auf zwei Stützen.

32. Arten der Auflager. Für den Träger auf zwei Stützen kommen im wesentlichen zwei Arten von Auflagem in Betracht: das *bewegliche*  und das *feste Lager.* In Abb. 53, Bild 1-3, sind einige bewegliche Lager schematisch dargestellt. Bild 1 zeigt eine einzige Rolle (Walze), Bild 2

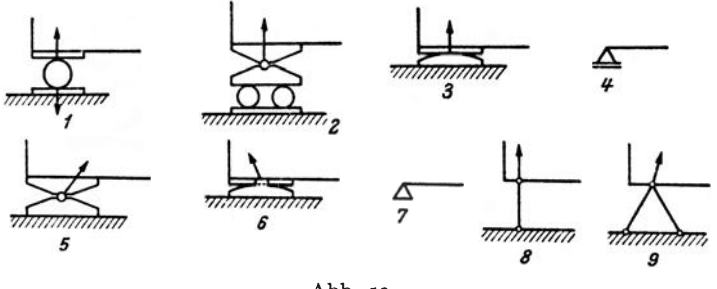

Abb. 53.

ein Rollenlager mit Ausgleichsschemel (letzterer solI verhindem, daB sich der Trager bei Durchbiegung von den Rollen abhebt), Bild 3 ein Gleitlager, welches für nicht zu schwere Belastungen das Rollenlager vertritt. AIle diese Lager gestatten dem Trager eine Verschieblichkeit parallel zur Rollen- bzw. Gleitbahn und können, völlige Reibungslosigkeit vorausgesetzt, in dieser Richtung keinerlei Krafte iibertragen. Die von der Unterlage auf den Träger ausgeübte Kraft, die wir *Auflagerdruck* nennen, muB demnach im FaIle eines beweglichen Lagers auf seiner Gleitbahn senkrecht stehen. Hier ist uns also die Richtung des Auflagerdruckes bereits bekannt und lediglich seine Größe noch zu bestimmen.

Durch Vermittlung des Lagers drückt einerseits der Träger auf die Unterlage und andererseits die Unterlage auf den Trager. Nach dem *Gegenwirkungssatz,* einem von NEWTON 1687 zuerst ausgesprochenem Axiom der Mechanik, sind diese beiden Krafte gleich groB und entgegengesetzt gerichtet. Denn dieser Satz besagt: *Wirkt ein Korper* 1 *auf einen*  Körper 2 mit einer Kraft, so wirkt gleichzeitig der Körper 2 auf den Körper 1 *mit der gleich gro/Jen, aber entgegengesetzt gerichteten Kraft.* In Bild 1 sind die beiden entgegengesetzten Krafte eingezeichnet, in den iibrigen Bildem jedoch nur mehr die auf den Trager wirkende Kraft, da diese allein uns im folgenden interessieren wird.

Die Bilder 5 und 6 zeigen zwei feste Lager. Beim ersten gestattet ein Gelenk wohl Drehbarkeit um den Auflagerpunkt, aber keine Verschieblichkeit. Beim zweiten verhindern zwei in die UnterIagsplatte eingreifende Nasen eine Liingsverschiebung. Ein soIehes Lager kann also nicht nur in vertikaler. sondem auch in horizontaler Richtung Krafte iibertragen. Der Auf1agerdruck, dessen Wirkungslinie jedenfalls durch den Drehpunkt des Lagers hindurchgehen muß, wird sich also hier aus zwei uns zunächst unbekannten Komponenten zusammensetzen. Mit anderei. Worten: beim festen Lager ist uns Größe und Richtung des Auflagerdruckes unbekannt. -Die BUder 4 und 7 zeigen die Symbole, die wir in Hinkunft verwenden werden, um ein bewegliches bzw. festes Auflager anzudeuten.

BUd 8 zeigt die Stiitzung eines Tragers mittels einer beiderseits gelenkig angeschlossenen Säule, einer sog. Pendelstütze, die, wie ein bewegliches Lager, dem Trager eine gewisse Verschieblichkeit in horizontaler Richtung gestattet. Da auf die Stiitze nur zwei Krafte wirken, eine vom Träger herrührend und eine von der Unterlage, so müssen diese nach Nr.lo die Richtung der Verbindungslinie ihrer Angriffspunkte, d. h. also die Richtung der Stutzenachse haben, sonst konnte die Stutze nicht im Gleichgewicht sein. Somit ist uns hier dieRichtung desAuflagerdruckes bekannt und nur seine Größe unbekannt. - Die in Bild 9 dargestellte Stiitzung mittels zweier Stabe wirkt dagegen wie ein festes Lager, da jeder Stab eine in die Richtung seiner Achse fallende unbekannte Komponente des Auflagerdruckes liefert.

33. Bestimmung der Auflagerdriicke. Wenn wir die bei einer gegebenen Belastung des Trägers auftretenden Auflagerdrücke bestimmen wollen, gehen wir von der Erwagung aus, daB, da ja der Trager in Rube ist, die Auflagerdrücke den Lasten das Gleichgewicht halten müssen<sup>1</sup>. Für den Träger müssen also die drei statischen Gleichgewichtsbedingungen:  $\sum X_i = 0$ ,  $\sum Y_i = 0$ ,  $\sum M_i = 0$  (Nr. 17) erfüllt sein. Nun werden wir nicht jedesmal ein Koordinatensystem einzeichnen, sondern denken es uns stets so gelegt, daB die eine Achse horizontal, die andere vertikal verIauft. Dementsprechend bezeichnen wir die Komponenten der Krafte von jetzt ab immer als Horizontal- und Vertikalkomponenten (Indizes *h* und *v*) und schreiben die Gleichgewichtsbedingungen in der Form:

$$
\sum H_i = 0, \quad \sum V_i = 0, \quad \sum M_i = 0, \tag{33.1}
$$

was in Worten besagt: Summe der Horizontalkomponenten alIer am Träger angreifenden Kräfte (d. s. Lasten und Auflagerdrücke) gleich Null, Summe der Vertikalkomponenten alIer Krafte gleich Null und Summe der Momente aller Krafte gleich Null fiir einen beliebigen Bezugspunkt.

<sup>&</sup>lt;sup>1</sup> Die gegebenen Lasten werden häufig als *eingeprägte Kräfte*, die durch sie geweckten Aufiagerdrucke als *Reaktionskrdfte* bezeichnet.

Ch mel ka - Melan, Statik, 4. Aufl. 4.

Versehen wir den Trager mit einem festen und einem beweglichen Lager (Abb. 54, Bild 1), so ist er, wenn die Belastung so wirkt, daB ein Abheben des beweglichen Lagers nicht in Frage kommt, entschieden ausreichend unterstiitzt. Die Auflagerdriicke, die wir mit *A* und *B* bezeichnen wollen, sind uns bekannt, wenn wir ihre Komponenten  $A_{\mu}$ ,  $A_{\mu}$ *B", B.* kennen. Da *B* auf der Gleitbahn des beweglichen Lagers senkrecht stehen muß, ist  $B_k = 0$  und  $B_n = B$ . Zur Bestimmung der drei Unbekannten  $A_k$ ,  $A_n$ ,  $B$  reichen nun die drei statischen Gleichgewichtsbedingungen (33,1) gerade aus. Man nennt daher einen derart gelagerten

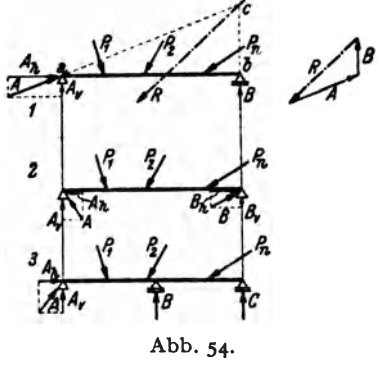

Trager einen *statisch bestimmten Trager.*  Allgemein nennt man ein System von R..~8 starren Korpern *statisch bestimmt,* wenn die *statischen Gleichgewichtsbedingungen* (dies werden bei mehreren starren Kor- <sup>~</sup>pern im allgemeinen mehr als drei sein [s. Nr. 18]) zu seiner vollständigen Behandlung ausreichen. Andernfalls heiSt das System *statisch unbestimmt*. So sind z. B. der beiderseits mit einem festen Lager versehene Träger (Abb. 54, Bild2) Abb. 54. und derTrager auf drei Stiitzen (BiId 3) statisch unbestimmt. Denn beim er-

sten wären die vier Unbekannten  $A_{\lambda}$ ,  $A_{\nu}$ ,  $B_{\lambda}$ ,  $B_{\nu}$ , beim zweiten die vier Unbekannten  $A_k$ ,  $A_v$ ,  $B$ ,  $C$  zu bestimmen, wozu die drei statischen Gleichgewichtsbedingungen nicht ausreichen. Selbstverständlich habenauch für diese beiden Träger die Auflagerdrücke bei einer bestimmten Belastung ganz bestimmte Werte. Um die fehlende vierte Gleichung zu gewinnen. mull jedoch auf die *Formanderung* des Tragers eingegangen werden. Damit werden wir uns in der Festigkeitslehre beschaftigen. In diesem Abschnitt wollen wir nur statisch bestimmte Träger besprechen.

Ein beachtenswerter Unterschied zwischen statisch bestimmten und statisch unbestimmten Systemenliegt ferner darin. daB erstere auch im unbelasteten Zustand innere Kräfte (s. Nr. 37) haben können, während ein unbelastetes statisch bestimmtes System stets spannungsfrei ist. 1st z. B. bei dem zwischen zwei Gelenken gelagerten Träger die Trägerlänge etwas größer als der Abstand der beiden Gelenke. so muß er mit Gewalt zwischen die beiden Auflager hineingepreßt werden. Ähnliche Zwängsspannungen treten auf, wenn der Träger, obwohl mit richtiger Länge eingebaut, nachher einer Temperaturänderung ausgesetzt ist.

Praktisch werden Träger mit gerader Stabachse und zwei festen Lagern niemals ausgefilhrt. Denn schon bei geringen Belastungen treten in ihnen sehr groBe innere Kräfte auf, die überdies nur schwierig zu berechnen sind. Dagegen werden Träger auf drei und mehr Stiltzen (Durchlaufttager) viel verwendet.

Auch zeichnerisch gelingt die Ermittlung der Auflagerdriicke eines statisch bestimmten Tragers ohne Schwierigkeit (Abb.54, Bild 1). *A*  und *B* sind so zn bestimmen, daß sie den Lasten  $P_1$ ,  $P_2$ ,  $\ldots$   $P_n$  oder,

was dasselbe ist, deren Resultierenden *R* das Gleichgewicht halten. Nach Nr. 10 können drei Kräfte nur dann im Gleichgewicht sein, wenn sich ihre Wirkungslinie in einem Punkt schneiden. Dieser Punkt *c* ist durch den Schnitt der bekannten Wirkungslinie von *R* mit der ebenfalls bekannten Wirkungslinie von *B* gegeben. *A* muß daher die Richtung der Verbindungslinie der Punkte *a, c* haben. Größe und Richtungssinn von *A* 

und *B* folgen dann aus der Bedingung, daB *A, B*  und *R* ein geschlossenes Krafteck mit stetigem Umlaufsinn bilden müssen. - Auf die gleiche Art kann die zeichnerische Bestimmung der Auflagerdrücke bei Trägern mit krummer Stabachse oder bei beliebiger Neigung der Gleitbahn des beweglichen Auflagers erfolgen (Abb. 55).  $\lambda$ bb. 55.

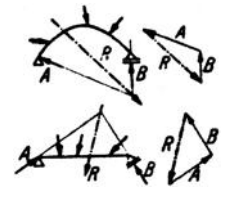

Wir betrachten in diesem Abschnitt den Träger als starren Körper, obwohl er sich in Wirklichkeit unter dem EinfluB der Lasten verformen (durchhiegen) wird. Nun konnen die Gleichgewichtsbedingungen des starren Korpers auch auf Gehilde angewendet werden, die einer Verformung geringen oder gar keinen Widerstand entgegensetzen, so z. B . auf Ketten oder Seile, ja auch auf Fliissigkeiten und Gase, sofern sie sich in Ruhe befinden. Denken wir uns diese Korper in ihrer Gleichgewichtslage durch einen starren Korper derselben Form ersetzt, oder einfacher, zu einem solchen "erstarrt", so müssen für diesen die Gleichgewichtsbedingungen des starren Körpers gelten *(Erstarrungsprinzip)*. Streng genommen müßten wir also die Gleichgewichtsbedingungen stets fur den verforrnten Korper aufstellen, wie wir es auch später in der Theorie der Knickung (s. Festigkeitslehre) tun werden. In allenanderen Abschnitten jedoch werden wir wegen der Kleinheit der Form-Anderungen die Gleichgewichtsbedingungen stets auf das System in l'einer urspriinglichen Gestalt anwenden.

34. Beispiel zur Bestimmung der Auflagerdrücke. Für den in Abb. 56, Bild 1 dargestellten Träger sollen die infolge der gegebenen Belastung auftretenden Auf-<br>lagerdrücke bestimmt

lagerdrücke werden. Die Hohe des TrAgers sei klein gegen- *f*  über seiner Länge, so daß die Momente der Horizontalkomponenten der Lasten um die Auflagerpunkte vernachlässigt werden konnen. Der Träger wird also als dunner Stab betrachtet. a) *Rechnerische Lo-*

*sung.* Wir nehmen zunächst an, die unbekannten Auflagerkomponen-

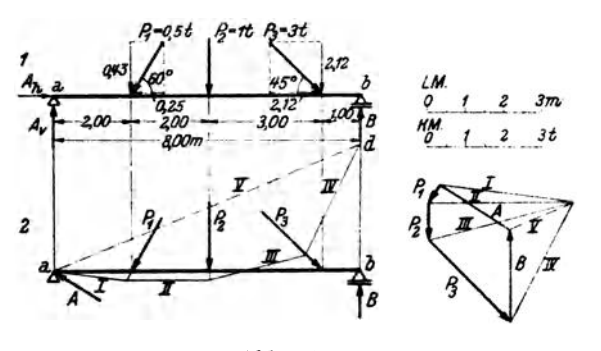

Abb. 56.

ten  $A_h$ ,  $A_h$ , *B* hätten die in Bild 1 eingezeichneten Richtungen. Ist diese Annahme richtig, so ergibt sich die betreffende Komponente aus der Rechnung a1s positiv. Hat eine Komponente in Wirklichkeit die cntgegengesetzte Richtung, so wird sie sich als negativ ergeben. Wir zerlegen nun sämtliche Lasten in ihre Komponenten. Wenn wir die Horizontalkomponenten nach rechts, die Vertikalkomponenten nach aufwärts positiv zählen, ergibt sich für die Komponenten der Lasten  $(Einheit)$ :

$$
P_{1h} = -0.5 \cos 60 = -0.25, \quad P_{2h} = 0.00, \quad P_{3h} = +3 \cos 45 = +2.12,
$$
  

$$
P_{1v} = -0.5 \sin 60 = -0.43, \quad P_{2v} = -1.00, \quad P_{3v} = -3 \sin 45 = -2.12.
$$

Wir setzen nun diese Werte, zusammen mit den unbekannten Auflagerkomponenten. in die drei Gleichgewichtsbedingungen (33,1) ein. Die Gleichgewichtsbedingung  $\sum H_i =$  o liefert eine Gleichung für  $A_k$ :

$$
A_{h} - 0.25 + 2.12 = 0.
$$

Daraus folgt

 $A_{h} = -1.87 t.$ 

 $A_k$  weist also nicht wie angenommen nach rechts, sondern nach links.

Durch zweckmäßige Wahl des Bezugspunktes der Gleichgewichtsbedingung  $\sum M_i =$  o erhalten wir eine Gleichung, in der  $A_n$  als einzige Unbekannte vorkommt. Wählen wir als Bezugspunkt den Punkt b, so ergibt sich:

$$
-A_n \cdot 8 + 0.43 \cdot 6 + 1.00 \cdot 4 + 2.12 \cdot 1 = 0.
$$

(Die sämtlichen Horizontalkomponenten der Lasten, ferner  $A_k$  und B haben um den Punkt b das Moment Null, da ihre Wirkungslinien, wenn der Träger als dünner Stab aufgefaßt wird, durch b hindurchgehen.) Daraus ergibt sich:

$$
A_{\pmb{v}} = +1.09 \; \mathbf{t}.
$$

 $A_{\nu}$  weist, wie angenommen, nach oben. Aus  $A_{\mu}$  und  $A_{\nu}$  können wir A selbst berechnen:

$$
A = \sqrt{A_b^2 + A_v^2} = \sqrt{1.87^2 + 1.09^2} = 2.17 \text{ t}.
$$

Die Gleichgewichtsbedingung  $\sum V_i = 0$  liefert endlich eine Gleichung für B:

$$
A_{\mathbf{p}} - 0.43 - 1.00 - 2.12 + B = 0.
$$

Das ergibt, wenn wir für  $A_{\theta}$  seinen Wert einsetzen:

$$
B=+2,46\,\mathrm{t}.
$$

Zur Kontrolle können wir B auch aus der Momentengleichung berechnen, wenn wir als Bezugspunkt den Punkt a wählen:

$$
-0.43 \cdot 2 - 1.00 \cdot 4 - 2.12 \cdot 7 + B \cdot 8 = 0.
$$

was zu demselben Ergebnis führt wie oben.

b) Zeichnerische Lösung. (Abb. 56, Bild 2): Die zeichnerische Ermittlung der Auflagerdrücke erfolgt zweckmäßig nur dann mit Hilfe der Resultierenden der Lasten (s. Nr. 33, Abb. 54), wenn sich deren Wirkungslinie leicht angeben läßt. Dies ist z. B. bei Symmetrie der Lastgruppe der Fall. Jedoch kommt es häufig vor, daß der Schnittpunkt von  $R$  mit der Wirkungslinie von  $B$  außerhalb des Zeichenblattes liegt, ja bei parallelen Lasten überhaupt ins Unendliche rückt. Nun können wir aber die Einzeichnung von  $R$  überhaupt umgehen, wenn wir folgendes bedenken: Da die Auflagerdrücke  $A$  und  $B$  zusammen mit den Lasten ein Kraftsystem bilden, das im Gleichgewicht ist, muß dessen Kraft- und Seileck geschlossen sein (s. Nr. 9). Wir zeichnen also zunächst ein Krafteck für die Kräfte  $P_1$ ,  $P_2$ ,  $P_3$  und schließen an  $P_3$  die bekannte Richtung von  $B$  an. Dann wählen wir einen beliebigen Pol, zeichnen die Polstrahlen  $I$  bis  $IV$  und beginnen das Seileck mit dem Seilstrahl  $I$ , den wir durch den Punkt a zeichnen, der uns als einziger Punkt der Wirkungslinie von  $A$  bekannt ist. Der Seilstrahl  $IV$  schneidet dann im Punkt  $d$  die Wirkungslinie von B. Da das Seileck geschlossen sein muß, verbinden wir die Punkte a und d (Seilstrahl V). Der parallele Polstrahl liefert uns die Größe von B, wodurch die Schließung des Kraftecks durch die Kraft A ermöglicht wird.

52

35. Auflagerdrücke bei lotrechter Belastung. a) Rechnerische Bestimmung. Bei Trägern, die, wie es in der Praxis meist der Fall ist, nur mit lotrechten Kräften belastet sind, vereinfacht sich die Bestimmung der Auflagerdrücke wesentlich (Abb. 57). Wir bezeichnen wieder die auf dem Träger stehenden Lasten mit  $P_1, P_2, \ldots, P_n$  und nennen den Abstand der Last  $P_i$  vom linken Auflager  $x_i$ , vom rechten Auflager  $x'_i$ . Die Stützweite des Trägers, d. i. der Abstand der beiden Auflager, sei l. Zunächst ist klar, daß hier die beiden Auflagerdrücke lotrecht gerichtet sind, daß also gilt:  $A_k = 0$  und daher  $A_n = A$ , was ja auch

aus der Gleichgewichtsbedingung  $\sum H_i = 0$ hervorgeht.

Um A zu bestimmen, verwenden wir die Gleichgewichtsbedingung  $\sum M_i = 0$  um den Auflagerpunkt  $b$ :

 $-Al + P_1x_1' + P_2x_2' + \cdots + P_nx_n' = 0.$ <sup>2</sup> Daraus folgt:

 $Bl$ 

$$
A = \frac{1}{l} \sum_{i=1}^{n} P_i x'_i.
$$
 (35, 2a)

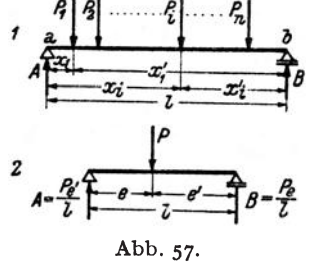

Um B zu bestimmen, wenden wir die Momentengleichung nochmals an, jetzt aber um den Auflagerpunkt a:

$$
-P_1x_1 - P_2x_2 - \cdots - P_nx_n = 0,
$$
  

$$
B = \frac{1}{l} \sum_{i=1}^{n} P_i x_i.
$$
 (35, 2b)

woraus folgt:

Zur Kontrolle können wir noch die Gleichgewichtsbedingung 
$$
\sum V_i = 0
$$
heranziehen, welche besagt, daß die Summe der beiden Auflagerdrücke gleich der Summe sämtlicher Lasten sein muß:

$$
A + B = \sum_{i=1}^{n} P_i.
$$
 (35.3)

Ist der Träger von der Stützweite l bloß mit einer einzigen Kraft P belastet, die vom linken Auflager den Abstand e, vom rechten den Abstand e' hat (Abb., 57, Bild 2), so ergibt sich aus den Gl.  $(35, 2)$  für die Auflagerdrücke;

$$
A = \frac{Pe'}{l}, \qquad B = \frac{Pe}{l} \tag{35.4}
$$

Es gilt also:

$$
A:B=e':e.
$$

Die Auflagerdrücke verhalten sich umgekehrt wie ihre Abstände vom Lastangriffspunkt (Hebelgesetz!).

Die Gl. (35, 4) erweisen sich besonders dann als vorteilhaft, wenn wir die Lage der Resultierenden der Lasten, etwa aus Symmetriegründen, sofort angeben können. Denn, wie wir schon erwähnt haben, können wir zur Bestimmung der Auflagerdrücke die Lasten ohne weiteres durch ihre Resultierende ersetzen. Die Größe der

Resultierenden ist 
$$
R = \sum_{i=1}^{n} P_i
$$

b) Zeichnerische Lösung. Zur zeichnerischen Bestimmung der Auflagerdrücke verfahren wir hier im wesentlichen genau so wie in Nr. 34, Abs. b.

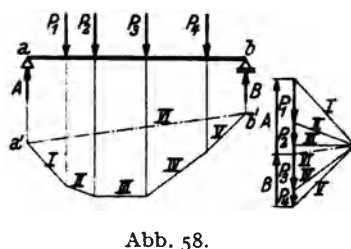

jetzt die Wirkungslinien beider Auflagerdrücke bekannt sind, zeichnen wir das Seileck  $I \dots V$  zweckmäßig nicht durch den Punkt a. sondern etwas

unterhalb des Trägers. Da Gleichgewicht herrschen soll, muß das Seileck geschlossen sein. Wir ziehen also die "Schlußlinie" a'...b', den Seilstrahl VI. Der parallele Polstrahl VI gibt an, wie die Summe aller Lasten in die beiden Auflagerdrücke zerlegt wird. Nach der in Nr. 8 aufgestellten Regel liegt zwischen den Polstrahlen VI und I A, da sich die Seilstrahlen VI und I auf der Wirkungslinie von  $A$  schneiden. Zwischen den Polstrahlen  $V$  und  $VI$  liegt dann  $B$ . Damit ist auch das Krafteck geschlossen.

Auch bei der zeichnerischen Lösung ergibt sich eine Vereinfachung, falls die Resultierende der Lasten sofort eingezeichnet werden kann. Doch wird man wegen der Bedeutung, die dem Seileck für die einzelnen Lasten zukommt (s. Nr. 44), von diesem Vorteil kaum Gebrauch machen.

36. Beispiel zur Bestimmung der Auflagerdrücke bei lotrechter Belastung. Für den in Abb. 59 dargestellten, mit lotrechter Belastung versehenen Träger sollen die

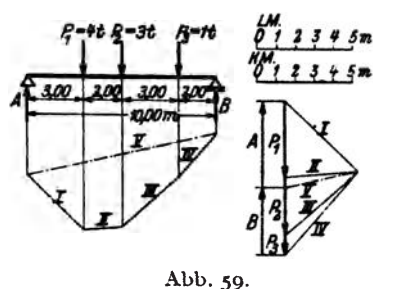

Auflagerdrücke rechnerisch und zeichnerisch ermittelt werden.

Wir zeichnen zunächst (s. Abb. 58) für die Lasten  $P_1, \ldots, P_4$  (allgemein  $P_n$ ) ein Krafteck, wählen einen beliebigen Pol. ziehen die Polstrahlen und die zu ihnen parallelen Seilstrahlen. Da uns

a) Rechnerisch Nach den Gl. (35, 2) gilt:

$$
A = \frac{1}{10}(4 \cdot 7 + 3 \cdot 5 + 1 \cdot 2) = 4.5 \text{ t}.
$$
  

$$
B = \frac{1}{10}(4 \cdot 3 + 3 \cdot 5 + 1 \cdot 8) = 3.5 \text{ t}.
$$

Probe:

$$
A + B = 8 = 4 + 3 + 1 = \sum_{i=1}^{3} P_i.
$$

b) Zeichnerisch. Zuerst wird das Krafteck gezeichnet mit den Polstrahlen I...IV. Das zugehörige Seileck wird durch den Seilstrahl V geschlossen. Der parallele Polstrahl liefert  $A$  und  $B$ .

37. Die inneren Kräfte. Betrachten wir einen Stab, in dessen Achsenrichtung zwei gleich große und entgegengesetzt gerichtete Kräfte vom Betrag P ziehen (Abb. 60). Da der ganze Stab im Gleichgewicht ist, muß dies auch für jeden seiner Teile zutreffen. Führen wir also in Gedanken einen Schnitt s...s, der den Stab in zwei Teile zerlegt, so muß jeder der beiden Teile fiir sich im Gleichgewicht sein. Das ist nur moglich, wenn wir uns an der Schnittstelle Krafte wirkend denken, die den an

dem betreffenden Teil angreifenden  $awBeren$  Kräften das Gleichgewicht halten. Diese Kräfte werden von den Molekülen zu beiden Seiten der gedachten  $L$   $\rightarrow$   $\rightarrow$   $\rightarrow$   $\rightarrow$   $\rightarrow$   $\rightarrow$ Schnittflache auf einander ausgeiibt, und heißen *innere Kräfte*. Sie werden durch Abb. 60.

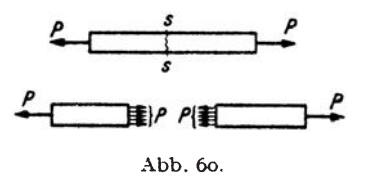

einen wirklich geführten Schnitt zerstört, die beiden Stabhälften sind dann, von einander getrennt betrachtet, nicht mehr im Gleichgewicht.

Die am linken Teil wirkenden inneren Krafte werden von den Molekiilen des rechten Teiles auf ihn ausgeiibt und umgekehrt. Nach dem Gegenwirkungssatz (Nr.32) miissen daher Punkt fiir Punkt der QuerschnittsfIache die inneren Krafte am rechten wie am linken Teil einander gleich, jedoch entgegengesetzt gerichtet sein. Wie sie sonst nach GroBe und Richtung über die Schnittfläche verteilt sind, darüber werden wir hier nur ungefahre Angaben machen. Eingehend werden wir uns mit dieser Frage erst in der Festigkeitslehre beschäftigen. Zunächst folgt aus der eben festgestellten Gleichheit und entgegengesetzten Richtung der inneren Krafte an den beiden Schnittilachen, daB die Resultierende aller inneren Krafte, die am linken Teil angreifen, gleich groB und entgegengesetzt sein muB der Resultierenden alIer inneren Krafte am rechten Teil. Aus der Bedingung, daB jeder Teil im Gleichgewicht sein muB, ersehen wir, daB jede dieser Resultierenden die GroBe *P* haben und in die Stabachse fallen muB.

Dieselbe Cberlegung, die wir eben am gezogenen Stab angestellt haben, wollen wir jetzt an dem in Abb. 61, Bild 1 dargestellten belasteten Träger ausführen. Wir nehmen an, die Auflagerdrücke seien bereits bestimmt. Dann denken wir uns in der Entfernung *x* vom linken Auflager den Schnitt 5 ••• 5 senkrecht zur Stabachse gefiihrt. Es muB wieder jeder der beiden abgeschnitten gedachten Teile im Gleichgewicht sein. Dies zwingt uns wieder, in der SchnittfIache das Wirken innerer Krafte anzunehmen, deren Resultierende den am abgeschnittenen Teil angreifenden äußeren Kräften (d. s. Lasten und Auflagerdrücke) das Gleichgewicht halten muB.

Bezeichnen wir die Resultierende der am linken Teil angreifenden inneren Kräfte mit *R<sub>I</sub>*, entsprechend die für den rechten Teil mit *R<sub>r</sub>*, so müssen, da ja für die einzelnen inneren Kräfte wieder der Gegenwirkungssatz gilt, diese beiden Resultierenden gleich groB und entgegengesetzt gerichtet sein. In Abb. 61, Bild 2 wurde an den Schnittflächen der beiden auseinander gerückten Trägerhälften die Verteilung der inneren Kräfte etwa so eingezeichnet, wie wir sie in der Festigkeitslehre ermitteln werden.

Schieben wir die beiden Teile aneinander, so miissendie Resultierenden *Rl*  und *R,* in genau dieselbe Gerade fallen.

Die über die Querschnittsfläche des Trägers verteilten inneren Kräfte bilden ein räumliches Kraftsystem. Die Resultierenden  $R_l$  und  $R_r$  müssen

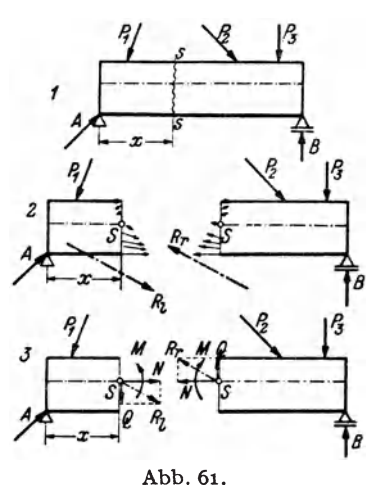

jedoch in der Lastebene (Nr. 31) Iiegen, da sie sonst nicht den aus  $A$  und  $P_1$  bzw.  $P_2, P_3, B$  bestehenden ebenenKraftsystemen das Gleichgewicht halten könnten.

Wir verschieben nun  $R_l$  parallel in den Schwerpunkt *S* des Trägerquerschnitts. Dadurch tritt zunachst ein Moment *M* auf (Nr.1S). Weiters zerlegen wir das verschobene  $R_i$  in eine Komponente *N* in der Trägerachse und eine Komponente *Q* senkrecht dazu. Fiihren wir dasselbe mit *R,* aus, so erhalten wir ebenfalls drei Größen M, *N, Q,* die mit dem vorigen dem Betrag nach iibereinstimmen, aber entgegengesetzte Richtung haben wie diese (Abb. 61, Bild 3).

Diese drei Größen *M, N, Q,* auf die wir das System der inneren Kräfte reduziert haben, werden uns spater AufschluB geben tiber die Beanspruchung des Materials in dem betrachteten Querschnitt und sind daher von größter Bedeutung für die Bemessung eines Tragwerks. Man nennt M das *Biegemoment, N* die *Normalkraft, Q* die *Querkraft* an der Stelle *x*  des Tragers. 1m allgemeinen werden sich ja *M, N, Q* von Querschnitt zu Querschnitt andem, also Funktionen von *x* sein.

Wir setzen fest, daß M, N, O positiv sein sollen, wenn sie so gerichtet sind, wie es in Bild 3 eingezeichnet ist. Man beachte, daB ein positives Biegemoment demnach am linken Teil im Gegenzeigersinn, am rechten hingegen im Uhrzeigersinn dreht, eine positive Normalkraft am linken Teil nach rechts, am rechten nach links weist,eine positive Querkraft am linken Teil nach unten, am rechten nach oben gerichtet ist.

Es ist unmittelbar klar, daB wir *N, M, Q* auch folgendermaBen erklären können: *N* ist gleich der algebraischen Summe der Horizontalkomponenten der inneren Kräfte auf dem ganzen Querschnitt (oder allgemein: gleich der Summe der Komponenten in der Richtung der Tragerachse), *Q* ist gleich der aIgebraischen Summe der Vertikalkomponenten der inneren Krafte (allgemein: gleich der Summe der Komponenten in der Richtung der Schnittlinie von Lastebene und Querschnittsfläche),  $M$  ist gleich der algebraischen Summe der Momente der inneren Krafte urn eine horizontale Achse durch den Schwerpunkt des Querschnitts (allgemein: um eine zur Lastebene senkrechte Achse durch *S).* 

Urn die Wirkung dieser drei GroBen *M, N, Q,* welche *Schnitt· gro/Jen* genannt werden, zu erkennen, betrachten wir sie einzeln. Wirkt in einem Querschnitt eine Normalkraft allein, so spricht man von *reinem Zug* bzw. *reinem Druck.* Zug herrscht, wenn aIle inneren Krafte von der Querschnittsflache weg gerichtet sind. Dann ist *N*  positiv. Bei Druck sind aIle inneren Krafte gegen die QuerschnittsfIacbe bin gerichtet und *N* ist negativ. Benachbarte Querschnittsflachen werden bei reinem Zug von einander entfemt, bei Druck einander genähert. Ein Beispiel für reinen Zug ist der in Abb. 60 dargestellte gezogene Stab. - Ist in einem Querschnitt  $N = Q = 0$  und nur  $M \pm 0$ , so spricht man von *reiner Biegung.* In diesem Fall reduziert sich die Gesamtheit der inneren Krafte auf ein Kraftepaar mit dem Moment *M.*  Die inneren Krafte mussen also verschiedene Richtung haben. Wenn *M*  positiv ist, danrt werden im oberen Teil des Querschnitts Druckkrafte, im unteren Zugkräfte wirken. Die oberen Fasern des Trägers werden dann verkiirzt, die unteren verlangert, was zur Folge hat, daB sich der Stab nach unten kriimmt (biegt). Dabei werden die Winkel, die benachbarte Querschnittsebenen miteinander einschlieBen, verandert. Bei nega· tivem *M* liegen. die Verhaltnisse gerade umgekehrt. Ein positives *M*  bewirkt also eine Biegung des Trägers mit der konvexen Seite nach unten, ein negatives eine Biegung mit der konvexen Seite nach oben. - Ist in einem Querschnitt nur  $Q \neq 0$ , so spricht man von *reinem Schub*. Die inneren Krafte liegen dann samtlich in der Querschnittsebene und trachten benachbarte Querschnitte unter Beibehaltung ihres Abstands gegeneinander zu verschieben. Die Folge davon ist, daB die Stabachse in Gebieten positiver Querkraft nach rechts bin bergab, bei negativer Querkraft bergauf verläuft. Da eine solche Beanspruchung beim Schneiden mit einer Schere auftritt, wird Q auch Scherkraft genannt.

Betrachten wir die linke Halfte des in Abb. 61, Bild 3 dargestellten durchschnittenen Trägers, so müssen also *A*,  $P_1$ ,  $R_i$ , oder, was dasselbe ist, *A, P<sup>l</sup> , M, N, Q* im Gleichgewicht sein. Fiir dieses Kraftsystem müssen also die drei Gleichgewichtsbedingungen erfüllt sein:  $\sum H_i = 0$ ,  $\sum V_i = 0$ ,  $\sum M_i = 0$ , die Summen zu erstrecken über sämtliche am linken abgeschnittenen Teil angreifenden Krafte und Momente. Aus diesen drei Gleichungen können wir die drei Unbekannten *M, N, Q* berechnen.

Gehen wir vom rechten Teil aus, so müssen  $P_2$ ,  $P_3$ ,  $B$ ,  $M$ ,  $N$ ,  $Q$  im Gleichgewicht sein. Wenden wir die drei Gleichgewichtsbedingungen auf die am rechten Teil angreifenden Krafte und Momente an, so miissen sich aus diesen drei Gleichungen dieselben Werte für *M, N, Q* ergeben wie oben. ZweckmaBig wird man zur Bestimmung von *M, N, Q* natiirlich von jenem Teil ausgehen, an dem weniger Krafte angreifen.

Wir sehen. daB sich am Trager auf zwei Stiitzen *M. N, Q* in jedem beliebigen Querschnitt lediglich durch Anwendung der drei statischen Gleichgewichtsbedingungen berechnen lassen. Diese reichen also zur vollstandigen Behandlung des Systems aus.

38. Beispiel zur Berechnung von *M.* N. *Q.* Wir wollen fiir den in Nr. 34 behandelten Träger an der Stelle  $x=3$ m Biegemoment, Normalkraft und Querkraft bestimmen.

In Abb. 62 ist der Träger nochmals aufgezeichnet, wobei für die Auflagerdriicke die seinerzeit berechneten Werte eingetragen wurden. Nun denken wir uns den Träger an der Stelle  $x=$  3 m durchschnitten und bringen an den beiden Schnittflächen *M, N, Q* an und zwar in den als positiv vereinbarten Richtungen. Sollte in Wirkliehkeit eine der GrOBen die umgekebrte Richtung haben, so AuBert sich dies dadurch, daß sie sich aus der Rechnung als negativ ergibt. Nun wird jeder Teil als starrer Körper behandelt, an dem ein Kraftsystem, bestehend aus Lasten, Auflagerdrllcken sowie *M, N, Q* angreift, das sieh im Gleichgewicht befinden muB. Wir wollen nun *M, N, Q* einmal yom linken, dann yom rechten Teil ausgehend berechnen und zeigen, daß sich beide Male dieselben Werte ergeben. Dazu zerlegen wir wieder sämtliche Lasten in ihre Horizontal- und Vertikalkomponenten, die wir schon in Nr. 34 berechnet haben. Dann stellen wir fiir den jeweils betrachteten

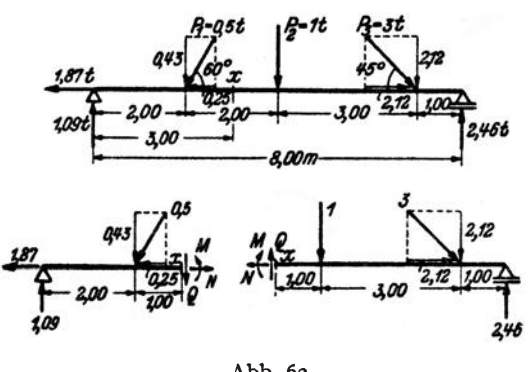

Abb. 62.

Trägerteil die drei Gleich-<br>gewichtsbedingungen auf gewichtsbedingungen und trachten danach, daB in jeder Gleichung nur eine Unbekannte vorkommt.

a) *Berechnung von M:*  Wir beniitzen die Gleichgewichtsbedingung  $\sum M_i = 0$ fiir den Bezugspunkt x und erstrecken die Summe zunächst über sämtliche Kräfte und Momente, die am linken abgeschnittenen Tei! angreifer.<sup>1</sup>:

 $-1,09.3+0.43.1+M=0.$ Daraus folgt:

 $M = + 2.84 \text{tm}.$ Erstrecken wir die Momentensumme tiber samtliehe Krafte und Momente am rechten Teil, so erhalten wir (Bezugspunkt ist wieder der Punkt *x):* 

$$
-M-1,00 \cdot 1 - 2,12 \cdot 4 + 2,46 \cdot 5 = 0^{3}.
$$

$$
M = +2,82 \text{ tm}
$$

(kleine Abweichungen in der letzten Stelle rühren von den Abrundungen her).

1 Streng genommen wäre die Momentengleichung für den Schwerpunkt der Querschnittsfläche an der Schnittstelle aufzustellen. Es würden dann auch die Momente der Horizontalkomponenten der Lasten und des Auflagerdruckes *A* in die Gleichung eingehen. Da wir jedoch in Nr. 34 den Träger als stabförmig voraussetzten, sind diese Momente vernachlässigbar.

<sup>2</sup> Das positive Biegemoment *M* muß in dieser Gleichung mit einem Minuszeichen versehen werden, da es im Uhrzeigersinn dreht und wir vereinbart haben, solehe Momente negativ in unsere Rechnung einzufiihren (Nr. 11). Bei Aufstellung irgend 39. Querkraft- und Momentenverlauf bei Belastung mit Einzelkräften. 59

b) *Berechnung von N:* Wir verwenden die Gleichgewichtsbedingung  $\sum H_i = 0$ . Sie liefert, auf den linken Teil angewandt:

$$
-1,87 - 0,25 + N = 0.
$$
  
N = +2,12 t.  
agung, für den rechten Tei

Dieselbe Gleichgewichtsbedingung, für den rechten Teil angeschrieben, ergibt:

$$
-N + 2,12 = 0.
$$
  

$$
N = + 2,12
$$

c) *Berechnung von Q*. Wir verwenden die Gleichgewichtsbedingung  $\sum V_i = 0$ . Ausgehend vom linken Trägerteil erhalten wir:

$$
1,09 - 0,43 - Q = 0.
$$
  

$$
Q = + 0,66 \text{ t}.
$$

Vom rechten Teil ausgehend ergibt sich:

$$
Q-1,00-2,12+2,46=0.
$$
  

$$
Q=+0,66
$$
t.

*M, N, Q* ergeben sich sämtlich als positiv. Sie haben also die in Abb. 62 eingezeichneten Richtungen. Der Balken wird an der Stelle *x* = 3 m nach unten konvex durchgebogen und gezogen. Der Einfluß der Querkraft auf die Formänderung wird nur bei sehr kurzen und hohen Trägern mit dem des Biegemoments vergleichbar und wird daher gewöhnlich vernachlässigt.

39. Querkraft- und Momentenverlauf bei Belastung mit lotrechten Einzelkräften. Wie schon erwähnt, begegnet uns in der Praxis am häufigsten der Fall lotrechter Belastung, dem wir daher besondere Aufmerksamkeit zuwenden wollen. Wir wollen fur diesen Fall ein Schaubild der Größen *M, N, O* als Funktionen von *x* zu gewinnen trachten, aus dem wir ihre Werte in jedem beliebigen Trägerquerschnitt entnehmen können. Die Auflagerdrücke denken wir uns bereits bestimmt (Nr. 35). Um *M*, *N, Q* an einer beliebigen Stelle *x* des in Abb. 63 dargestellten Trägers zu berechnen, denken wir uns diesen wieder in zwei Teile zerschnitten, bringen an der Schnittstelle *M, N, Q* in den als positiv vereinbarten Richtungen an und stellen für jeden Teil die Gleichgewichtsbedingungen auf.

Die Gleichgewichtsbedingung  $\sum H_i = 0$  liefert  $N = 0$ . Da *x* vollkommen beliebig war, folgt daraus, daB in einem waagerecht liegenden geraden Trager mit waagrechter Gleitbalm des beweglichen Lagers bei lotrechter Belastung nirgends Normalkrafte auftreten.

Die Gleichgewichtsbedingung  $\sum V_i = 0$  liefert, angewendet auf den linken Teil:<br> $A - P_1 - P_2 - Q = 0$ ,

$$
A-P_1-P_2-Q=0,
$$
  
\n
$$
Q=A-P_1-P_2,
$$
  
\n
$$
Q=A-\sum P_i,
$$
  
\n
$$
(39, 5a)
$$

oder allgemein, für belieb

einer Momentengleichung ist stets darauf zu achten, daß Momente, die im gleichen Sinn drehen, das gleiche Vorzeichen bekommen. Ahnliches gilt, sinngemAB angewandt, fur *N* und Q. Es sei ferner noch hervorgehoben, daB *M,* das man sich ja als Kräftepaar vorstellen kann, vom Bezugspunkt unabhängig ist (Nr.12). Als Kräftepaar liefert *M* keinen Beitrag zu den Gleichungen  $\sum H_i = 0$ ,  $\sum V_i = 0$ , was der Anfänger beachten möge (s. auch Nr.17).

wobei der Index *l* bedeuten soll, daß die Summe über alle Lasten links von der Schnittstelle zu erstrecken ist. - Gehen wir vom rechten Teil aus, so erhalten wir

$$
Q = -B + \sum P_r \,, \tag{39.5b}
$$

wobei der Index *r* die Summation tiber aIle Lasten rechts vom Schnitt andeuten soIl. Beide Gleichungen mussen wieder zu demselben Ergebnis

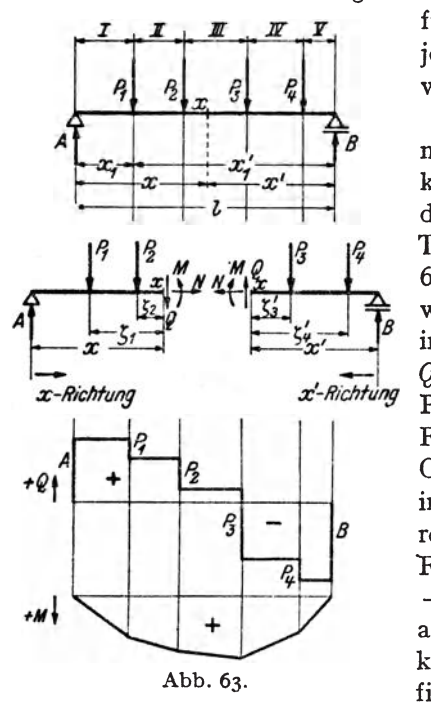

führen und man wird wieder von jenem Trägerteil ausgehen, auf dem weniger Lasten stehen.

Mit Hilfe dieser Gleichungen können wir nun den VerIauf der Querkraft als Funktion von *x* graphisch darstellen. Dazu unterteilen wir den Trager in einzelneFelder, die inAbb. 63 mit romischen Ziffern bezeichnet wurden. Liegt die Schnittstelle *x*  im Feld *I,* so ist nach Gl. (39, 5a)  $Q = A$  und zwar für jeden beliebigen Punkt *x* im Feld *I. Q* ist also im Feld *I* konstant und wird durch die Ordinateneiner horizontalenGeraden in der Hohe *A* tiber einer waagrechten Bezugslinie dargestellt. Im Feld *II* ist nach Gl. (39, 5a)  $Q = A$  $-P_1$ , wieder unabhängig von *x*, also abermals konstant und um  $P_1$ kleiner als im Feld *I.* 1m Feld *III*  Abb. 63. finden wir  $Q = A - P_1 - P_2$  und so

geht es weiter, bis im Feld V aus Gl. (39, 5b)  $Q = -B$  folgt. Wir sehen, daB fur den Fall der Belastung des Tragers mit Einzellasten, die Querkraftlinie einen treppenformigen VerIauf zeigt, der vom Positiven ins Negative führt (Abb. 63). Längs unbelasteter Trägerstrecken ist Q konstant, unter jeder Einzellast erfolgt ein Sprung um den Betrag dieser Last. Die Querkraftlinie ist also in jedem Lastangriffspunkt *unstetig.* 

Anders bei den Momenten. Zur Berechnung des Biegemoments in einem beliebigen Punkt *x* des Tragers bezeichnen wir die Abstande der Lasten am linken Teil von der Schnittstelle mit *C,·.* Dann liefert die Gleichgewichtsbedingung  $\sum M_i = 0$  für den Bezugspunkt *x*, angewandt auf den linken Teil:

$$
-A x + P_1 \zeta_1 + P_2 \zeta_2 + M = 0,
$$
  
\n
$$
M = A x - P_1 \zeta_1 - P_2 \zeta_2,
$$
  
\noder allgemein  
\n
$$
M = A x - \sum P_i \zeta_i
$$
\n(39, 6a)

(zu summieren tiber aIle Lasten links vom Schnitt).

40. Beispiele zur Ermittlung des Querkraft- und Momentenverlaufes.  $61$ 

Bezeichnen wir mit *x'* die Entfemung der Schnittstelle vom rechten Auflager und mit  $\zeta'$ , die Abstände der Lasten am rechten Trägerteil von der Schnittstelle, so folgt aus dem Gleichgewicht des rechten Teils:

$$
M = B x' - \sum P_r \zeta_r' \tag{39.6b}
$$

(zu summieren uber alle Lasten rechts vom Schnitt). Aus beiden Gleichungen muß sich derselbe Wert für  $M$  ergeben.

Diskutieren wir nun den Verlauf des Biegemoments als Funktion von *x,*  so erhalten wir zunächst im Feld *I* aus der Gl. (39, 6a)  $M = Ax$ . Das ist eine geneigte Gerade. Am Auflager  $(x=0)$  ergibt sich  $M=0$ , am Ende des ersten Feldes  $(x=x_1)$  ist  $M = A x_1$ . Es ist fast allgemein üblich, die positiven Momente nach abwarts, die negativen nach aufwarts aufzutragen, so daB sich im Feld *I* der in Abb. 63 eingezeichnete Momentenverlauf ergibt. Im Feld *II* finden wir nach Gl. (39, 6a)  $M = A x - P_1 \zeta_1$ . Da  $\zeta_1 = x - x_1$  ist, wo  $x_1$  den festen Abstand der ersten Last vom linken Auflager bedeutet, ergibt sich  $M = A x - P_1 (x - x_1) = (A - P_1) x + P_1 x_1$ , also abermals eine Gerade, jedoch mit geringerer Neigung als die vorige. Die Getade im Feld *II* schlieBt ohne Unstetigkeit, sondem nur mit einer Ecke an die im Feld *I* an. Denn setzen wir in der letzten Gleichung  $x = x_1$ , so ergibt sich  $M = A x_1$ , also derselbe Wert wie am Ende des Feldes *I.* So fortfahrend erhalten wir als Momentenlinie einen *Polygon-* $\mathbf{x}$ ug, der am rechten Trägerende wieder den Wert  $M = 0$  liefert [siehe Gl. (39, 6b),  $x' = 0$ . *Längs unbelasteter Trägerstrecken ist also die Mo*mentsnlinie eine Gerade, unter jeder Einzellast hat sie eine Ecke. Die Biegemomente sind bei einem derartigen Träger durchwegs positiv, falls die Lasten, wie wir es ja stets annehmen, nach abwarts wirken.

40. Beispiele zur Ermittlung des Querkraft- und Momentenverlaufs bei Belastung mit lotrecbten Eibzelkriften. 1 Wir wollen fdr den in Nr. 36. Abb. 59 behandelten

Trager mit drei lotrechten Einzellasten *I I Jr*  den Querkraft- und Momentenverlauf ermitteln. Die Auflagerdrücke wurden a.a. O. bereits bestimmt  $zuA = 4.5t$ ,  $B = 3.5t$ . Sie wurden in Abb. 64 eingetragen.

a) *Querkraftlinie:* Nach Gl. (39, 5a) gilt (Einheit t):

- im Feld  $I: Q = +4.5$
- im Feld II:  $Q = 4.5 4 = +0.5$ im Feld *III:*  $Q = 0.5 - 3 = -2.5$ im Feld *IV:*  $Q = -2.5 - 1 = -3.5$ 
	- $=- B$  [nach Gl. (39, 5b)].

Nach Wahl eines geeigneten KraftmaBstabes kann die Querkraftlinie in die Abb. eingezeichnet werden.

b) *Momentenlinie*: Die Momentenlinie wird am einfachsten dadurch gewonnen, daB man die Ordinaten ihrer Eckpunkte berechnet und zwischen diesen gerad-

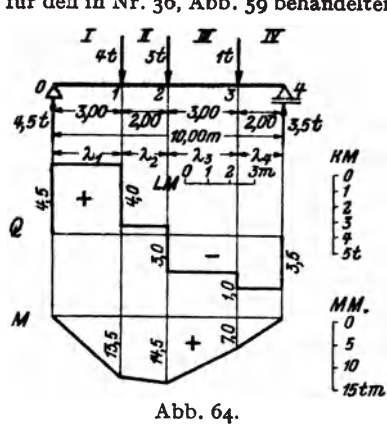

linig verbindet. In den mit arabischen Ziffern am Träger bezeichneten Punkten gilt nach G1. (39. 6a) bzw. (39. 6b) in tm:

$$
M_0 = 0
$$
  
\n
$$
M_1 = 4.5 \cdot 3 = +13.5
$$
  
\n
$$
M_2 = 4.5 \cdot 5 - 4 \cdot 2 = +14.5
$$
  
\n
$$
M_3 = 3.5 \cdot 2 = +7.0
$$
  
\n
$$
M_4 = 0.
$$

Nach Wahl eines entsprechenden Momentenmal3stabes kann mit Hilfe dieser Werte die Momentenlinie in die Abb. eingezeichnet werden.

Der Leser versuche die Gleichungen der einzelnen Geradenstücke der Momentenlinie nach Formel (39, 6a) aufzustellen und prilfe, ob diese Geraden durch die eben berechneten Eckpunkte der Momentenlinie hindurchgehen.

2. Filr einen mit emer einzigenLast *P* versehenen Trager (Abb. 57, Bild2) ist die Momentenlinie ein Dreieck. Das größte Moment tritt unter der Last auf. Hat diese vom linken Auflager den Abstand *e,* vom rechten *e',* so ist nach G1. (35, 4) der Auflagerdruck  $A = \frac{P_{\theta}}{l}$  wo *l* die Spannweite des Trägers bedeutet. Damit ergibt sich das Größtmoment zu

$$
M_{\text{max}} = A e = \frac{Pe e'}{l}.
$$
 (40, 7)

Steht die Last in der Trägermitte, so ist  $e = e' = \frac{l}{c}$ , und es gilt:

$$
M_{\text{max}} = \frac{Pl}{4}.
$$
 (40, 7a)

41. Streckenlasten. Neben Einze1kraften kornmen als Belastung auch langs der Tragerachse verteilte Lasten, die man als *Streckenlasten* bezeichnet, in Frage. Hierher gehört z. B. das Eigengewicht des Trägers, femer Sclmeelast, Gewicht von Sandschiittungen u. dgl. m. Wir wollen

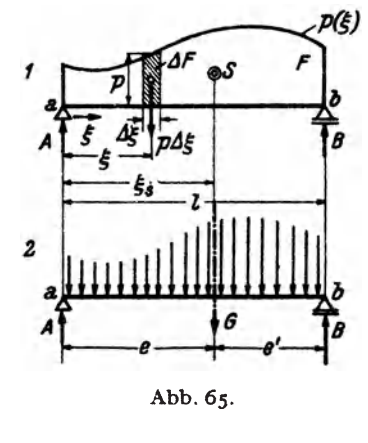

<sup>~</sup>*\_\_ ./p(J)* lediglich Streckenlasten betrachten, die senkrecht zur Trägerachse, d. h. also in lotrechter Richtung wirken. Die GroBe einer Streckenlast wird durch die Anzahl kg bzw. t ausgedriickt, die auf der Längeneinheit des Trägers ruht, ihre Dimension ist daher kg/m bzw. *tIm.* Man bezeichnet eine Streckenlast gewohnlich mit *p,* wenn sie eine Nutzlast ist, mit g, wenn sie das Eigengewicht bedeutet und nennt  $p + g$  meist q. Wir wollen einstweilen die Bezeichnung *p* verwenden. Fiihren wir eine Koordinate *E* ein, die am linkenTragerende beginnend,nach rechts

hin läuft, so kann  $p$  eine beliebige Funktion von  $\xi$  sein:  $p = p(\xi)$ . Diese Funktion ist gewohnlich in Form einer Kurve gegeben (Abb.65). Die Fläche zwischen dieser Kurve und der Trägerachse heißt Belastungsfläche  $(F)$ . Ist  $\phi$  konstant, so spricht man von einer Gleichlast.

a) *Auflagerdrücke*. Um die Auflagerdrücke eines mit Streckenlast belasteten Trägers zu bestimmen, ermitteln wir zunächst die Resultierende *G* (das Gesamtgewicht) der Belastung und bestimmen dann *A* und *B*  nach den Gl. (35,4).

Greifen wir an einer beliebigen Stelle  $\xi$  ein kleines Trägerstück  $\Delta \xi$ heraus, so klein daB sich auf ibm *P* nicht merklich andert, so wirkt darauf die Last  $\phi \Delta \xi$ , wo  $\phi$  die Belastungshöhe etwa in der Mitte von  $\Delta \xi$  bedeutet.  $\phi \Delta \xi$ , das wir als eine kleine Einzellast auffassen können ist gleich  $\Delta F$ , dem in Abb. 65, Bild 1 schraffierten Streifen der Belastungsflache. Die Wirkung der Streckenlast ist demnach gleich der einer großen Anzahl kleiner Einzellasten  $\phi \Delta \xi$  (Abb. 65, Bild 2). Die Größe der Resultierenden *G* erhalten wir durch Summation aller  $\phi \Delta \xi$ , d. h. also durch Summation sämtlicher  $\Delta F$  über den ganzen Träger:

$$
G = \sum \phi \Delta \xi = \sum \Delta F = F. \tag{41.8}
$$

Wir sehen, daB das Gesamtgewicht der Streckenlast durch den Inhalt der Belastungsfläche gegeben ist. Streng genommen müßten wir mit  $\Delta \xi$ zur Grenze Null übergehen (d. h. also die Belastungsfläche in unendlich viele, unendlich schmale Streifen unterteilen), dann erhalten wir:

$$
G = \int_{0}^{1} \phi(\xi) d\xi = F, \qquad (41, 8a)
$$

die bekannte Formel zur Berechnung des Inhalts von *F* mittels eines bestimmten Integrals. *G* und damit *F* haben die Dimension kg/m  $\cdot$  m = kg, also die einer Kraft, wie es ja sein muB.

Die Lage der Resultierenden *G,* also etwa ihr Abstand *e* vom linken Auflager (Punkt *a*) erhalten wir aus der Bedingung, daß das Moment von *G* um *a* gleich sein muß der Summe der Momente aller Kräfte  $p \Delta \xi$ um *a* (Nr. 16).  $p \Delta \xi$  hat den Hebelsarm  $\xi$ , und es muß gelten:

$$
Ge=\sum p\Delta\xi\cdot\xi=\sum \xi\Delta F.
$$

Bezeichnen wir mit  $\xi$  den Abstand des Schwerpunkts von  $F$  vom linken Auflager, so ist die letzte Sunune nach Gl. (25, 3a) gleich *E,P.* Da nun  $G = F$  ist, gilt  $\xi = e$  und wir erfahren, daß die Resultierende der Streckenlast im Schwerpunkt der Belastungsflache angreift. Die Abstande *e*  und e' dieses Schwerpunkts von den beiden Auflagern sind in den meisten Fällen unschwer anzugeben, so daß für die Auflagerdrücke nach den Gl. (35, 4) gilt:

$$
A = \frac{G\epsilon'}{I}, \quad B = \frac{G\epsilon}{I} \,. \tag{41, 9}
$$

Falls sich der Schwerpunkt der Belastungsflache nicht sofort angeben läßt, diese aber in einzelne Flächenstücke zerlegt werden kann, deren Schwerpunkte bekannt sind, dann bringt man in den Teilschwerpunkten

die entsprechenden Teilgewichte an und berechnet *A* und *B* genau wie für einen mit mehreren Einzellasten versehenen Träger nach den Gl. {35,2).

Allgemein gilt, daB, wie auch immer wir die Belastungsflache unterteilen und durch Einzellasten ersetzen, wir stets zu denselben Werten der Auflagerdrücke gelangen müssen. Halten nämlich *A* und *B* der ursprünglichen Belastung das Gleichgewicht, so mussen sie auch mit jedem Kraftsystem im Gleichgewicht sein, das der ursprünglichen Belastung gleichwertig ist. Denn alle diese Kraftsysteme müssen ja dieselbe Resultierende haben, und halten A und *B* dieser das Gleichgewicht, dann müssen sie auch mit den Kraftsystemen im Gleichgewicht sein.

b) *Querkraft und Biegemoment.* Zur Berechnung der Querkraft und des Biegemoments an einer beliebigen Stelle *x* eines mit Streckenlast belasteten Tragers denken wir uns diesen wieder in zwei Teile zerschnitten, bringen an der Schnittstelle *Q* und *M (N* ist ja Null) in den als positiv vereinbarten Richtungen an und stellen etwa für den linken Tragerteil die Gleichgewichtsbedingungen auf (Abb.66). Das Gewicht der auf der Tragerstrecke *a* bis *x* ruhenden Belastung bezeichnen wir mit *G*<sub>x</sub>. Es ist gleich dem Inhalt des Stückes  $F<sub>x</sub>$  der Belastungsfläche und

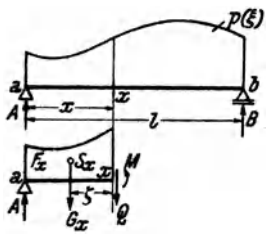

greift an in dessen Schwerpunkt $S_{x}$  Die Größe von  $F_*$  wird sich ja in den meisten Fällen leicht angeben lassen. In Anlehnung an die Gl. (41, 8a) können wir  $F_*$  auch in der Form darstellen:

$$
F_x = \int\limits_0^x \phi(\xi) d\xi.
$$

Fur einen mit Einzellasten belasteten Trager ist die Querkraft nach Gl.(39,5a) gegebendurch:

Abb.66.

$$
Q=A-\sum P_i.
$$

Die Summe aller Lasten links vom Schnitt ist in unserem Falle gleich  $G_{z}$ , so daB gilt:

$$
Q = A - G_x. \tag{41, 10}
$$

Für das Biegemoment eines mit Einzellasten belasteten Trägers erhielten wir nach Gl. (39, 6a):

$$
M=A x-\sum P_i \zeta_i.
$$

Das Moment alIer Lasten links vom Schnitt in bezug auf die Schnittstelle *x* ist in unserem Falle gleich  $G_x \zeta$ , wenn  $\zeta$  den Abstand des Schwerpunkts  $S_x$  von der Schnittstelle bedeutet. Folglich gilt:

$$
M = A x - G_x \zeta. \tag{41.11}
$$

Entsprechende Formeln gciten fur den rechten abgeschnittenen Teil. Der Leser stelle sie auf.

42. Beispiel eines Trägers mit Gleichlast. Der einfachste und zugleich häufigste Fall einer Streckenlast ist der einer durchgehenden Gleichlast:  $p =$  const (Abb. 67). \Vir wollen fiir einen mit durchgehender Gleicblast belasteten Trager von der Spannweite *I* Querkraft und Biegemoment als Funktionen von *x* ermitteln.

Das Gesamtgewicht derBelastung ist *G= pl.* Aus Symmetriegriinden ist j eder der Auflagerdriicke gleich der Halfte von *G:* 

$$
A = B = \frac{p l}{2}.
$$
 (42, 12)

Um die Gleichung der Querkraftlinie zu erhalten, denken wir uns in beliebiger Entfernung *x* vom linken Auflager einen Schnitt geführt. Dann ist  $G_x = p x$ und nach Gl. (41,10) ist

$$
Q = \frac{p l}{2} - p x = p \left( \frac{l}{2} - x \right). \qquad (42.13)
$$
 Abb. 67.

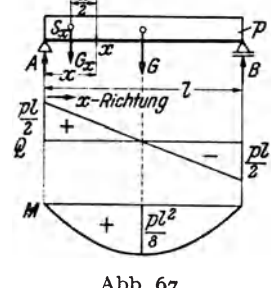

'Yir erhalten die Gleichung einer *geneigten Geraden* (Richtungskoeffizient *-P).*  Für das linke Auflager  $(x=0)$  ergibt sich:  $Q = \frac{pl}{2} = A$ , für das rechte  $(x=l)$  ist  $Q=-\frac{\hat{p} l}{2}=-B.$  Die Verbindungslinie dieser beiden Punkte ist die Querkraftlinie (Abb. 67). Für  $x=\frac{1}{2}$ , also für die Trägermitte, ergibt sich  $Q=0$ .

Die Gleichung der Momentenlinie erhalten wir aus Gl. (41,11). Für  $\zeta$  ist  $\frac{x}{2}$ einzusetzen: 2

$$
M = \frac{\dot{p}l}{2}x - \dot{p}x \frac{x}{2}
$$
  

$$
M = \frac{\dot{p}x}{2}(l - x).
$$
 (42, 14)

Diese Gleichung vom zweiten Grade in *x* stellt eine *Parabel* dar. An den beiden Tragerenden, d. i. für  $x=$  0 und  $x=l$  ergibt sich  $M=$  0. Dazwischen ist M überall positiv, da *x>* 0 und *1> x* ist. Zwischen den beiden Auflagern muB also das Moment ein 1Iaximum haben, das aus Symmetriegriinden in der Tragermitte liegen [wovon sich der Leser auch durch Differenzieren der Gl. (42,14) leicht iiberzeugen kann] und mit dem Parabelscheitel zusammenfallen wird. Setzen wir also in Gl.  $(42, 14)$  $x = \frac{1}{2}$ , so erhalten wir:

$$
M_{\text{max}} = \frac{p l^2}{8} \,. \tag{42.15}
$$

Damit kann die parabolische Momentenlinie unschwer eingezeichnet werden  $(Abb, 67)$ .

43. Zusammenhang zwischen M, *Q* und *p.* Sowohl im Beispiel Nr. 40 als auch in dem eben behandelten Beispiel können wir beobachten, daß das größte Biegemoment an jener Stelle des Trägers auftritt, wo die Querkraft ihr Zeichen wechselt. \Vir werden nun beweisen, daB dies kein Zufall ist, sondern allgemein gilt. Gleichzeitig werden wir etwas tiber den Zusammenhang zwischen der Größe der Belastungshöhe  $p$  und der Neigung der Querkraftlinie an einer beliebigen Tragerstelle erfahren.

Chmelka - Melan, Statik, Aufl. 5
Denken wir uns den in Abb. 68 dargestellten Träger, der eine beliebig veränderliche Streckenlast tragen soll, zuerst an der Stelle x und dann an der unendlich benachbarten Stelle  $x + dx$  durchschnitten, so muß das herausgeschnittene unendlich kleine Tragerstiick *dx* unter der Einwirkung der auBeren und inneren Krafte im Gleichgewicht sein. Als auBere Kraft wirkt auf das Trägerstück das Gewicht des schraffierten Teiles der Streckenlast. Diesen unendlich schmalen Streifen der BelastungsfIache

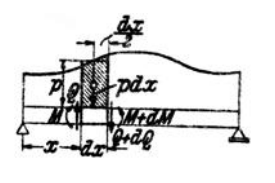

ersetzen wir durch ein Rechteck von der Breite  $dx$  und der Höhe  $p$ , etwa der Belastungshöhe in der Mitte von dx. Auf das Trägerstück *dx* wirkt demnach zunächst die Kraft *Pdx,* welche durch den Schwerpunkt des schmalen Rechtecks geht. Ferner wirken an Abb. 68. der Schnittflache x *M* und *Q.* die wir in den als positiv vereinbarten Richtungen einzeichnen.

In der Schnittfläche  $x+dx$  werden Biegemoment und Querkraft im allgemeinen etwas andere Werte haben als vorhin. dort wird das Biegemoment  $M + dM$  und die Querkraft  $Q + dQ$  wirken, wo  $dM$  und  $dQ$ kleine Zuwachse oder Abnahmen von *M* und *Q* bedeuten.

Wenden wir auf das kleine Trägerstück die Gleichgewichtsbedingung  $\sum V_i = 0$  an, so erhalten wir:

$$
Q - \rho dx - (Q + dQ) = 0.
$$

Daraus folgt die Beziehung:

$$
\frac{dQ}{d\,x} = -p.\tag{43.16}
$$

*p* war die Belastungshohe in der Mitte von *d x.* Da aber *d x* unendlich klein ist, ist *p* nur unendlich wenig verschieden, d. h. also gleich der Belastungshöhe an der Stelle *x*. Die Gl. (43,16) besagt also: *Die Neigung* der Querkraftlinie an einer beliebigen Stelle x des Trägers ist gleich der *negativ genommenen Belastungshöhe an dieser Stelle.* Je größer also  $p$  ist. desto steiler verläuft die Querkraftlinie. Längs unbelasteter Trägerstrecken ( $p = 0$ ), also z. B. zwischen den Einzellasten des Trägers der Abb. 63 ist  $\frac{dQ}{dx} = 0$ , die Querkraftlinie verläuft waagcrecht.

Prüfen wir die Beziehung (43.16) an der Gleichung der Querkraftlinie des vorigen Beispiels [Gl. (42,13)]:

$$
Q = p\left(\frac{l}{2} - x\right)
$$

Diese Gleichung, in der  $p$  konstant ist, nach  $x$  differenziert, liefert

$$
\frac{dQ}{dx}=-p.
$$

Wenden wir nun die Gleichgewichtsbedingung  $\sum M_i = 0$  auf das Tragerstiick *dx* an, wobei wir als Bezugspunkt etwa den Schwerpunkt

der rechten Querschnittsflache wahlen, so erhalten wir:

$$
-M-Qdx+\rho dx\frac{dx}{2}+(M+dM)=0,
$$

oder

$$
\frac{p}{2}(dx)^2-Qdx+dM=0.
$$

Die in dieser Gleichung vorkommenden Summanden sind von sehr ungleicher Größe.  $dx$  und  $dM$  nennt man unendliche kleine Größen erster Ordnung. Desgleichen ist *Qdx* unendlich klein erster Ordnung. cIa *Q*  endlich ist, ebenso wie der nicht geschriebene Faktor 1 von  $d M$ . (dx)<sup>2</sup> und damit  $\frac{p}{q}$  ( $dx$ )<sup>2</sup> nennt man unendlich klein von zweiter Ordnung und es ist leicht einzusehen, daB, weml wir *dx* immer kleiner und kleiner werden lassen, die Größen zweiter Kleinheitsordnung verschwindend klein werden gegen die erster Ordnung, also gestrichen werden konnen. Denken wir uns etwa  $dx = 10^{-1}$  m, dann. ist  $\left(\frac{dx}{x}\right)^2 = 10^{-2}$  m, also 10 mal kleiner als  $dx$ . Lassen wir  $dx$  auf  $10^{-2}$  m zusammenschrumpfen, so ist  $(d x)^{2} = 10^{-4}$  m, also 100 mal kleiner als  $dx$  und so geht es weiter, bis schließlich  $(d\mathbf{x})^2$  gegen  $d\mathbf{x}$  unendlich klein wird, d. h. exakt verschwindet.

Wir streichen also das erste Glied der obigen Gleichung und erhalten:

$$
\frac{dM}{dx} = Q. \tag{43.17}
$$

*Die Tangente des N sigungswinkels der M omentenUnie an siner beliebigen Stelle x ist also glekh der Grope der Querkrajt an dieser Stelle.* Das' Wichtigste aber, was aus Gl. (43,17) folgt, ist, *dap iede Stelle, wo die Querkrajt ihr Zeichen wechselt, einen Punkt bezeichnet, wo*  $\frac{dM}{dx} = 0$  *ist und ein Extrem des Biegemoments vorliegt.* 

Die Kenntnis der Extremwerte des Biegemoments wird spater fur die Bemessung der Träger von größter Wichtigkeit sein, denn wir werden in der Festigkeitslehre hören, daß für die Beanspruchung eines Trägers in der Regel die Biegemomente ausschlaggebend sind. Die groBte Beanspruchung tritt somit in jenen Querschnitten des Trägers auf, in denen das Biegemoment extreme Werte annimmt. Man nennt daher diese Trägerstellen *gefährdete Querschnitte*. Zusammenfassend können wir also sagen: *Ein gejahrdeter Querscknitt liegt stets dort, wo die Querkrajt ihr Zsicken weckselt.* 

Zu den Gl. (43, 16) und (43, 17) ist allerdings noch zu bemerken, daß sie nur dort gelten. wo die in ihnen vorkommenden Differentialquotienten existieren. (Der Mathematiker sagt: wo die Funktionen Q und *M* differenzierbare sind.) Dies ist z. B. für die Belastung des Trägers mit Einzelkräften in den Lastangriffspunkten nicht der Fall. Denn dort ist die Querkraftlinie unstetig und die lfomentenlinie hat eine Ecke. Ein Extremwert von *M* wird nun bier gerade durch eine solche Ecke repräsentiert werden, also durch eine Stelle, wo der Differentialquotient  $\frac{dM}{dx}$ nicht existiert. Wir können jedoch leicht zeigen, daß auch in einem solchen Falle die Stelle des Extremwertes durch einen Zeichenwechsel der Querkraft gekennzeichnet ist. Wir setzen dabei bloß voraus, daß wenigstens ein kurzes Stück vor und hinter der Sprungstelle von Q die Momenten- und Querkraftlinie derart verläuft, daß die Gl. (43, 17) erfüllt ist, was ja in der Praxis immer der Fall sein wird. Nehmen wir nun an, das Moment besitze an der betrachteten Stelle einen Größtwert, so muß die Momentenlinie vorher ansteigen, hinterher fallen. Es muß also vorher  $\frac{dM}{dx} = Q > 0$ , hinterher  $\frac{dM}{dx} = Q < 0$  sein. Folglich muß an der

Stelle des Extremwerts Q sein Zeichen wechseln, was zu beweisen war.

Anwendung. Bei Trägern, die mit lotrechten Einzelkräften belastet sind, läßt sich mit Hilfe der Gl.  $(43, 17)$  eine sehr bequeme Rekursionsformel zur Berechnung der Biegemomente herleiten.

Betrachten wir etwa den in Abb. 64 dargestellten Träger und bezeichnen wir die Längen der Felder zwischen den Einzellasten mit  $\lambda_1, \ldots, \lambda_4$ . In jedem Feld ist der Differentialquotient  $\frac{dM}{dx}$  konstant und gleich der Querkraft in dem betreffenden Feld. Da die Momentenlinie feldweise geradlinig verläuft, ist  $\frac{dM}{dx}$ gleich der Differenz<br>der Momente an den Enden des Feldes, geteilt durch die Feldlänge.  $\frac{dM}{dx}$  ist also z. B. im ersten Feld gleich  $\frac{M_1 - M_0}{\lambda_1}$ , im zweiten  $\frac{M_2 - M_1}{\lambda_2}$ , allgemein im *i*-ten Feld gleich  $\frac{M_i - M_{i-1}}{\lambda}$ . Der erste Ausdruck ist nun gleich der Querkraft im ersten Feld der zweite gleich der Querkraft im zweiten Feld, der i-te gleich der Querkraft im *i*-ten Feld, die wir mit  $Q^{(i)}$  bezeichnen wollen:

$$
\frac{M_i - M_{i-1}}{\lambda_i} = Q^{(i)}.
$$

Daraus folgt:

$$
M_i = M_{i-1} + Q^{(i)} \lambda_i.
$$

Diese Formel gestattet bei bekanntem Querkraftverlauf jedes folgende Moment aus dem vorhergehenden zu berechnen. Die Querkraft in den einzelnen Feldern kann ebenfalls rekursorisch berechnet werden. Es ist ja die Querkraft im i-ten Feld gleich der Querkraft im vorhergehenden Feld, vermindert um die Last an der Feldgrenze (s. Nr. 40):

$$
Q^{(i)} = Q^{(i-1)} - P_{i-1}.
$$

Will man auch an einer Stelle, wo keine Last angreift, das Moment bestimmen, dann denke man sich dort die Last  $P=$  o wirkend.

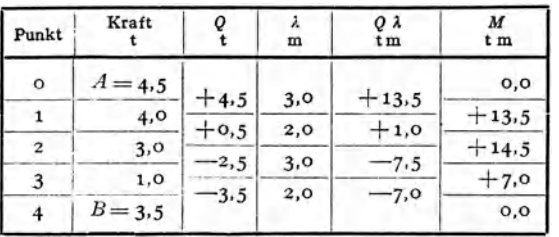

Tabelle 3.

Als Beispiel führen wir die Berechnung der Querkräfte und Biegemomente für den Träger der Abb. 64 in Form einer Tabelle durch. Wir ermitteln zuerst die Querkräfte, bestimmen hierauf die Produkte  $Q^{(i)}\lambda_i$  und benützen als Kontrolle,  $\text{da}\beta \sum Q^{(i)}\lambda_i = 0$ 

sein mull. Bei der Berechnung der Momente beginnen wir mit dem bekannten Wert  $M_0$ = 0 am linken Trägerende. Für das rechte Ende muß sich dann wieder der Wert Null ergeben.

Das angegebene Verfahren ist besonders vorteilhaft bei Trägern, die mit sehr vielen Einzelkräften belastet sind.

44. Zeichnerische Ermittlung der Momenten1inie bei lotrechter **Be**lastung. Bei Trägern mit lotrechter Belastung läßt sich die Momentenlinie sehr einfach auf zeichnerischem Wege gewinnen. Wir zeichnen für

den in Abb. 69 dargestellten Träger zunächst das geschlossene Seileck zur Bestimmung der Auflagerdriicke  $(Nr. 35)$ . Für das Biegemoment an der Stelle *x* des Tragers gilt nun nach GI. (39, 6a):

$$
M = A x - P_1 \zeta_1 - P_2 \zeta_2.
$$

Ziehen wir durch den Punkt *x* eine Parallele zu den Kraften undbringen mit ihr die zur Kraft *A* gehörigen Seilstrahlen *I* und *V* zumSchnitt, so

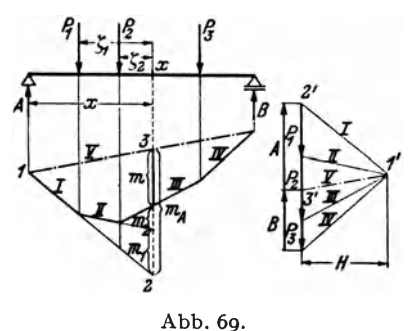

entsteht im Lageplan das Dreieck 1, 2, 3 mit der Grundlinie  $m_A$  und der Rohe *x.* Es ist dem Dreieck 1', 2', 3' im Krafteplan mit der Grundlinie *A*  und der Hohe *H* ahnlieh, da je zwei Seiten der beiden Dreiecke parallel sind. Infolgedessen gilt die Beziehung:

 $x: m_A = H: A$ 

oder

$$
A\cdot x=m_AH.
$$

*H* wird *Polweite* des Kraftecks genannt.

Auf die gleiche Art finden wir, daB gilt:

$$
P_1\zeta_1 = m_1H \, , \quad P_2\zeta_2 = m_2H \, .
$$

Dies in die Gleichung für *M* eingesetzt, liefert:

$$
M = (m_A - m_1 - m_2) H = mH.
$$
 (44, 18)

mist die auf der Lotrechten durch den Punkt *x* gemessene Strecke zwischen dem Seileck und seiner SchluBlinie. Das Biegmoment in einem beliebigen Punkt des. Trägers ist also proportional (Proportionalitätsfaktor *H)* der Ordinate des geschlossenen Seilecks der Lasten- und Auflagerdrücke. Dieses Seileck ist demnach nichts anderes als die Momentenlinie, mit der SchluBlinie als Bezugsgerade.

Indem wir also *m* abmessen und mit der Polweite *H* multiplizieren, erhalten wir das gesuchte Biegemoment. Wollen wir M in tm erhalten, so mussen wir, wenn wir *m* in Metern ausdrucken, *H* in Tonnen in die

Gl. (44,18) einsetzcn. Wir werden also *H* im KraftmaBstab unserer Zeichnung messen. Messen wir *m* in unserer Zeiehnung in em ab, so müssen wir es noch mit dem Längenmaßstab LM der Zeichnung multiplizieren, um seinen Wert in Metern zu erhalten. *(LM* ist die Anzahl Meter in Wirklichkeit, die einem cm unserer Zeichnung entspricht.) Es gilt also:

$$
M = m \, (cm) \cdot L M \cdot H(t).
$$

Danaeh cntspricht einem em auf der m-Geraden ein Moment von der Größe *LM* · *H* tm. Dieses Produkt stellt demnach den *Momentenmaßstab* dar:  $MM = LM \cdot H(t)$ , und wir können schreiben:

$$
M = m \, \text{(cm)} \cdot \text{MM} \, \text{tm}.
$$

MiBt man jedoch *H* in em, dann muB man e& noch mit dem KraftmaBstab KM (das ist die Anzahl Tonnen, die einem cm unserer Zeichnung entsprieht) multiplizieren, urn seinen Wert in Tonnen zu erhalten. In diesem Fall gilt für den Momentenmaßstab:  $MM = LM \cdot KM \cdot H$  (cm).

Die SehluBlinie des Seileeks wird sieh im allgemeinen nieht horizontal ergeben. Es ist zu beaehten, daB *m* stets auf einer Lotrechten und nicht etwa senkrecht zur SchluBlinie zu messen ist.

Im Falle einer verteilten Belastung ist die Momentenlinie eine stetig gekriimmte Kurve (s. z. B. Nr.42). Wir brauehen uns ja nur die Streckenlast durch unendlich viele, unendlich kleineEinzellasten ersetzt zudenken, dann erhalten wir ein Seilpolygon mit unendlieh vielen Ecken, also einen stetig gekrümmten Linienzug. Wir können jedoch in der Unterteilung der Streckenlast und ihrer Ersetzung durch Einzellasten ziemlich großzügig verfahren, denn wir werden in der nächsten Nummer zeigen, daß das Seileck als Tangentenschar die Momentenlinie einhüllt. Es genügen daher schon verhältnismäßig wenige Seilstrahlen, um die Momentenlinie mit ausreichender Genauigkeit zeichnen zu können.

45. Beispiele zur zeichnerischen und rechnerischen Behandlung von Trägern mit lotrechter Belastung. I. Beispiel. Fiir den in Abb. 70 dargeste1lten, mit Einzellasten und einer Streckenlast belasteten Träger von 10 m Spannweite soll zeichnerisch und rechnerisch der Querkraft- und Momentenverlauf ermittelt werden.

a) Zeichnerische Behandlung. In Abb. 70 wurde als Längenmaßstab 1 cm...2 m und als Kraftmaßstab 1 cm...5t gewählt. *H* wurde zu 10 t (2 cm) angenommen. Daher ist der Momentenmaßstab  $MM = LM \cdot H = 2 \cdot 10 = 20$  tm. D. h. auf unseren  $m$ -Geraden gilt:  $1 cm.$ ..20 tm.

Wir zeichnen zuerst das Seileck zur Ermittlung der Aufiagerdriieke und erhalten damit gleichzeitig die Momentenlinie. Die Streckenlast von insgesamt 8 t ersetzen wir zunächst durch zwei Einzellasten von 4 t. die in den Schwerpunkten der beiden Hälften der Belastungsfläche angreifen. Das Seileck wird durch die strichpunktierte Schlußlinie geschlossen, die Parallele dazu liefert im Kräfteplan die beiden Auflagerdrücke. Wir messen sie in cm ab, multiplizieren sie mit dem Kraftma13stab und erhalten:

$$
A = 1.85 \cdot 5 = 9.25^{\mathfrak{t}}, \quad B = 1.95^{\circ} 5 = 9.75^{\mathfrak{t}}.
$$

70

45. Beispiele zur zeichnerischen und rechnerischen Behandlung. 1. Beispiel. 7I

Mit Hilfe der Auflagerdrücke kann nun die Querkraftlinie gezeichnet werden. Wir beginnen mit *A* und zeichnen die Stufenlinie, indem wir der Reibe nach die Einze1krafte abziehen, bis wir mit *B* wieder zur Bezugslinie zurlickkommen.

Im Bereich der Trägerstrecke von  $x = 0$  bis  $x = 6$ m sind Querkraft. und Momentenlinie bereits in Ordnung. Nicht so unter der Gleichlast, wo ja, wie wir in Nr. 42 saben, die Querkraftlinie eine geneigte Gerade, die Momentenlinie eine Parabel sein muß. Wir wollen nun zeigen, daß die Punkte 6', 8', 10' der genäherten

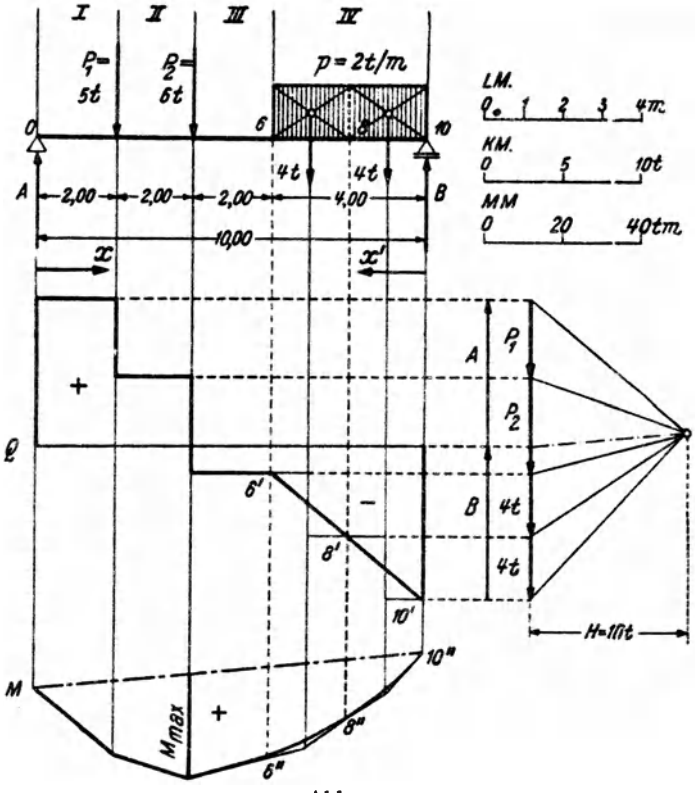

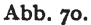

Q-Linie und die Punkte 6", 8", 10" der genäherten M-Linie mit Punkten der genauen *Q-* bzw. M·Linie zusammenfallen und daB die Seilstrahlen die genaue M-Linie in den Punkten 6", 8", 10" tangieren.

Wir führen den Beweis etwa für den Punkt  $x = 8$ m. Denken wir uns den Träger im Punkt 8 durchachnitten und betrachten den rechten abgeschnittenen Teil, so ist nach Gl. (39, Sb) die Querkraft gleich *-B* vermehrt um die Summe aller Lasten reehts vom Schnitt. Die letztere ist aber gleich der Resultierenden 4 t des reehts yom Schnitt liegenden Teiles der Streckenlast. Folglich ist die Ordinate der richtigen  $Q$ -Linie· gleich der der genäherten, nämlich  $-B+4$ . Das gleiche gilt für die Momentenlinie, denn das Moment im Punkt 8 ist nach Gl. (39, 6b) gleich dem Moment von *B* um den Punkt 8, vermindert um die Summe der Momente aller Lasten reehts vom Schnitt. Die letztere iat aber gleich dem Moment der Resultierenden 4 t um den Punkt 8. Im Punkt 8 ist also  $M = B \cdot 2 - 4 \cdot 1$ , d. i. aber genau der Wert, den an dieser Stelle auch die genäherte M-Linie liefert. Da im Punkt 8 die Ordinaten der genäherten und der genauen  $Q$ -Linie übereinstimmen, müssen nach Gl. (43, 17) auch die Neigungen der genäherten und der genauen M-Linie übereinstimmen. Die genäherte M-Linie muß also die genaue im Punkt 8" tangieren.

Zusammenfassend können wir also sagen, daß bei Unterteilung einer Streckenlast und ihrer Ersetzung durch Einzellasten die genäherten Querkraft- und Momentenlinien in den Punkten unter den Trennungslinien der Belastungsfläche genaue Ordinaten liefern, und daß in diesen Punkten die genaue Momentenlinie von der genäherten tangiert wird.

Wir verbinden also die Punkte 6', 8', 10' durch eine Gerade und runden das Seileck zwischen den Punkten 6", 8", 10" durch eine Parabel aus.

Wir sehen, daß die Querkraft im Punkt  $x = 4$ m das Zeichen wechselt. Hier muß also nach Nr. 43 ein Extremwert des Biegemoments auftreten. Wir messen ihn im Seileck ab und multiplizieren ihn mit dem Momentenmaßstab:

$$
M_{\rm max} = 1.35 \cdot \text{MM} = 1.35 \cdot 20 = 27 \,\text{tm}
$$

b) Rechnerische Behandlung. Alle Längen sind in m, alle Kräfte in t ausgedrückt.  $\alpha$ ) Auflagerdrücke. Wir denken uns die Streckenlast durch ihre Resultierende 8t im Punkt  $x = 8$ m ersetzt. Dann ergibt sich nach den Gl. (35, 2):

$$
A = \frac{1}{l} \sum P_i x_i' = \frac{1}{10} (5 \cdot 8 + 6 \cdot 6 + 8 \cdot 2) = 9.2 \text{ t}
$$
  

$$
B = \frac{1}{l} \sum P_i x_i = \frac{1}{10} (5 \cdot 2 + 6 \cdot 4 + 8 \cdot 8) = 9.8 \text{ t}.
$$

Wir machen die Probe [Gl.  $(35, 3)$ ]:

$$
A + B = 9,2 + 9,8 = 19, \text{ot}
$$
  

$$
\Sigma P_i = 5 + 6 + 8 = 19, \text{ot}
$$

β) Querkraftverlauf. Wir teilen den Träger in vier Felder (s. Abb. 70). Dann gilt nach Gl. (39, 5a):

in Feld *I*: 
$$
Q = A = +9,2
$$
 (o <  $x$  < 2),  
\nin Feld *II*:  $Q = A - P_1 = 9,2 - 5 = +4,2$  ( $2 < x < 4$ ),  
\nin Feld *III*:  $Q = A - P_1 - P_2 = 4,2 - 6 = -1,8$  ( $4 < x \le 6$ ),  
\nin Feld *IV*:  $Q = A - P_1 - P_2 - G_4 = -1,8 - 2(x - 6) = 10,2 - 2,3$   
\n( $6 \le x < 10$ ).

Bemerkungen: 1.  $G_x = p(x - 6) = 2(x - 6)$  ist das Gewicht der links von der Schnittstelle x liegenden Streckenlast. 2. Wir haben bei Angabe der Bereiche auf der x-Achse, in denen die einzelnen Gleichungen gelten, einmal das Zeichen <, dann  $\leq$  geschrieben. Das erste diente dazu, die Punkte, wo Q unstetig ist, auszuschließen; wo Q stetig ist, wurde das zweite Zeichen verwendet.

 $\gamma$ ) Momentenverlauf. Nach Gl. (39, 6a) bzw. (39, 6b) gilt (Einheit tm):

im Feld I:  $M = A x = 9.2 x$  ( $0 \le x \le 2$ ),<br>
im Feld II:  $M = A x - P_1 \zeta_1 = 9.2 x - 5 (x - 2) = 4.2 x + 10 (2 \le x \le 4)$ ,<br>
im Feld III:  $M = A x - P_1 \zeta_1 - P_2 \zeta_2 = 9.2 x - 5 (x - 2) - 6 (x - 4) = -1.8x + 34$  $(4 \leq x \leq 6)$ ,

im Feld VI:  $M = Bx' - G_{x'} \frac{x'}{2} = 9.8 x' - x'^2 = -\frac{x^2 + 10.2 x - 2}{x^2 + 10.2 x}$  (6  $\le x \le 10$ ).

Bemerkung:  $G_{x'} = p x' = 2 x'$  ist das Gewicht der Streckenlast rechts von der

Schnittstelle. Es greift an in der Entfernung  $\frac{1}{4} x'$  von der Schnittstelle. Statt  $x'$ wurde dann  $10 - x$  eingeführt.

Aus dem rechnungsmäßig in  $\beta$ ) festgelegten Verlauf der Querkraft können wir auch ohne auf die Zeichnung zu blicken erkennen, daß die Querkraft beim Übergang vom Feld II zum Feld III, d.i. also im Punkt  $x = 4$ m das Zeichen wechselt. Hier

liegt also der gefährdete Querschnitt. Das zugehörige Maximalmoment können wir entweder aus der Momentengleichung für das Feld II oder aus der für das Feld III berechnen, indem wir  $x = 4$  einsetzen. In beiden Fällen erhalten wir:

$$
M_{\rm max}=26.8\ {\rm fm}.
$$

2. Beispiel. Träger mit Dreiechsbelastung. Spannweite 8m, Belastungshöhe über dem rechten Auflager  $p_b = 6$  t/m (Abb. 71). Es soll der Verlauf der Querkräfte und Momente ermittelt werden.

a) Zeichnerische Behandlung. Wir unterteilen die Belastungsfläche in vier Felder von je 2 m Länge und ersetzen zunächst die Streckenlast durch

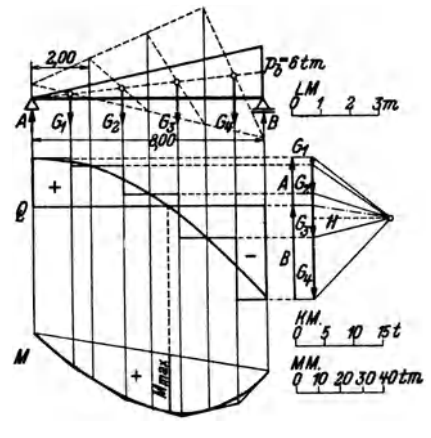

Abb. 71.

vier Einzellasten  $G_1 \ldots G_4$ , die in den Schwerpunkten der Teilflächen angreifen. Diese Teilschwerpunkte wurden nach der in Nr. 28, Abb. 46 angegebenen Konstruktion ermittelt. Für die Teilgewichte ergibt sich:

$$
G_1 = \frac{1}{2} \cdot 2 \cdot 1,5 = 1,5 \text{ t}
$$
  
\n
$$
G_2 = \frac{1}{2} \cdot 2 \cdot (1,5 + 3,0) = 4,5 \text{ t}
$$
  
\n
$$
G_3 = \frac{1}{2} \cdot 2 \cdot (3,0 + 4,5) = 7,5 \text{ t}
$$
  
\n
$$
G_4 = \frac{1}{2} \cdot 2 \cdot (4,5 + 6,0) = 10,5 \text{ t}
$$
  
\nProbe: 
$$
\sum_{i=1}^{4} G_i = G = \frac{1}{2} \cdot 8 \cdot 6 = 24,0 \text{ t (Gesamtlast)}
$$

Wir zeichnen für die  $G_i$  das Krafteck und bestimmen mit Hilfe eines Seilecks die Auflagerdrücke  $A$  und  $B$ . Dann zeichnen wir die genäherte Querkraftlinie für die Belastung mit den Einzellasten und verbinden die genauen Punkte durch eine Kurve. Diese muß beim linken Auflager eine waagerechte Tangente haben, da dort  $\frac{dQ}{dx} = -p = 0$  ist. Sodann wird die genäherte Momentenlinie nach den im vorigen Beispiel angegebenen Regeln ausgerundet. Die Nullstelle der Q-Linie zeigt den Ort des größten Biegemoments an, das aus der M-Linie entnommen werden kann.

b) Rechnerische Behandlung (Abb. 72). Zur Bestimmung der Auflagerdrücke denken wir uns die Streckenlast durch eine Einzellast G, das Gesamtgewicht ersetzt, das im Schwerpunkt der Belastungsfläche anzubringen ist.  $G = \frac{1}{2} 8.6 = 24$  t. Mit Hilfe der Schwerpunktsabstände  $e = \frac{2}{3}l$  und  $e' = \frac{1}{3}l$  erhalten wir nach den Gl.  $(41, 9)$ :

$$
A = \frac{Ge'}{l} = \frac{1}{3} 24 = 8 \text{ t}, \ B = \frac{Ge}{l} = \frac{2}{3} 24 = 16 \text{ t}
$$

(Allgemein, bei beliebiger Größe von  $p$  ist  $G = \frac{1}{2} pl$  und  $A = \frac{1}{2} G$ ,  $B = \frac{2}{3} G$ .)

Für die Querkraft gilt nach Gl. (41, 10):

Abb. 72.

$$
Q = A - G_{\rm g}
$$

Bezeichnen wir die Belastungshöhe im Punkt  $x$  mit  $p$ , so gilt wegen der Ähnlichkeit des schraffierten mit dem großen Dreieck  $p: x = 6:8$  oder  $p = \frac{6x}{8} = \frac{3}{4}x$ . Damit  $G_x = \frac{1}{2} x p = \frac{3}{2} x^2$ . So erhalten wir für die Querkraftlinie:  $Q = 8 - \frac{3}{5} x^2$ die Gleichung einer Parabel. -800m

Die Momentenlinie finden wir nach Gl. (41.11):

$$
M = A x - G_z \zeta = 8 x - \frac{3}{8} x^2 \cdot \frac{x}{3} = 8 x - \frac{1}{8} x^3.
$$

Es ergibt sich eine kubische Parabel. Der gefährdete Querschnitt wird durch Nullsetzen der Gleichung für Q erhalten:

$$
8 - \frac{3}{8} x^2 = 0
$$
  

$$
x = \sqrt{\frac{64}{3}} = 4.62 \text{ m}.
$$

(Allgemein ergibt sich  $x = \frac{l}{\sqrt{3}}$ ). Dieser Wert in die Momentengleichung eingesetzt liefert das Größtmoment:

$$
M_{\text{max}} = 8 \cdot 4{,}62 - \frac{1}{8}4{,}62^3 = 24{,}6 \text{tm}.
$$

3. Beispiel. Für den in Abb. 73 dargestellten Träger, der mit durchgehender Gleichlast und gleichzeitig mit Einzellasten belastet ist, soll zeichnerisch der Quer-

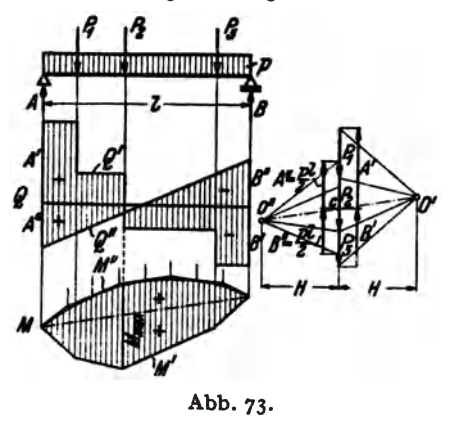

kraft- und Momentenverlauf ermittelt werden.

Die vorliegende Belastung tritt in der Praxis stets dann auf, wenn neben der Einwirkung von Nutzlasten auch das Eigengewicht des Trägers berücksichtigt wird. Man verfährt hier am besten so, daß man die beiden Belastungsfälle, nämlich Einzellast und Gleichlast, zuerst getrennt behandelt und die Ergebnisse überlagert. Da nämlich die Gleichungen für die Auflagerdrücke, Querkräfte und Biegemomente in den Kräften linear sind, ist z. B. der Auflagerdruck, den die Summe zweier Belastungen hervorruft, gleich der Summe der Auf-

lagerdrücke, die die einzelnen Belastungen hervorrufen<sup>1</sup>. Das gleiche gilt für die Querkräfte und Biegemomente. Dieses Überlagerungsprinzip gestattet zuweilen auch ziemlich verwickelte Belastungsfälle auf eine Summe von einfachen

 $74$ 

<sup>&</sup>lt;sup>1</sup> Bei nicht lotrechter Belastung werden für zwei verschiedeue Belastungen die Auflagerdrücke am festen Lager im allgemeinen verschiedene Richtungen haben. In diesem Fall addieren sich bei Überlagerung nur die Komponenten der Auflagerdrücke algebraisch, die Auflagerdrücke selbst jedoch geometrisch.

## 45. Beispiele zur zeichnerischen und rechnerischen Behandlung. 4. Beispiel. 75

Belastungsarten zuriickzufiihren, deren Q- und M-Verteilung man bereits kennt oder leicht ermitteln kann. Wir werden davon noch des öfteren Gebrauch machen.

Wir ermitteln zunächst die Auflagerdrücke A' und B' infolge der Einzellasten, indem wir ein 5eilpolygon zeichnen, das gleichzeitig den Verlauf der Biegemomente *M'* für die Einzellasten angibt. Mit Hilfe der Auflagerdrücke können wir auch die Q'-Linie fiir die Einzellasten einzeichnen. An sie fiigen wir nun die *Q"-* Linie fiir die Gleichiast so an, daB sich gleich bezeichnete Ordinaten addieren, ungleich bezeichnete subtrahieren. Wir berechnen dazu die Auflagerdriicke infolge der Gleichlast:  $A'' = B'' = \frac{1}{2} bl$ , tragen sie von der Bezugslinie der Querkräfte verkehrt wie bisher auf und verbinden die so erhaltenen Punkte durch eine Gerade. Dann gilt für die Querkraft infolge der Gesamtbelastung:  $Q = Q' + Q''$ . Die resultierenden Ordinaten wurden schraffiert. Wir sehen, daß sich, wie es sein muß, als resultierende Auflagerdrücke  $A = A' + A''$  und  $B = B' + B''$  ergeben.

Nun trachten wir auch die  $M''$ -Linie, nämlich die Biegemomente infolge der Gleichlast, der Momentenverteilung für die Einzellasten M' so zu überlagern, daß sicb gleichbezeichnete Ordinaten addieren. Dazu miissen die 5eilpolygone fiir *M'*  und M" dieselbe Schlußlinie haben und, damit sich auch derselbe Momentenmaßstab ergibt, dieselbe Polweite *H*. Wir wählen daher den PolO" des Kraftecks für die Gleichlast auf der Verlängerung des PolstrahlsO'...c im Abstand *H* von den Kräften. Von  $c$  aus tragen wir nach oben und unten  $\frac{1}{2}$   $pl$  auf und erhalten so den ersten und letzten Polstrahl und damit die beiden Endtangenten der M"-Parabel. Die Unterteilung der Streckenlast liefert weitere Tangenten. Die Ordinaten des resultierenden Biegemoments  $M = M' + M''$  sind schraffiert. Das Maximum von  $M$ ist unter der Stelle des Zeichenwechsels von Q zu suchen.

4. Beispiel. In der Praxis kommt es hAufig vor, daB die Belastung nicht unmittelbar auf dem Träger, den wir *Hauptträger* nennen wollen, steht, sondern auf

einem darüber liegenden Hilfsträger, der unter Zwischenlage von *Querträgern* auf dem Hauptträger ruht. (Mehrere parallel liegende Hauptträger bilden dann zusammen mit den dariiber liegenden Querträgern eine Art Rost.) Man sagt dann, die Belastung wirke *mittelbar* auf den Hauptträger. Wir stellen uns die Aufgabe, den Verlauf der Momente im Hauptträger infolge mittelbarer Belastung zu finden (Abb. 74).

Der Hilfsträger ist genau genommen ein durchlaufender Träger auf mehr als zwei Stützen, also nach Nr. 33 ein statisch unbestimmter Träger. Der Einfachheit balber nimmt man jedoch an, daB er aus lauter einzelnen Trägern auf zwei Stützen besteht, die Abb. 74. auf den Querträgern frei aufliegen. Dann ist der

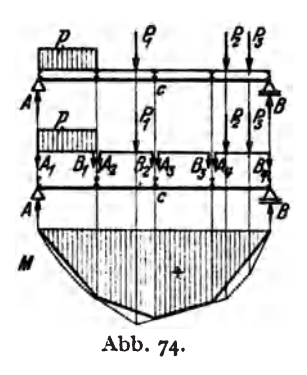

Hauptträger mit lauter Einzellasten belastet, von denen jede gleich ist der Summe der Auflagerdriicke der beiden angrenzenden Hilfstragerstiicke (s. Abb. 74). Die gesuchteMomentenlinie ist also jedenfalls ein Polygonzug, den wir zeichnen konnen, wenn wir die Ordinaten seiner Eckpunkte kennen. Nun ist leicht gezeigt, daß in den Punkten unter den Quertragem die Biegemomente infolge der mittelbaren Belastung iibereinstimmen mit den Momenten, die wir erbalten, wenn wir die Belastung unmittelbar auf den Hauptträger wirken lassen.

Zunächst ist klar, daß die Auflagerdrücke des Hauptträgers *A* und *B* davon unabhängig sind, ob mittelbare oder unmittelbare Belastung vorliegt. Bestimmen wir nun etwa im Punkt  $c$  des Hauptträgers das Biegemoment, so ist es nach Gl. (39, 6a) gleich dem Moment von *A* um den Punkt  $c$  vermindert um die Summe

der Momente aIler Krafte links vom Schnitt um *c.* Diese Summe besteht im FaIle unmittelbarer Belastung aus dem Moment der Streckenlast *p* plus dem Moment von  $P_1$ , im Falle mittelbarer Belastung aus der Summe der Momente der Auflagerdriicke *AI' Bp A B• B2•* Nun ist das Kraftsystem bestehend aus der Streckenlast *p*  und der Kraft *PI* dem Kraftsystem bestehend aus *AI' B1• A2• B2* gleichwertig (Nr. 6), denn kehren wir die Richtungen der Auflagerdrücke  $A_1$ ...  $B_2$  um, so halten sie den Lasten das Gleichgewicht. Beide Kraftsysteme müssen demnach dieselbe Resultierende und daher um den Punkt *c* das gleiche Moment haben (Nr. 16). womit bewiesen ist. daB fiir diesen Punkt das Biegemoment fiir unmittelbare Belastung gleich dem fiir mittel bare Belastung ist. In gleicher Weise vollzieht sich der Beweis für jeden beliebigen anderen Punkt unter einem Querträger. Wir erhalten also den Verlauf der Biegemomente in einem Trager mit mittelbarer Belastung. indem wir nacheinem der bisher angegebenen Verfahren die MomentenIinie fiir den unmittelbar belasteten Trager zeichnen und die Punkte unter den Quertragem durch gerade Linien verbinden (Abb. 74).

46. Trager mit auskragenden Enden. Zuweilen kommt es vor. daB der Trager über die Stützen hinausragt, "auskragt" wie man auch sagt. Wir wollen für einen solchen Trager, wie er in Abb. 75 dargestellt ist. rechnerisch und zeichnerisch den Querkraft- und Momentenverlauf ermitteln.

a) *Rechnerische Behandlung.* Es liegen die Einheiten m und t zugrunde.

1. Auflagerdriicke. Wir finden die Auflagerdriicke *A* und *B* mit Hilfe der Gleichgewichtsbedingung  $\sum M_i = 0$ , angeschrieben für die Punkte *a* und *b*. Für den Punkt *b* ergibt sich. wenn wir die Streckenlast durch ihre Resultierende *G=12* t ersetzen:

Daraus folgt

$$
5 \cdot 12 - A \cdot 10 + 15 \cdot 6 - 12 \cdot 1,5 = 0.
$$

Fiir den Punkt *a* ergibt sich:

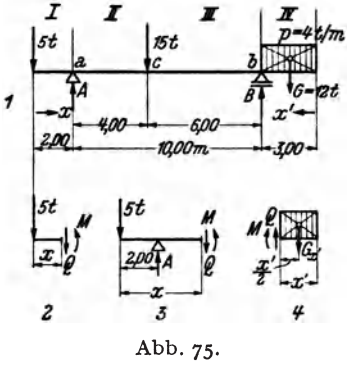

$$
A=13.2\,\mathrm{t}.
$$

woraus folgt:

 $-12 \cdot 11.5 + B \cdot 10 - 15 \cdot 4 + 5 \cdot 2 = 0$ ,

$$
B=18,8\,\mathrm{t}.
$$

Die Probe ergibt:

$$
A + B = 32 = \sum P_i = 5 + 15 + 12.
$$

2. Querkraftverlauf. Wir fiihren eine Koordinate *x* ein, die am linken Trägerende beginnend, nach rechts hin lauft und eine zweite Koordinate x', die vom rechten Trägerende nach links läuft (will man alles durch die einzige Koordinate *x* ausgedrückt haben. so ist in den Ergebnissen für  $x' = 15 - x$  zu setzen). Zur Festlegung des QuerkraftverIaufs teilen wir den Träger in die in Abb. 75 mit rö-

mischen Ziffern bezeichneten vier Felder. Denken wir uns den Träger im Feld I durchschnitten, so liefert die Gleichgewichtsbedingung  $\sum V_i=$  o, angewandt auf den linken abgeschnittenen Teil (Abb. 75. Bild 2):

$$
-5-Q = 0,
$$
  

$$
Q = -5 \quad (0 < x < 2).
$$

Ebenso erhalten wir im Feld *II* (Bild 3) :

$$
-5 + 13,2 - Q = 0,
$$
  

$$
Q = + 8,2 \quad (2 < x < 6).
$$

In den Feldern *III* und *IV* gehen wir zweckmaBig vom rechten abgeschnittenen Teil aus. 1m Feld *III* gilt:

$$
Q + 18,8 - G = 0
$$
,  $G = 12$ ,  
\n $Q = -6,8 \quad (3 < x' < 9)$ .

Im Feld *IV* gilt, wenn wir das Gewicht der abgetrennten Streckenlast mit  $G_{x'}$ bezeichnen,  $G_{x'} = p x' = 4 x'$  und damit (s. Bild 4):

$$
Q - G_{x'} = Q - 4 x' = 0,
$$
  

$$
Q = 4 x' \quad (0 \le x' < 3).
$$

[Diese geneigte Gerade hat den Richtungskoeffizienten *+p* = + 4, da hier die Koordinate in der umgekehrten Richtung lauft wie bei der Herleitung der Gl. (43,16) angenommen wurde]. Bezüglich der Verwendung des  $<$  und des  $\leq$  Zeichens s. Nr. 45, 1. Beispiel.

Wir sehen, daß die Querkraft dreimal ihr Zeichen wechselt, nämlich in den Punkten *a, c* und *b.* In diesen Punkten werden also Extremwerte des Moments zu erwarten sein.

3. Momentenverlauf. Wir wenden auf den jeweils abgeschnittenen Teil die Gleichgewichtsbedingung  $\sum M_i = 0$  an und wählen als Bezugspunkt die Schnittstelle. So erhalten wir im Feld *I* (Bild 2):

$$
M + 5 x = 0,
$$
  
\n
$$
M = -5 x \quad (0 \le x \le 2).
$$
  
\n
$$
M - 13,2 (x - 2) + 5 x = 0,
$$
  
\n
$$
M = 8,2 x - 26,4 \quad (2 \le x \le 6).
$$

1m Fe1d *II* (Bild 3) :

1m Feld *III,* ausgehend vom rechten abgeschnittenen Teil:

$$
-M + 18,8 (x'-3) - G (x'-1,5) = 0, \quad G = 12,
$$
  

$$
M = 6,8 x'-38,4 \quad (3 \le x' \le 9).
$$

1m Feld *IV* (Bild 4):

$$
-M - G_{x'} \frac{x'}{2} = 0, \quad G_{x'} = 4 x',
$$

$$
M = -2 x'^2 \quad (0 \le x' \le 3).
$$

Wir sehen, daB das Biegemoment in den Kragarmen stets negativ ist. Das ist auch anschauungsmaBig klar, denn die Kragarme werden sich unter der Belastung so kriimmen, daB sie nach oben konvex sind (s. Nr.37). Hingegen ist die Querkraft im linken Kragarm negativ, im rechten positiv. Die Extremwerte von *M* treten, wie wir schon festgestellt haben, in den Punkten  $x=2$ ,  $x=6$ ,  $x'=3$  auf. Indem wir diese Werte in die Gleichungen einsetzen, die in dem betreffenden Bereich gelten, erhalten wir:

$$
M_{a} = -5.2 = -10 \text{ tm},
$$
  
\n
$$
M_{c} = 8, 2.6 - 26, 4 = +22, 8 \text{ tm},
$$
  
\n
$$
M_{b} = -2.3^{2} = -18 \text{ tm}.
$$

 $M_a$  und  $M_b$  heißen *Stützmomente*. Alle Momente zwischen den Stützen werden als *Feltlmomente* bezeichnet. In unserem Beispiel ist das absolut grOBte Moment das Feldmoment M<sub>a</sub>.

b) *Zeichnerische Behandlung (Abb.* 76). Die zeichnerische Ermittlung der Auflagerdrücke geschieht grundsätzlich genau so wie beim Träger auf zwei Stützen ohne Kragarme. Nach Zeichnung der Seilstrahlen *I* bis *IV* wird der erste und letzte

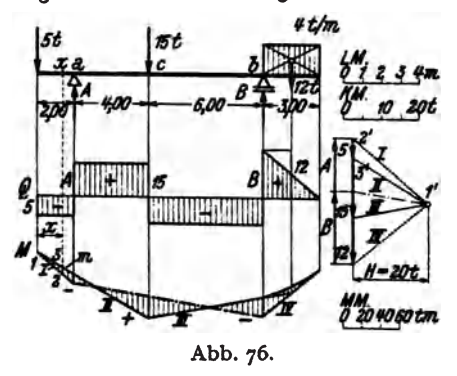

,~ Sei1strahl mit den Lotrechten durch die Auflager zum Schnitt gebracht und die beiden Schnittpunkte durch<br>die Schlußlinie (strichpunktiert) Schlußlinie (strichpunktiert) verbunden, deren Paralleleim Kräfteplan *A* und *B* liefert. Die Streckenlast wurde durch ihre Resultierende ersetzt.

Um die Querkraftlinie zu erhalten, tragen wir die Kräfte unter Beriicksichtigung ihrer Richtung der Reihe nach auf, so wie es in Abb. 76 geschehen ist. Man muB sich nur Abb. 76. merken, daB die Querkraft im linken Kragarm negativ ist. Die Strecken-

last wurde zunächst durch ihre Resultierende ersetzt, sodann wurde die entstehende Stufe in der Q-Linie durch eine Gerade abgeschrägt.

Die Biegemomente werden wieder dargeatellt durch die in lotrechter Richtung zu messenden Ordinaten  $m$  des geschlossenen Seilecks der Lasten und Auflagerdrücke, das wir unter der Streckenlast noch parabolisch ausrunden müssen (in Abb. 76 schraffiert). Wenn wir zeigen wollen, daß dies auch für die Kragarme gilt, so brauchen wir nur die Ahnlichkeit der Dreiecke 1, 2, 3 und 1', 2', 3' im Lage- und Kräfteplan der Abb. 76 zu beachten, aus der folgt:

$$
x : m = H : 5
$$
oder

$$
5 x = mH.
$$

*5x* ist aber gleich dem absoluten Betrag des Moments im Punkt *x* (5. die Momentengleichung im Feld  $I$ ). Bezüglich des Maßstabes gilt das gleiche wie in Nr. 44. Bei jeder tlberschneidung des Sei1polygons tritt ein Zeichenwechsel des Moments ein. Die Stützmomente, sowie die Momente in den Kragarmen sind bei abwärts wirkender Belastung stets negativ. Dazwischen werden fiir gew6hnlich positive Momente auftreten. Es kann aber auch vorkommen, daß die Momente im ganzen Träger negativ sind, dann nämlich, wenn die Kragarme sehr lang oder sehr schwer belastet sind, so daß sich der ganze Träger nach oben konvex ausbiegt. Dann durchschneidet die SchluBlinie das Seilpolygon nicht.

47. Trager mit nicht lotrechten Lasten. Bei Tragem mit zur Stabachse geneigten Lasten, wie wir einen solchen in Nr. 34 und Nr.38 behandelt haben, zerlegen wir sämtliche Kräfte in ihre lotrechten und waagrechten Komponenten. Die letzteren sind bei stabförmigen Trägern auf A<sub>n</sub>, B, Q, M ohne Einfluß, so daß wir bei der Bestimmung dieser Größen so verfahren können, als wäre der Träger nur mit den lotrechten Komponenten der Lasten allein belastet. Es gilt somit hinsichtlich der rechnerischen und zeichnerischen Ermittlung von  $A_n$ ,  $B$ ,  $Q$ ,  $M$  alles was

wir für Träger mit lotrechter Belastung entwickelt haben, sinngemäß angewandt auf die lotrechten Komponenten der schiefen Lasten. Die waagrechten Lastkomponenten bestimmen lediglich die Größe von *A*. und die Verteilung der Normalkrafte.

Der Leser versuche die feldweise konstante Normalkraft des in Nr. 38 behandelten Trägers zu berechnen und zeichne ein Schaubild ihrer Verteilung. Er zeichne ferner die Querkraft- und Momentenlinie für diesen Träger.

48. Trager, die mit Momenten bzw. Kraftepaaren belastet sind. Von den Fillen, daß die Lasten nicht unmittelbar auf den Träger wirken, sondern an daran befestigten Armen angreifen, wollen wir nur den einen betrachten, daB der Trager an einem Ende mit einem Kräftepaar vom Moment 1 tm belastet ist. Man kann sich dies etwa dadurch verwirklicht denken, daB ii ber dem Auflager ein Hebelarm yon 1 m LAnge angebracht ist, an dem zwei entgegengesetzt *It* 

gerichtete Kräfte von je 1 t drehen (Abb. 77). Es sollen die Auflagerdriicke sowie der Verlauf von Querkraft und Biegemoment bestimmt werden.

Zunächst zeigt uns die Gleichgewichtsbedingung  $\sum H_i = 0$ , angewandt auf das ganze System, daß am festen Lager keine waagrechte Auflagerkomponente auftritt, so daß nur die lotrechten Auflagerdrücke A und *B* zu bestimmen bleiben. Wir nehmen zunächst an, *A* und *B* seien beide nach oben gerichtet und wenden die Gleichgewichtsbedingung  $\sum M_i = 0$  auf das ganze System einmal um den Punkt *b*, dann um den Punkt *a* an. Hat der Träger die Länge *l*, so ergibt  $\text{sich:}$   $- A l + 1 = 0$ 

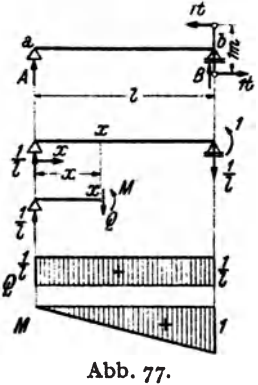

$$
A = +\frac{1}{l}.
$$
  
\n
$$
Bl + 1 = 0,
$$
  
\n
$$
B = -\frac{1}{l}.
$$

A wirkt also wie angenommen nach oben; das rechte Auflager muß jedoch auf den Träger einen Druck nach unten ausüben, soll sich dieser nicht abheben (s. Abb.77).<sup>1</sup>

Wir denken uns nun den Träger an der Stelle *x* durchschnitten und bestimmen Q und *M* ( $N = o$ ). Die Gleichgewichtsbedingung  $\sum V_i = o$  ergibt, angewandt auf den linken Teil: linken Teil:<br> $\frac{1}{l} - Q = 0$ ,

$$
\frac{1}{l} - Q = 0,
$$
  

$$
Q = \frac{1}{l}.
$$

Die Querkraft ist unabhängig von *x*, also über den ganzen Träger konstant, mit Unstetigkeiten an den Trägerenden.

Die Gleichgewichtsbedingung  $\sum M_i = 0$  ergibt für den Bezugspunkt *x*, angewandt auf den linken Teil:

$$
\frac{1}{l}x - M = 0,
$$
  

$$
M = \frac{x}{l}.
$$

 $M = \frac{1}{l}$ .<br>
<sup>1</sup> Praktisch wird das Abheben des beweglichen Lagers durch eine entsprechende Verankerung verhindert, die wie eine Pendelstütze wirkt.

Die Momentenlinie ist eine geneigte Gerade, beginnend mit *M* = e im Punkt *a* und endend mit  $M = 1$  im Punkt *b*. Dort fällt *M* unstetig um den Betrag 1 zur Bezugslinie ab, eben um den Betrag des Momentes des eingeprägten Kräftepaares.

## **B.** Der einseitig eingespannte Träger.

49. **A11gemeines.** Bei Balkonen, vorspringenden Dachem tiber Toren u. dgl. kommen Trager vor, die am einen Ende eingemauert (eingespannt) sind, wahrend das andere frei auskragt. SoIche Trager werden als *einseitig eingespannte* oder kurz als *Krag-* oder *Freitrager* bezeichnet (Abb. 78). Zunächst erhebt sich die Frage, ob ein solcher Träger statisch bestimmt ist, d. h. ob die drei Gleichgewichtsbedingungen des starren Körpers zur Bereehnung der Auflagerreaktionen sowie von *M, N, Q* ausreichen.

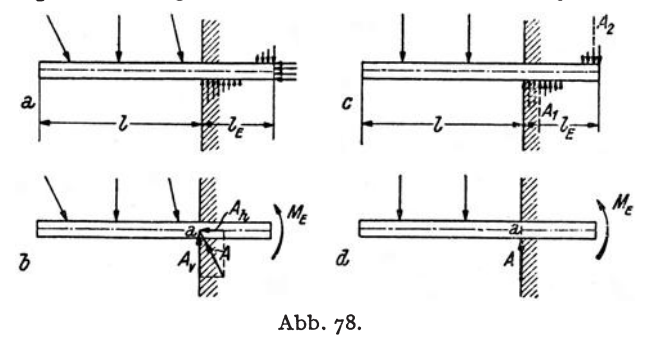

Nehmen wir zunachst Lasten beliebiger Riehtung an, so wird die Verteilung der Kräfte, welche die Mauer auf den Träger ausübt, ungefahr so aussehen, wie es in Abb. 78a angedeutet ist. Die Resultierende dieser Krafte, die wir als *resultierende Auflagerkraft A* bezeichnen wollen, ist uns zunächst nach Größe, Richtung und Lage unbekannt. Zeichnen wir sie von vornherein durch den Punkt *a,* der auf der Stabaehse an jener Stelle liegt, wo der Trager in die Wand eintritt, so müssen wir neben *A* noch ein Moment  $M<sub>E</sub>$  als wirksam annehmen {Ab . 78b). *ME* wird als das *Einspannmoment* bezeichnet. *(a* ist der Reduktionspunkt des Systems der Auflagerkräfte,  $M_E$  ist dessen resultierendes Moment um den Punkt *a*. Siehe Nr. 16.) *A* ist durch Angabe seiner beiden Komponenten  $A_k$  und  $A_v$  vollständig bestimmt. Wenden wir auf den Träger die drei Gleichgewichtsbedingungen des starren Körpers  $\sum H_i = 0$ ,  $\sum V_i = 0$ ,  $\sum M_i = 0$  an, so reichen sie aus, um die drei Unbekannten  $A_h$ ,  $A_v$ ,  $M_E$  zu berechnen. Da sich, wie wir sehen werden, auch M, N, Q mittels der drei Gleichgewichtsbedingungen des starren Körpers an jeder beliebigen Trägerstelle berechnen lassen, ist der Kragträger statisch bestimmt. Im folgenden wollen wir stets lotrechte Belastung voraussetzen. Für Kragträger mit schiefen Lasten gilt genau dasselbe was wir in Nr. 47 ausgeführt haben. Im Falle lotrechter

Lasten ist  $A_k = 0$  und  $A_n = A$  (Abb. 78c, d). Neben A, das eine Bewegung des Trägers in lotrechter Richtung verhindert, wirkt nach wie vor  $M_{R}$ , das die Drehung des Trägers hintanhält, die dieser infolge der Belastung ausführen möchte. Es ist vielfach üblich,  $M_R$  zunächst so einzuzeichnen, daB es wie ein positives Biegemoment dreht. Es ergibt sich dann als negativ, da es in Wirklichkeit den umgekehrten Drehsinn hat. Damit erhält es das gleiche Vorzeichen wie die Biegemomente des Trägers, die, wie wir sehen werden, durchwegs negativ sind.

Wir haben *A* nieht Aufiagerdruck, sondem resultierende Aufiagerkraft genannt. Fassen wir nämlich die Druckkräfte, die von der Mauer von unten bzw. von oben auf den Träger ausgeübt werden, zu je einer Resultierenden zusammen, die in Abb. 78 c strichliert eingezeichnet sind, so ist  $A$  gleich der Differenz dieser beiden Kräfte  $A_1$ und  $A_{\rm a}$ , die wir schon eher als Auflagerdrücke bezeichnen können. Diese beiden Kräfte erreichen insbesondere bei kurzer Einspannlänge  $I<sub>R</sub>$  eine recht beträchtliche GrOBe, so daB sie das Mauerwerk oft nicht mehr aufzunehmen vermag. Die Ausführungsmöglichkeiten von Kragträgern sind daher beschränkte.

*SO.* Bestimmung von resultierender Auflagerkraft, Einspannmoment, Querkraft und Biegemoment. a} *Trager mit Einzellasten.* Abb.79 stellt einen Kragträger dar, der mit den Einzellasten  $P_1$ ,  $P_2$ ,  $P_3$  (allgemein  $P_1$ , *P*<sub>2</sub>, ... *P*<sub>n</sub>) belastet ist. Wir bezeichnen die Abstände der Lasten von der Einspannstelle *a* mit  $x'_1$ ,  $x'_2$ ,  $x'_3$ . Die resultierende Auflagerkraft *A* ergibt sich aus der Gleichgewichts-

bedingung  $\sum V_i = 0$ , angewandt auf den ganzen Träger:

$$
A-P_1-P_2-P_3=0,
$$
  

$$
A=P_1+P_2+P_3;
$$

oder allgemein:

$$
A = \sum_{i=1}^{n} P_i.
$$
 (50,19)

Das Einspannmoment  $M<sub>E</sub>$ ergibt sich aus der Gleichgewichtsbedingung  $\sum M_i = 0$  um die Einspannstelle *a*:

$$
M_E + P_1 x'_1 + P_2 x'_2 + P_3 x'_3 = 0,
$$
  
\n
$$
M_E = -P_1 x'_1 - P_2 x'_2 - P_3 x'_3;
$$

oder allgemein:

$$
M_{B} = -\sum_{i=1}^{n} P_{i} x_{i}^{\prime}. \qquad (50, 20)
$$

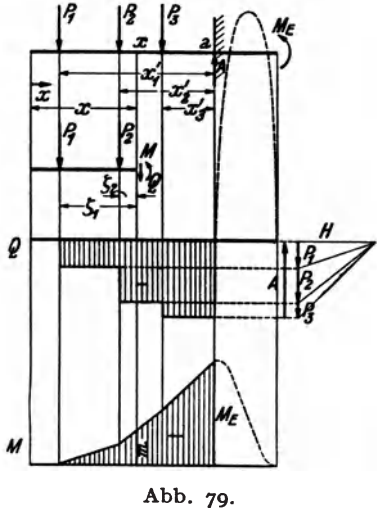

Wie wir schon in Nr. 49 angedeutet haben, ist  $M<sub>E</sub>$  negativ.

Wie beim Träger auf zwei Stützen treten auch beim Kragträger bei lotrechter Belastung nirgends Normalkriifte auf.

Die Querkraft Q in der Entfernung *x* vom freien Trägerende gewinnen Chmelka- Mela n, Statik, 4.Aufl...

wir dadurch, daß wir uns den Träger an der Stelle  $x$  durchschnitten denken, an der Schnittstelle *Q* und *M* anbringen und auf den linken abgeschnittenen Teil die Gleichgewichtsbedingung  $\sum V_i=0$  anwenden:

$$
-Q - P_1 - P_2 = 0,\nQ = -P_1 - P_2;\nQ = -\sum P_i,
$$
\n(50, 21)

oder allgemein:

wobei der Index *l* andeuten soll, daß über sämtliche Kräfte links vom Schnitt zu summieren ist. Die Querkraftlinie für den freien Trägerteil ist wieder eine Stufenlinie mit den Sprungstellen unter jeder Einzellast (Abb. 79). *Q* ist im freien Trägerteil durchwegs negativ, wenn der Träger, so wie wir es hier angenommen haben, nach links auskragt. In umgeso wie wir es hier angenommen haben, nach links auskragt. kehrten Falle ergibt sich *Q* durchwegs als positiv. Fiir den eingespannten Teil des Tragers wurde der ungefahre VerIauf der Q-Linie gestrichelt eingezeichnet. Hier herrschen ziemlieh groBe positive Querkrafte. Wir können darauf jetzt nicht näher eingehen, da wir die Verteilung der von der Mauer ausgeübten Kräfte noch nicht berechnen können, wollen dies aber für den in Nr. 51 behandelten Träger in der Festigkeitslehre nachtragen.

Das Biegemoment an der Stelle *x* im freien Tragerteil folgt aus der Gleichgewichtsbedingung  $\sum M_i = 0$  um den Punkt x, angewandt auf den linken abgeschnittenen Teil. Bezeichnen wir mit  $\zeta_i$  die Abstände der Krafte von der Schnittstelle, so gilt :

$$
M + P_1 \zeta_1 + P_2 \zeta_2 = 0,
$$
  
\n
$$
M = -P_1 \zeta_1 - P_2 \zeta_2;
$$
  
\n
$$
M = -\sum P \zeta_1,
$$
 (50, 22)

oder allgemein:

wobei die Summe über alle Kräfte links vom Schnitt zu erstrecken ist. Das Biegemoment ist also im ganzen freien Trägerteil negativ und zwar, im Gegensatz zur Querkraft auch dann, wenn der Träger links eingespannt ist und nach reehts auskragt. Dies folgt ja aueh daraus, daB sich der Trager infolge der Belastung stets so kriimmt, daB er naeh oben konvex ist.

Wir beachten, daB wir weder zur Ermittlung von *Q* noeh von *M*  vorher *A* oder  $M_R$  zu bestimmen brauchen.

Die Momentenlinie kann entweder reehnerisch durch Darstellung von  $M$  als Funktion von  $x$  mittels Gl. (50, 22), oder auch zeichnerisch mit Hilfe eines Seileeks erhalten werden. Genau wie in Nr. 44 und Nr. 46 kann gezeigt werden, daB die zwischen dem ersten und letzten Seilstrahl der Lasten links von der Sehnittstelle in lotrechter Richtung gemessene Strecke *m* ein Maß für das Biegemoment ist (Abb. 79). Bezüglich des

Momentenmaßstabs gilt das gleiche wie in Nr. 44:  $MM = LM \cdot H(t)$ . Durch geeignete Wahl des Pols des Kraftecks erreicht man, daB sich die Bezugslinie der Momentenlinie horizontal ergibt. Von ihr aus werden die Strecken *m* lotrecht nach aufwarts gemessen, entsprechend den eingezeichneten Schraffen.

Ffir den eingespannten Tragerteil ergibt sich ungefahr die gestrichelt eingezeichnete Momentenverteilung. Das absolut größte Biegemoment tritt demnach ganz nahe der Stelle *a* auf, wo der Träger in die Wand eintritt. Dieses Moment ist negativ und wird, da es das größte negative Moment ist, als  $M_{\text{min}}$  bezeichnet. (Das darf jedoch nicht etwa dahin mißverstanden werden, daB an dieser Stelle die geringste Biegungsbeanspruchung herrscht!) Der Einfachheit halber nimmt man für  $M_{\text{min}}$ stets den Wert des Biegemoments an der Einspannstelle a. Da nun für d~n Punkt *a Ci* = *x'.* ist, geht Gl. (50, 22) in. Gl. *(50,* 20) iiber, es ist also  $M_a = M_E$  und

$$
M_{\min} \approx M_E. \tag{50, 23}
$$

Der Extremwert des Biegemoments ist also ungefähr gleich dem Einspannmoment.  $M_E$  kann auch aus dem zeichnerisch gewonnenen Momentendiagramm entnommen werden.

b) *Streckenlast (Abb. 80).* Fiir Streckenlasten sind die obigen Formeln sinngemäß abzuändern. Die Summe aller Lasten auf dem Trager ist jetzt gleich *G,* dem Gesamtgewicht der Streckenlast, welches im Schwerpunkt S der Belastungsfläche angreift. Die Summe der Momente aller Lasten um die Einspannstelle *a* ist gleich *Ge'*. Damit erhalten wir aus den Gl. (50,19) und (50,20):

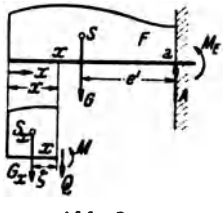

$$
A = G
$$
 (50, 19a),  $M_E = -Ge'$  (50, 20a).

Bezeichnet *G.* das Gewicht der links von der Stelle *x* befindlichen Streckenlast, deren Schwerpunkt  $S_x$  von der Schnittstelle die Entfernung $\zeta$ haben soIl, so gilt fiir Querkraft und Biegemoment an der Stelle *x* nach den Gl. (50, 21) und (50,22):

$$
Q = -G_x \qquad (50, 21a), \qquad M = -G_x \zeta \qquad (50, 22a).
$$

Die zeichnerische Ermittlung der *Q-* und M-Linie erfolgt wie beim Träger auf zwei Stützen zunächst näherungsweise, indem man die Strekkenlast dur"h eine Reihe von Einzellasten ersetzt. Sodann werden die erhaltenen Linienziige entsprechend berichtigt.

<sup>51.</sup> Beispiel eines Kragträgers. Für den in Abb. 81 dargestellten Kragträger wollen wir resultierende Auflagerkraft. Einspannmoment, Querkraft- und Momentenverlauf rmitteln.

a) Rechnerische Behandlung. a) Resultierende Auflagerkraft und Einspannmoment. Indem wir die Streckenlast durch ihre Resultierende  $G = 0.4$ t ersetzen, erhalten wir nach Gl. (50,19) die resultierende Auflagerkraft:

$$
A = G + P = 0.4 + 1 = 1.4
$$

und nach Gl. (50, 20) das Einspannmoment:

$$
M_E = -0.4 \cdot 1.25 - 1 \cdot 0.50 = -1.00
$$
tm.

Zur Aufstellung der Gleichungen der  $Q$ - und M-Linie teilen wir den Träger in einzelne Felder. Als Einheiten legen wirt und m zugrunde.

 $\beta$ ) Querkraftlinie: Im Feld I gilt nach Gl. (50, 21a) mit  $G_x = 0.8 x$ :

$$
Q = -0.8 x \quad (0 \le x \le 0.50).
$$

Im Feld  $II$  gilt nach Gl. (50, 21):

$$
Q = -G = -0.4 \quad (0.50 \le x < 1.0),
$$

und im Feld III

$$
Q = -G - P = -0.4 - 1.0 = -1.4 \quad (1.0 < x \leq 1.50).
$$

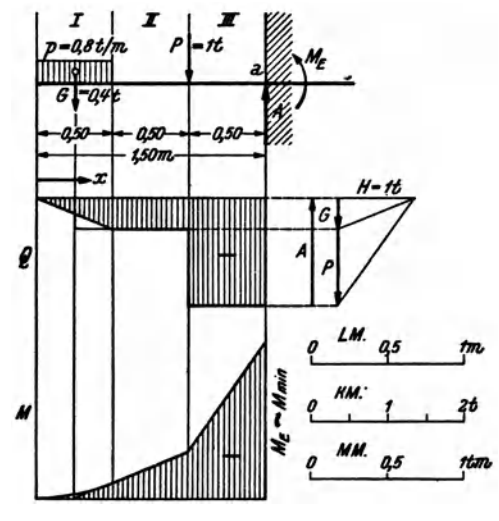

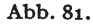

 $\gamma$ ) Momentenlinie: Im Feld I gilt nach Gl. (50, 22a) mit  $G_x = 0.8 x$  und  $\zeta = \frac{x}{2}$ 

$$
M=-\,0.8\,x\frac{x}{2}=\underline{\qquad}-0.4\,x^2\qquad(\quad0\leq x\leq0.50).
$$

Im Feld  $II$  gilt nach Gl. (50, 22):

 $M = -G(x - 0.25) = -0.4 x + 0.1$   $(0.50 \le x \le 1.00)$ , und im Feld III:

 $M = -G(x-0.25) - P(x-1.00) = -1.4 x + 1.1$   $(1.00 \le x \le 1.50)$ . Nach Gl. (50, 23) ist

 $M_{\rm min} \approx M_E = -1,00$  tm.

b) Zeichnerische Behandlung. Die zeichnerische Lösung der Aufgabe ist in Abb. 81 durchgeführt, in der folgende Maßstäbe gewählt wurden: [M:1cm...o,5m,  $KM:1$  cm... 1 t. Die Polweite  $H = 1$  t (1 cm). Damit ergibt sich der Momentenmaßstab:  $AM:1$  cm ...  $LM \cdot H = 0.5 \cdot 1 = 0.5$  tm. Die Streckenlast wurde zunachst durch eine Einzellast ersetzt und hierauf die Momentenlinie parabolisch ausgerundet und die Querkraftlinie abgeschrägt. *A* und  $M_E \approx M_{\text{min}}$  können aus der Zeichnung entnommen werden.

## IV. Ebene Fachwerke.

,52. Allgemeines. Unter einem Fachwerk versteht man eine aus starren Staben bestehende Konstruktion, etwa von der Art des in Abb. 82 dargestellten Dachbinders. Die Gesamtheit der Stabe, welche die auBere Berandung des Binders bilden, nennt man die *Curle* und unterscheidet zwischen *Ober-* und *Untergurl.* Zwischen den Gurten liegen die *FuUstabe.*  man eine aus starren<br>
des in Abb. 82 dar-<br>
e, welche die äußere<br>
te und unterscheidet<br>
liegen die Füllstäbe,

bei denen man die *Pfosten*  oder *Vertikalen*  und Stellen, an denen zwei oder mehrere Stabe zu die *Schf'agen*  oder *Diagonalen*  unterscheidet. Die sammenstoßen, werden *Knoten* genannt. Liegen alle Stäbe in derselben Ebene, so spricht man von einem *ebenen Fachwerk*, sonst von einem Abb. 82. *Raumjachwerk* (Raumfachwerke sind z. B. die

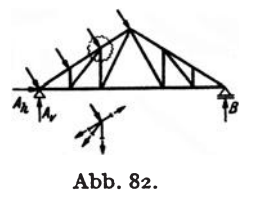

tragenden Konstruktionen von Turmdachern, Kuppeln u. dgl.). Wir wollen uns hier nur mit dem ebenen Fachwerk beschäftigen und stellen uns die Aufgabe, die durch eine gegebene Belastung in sämtlichen Fachwerkstäben hervorgerufenen Kräfte zu bestimmen. Die Kenntnis der Stabkräfte ist zur Bemessung der Stäbe notwendig.

Wir werden nur das sog. *ideale Fachwerk* behandeln. Dieses hat folgende Eigenschaften: 1. In den Knoten sind die Stabe mit reibungsfreien Gelenken angeschlossen. 2. Die Stabachsen sind gerade (unter Stabachse wollen wir wieder die Verbindungslinie samtlicher Querschnittsschwerpunkte des Stabes verstehen). 3. Die Stabanschliisse sind genau zentrisch, d. h. die Achsen der Stäbe jedes Knotens treffen in einem Punkt, dem Drehpunkt des Gelenks, zusammen. 4. Die Belastung besteht nur aus Einzelkraften, die in den Knoten angreifen.

Unter diesen Voraussetzungen treten in den Stäben nur *Normalkräfte*, a1so nur *Zug-* oder *Druckkf'ajte* auf, jedoch keine Querkrafte oder Biegemomente. Denn infolge der 1. und 4. der obigen Annahmen wirken auf jeden Stab nur zwei (evtl. aus mehreren Kräften resultierende) Einzelkrafte, die an seinen Endpunkten angreifen. Da der Stab im Gleichgewicht ist, miissen diese beiden Kriifte nach Nr.l0 in der Verbindungslinie ihrer Angriffspunkte liegen, d. i. aber nach den Voraussetzungen 2 und 3 die Stabachse. Denken wir uns den Stab durchschnitten, so ergibt sich an der Schnittstelle aus den Gleicbgewichtsbedingungen nur eine von Null verschledene Normalkraft, wihrend Biegemoment und Querkraft gleich Null sind. Die Größe dieser Normalkraft ist unabhängig von der Lage der Schnittstelle und wird Stabkraft genannt. Wird der Stab gezogen, dann bezeichnen wir die Stabkraft als positiv, wird der Stab gedrückt, als negativ.

Das wirkliche Fachwerk unterscheidet sich vom idealen in manchen Punkten recht beträchtlich. Zunächst ist von reibungsfreien Gelenken keine Rede. Im Gegenteil, ieder Gurt wird, soweit er gerade verläuft und nicht zu lang ist, als ein einziger durchlaufender Stab ausgeführt. An ihn werden bei Stahlfachwerken die Füllstäbe mittels Knotenblechen biegungssteif angenietet. Infolgedessen treten in den Stäben eines realen Fachwerks auch Biegemomente auf, die sich den für das ideale Fachwerk bestimmten Stabkräften überlagern. Da aber die Ermittlung dieser Biegemomente bzw. der durch sie hervorgerufenen Nebensbannungen schwierig ist und da die Nebenspannungen im allgemeinen klein sind. werden sie im Hochbau nicht berücksichtigt. Weiters ist beim wirklichen Fachwerk die Bedingung 4 nicht erfüllt, denn das Eigengewicht jedes Stabes wirkt als eine über die ganze Stablänge verteilte Belastung. Auch die dadurch hervorgerufenen Querkräfte und Biegemomente bleiben unberücksichtigt, und dem Eigengewicht der Konstruktion wird nur insofern Rechnung getragen, als man es durch eine Reihe gleichwertiger Einzellasten ersetzt, die man in den Knoten des Lastgurts (d. i. jener Gurt, an dem die übrigen Lasten angreifen) anbringt. Dagegen kann das Gewicht der Deckung und der Schalung eines Daches sowie Schnee- und Winddruck durch geeignete Anordnung der Pfetten ohne weiteres nur auf die Knoten des Fachwerks übertragen werden. - Die Vorausset-

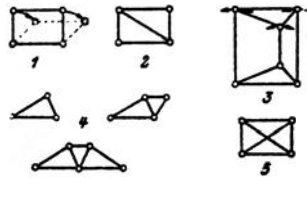

Abb. 83.

zungen 2 und 3 sind dagegen auch beim wirklichen Fachwerk in der Regel ziemlich genau erfüllt.

Ein brauchbares Fachwerk muß stabil sein. Es darf nicht beweglich sein, wie etwa das in Abb. 83. Bild 1 dargestellte offene Viereck, das erst durch Einbau einer Diagonale starr wird (Bild 2). Ein Fach-

werk darf auch nicht "wackeln", wie z. B. das in Bild 3 gezeichnete. Dieses kann zwar nicht gänzlich umgeworfen werden wie das offene Viereck, doch können die drei lotrechten Stäbe ohne wesentliche Längenänderungen kleine Drehungen ausführen, so daß das obere Dreieck in der Richtung der parallelen Tangenten der eingezeichneten Kreisbögen ein wenig hin und her bewegt werden kann. Wir behandeln daher im folgenden ausschließlich Fachwerke, deren Knoten gegeneinander unverschieblich sind, die also als starre Scheiben betrachtet werden können.

Das einfachste stabile Fachwerk besteht aus einem Dreieck. Von ihm gelangen wir zu weiteren stabilen Fachwerken, indem wir weitere Dreiecke SO anschlieBen, daB jedes folgende mit den vorhergehenden nur eine Seite und zweiEckpunktegemeinsam hat (Bild4). *Soentstehtdaseinfache Dreiecksfachwerk,* mit dem wir uns zunachst ausschlieBlich beschaftigen wollen. Es ist nieht schwer, einen Zusammenhang zwischen der Knotenzahl *k* und der Stabzahl seines solchen Fachwerks herzuleiten: Fur die ersten drei Knoten brauchen wir drei Stäbe. Für den Anschluß jedes weiteren Knotens sind zwei Stäbe nötig. Es muß daher die um die ersten drei Stabe verminderte Stabzahls doppelt so groB sein wie die wn die ersten drei Knoten verminderte Knotenzahl *k:* 

$$
s-3=2(k-3).
$$

Daraus erhalten wir die gesuchte Beziehung zwischen Stab- undKnotenzahl:

$$
s = 2 k - 3. \t\t(52.1)
$$

Nun erhebt sich die Frage, ob wir mit Hilfe unserer bisherigen Kenntnisse, d. h. also mit Hilfe der statischen Gleichgewichtsbedingungen imstande sind, samtliche Stabkrafte eines aus *s* Staben bestehenden Dreiecksfachwerks zu bestimmen. 1st dies der Fall, dann werden wir, in Entsprechung zum Trager, das Fachwerk als *statisch bestimmt* bezeichnen, sonst aber als *statisch* unbestimmt.

Was zunächst die Auflager betrifft, so ist ja ein starres Fachwerk gleichbedeutend einemTrager, und wir werden es daher ebenso wie einen Trager mit einem festen und einem beweglichen Lager versehen (siehe Abb. 82). Wir haben also wieder drei unbekannte Auflagerkomponenten zu bestimmen: *A1, A., B.* Dazu kominen noch die *s* unbekannten Stabkrafte, also sind im ganzen *s* +3 Unbekannte zu ermitteln. Da wir annehmen, daB sich das ganze Fachwerk im Gleichgewicht befinde, muB dies auch fiir jeden seiner *k* Knoten zutreffen. Denken wir uns jeden Knoten durch einen Rundschnitt (Abb. 82) herausgeschnitten, so bilden etwa vorhandene Lasten undAuflagerdriicke, sowie die in den vom Schnitt getroffenen Staben wirkenden Krafte ein zentrales Kraftsystem, das im Gleichgewicht sein muB. Fiir das Gleichgewicht eines zentralen Kraftsystems haben wir in Nr. 4 zwei Bedingungen aufgestellt [Gl. (4,8)], die wir jetzt in der Form schreiben:  $\sum H_i = 0$ ,  $\sum V_i = 0$  (Summe der Horizontalkomponenten aller an dem Knoten angreifenden Krafte muS gleich Null sein und dasselbe fiir die Summe der Vertikalkomponenten aller Kräfte). Für jeden Knoten lassen sich zwei solche Gleichgewichtsbedingungen, insgesamt also 2 *k* solche Gleichungen aufstellen. Diese reichen zur Bestimmung der *s* + 3 Unbekannten gerade aus, wenn zwischen Stabund Knotenzahl die Beziehung (52, 1) besteht, denn dann ist  $2k = s + 3$ . Das mit einem festen und einem beweglichen Lager versehene einfache *Dreiecksfachwerk ist also statisch besHfnmt.* 

1st fiir ein Fachwerk *s >2k-3,* hat es also mehr Stabe als ein Drei-

ecksfachwerk derselben Knotenzahl, so reichen die statischen Gleichgewichtsbedingungen nicht aus, um sämtliche Stabkräfte zu berechnen. Man nennt ein solches Fachwerk *innerlich statisch unbestimmt,* da die statische Unbestimmtheit von seinem inneren Aufbau herriihrt. Ais *aupertieh statiseh unbestimmt* dagegen bezeichnet man ein Fachwerk, das wohl keine iiberzahligen Stabe, dafiir aber iiberzahlige Auflager hat, also etwa ein festes und zwei bewegliche Lager. Hier ist wohl die Beziehung (52,1) erfiillt, es waren aber *s* +4 Unbekannte *(s* Stabkrafte und 4 Auflagerkomponenten) zu bestimmen, wofür nur  $2k = s + 3$  Gleichungen zur Verfiigung stiinden.

Ein Beispiel fiir ein innerlich statisch unbestimmtes Fachwerk ist ein Viereck mit zwei Diagonalen (Abb. 83, Bild 5). Hier ist  $s=6$ ,  $k=4$  (die beiden Diagonalen sind in der Mitte nicht miteinander verbunden!), also  $s > 2$   $k - 3 = 5$ . Entfernen wir aus diesem Fachwerk eine Diagonale, so bleibt die Konstruktion stabiI, im Gegensatz zum statisch bestimmten Fachwerk, das nach Wegnahme eines Stabes beweglich wird. Während aber beim statisch bestimmten Fachwerk die Stablängen vollkommen beliebig gewählt werden können, muß beim innerlich statisch unbestimmten Fachwerk der überzählige Stab, also bei uns die zuletzt eingebaute Diagonale, eine ganz bestimmte, durch die Abmessungen der übrigen Stäbe bereits vorgegebene Länge haben. Andernfalls müssen wir den Stab hineinzwängen, wodurch das Fachwerk bereits im unbelasteten Zustand Spannungen erhält, was bei einem statisch bestimmten Fachwerk nie der Fall sein kann. Aber auch durch ungleichmäßige Erwärmung können in einem statisch unbestimmten Fachwerk, das urspriinglich spannungsfrei war, Spannungen auftreten, hervorgerufen durch die ungleichmäßigen Längenänderungen der einzelnen Stäbe. Beim statisch bestimmten Fachwerk ist dies nicht moglich.

53. Die rechnerische Ermittlung der Stabkräfte. Bevor man an die Ennittlung der Stabkrafte gehen kann, ist in der Regel die Bestimmung der Auflagerdrücke nötig. Diese geschieht genau wie beim Träger auf zwei Stiitzen entweder rechnerisch mit Hilfe der drei Gleichgewichts-

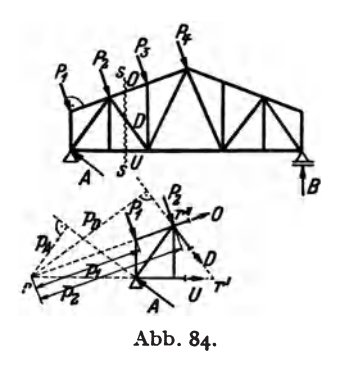

bedingungen des starren Körpers odernach einer der dort angegebenen zeichnerischen Methoden (s. die folgenden Beispiele). Wir wollen daher im folgenden die Auflagerdriicke stets als bekannt voraussetzen. 8 ZurErmittlung derStabkrafte gibt es nun mehrere Verfahren.

a) *Das Verjahren von RITTER.* Wir stellen uns die Aufgabe, die Kraft in der Diagonalen *D* des in Abb. *B4* dargestellten Dachbinders, welche durch die angegebene Belastung hervorgerufen wird, zu be-

stimmen. Dazu denken wiruns durch dasFachwerk einenSchnitt *s* .• *• s* geführt, der außer *D* nur noch zwei Stäbe, deren Kräfte uns unbekannt sind, trifft. Diese sind bei uns der Obergurtstab  $O$  und der Untergurtstab  $U$ . Da wir voraussetzen, daß sich das ganze Fachwerk im Gleichgewicht befinde, muß dies auch für jeden seiner Teile zutreffen. Betrachten wir etwa den linken abgeschnittenen Teil, so greifen an ihm neben den äußeren Kräften A,  $P_1$ ,  $P_2$  noch die Kräfte in den drei durchschnittenen Stäben an, die wir der Kürze halber mit denselben Buchstaben bezeichnen wie die Stäbe: D.O.U. Wir bringen sie, wie wir das im folgenden stets bei der Berechnung unbekannter Stabkräfte tun werden, zunächst als Zugkräfte an den Schnittstellen an. Sollte eine oder die andere Kraft in Wirklichkeit eine Druckkraft sein, so ergibt sie sich aus der Rechnung als negativ (also gleich mit dem für Druckkräfte festgesetzten Vorzeichen). Für sämtliche an dem betrachteten Teil angreifenden Kräfte müssen nun die drei Gleichgewichtsbedingungen erfüllt sein. Greifen wir aus ihnen die Momentengleichung  $\sum M_i = 0$  heraus, und wählen wir als Bezugspunkt den Schnittpunkt r der Richtungen der beiden mit D mitgeschnittenen Stäbe  $O$  und  $U$ , so erhalten wir eine Gleichung, in der als einzige Unbekannte die gesuchte Stabkraft D vorkommt. Diese Gleichung lautet mit den aus der Abbildung ersichtlichen Bezeichnungen:

$$
A\,p_A-P_1p_1-P_2p_2-Dp_D=0
$$

woraus folgt:

$$
D=\frac{1}{p_D}\left(A\,\hat{p}_A-P_1\hat{p}_1-P_2\hat{p}_2\right).
$$

Die Abstände  $p_A$ ,  $p_B$ ,  $p_A$ ,  $p_B$  können entweder berechnet oder aus einer genauen Zeichnung abgemessen werden.

Dieses Verfahren wird als Rittersche Schnittmethode<sup>1</sup> bezeichnet, den Punkt r nennen wir Ritterpunkt.

Wollen wir auch die Stabkräfte O und U berechnen, so können wir nach derselben Methode verfahren, nur sind jetzt die entsprechenden Ritterpunkte die Punkte r' bzw. r''.

b) Versagen der Ritterschen Methode. Das Rittersche Verfahren versagt, wenn die mit dem zu berechnenden Stab mitgeschnittenen Stäbe parallel sind. Denn dann liegt der Ritterpunkt im Unendlichen. Um in diesem Falle zu einer Gleichung zu gelangen, welche die gewünschte Stabkraft als einzige Unbekannte enthält, setzt man die Summe der Komponenten aller am abgeschnittenen Fachwerksteil angreifenden Kräfte (d. s. äußere Kräfte und Stabkräfte) senkrecht zur Richtung der beiden parallelen Stäbe gleich Null. Denn, da der abgeschnittene Teil im Gleichgewicht ist, muß die Summe der Komponenten aller an ihm angreifenden Kräfte in jeder beliebigen Richtung gleich Null sein.

c) Rundschnittverfahren. Mit Vorteil bedient man sich zur Berechnung von Stabkräften auch des schon in Nr. 52 erwähnten Rundschnittver-

<sup>&</sup>lt;sup>1</sup> Von A. RITTER in dem Buch "Elementare Theorie und Berechnung eiserner Dach- und Brückenkonstruktionen" (Hannover 1863) zum erstenmal angegeben.

fahrens. Man denkt sich einen Knoten herausgeschnitten und wendet auf sämtliche an ihm angreifenden äußeren Kräfte und Stabkräfte die Gleichgewichtsbedingungen des zentralen Kraftsystems an.

54. Beispiel zur rechnerischen Ermittlung von Stabkräften. Wir wollen einige Stabkräfte des in Abb. 85, Bild 1 dargestellten parallelgurtigen Fachwerks berechnen. Das Fachwerk ist mit zwei schiefen Lasten  $P_1$  und  $P_2$  belastet. Wir zerlegen sie in ihre Horizontal- und Vertikalkomponenten (sämtliche Kräfte sind in t gemessen).

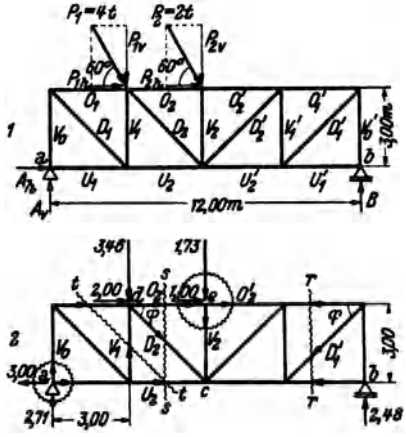

$$
P_{1k} = 4 \cos 60 = 2,00
$$
  
\n
$$
P_{1v} = 4 \sin 60 = 3,46
$$
  
\n
$$
P_{2k} = 2 \cos 60 = 1,00
$$
  
\n
$$
P_{2v} = 2 \sin 60 = 1,73.
$$

Dann bestimmen wir die Auflagerdrücke.  $A_k$  erhalten wir aus der Gleichgewichtsbedingung  $\sum H_i = 0$ :

$$
A_{k} + P_{1k} + P_{2k} = A_{k} + 2 + 1 = 0,
$$
  

$$
A_{k} = -3.00 \text{ t}.
$$

 $A_k$  wirkt also verkehrt wie eingezeichnet.  $A_{\theta}$  bestimmen wir aus der Gleichgewichtsbedingung  $\sum M_i = 0$  um den us Punkt b:

Abb. 85.

$$
-A_{\mathbf{v}}\cdot 12 + P_{1\mathbf{v}}\cdot 9 + P_{2\mathbf{v}}\cdot 6 - P_{1\mathbf{h}}\cdot 3
$$
  
- 
$$
P_{2\mathbf{h}}\cdot 3 = 0.
$$

(Man übersehe nicht, daß im Gegensatz zum geraden Stab, hier auch die Horizontalkomponenten der Lasten auf  $A_n$  und B von Einfluß sind!) Daraus folgt:

$$
A_{\mathbf{p}} = \frac{1}{12} [3.46.9 + 1.73.6 - (2+1)\cdot 3] = 2.71 \text{ t}
$$

B erhalten wir aus der Gleichgewichtsbedingung  $\sum V_i = 0$ :

$$
A_{\mathbf{0}} - P_{1\mathbf{0}} - P_{2\mathbf{0}} + B = 0,
$$
  
\n
$$
B = 3.46 + 1.73 - 2.71 = 2.48 \text{ t}.
$$

In Abb. 85, Bild 2 ist das Fachwerk nochmals aufgezeichnet und mit den eben berechneten Werten der Auflagerdrücke versehen. Nun zur Ermittlung einiger Stabkräfte:

 $U_{\rm s}$ : Wir führen den Dreistäbeschnitt s...s; Ritterpunkt ist der Punkt d. Wir gehen aus vom linken abgeschnittenen Teil des Fachwerks und zeichnen alle Kräfte in den durchschnittenen Stäben als Zugkräfte ein. Dann lautet die Momentengleichung:

$$
U_3 \cdot 3 - 3,00 \cdot 3 - 2,71 \cdot 3 = 0
$$
  

$$
U_3 = + 5,71 \text{ t.}
$$

 $(U_{\underline{\bullet}})$  ist Zug, die angenommene Richtung war richtig.)

 $O_2$ : Wir verwenden denselben Schnitt s...s wie früher, jedoch ist jetzt der Ritterpunkt der Punkt c. Die Momentengleichung für den linken Teil lautet:

$$
-O_3 \cdot 3 + 3,46 \cdot 3 - 2,00 \cdot 3 - 2,71 \cdot 6 = 0
$$
  

$$
O_3 = -3,96 \text{ t.}
$$

 $(O<sub>2</sub>$  ist Druck, die angenommene Richtung war falsch.)

*D.:* Wir verwenden wieder den Schnitt *s ••• s.* Hier versagt die Rittersche Methode. da die beiden mitgeschnittenen Stlbe parallel sind. Wir wenden daher auf den linken abgeschnittenen Teil die Gleichgewichtsbedingung  $\sum V_i = 0$  an:

$$
-D_2 \sin \varphi - 3.46 + 2.71 = 0.
$$

$$
\varphi = 45^{\circ}
$$
, daher ist  $\sin \varphi = \frac{1}{2} \sqrt{2}$  und wir finden:

at 
$$
\sin \varphi = \frac{1}{2} \int 2
$$
 und wir inden:  
 $D_2 = \sqrt{2} (2.71 - 3.46) = -\frac{1.06 \text{ t}}{1.06 \text{ t}}.$  (Druck).

Wir hätten zur Berechnung dieser drei Stabkräfte ebensogut vom rechten abgeschnittenen Teil ausgehen können. Nur dürfen wir nicht vergessen, in diesem Falle nach dem Gegenwirkungssatz die Pfeile der Kräfte in den durchschnittenen Stäben umzukehren. (Man merke sich ein für allemal, daß die Pfeile zu Beginn der Rechnung immer vom betracbteten Fachwerksteil weggericbtet sein mussen.) Der Leser prüfe, ob sich für die Stabkräfte dieselben Werte ergeben.

 $V_1$ : Wir führen den Dreistäbeschnitt *I* ... *I*. Die beiden mit  $V_1$  mitgeschnittenen Stäbe sind parallel. Wir wenden daher auf den linken abgeschnittenen Teil die Gleichgewichtsbedingung  $\sum V_i = 0$  an:

$$
V_1 + 2,71 = 0,
$$
  

$$
V_1 = -2,71 \text{ t.} \text{ (Druck)}.
$$

 $D'_1$ : Die bei dem Dreistäbeschnitt  $r \ldots r$  mit  $D'_1$  mitgeschnittenen Stäbe sind parallel. Wir verwenden daher die Gleichgewichtsbedingung  $\sum V_i = 0$ , betrachten aber jetzt den rechten abgeschnittenen Teil:

$$
-D'_1 \sin \varphi + 2,48 = 0, \quad \sin \varphi = \frac{1}{2} \sqrt{2},
$$
  

$$
D = \sqrt{2} \cdot 2,48 = \frac{1}{2} \cdot 3,50 \text{ t.} \quad \text{(Zug.)}
$$

 $V_0$ : Wir führen einen Rundschnitt um den Knoten *a*, bringen an dem herausgeschnittenen Knoten sämtliche Stabkräfte als Zugkräfte an und wenden auf ihn die Gleichgewichtsbedingung  $\sum V_i = 0$  an:

$$
V_0 + 2; 71 = 0,
$$
  

$$
V_0 = -2; 71 \text{ t.} \text{ (Druck.)}
$$

 $V_2$ : Wir führen einen Rundschnitt um den Knoten e, bringen wieder sämtliche Stabkräfte als Zugkräfte an und verwenden die Gleichgewichtsbedingung  $\sum V_i = 0$ :

$$
-V_2 - 1.73 = 0,
$$
  

$$
V_2 = -1.73 \text{ t.} \text{ (Druck.)}
$$

 $O'_2$ : Da wir  $O_2$  schon berechnet haben, betrachten wir abermals den herausgeschnittenen Knoten  $\epsilon$  und wenden auf ihn die Gleichgewichtsbedingung  $\sum H_i = 0$ an. Wieder werden sämtliche Stabkräfte zunächst als Zugkräfte angenommen:

$$
-O_3 + 1,00 + O_2' = 0.
$$

Mit  $O_2 = -3.96$  erhalten wir:

$$
O_2' = O_2 - 1, \text{oo} = -3,96 - 1, \text{oo} = -4,96 \text{ t.} \quad \text{(Druck.)}
$$

Wåre  $O_2$  nicht bekannt, so würde man nach RITTBR verfahren. Der L ar versuche es und gehe vom rechten abgeschnittenen Teil aus. Er berechne ner die noch fehlenden Stabkräfte.

55. Einfache Fälle. Häufig kann man ohne zu rechnen üb die Größe etlicher Stabkräfte eines Fachwerks Aussagen machen. B rachten wir etwa den in Abb. 86, Bild 1 dargestellten Teil eines Facb erks, so zeigt

uns ein Rundschnitt um den unbelasteten Knoten 2, daß dieser niemals im Gleichgewicht sein könnte, wenn die Kräfte in den Stäben  $V_0$  und  $O_1$ von Null verschieden wären. Es muß also gelten:  $V_0 = 0$  und  $O_1 = 0$ . Man bezeiehnet spannungslose Stabe als *Nullstabe.* Auch *V1* ist ein Null-

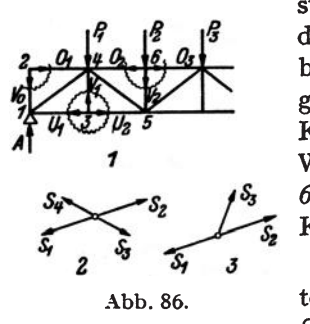

stab. Denn fiihren wir einen Rundschnitt urn den Knoten 3, so liefert die Gleichgewichtsbedingung  $\sum V_i = 0 \ldots V_1 = 0$ . Die Gleichgewichtsbedingung  $\sum H_i = 0$  liefert für diesen Knoten die Beziehung  $U_1 = U_2$ . In ähnlicher Weise liefert ein Rundschnitt um den Knoten 6, daß  $V_2 = -P_2$ , also gleich der negativen Knotenlast, und ferner  $O_2 = O_3$  ist.

Fiir einen vierstabigen unbelasteten Knoten, wie ihn Bild 2 zeigt, muß  $S_1 = S_2$  und  $S_3 = S_4$  sein. Für den dreistäbigen unbelasteten Knoten des Bildes 3 muß gelten:  $S_3 = 0$  und  $S_1 = S_2$ .

Die Beachtung solcher einfacher Fälle erspart oft unnötige Rechenarbeit.

56. Formeln fUr die Stabkrifte bei lotrechter Belastung. Fiir den am haufigsten vorkommenden Fall der lotrechten Belastung eines Fachwerks lassen sich fiir die Stabkrafte unschwer einfache Gebrauchsformeln herleiten. Wir heben dazu in dem in Abb. 87 angedeuteten Fachwerk nur zwei Netzmaschen heraus. In den schraffierten Teilen kann die Aus-

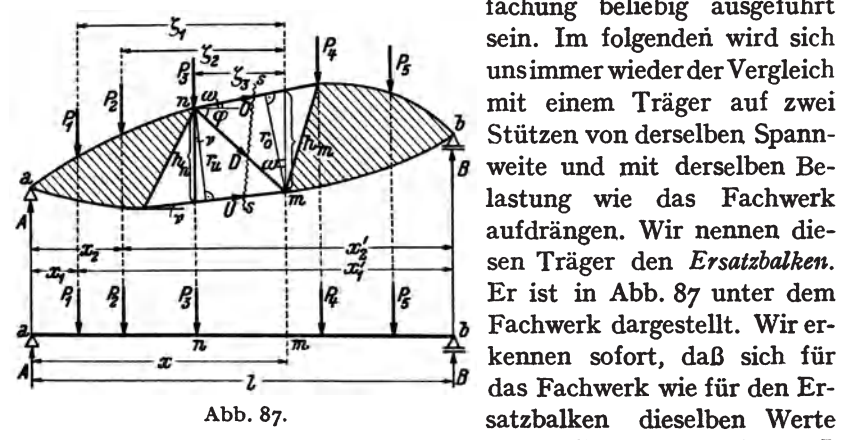

faehung beliebig ausgefiihrt sein. Im folgenden wird sich unsimmer wiederder Vergleich mit einem Trager auf zwei Stiitzen von derselben Spannweite und mit derselben Belastung wie das Fachwerk aufdrängen. Wir nennen diesen Trager den *Ersatzbalken.*  Er ist in Abb. 87 unter dem 1-------- " -------1 das Fachwerk wie fiir den Erdieselben Werte der Auflagerdriicke *A* und *B* 

ergeben. Denn in beiden Fällen liefert die Momentengleichung um die Auflagerpunkte *b* und *a* (entsprechende Punkte am Fachwerk und am Ersatzbalken sind gleich hezeichnet) mit den aus der Abbildung ersichtlichen Bezeichnungen:

$$
A = \frac{1}{l} \sum P_i x'_i, \qquad B = \frac{1}{l} \sum P_i x_i \tag{56.2}
$$

(zu summieren uber samtliche Lasten).

Gehen wir nun an die Berechnung der drei Stabkrafte *0, U* und *D,*  so denken wir uns das Fachwerk durch den Schnitt *S ••• s* in zwei Teile zerlegt und betrachten den im Gleichgewicht befindlichen linken abgeschnittenen Teil, an dem wir in den durchschnittenen Stäben zunächst samtliche Krafte als Zugkrafte annehmen. Die Kraft in dem Obergurtstab *0* finden wir nach RITTER, indem wir fiir den Punkt *m* die Momentengleichung aufstellen. Es gilt, mit den in die Abbildung eingetragenen Bezeichnungen:

$$
-A x + P_1 \zeta_1 + P_2 \zeta_2 + P_3 \zeta_3 - O r_0 = 0,
$$
  

$$
0 = -\frac{1}{r_0} (A x - P_1 \zeta_1 - P_2 \zeta_2 - P_3 \zeta_3).
$$

Der Allsdruck in der Klammer ist nun nichts anderes als das. Biegemoment im Punkt *m* des Ersatzbalkens [s. Gl. (39, 6a)], das wir mit  $M_m$ bezeichnen wollen. Setzen wir noch statt  $r_0 = h_m \cos \omega$ , wo  $h_m$  die Höhe des Fachwerks im Punkt *m* und  $\omega$  den Neigungswinkel des Stabes *0* gegen die Waagrechte bedeutet, so konnen wir scbreiben:

$$
O = -\frac{M_m}{h_m \cos \omega} \,. \tag{56.3}
$$

Fiir den Untergurtstab *U,* dessen Ritterpunkt der Fachwerksknoten *n*  ist, finden wir auf ganz die gleiche Art:

$$
U = + \frac{Mn}{r_u} ,
$$

wo *M,.* das Biegemoment im Punkt *n* des Ersatzbalkens bedeutet. Fiihren wir  $r_u = h_u \cos v$  ein, wo h<sub>n</sub> die Höhe des Fachwerks im Punkt *n* und *v* der Neigungswinkel des Untergurtstabes *U* gegen die Waagrechte ist, so erhalten wir:

$$
U = + \frac{M_{\ast}}{h_{\ast} \cos \nu} \,. \tag{56.4}
$$

Als Merkregel fur die heiden gleichartig gebauten Formeln (56,3) und (56, 4) diene, daß das Moment immer für den dem betreffenden Stab gegenuher liegenden Knotenpunkt zu nehmen ist. Vorausgesetzt daB *M*  positiv ist, wie es z. B. bei einem Fachwerk ohne Kragarme stets der Fall ist, hat der Obergurt stets Druck, der Untergurt Zug.

Zur Berechnung der Stabkraft in der Diagonalen D verfahren wir diesmal nicht nach RITTER, sondem wenden auf den linken abgeschnittenen Fachwerksteil die Gleichgewichtsbedingung,  $\sum H_i = 0$  an. 1st  $\varphi$  der Neigungswinkel von *D* gegen die Waagrechte, so ergibt sich:

$$
0\cos\omega+U\cos\nu+D\cos\varphi=0.
$$

Setzen wir für O und U ihre Werte aus den Gl.  $(56, 3)$  und  $(56, 4)$  ein, so erhalten wir:

$$
D = \frac{1}{\cos \varphi} \left( \frac{M_m}{h_m} - \frac{M_n}{h_n} \right) . \tag{56.5}
$$

Als Merkregel diene, daß der Bruch  $\frac{M}{\hbar}$  zuerst für den Fußpunkt und sodann für den oberen Endounkt von  $D$  zu nehmen ist.

Auch für die Vertikalen lassen sich solche Formeln aufstellen. Betrachten wir zunächst eine Vertikale vom Typus der in Abb. 88 dar-

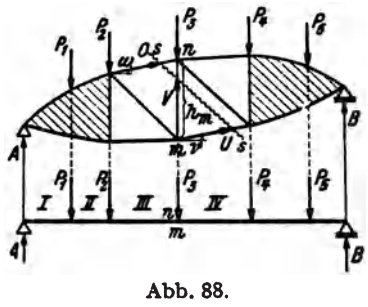

gestellten. Wir führen den Schnitt 
$$
s...s
$$
 und wenden auf den linken abgeschnittenen Teil die Gleichgewichtsbedingung  $\sum V_i = 0$ an:

$$
A-P_1-P_2+O\sin\omega+V
$$
  
+  $U\sin\nu=0$ .

Nun ist  $A-P_1-P_2=Q$ , die Querkraft *n* im Ersatzbalken und zwar in jenem Feld. wo unser Schnitt den Lastgurt des Fachwerks trifft, d. i. hier das

Feld III [Gl. (39, 5a)]. Würden die Lasten am Untergurt des Fachwerks angeordnet sein, dann ergäbe sich die Querkraft im Feld IV, denn dann käme in der obigen Gleichgewichtsbedingung auch noch der Summand  $-P_3$  vor. Für  $O$  und  $U$  erhalten wir nach den Gl. (56, 3) und (56,4) im vorliegenden Fall:

$$
0=-\frac{M_m}{h_m\cos\omega},\qquad U=+\frac{M_n}{h_n\cos\nu}=+\frac{M_m}{h_m\cos\nu}
$$

am Ersatzbalken fallen ja die Punkte  $n$  und  $m$  zusammen und es ist  $M_a = M_m$ ,  $h_n = h_m$ . Dies in die Gleichgewichtsbedingung eingesetzt, liefert:

$$
V = -Q + \frac{M_m}{\tilde{h}_m} (\text{tg } \omega - \text{tg } \nu). \tag{56.6}
$$

Dabei sind die Vorzeichen der Winkel  $\omega$  und  $\nu$  zu beachten. Würden die Stäbe O und U nach rechts hin fallen, so wären  $\omega$  und  $\nu$  negativ einzusetzen. (In den Gleichungen für  $O$  und  $U$  spielt dies keine Rolle, da der Cosinus bei Zeichenwechsel des Winkels sein Zeichen nicht ändert.)

Für Vertikalen von der Art der in Abb. 89a, b dargestellten gilt die Gl.  $(56, 6)$  nicht. Hier schneiden wir im Falle a) den Knoten  $n$  durch einen Rundschnitt heraus und wenden auf ihn die Gleichgewichtsbedingung  $\sum V_i = 0$  an:

$$
-P - O \sin \omega - O' \sin \omega' - V = 0.
$$

Nach Einsetzung von  $0 = -\frac{M_m}{h_m \cos \omega}$  und  $0' = -\frac{M_m}{h_m \cos \omega}$  erhalten wir

daraus:

$$
V = -P + \frac{M_m}{h_m} (\text{tg } \omega + \text{tg } \omega'). \qquad (56,7)
$$

1m FaIle b) erhalten wir auf die gleiche Art mittels eines Rundschnittes um den Knoten *m:* 

$$
V = P + \frac{M_m}{h_m} (\text{tg } \nu + \text{tg } \nu').
$$
 (56, 8)

In heiden Formeln sind wieder die Vorzeichen der Winkel zu beachten. Sie sind positiv, wenn die Stahe so liegen, wie in der Zeichnung dargestellt. Wenn im FaIle

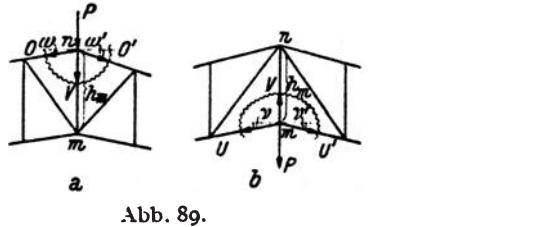

a) der Knoten *n* bzw. im Falle b) der Knoten *m* keine Last tragt, ist  $P = 0$  zu setzen.

Damit sind die Formeln für die Kräfte in den am häufigsten vorkommenden Stabtypen aufgestellt.

57. Beispiel zur Berechnung der Stabkräfte eines Fachwerks mit lotrechter Belastung. Für den in Abb. 90 dargestellten Dachbinder von 12 m Spannweite sollen sämtliche Stabkräfte berechnet werden, die durch die Wirkung des Eigengewichtes von Dachhaut, Sparren, Pfetten, Dachverband und des Bindergewichtes selbst hervorgerufen werden.

Wie wollen kurz andeuten \Vie im vorliegenden Fall in der Praxis die Belastung des Fachwerks ermittelt wird. Das Gewicht der Dachhaut samt Sparren wird aus

DIN 1055 entnommen, das Gewicht des Binders, des Dachverbandes und der *44tm*. Pfetten wird zunächst geschätzt. Nach erfolgter Bemessung prüft man, ob die Schätzung richtig war. - Man bestimmt nun zunächst das Gewicht, das von der Summe aller Lasten auf 1 m<sup>2</sup> Dachgrundrißfläche entfällt. Wir nehmen an, dies  $\frac{1}{2}$  and  $\frac{1}{2}$  is  $\frac{1}{2}$  at  $\frac{1}{2}$ sei 80 kg/m<sup>2</sup>. Haben die Binder unseres Daches einen Abstand von 5 m so hat ein Binder die Gesamtlast von 80' 5 '12 kg zu tragen. Auf den laufenden Meter des Binders kommen dann 80 $\cdot$ 5 = 400 kg als Streckenlast. Diese Streckenlast, welche in Abb. go iiber dem Binder angedeutet ist, wird nun durch eine Reihe gleichwertiger Einzellasten ersetzt, die in den Abb. go, Knoten desLastgurtes (hierderObergurt)

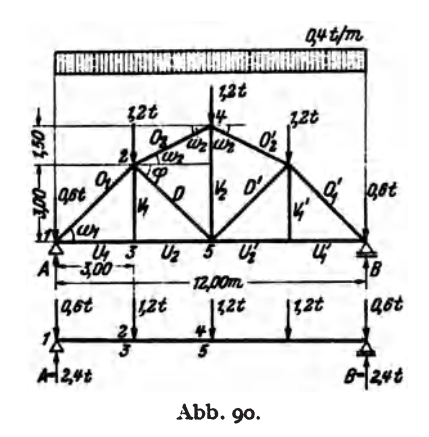

angreifen. Näherungsweise wird auf jeden der drei mittleren Knoten eine Last von  $400 \cdot 3 = 1200$  kg, auf jeden der beiden äußeren Knoten  $400 \cdot 1.5 = 600$  kg entfallen. Fachwerk und Belastung sind zur Mitte symmetrisch, es miissen daher auch zur Mitte symmetrisch gelegene Stäbe dieselben Kräfte erhalten. Infolgedessen genügt es, nur für die linke Hälfte des Fachwerks die Stabkräfte zu ermitteln. Als Einheiten liegen t und m zugrunde.

Zunächst sind die Auflagerdrücke zu berechnen. Wir erhalten:

$$
A = B = \frac{1}{2} \sum_{i=1}^{5} P_i = \frac{1}{2} 4.8 = 2.4 \text{ t}.
$$

Unter dem Fachwerk ist der Ersatzbalken gezeichnet (bei einiger Übung wird man dies nicht mehr für nötig finden). Die Knoten des Fachwerks sind mit arabischen Ziffern bezeichnet, desgleichen die entsprechenden Punkte am Ersatzbalken. Wir bestimmen an diesem gleich die folgenden Momente (Einheit tm):

$$
M_2 = M_3 = (2, 4 - 0, 6) \cdot 3 = 5, 4,
$$
  

$$
M_4 = M_5 = (2, 4 - 0, 6) \cdot 6 - 1, 2 \cdot 3 = 7, 2.
$$

Nun berechnen wir die einzelnen Stabkräfte mit Hilfe der in Nr. 56 abgeleiteten Formeln:

 $O_1$ : Nach Gl. (56, 3) ist

$$
O_1 = -\frac{M_3}{h_3 \cos \omega_1};
$$

 $h_3 = 3.00$ ,  $\cos \omega_1 = \frac{1}{2} \sqrt{2}$ , daher ist

$$
O_1 = -\frac{5.4\,V^2}{3} = -2.54\,\mathrm{t} = 0'
$$
  
56. 4) ist

$$
U_1 = + \frac{M_2}{h_2 \cos v_1} ;
$$

 $h_2 = 3,00, \cos \nu_1 = 1$ , somit ist

$$
U_1 = +\frac{5.4}{3} = +1.80 \text{ t} = U_1'.
$$

 $V_1$ : Nach Nr. 55 ist

 $U_i$ : Nach Gl. (

$$
V_1 = V_1' = 0.00.
$$

 $U_2$ : Nach Nr. 55 ist  $U_1 = U_2$ , daher ist

$$
U_2 = U_2' = \underline{+ 1, 80 \text{ t}}.
$$

 $O_2$ : Nach Gl. (56, 3) ist

$$
O_2 = -\frac{M_5}{h_5 \cos \omega_2} ;
$$

 $h_5 = 4.50$ ,  $\cos \omega_2 = \frac{3}{\sqrt{3^2 + 1.5^2}} = 0.894$ , somit ist

$$
O_2 = -\frac{7.2}{4.50 \cdot 0.894} = -1.79 \cdot 1 = O_2'.
$$

 $D:$  Nach Gl.  $(56, 5)$  ist

$$
D=\frac{1}{\cos\varphi}\bigg(\frac{M_5}{h_5}-\frac{M_2}{h_2}\bigg);
$$

 $\cos \varphi = \frac{1}{2} \sqrt{2}$ ,  $h_5 = 4.50$ ,  $h_2 = 3.00$ , daher ist

$$
D=\sqrt{2}\left(\frac{7.2}{4.5}-\frac{5.4}{3}\right)=-0.28 \text{ t}=D'.
$$

 $V_2$ : Nach Gl. (56, 7) ist

$$
V_2 = -P + \frac{M_5}{h_5} \, 2 \, \text{tg} \, \omega_2 \, ;
$$

**96** 

$$
P = 1, 2, \quad h_5 = 4, 50, \quad \text{tg } \omega_2 = \frac{1, 5}{3} = 0, 50, \text{ also ist}
$$
\n
$$
V_2 = -1, 2 + \frac{7, 2}{4, 5} \cdot 2 \cdot 0, 5 = \frac{1, 0, 40 \text{ t}}{1, 50 \text{ s}}.
$$

58. Das parallelgurtige Fachwerk bei lotrechter Belastung. Parallelgurtige Fachwerke werden zumeist gemaB den Abb. 86,91 und 92 ausgefiihrt. Fiir die Stabkrafte, die in diesen Fachwerken bei lotrechter Belastung auftreten, gelten natiirlich aIle in der vorigen Nummer abgeleiteten Formeln. Doch lassen sich die Formeln fiir die Krafte in den Diagonalen und Vertikalen jetzt bedeutend vereinfachen. Die Gl. (56,3) und (56, 4) fiir die Krafte in den Ober- und Untergurtstaben vereinfachen sich nur insofern, als jetzt  $\cos \omega = \cos \nu = 1$  ist, so daß gilt:

$$
0=-\frac{M_m}{h} (58,3a), \tU=+\frac{M_n}{h} (58,4a),
$$

wo *h* die jetzt konstante Hohe des Fachwerks bedeutet.

Betrachten wir nun das in Abb. 91 dargestellte Fachwerk, dessen Diagonalen gegen die Fachwerksmitte zu fallen. Um die Stabkraft in der Diagonalen *D* dieses Fachwerks zu berechnen, fiihren wir den Schnitt *s ... s* und wenden auf den linken abgeschnittenen Teil die Gleichgewichtsbedingung  $\sum V_i = 0$  an. Dies liefert:

 $A-P_0-P_1-D\sin\varphi=0.$ 

Nun ist  $A-P_0-P_1$  gleich der Querkraft *Q* in jenem Feld des Ersatzbalkens, wo der Schnitt *s ..• s* den Lastgurt des Fachwerks trifft, d. i. also im Feld  $II$  [s. Gl. (39, 5a)]. Damit ergibt sich:

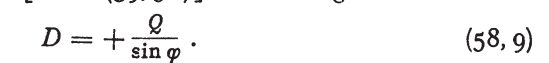

Urn die Kraft in der Vertikalen *V* zu bestimmen, fiihren wir den Schnitt  $t \ldots t$  und wenden wieder auf den linken abgeschnittenen Teil die Gleichgewichtsbedingung  $\sum V_i = 0$  an. Wir erhalten:

$$
A - P_0 + V = 0.
$$

*A* -Po ist die Querkraft *Q* im Feld *I* des Ersatzbalkens, also wieder in jenem Feld, wo unser Sclmitt *t ... t* den Lastgurt des Fachwerks trifft. (Ware der Untergurt belastet, so wiirde sich die Querkraft im Feld *II*  ergeben.) Es gilt also:

$$
V = -Q.\t\t(58, 10)
$$

Die Formel·(s8, 9) gilt fiir jede beliebige Diagonale der linken Halfte des Fachwerks, die Formel (58, 10) für jede Vertikale dieser Hälfte, mit

 $\mathbf{C}\mathbf{h}\mathbf{m}\mathbf{e}$ lka- Melan, Statik, 4. Aufl. 7

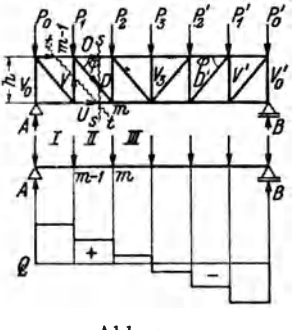

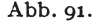

Ausnahme der ersten  $(V_0)$  und der mittleren  $(V_2)$ . Für die Diagonalen und Vertikalen der rechten Hälfte des Fachwerks gilt, wie der Leser leicht nachpriifen kann:

$$
D' = -\frac{Q}{\sin \varphi} \quad (58, 9'), \qquad V' = +Q \quad (58, 10').
$$

Die letzte Formel gilt wieder nicht für die mittlere  $(V<sub>a</sub>)$  und letzte Vertikale  $(V'_n)$ .

In den Formeln für *D* und *D'*, *V* und *V'* ist das Vorzeichen der Querkraft zu beriicksichtigen. *tp* ist immer a1s positiv einzusetzen. *Q* ist stets in jenem Feld des Ersatzbalkens zu nehmen, wo der betreffende Dreistäbeschnitt den Lastgurt des Fachwerks trifft.

Die Stabkräfte  $V_0$ ,  $V_3$ ,  $V'_0$  können nach dem Rundschnittverfahren ermittelt werden. Es ergibt sich z. B. für das am Obergurt belastete Fachwerk der Abb. 91:

$$
V_0 = -A, \quad V_3 = -P_3, \quad V_0 = -B.
$$

In dem bisher betrachteten Fachwerk waren die Diagonalen gegcn die Mitte zu fallend. Steigen sie jedoch gegen die Mitte zu an, wie z. B in dem in Abb. 92 dargestellten Fachwerk, dann sind in den Fonneln für  $D$  und  $D'$ ,  $V$  und  $V'$  die Vorzeichen umzukehren und es gilt:

in der linken Hälfte: 
$$
D = -\frac{Q}{\sin \varphi}
$$
 (58, 9a),  $V = +Q$  (58, 10a);  
in der rechten Hälfte:  $D' = +\frac{Q}{\sin \varphi}$  (58, 9'a),  $V' = -Q$  (58, 10'a)

Die Gl. (58, loa) und (s8,lo'a) gelten wieder nicht fiir die erste, letzte und mittlere Vertikale. *Q* ist wieder mit seinem Vorzeichen einzusetzen und in jenem Feld zu nehmen, wo der betreffende Schnitt den Lastgurt trifft.  $\varphi$  ist stets positiv.

Um aus diesen Formeln stets die richtige herauszugreifen (wenn man es nicht vorzieht, sie jedesmal abzuleiten), denke man sich das Fachwerk mit einer auf die einzelnen Knoten entsprechend aufgeteilten durchgehenden Gleichlast versehen (so wie in Nr. 57). Dann wird die Querkraft in der linken Hälfte des Ersatzbalkens positiv, in der rechten negativ sein (Abb. 91). Diagonalen, die gegen die Mitte des Fachwerks fallen, werden daher nach den Gl. *(58.9)* und *(58.9')* Zug erhalten; Diagonalen, die gegen die Mitte zu ansteigen, werden nach den Gl. *(58.* 9a) und (58,9'a) gedrückt werden. Wir merken uns also für die Diagonalen den Ausdruck  $\frac{Q}{\sin \omega}$ für die Vertikalen den Ausdruck *Q*. Dem Ausdruck  $\frac{Q}{\sin \varphi}$  ist bei Diagonalen, die gegen die Mitte zu fallen, jenes Vorzeichen zu geben. daB bei durcbgehender Gleichlast Zug herauskommt. Dieses Zeichen gilt dann auch für jede beliebige andere Belastung. (Dabei kann es natürlich auch vorkommen, daß eine solche Diagonale Druck erhält. Nämlich dann, wenn  $Q$  nicht in der Fachwerksmitte das Zeichen wechselt.) Für Diagonalen, die gegen die Mitte zu ansteigen, muß  $\frac{Q}{\sin \varphi}$  immer jenes Zeichen bekommen. daB sich bei durchgehender Gleichlast Druck ergibt. Der 59. Beispiel zur Berechnung der Stabkräfte eines parallelgurtigen Fachwerks. 99

Ausdruck O für die Vertikalen erhält immer das entgegengesetzte Vorzeichen wie der Ausdruck für die Diagonalen in der betreffenden Fachwerkshälfte.

Die Formel  $\frac{Q}{\sin \varphi}$  gilt auch für die Diagonalen des Fachwerks der Abb. 86, und

zwar mit derselben Vorzeichenregel wie oben. Für die Vertikalen dieses Fachwerks gelten die obigen Formeln nicht. Die Vertikalen erhalten hier abwechselnd die Kraft Null bzw. die Knotenlast (s. Nr. 55).

59. Beispiel zur Berechnung der Stabkräfte eines parallelgurtigen Fachwerks. Wir wollen einige Stabkräfte des in Abb. 92 dargestellten Brückenträgers, der mit halbseitiger Gleichlast belastet ist, berechnen. Die Gleichlast wirkt nicht unmittelbar auf den Untergurt, sondern auf die Fahrbahn, welche mittels Querträgern am

Untergurt der beiden Brückenträger abgestützt ist. Genau wie beim Träger mit indirekter Belastung (Nr. 45) denkt man sich die Gleichlast auf lauter frei aufliegenden Trägern ruhend, deren Spannweite gleich der Knotenentfernung des Lastgurtes ist, so daß jeder Querträger mit der Summe der von den beiden benach-

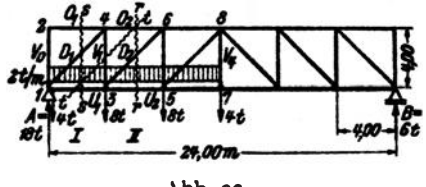

Abb. 92.

barten Feldern herrührenden Auflagerdrücke belastet ist (s. Abb. 92).

Zur Bestimmung der Auflagerdrücke des Fachwerks denken wir uns die gesamte Belastung in eine Resultierende  $G = 24$  zusammengefaßt, die in der Entfernung  $e = \frac{l}{n}$  (*l...* Spannweite) vom linken Auflager angreift. Dann ist nach den Gl. (35, 4):

$$
A = \frac{3}{4}G = 18 \text{ t}, \quad B = \frac{1}{4}G = 6 \text{ t}.
$$

Nun zur Berechnung einiger Stabkräfte, die wir in t angeben wollen (Längeneinheit m):

 $V_a$ ,  $O_i$ : Ein Rundschnitt um den Knoten 2 liefert (s. Nr. 55):

 $V_0 = 0, \quad O_1 = 0.$ 

 $U_1$ : Nach Gl. (58, 4a) ist mit  $h = 4$ ,  $M_4 = (18 - 4) \cdot 4 = 56$ 

$$
U_1 = +\frac{M_4}{h} = \frac{56}{4} = +\underline{14,00 \ t}.
$$

 $O_2$ : Nach Gl. (58, 3a) ist wegen  $M_2 = M_4 = 56$ 

$$
O_2 = -\frac{M_3}{h} = -\frac{56}{4} = -\frac{14,00 \text{ t}}{4}.
$$

 $U_s$ : Nach Gl. (58, 4a) ist mit  $M_s = (18-4)\cdot 8 - 8\cdot 4 = 80$ 

$$
U_2 = +\frac{M_4}{h} = \frac{80}{4} = +\underline{20,}00t.
$$

 $D_i$ : Es gilt Gl. (58, 9a). Der zugehörige Schnitt s...s trifft den Lastgurt (Untergurt) im Feld I. Dort ist  $Q = 18 - 4 = 14$ ;  $\varphi = 45^{\circ}$ , sin  $\varphi = \frac{1}{2}$   $\sqrt{2}$ , somit:

$$
D_1=-\frac{Q}{\sin\varphi}=-\sqrt{2}\cdot 14=\underline{\qquad}\,19,80\,\mathrm{t}.
$$

 $V_1$ : Es gilt Gl. (58, 10a). Der zugehörige Schnitt *t...t* trifft den Lastgurt im Feld *I.* Dort ist *Q=14* und daher:

$$
V_1 = + Q = +14, \text{ so } t.
$$

*D<sub>2</sub>*: Es gilt Gl. (58, 9a). Der zugehörige Schnitt  $r \dots r$  trifft den Lastgurt im Feld *II.* Dort ist  $Q = 18 - 4 - 8 = 6$ . Somit ist:

$$
D_2 = -\frac{Q}{\sin \varphi} = -\sqrt{2} \cdot 6 = -\frac{8}{48} \cdot 16.
$$

 $V<sub>A</sub>$ : Ein Rundschnitt um den Knoten 7 liefert mittels der Gleichgewichtsbedingung  $\sum V_i = 0$ :

$$
V_4 = +4.00 \text{ t.}
$$

Der Leser berechne die übrigen Stabkräfte.

60. ZeichnerischeErmittlung der Stabkrafte nach CULMANN. Die Auflagerdriicke des Fachwerks, die zeichnerisch genau so ermittelt werden wie die Auflagerdrücke eines Trägers auf zwei Stützen, setzen wir im folgenden als bekannt voraus. Wollen wir in dem in Abb. 93 dargestellten Fachwerk, das mit einer ganz beliebigen Belastung versehen sein moge, etwa die Stabkraft *D* zeichnerisch ermitteln, so denken wir uns

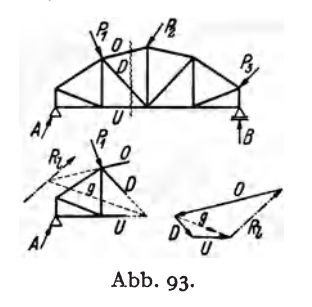

*P.* -i einen Schnitt gefiihrt, der *D* und auBerdem nicht mehr als noch zwei andere Stäbe trifft. Betrachten wir nun etwa den linken abgeschnittenen Teil und fassen die an ihm an-A~tt *0 B* greifenden auBeren Krafte, also bei uns *A /r-* und *Pl'* zu einer Resultierenden *R,* zusam men, so müssen die Kräfte in den durch- $S$ chnittenen Stäben *O*, *D* und *U* der Kraft  $R_i$ Abb. 93. das Gleichgewicht halten. Die GroBen dieser drei Stabkrafte erhalten wir also, indem wir

drei Krafte suchen, deren Wirkungslinien die Achsen der drei durchschnittenen Stabe sind und die mit *Rz* im Gleichgewicht sind. Nach Nr. 20, wo wir diese Aufgabe schon behandelt haben, müssen wir folgendermaBen verfahren: Wir bringen im Lageplan etwa die Richtung von *0*  mit der von *R,* zum Schnitt und verbinden den so erhaltenen Punkt mit dem Schnittpunkt der Richtungen von *D* und *U*. Dies liefert die Gerade g. Nun setzen wir im Kräfteplan R<sub>t</sub> zunächst durch zwei Kräfte der Richtungen g und *0* ins Gleichgewicht und ersetzen sodann die Komponente in der Geraden *g* durch zwei Krafte der Richtungen *D* und *U.* Der Umlaufsinn der Pfeile des Kraftecks muB ein stetiger sein. Damit ist die Kraft in der Diagonalen *D* bestimmt und mit ihr sind auch die Krafte in den beiden mitgeschnittenen Staben gewonnen. *0* ist zum abgeschnittenen Teil hin gerichtet und ist daher eine Druckkraft, *D* und *U* sind von der Schnittstelle weg gerichtet, und sind daher Zugkrafte. Die Konstruktion ist auf drei Arten ausführbar und muß immer das61. Zeichnerische Bestimmung der Stabkrafte mittelsreziproken Krafteplanes. 101

selbe Ergebnis liefern.  $-$  Diese Methode geht auf CULMANN<sup>1</sup> zurück. Sie ist gegenuber dem folgenden Verfahren nur von untergeordneter Bedeutung und wird nur angewendet, wenn sich die Resultierende der äußeren Kräfte am abgeschnittenen Fachwerksteil sofort angeben läßt.

61. Zeichnerische Bestimmung der Stabkräfte mittels des reziproken Kräfteplanes (Cremonaplanes). Sollen sämtliche Stabkräfte eines Fachwerks zeichnerisch ermittelt werden, so entwirft man elnen sog. *reziproken Krafteplan,* fur den sich .allgemein der Name *Cremonaplan"* eingeburgert hat. Wir haben schon in Nr. 52 von der Tatsache Gebrauch gemacht, daB bei einem im Gleichgewicht befindlichen Fachwerk jeder herausgeschnitten gedachte Knoten im Gleichgewicht sein muS. Das bedeutet nach Nr. 2 zeichnerisch, daß für jeden Knoten sämtliche an'ihm angreifenden äußeren Kräfte und Stabkräfte ein geschlossenes Krafteck bilden müssen. Diese Bedingung kann dazu benützt werden, jeweils zwei unbekannte Stabkräfte zu ermitteln. Wir wollen dies an dem in Abb. 94, Bild *a*) dargestellten ganz einfachen Fachwerk, das mit den Kräften  $P_1$ und  $P_2$  belastet ist, erläutern. Zuerst bestimmen wir die Auflagerdrücke, indem wir die Resultierende *R* von  $P_1$  und  $P_2$  aufsuchen und im Krafteck *b*) durch *A* und *B* ins Gleichgewicht setzen. Zur Ermittlung der Stabkräfte beginnen wir mit einem Knoten, von dem nicht mehr als zwei Stäbe ausgehen, also etwa mit dem Knoten 1. Denken wir uns um ihn einen Rundschnitt gefiihrt, so trifft dieser die Stabe *Vi* und *U.* Als äußere Kraft greift im Knoten 1 noch der Auflagerdruck *A* an. *A* sowie die Stabkräfte  $V_i$  und  $U$  müssen also ein geschlossenes Krafteck bilden, in dem die Kräfte so gerichtet sein müssen, daß sie stetig aufeinander folgen. Dieses Krafteck ist in Bild c) gezeichnet und liefert Größe und Richtungssinn der beiden Stabkräfte. Wir sehen, daß die Kraft  $V_1$  zur Schnittstelle hin, bzw. auf den betrachteten Knoten hin gerichtet ist. Das bedeutet, daB in der linken Vertikalen eine Druckkraft wirkt. *U* dagegen ist vom betrachteten Knoten weg gerichtet, der Untergurtstab wird also gezogen. Wir messen die beiden Stabkräfte ab und tragen sie, mit ihren Vorzeichen versehen, in eine Tabelle ein.

Wir gehen nun weiter zu einem Knoten, an dem nicht mehr als zwei unbekannte Stabkräfte angreifen, also etwa zum Knoten 2. Wir denken uns wieder einen Rundschnitt geführt. Die Kräfte V<sub>1</sub>, P<sub>1</sub>, O, D müssen ein geschlossenes Krafteck bilden (Bild d). Wir beginnen mit dem bereits bekannten *V1* und haben zu beachten, daB es als Druckkraft stets auf den betrachteten Knoten (d. i. jetzt der Knoten 2) bin gerichtet sein

<sup>&</sup>lt;sup>1</sup> CULMANN, C.: Die graphische Statik. Zürich 1865.

<sup>•</sup> Nach dem ltaliener L. CREMONA (1830--1903), der allerdings nicht der erste war, der dieses Verfahren angewandt hat.
muß.  $V_1$  erhält somit jetzt die entgegengesetzte Richtung wie im Krafteek *t;)* (was ja aueh aus dem Gegenwirkungssatz hervorgeht). An *V<sup>l</sup>* fiigen wir *P1* und schlieBen das Krafteek dureh je eine Parallele zu *0*  und *D.* Der Richtungssinn der Kräfte ist wieder durch die Forderung gegeben, daß die Kräfte im Krafteck stetig aufeinander folgen müssen. Da *0* und *D* zum betraehteten Knoten hin gerichtet sind, sind sie beide Druekkrafte; ibre Werte wurden in die Tabelle eingetragen.

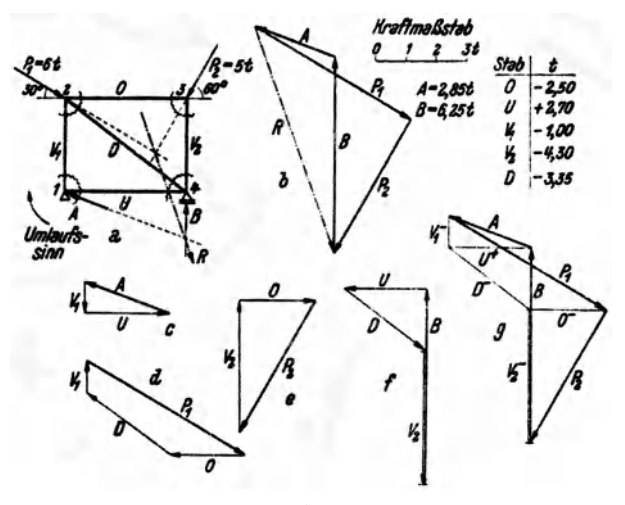

Abb.94.

Wir gehen weiter zum Knoten 3. Wir sehen, daß O,  $P_2$ ,  $V_2$  ein geschlossenes Krafteck bilden miissen. Wir beginnen mit dem bereits bekannten *O*, dessen Richtung gegenüber der im Krafteck d) umzukehren ist, fügen daran  $P_2$  und zeichnen die Parallele zu  $V_2$ . Wir haben jetzt eine Kontrolle, ob die bisherigen Kraftecke aIle genau gezeichnet wurden, da sich sonst das Krafteck *e*) nicht schließt. Mit  $V_2$ , das wieder eine Druekkraft ist, haben wir nun aueh die letzte Stabkraft ermittelt. Zeichnen wir noch das Krafteck $f$ ) für den Knoten 4, an dem die Kräfte  $U$ , D,  $V_2$ , B angreifen, so muß es sich ebenfalls schließen<sup>1</sup>.

<sup>1</sup> DaB wir im vorietzten Knoten nur eine unbekannte Stabkraft zu bestimmen hatten und den letzten Knoten eigentlich überhaupt nicht mehr benötigten, rührt daher, daß wir zur Bestimmung der Auflagerdrücke bereits das Fachwerk als Ganzes ins Gleichgewicht gesetzt haben. In manchen Fällen ist dies nicht nötig und man kann *A* und *B* aus den für die einzelnen Knoten gezeichneten Kraftecken entnehmen. Dies gelingt z. B. in dem eben betrachteten Fachwerk, wenn man mit dem Knoten 3 beginnt und der Reihe nach die Knoten 2, 4, 1 ins Gleichgewicht setzt. In den meisten FAllen (wie z. B. in den Fachwerken der Abb. 95 und 96) ist das jedoch nicht möglich, da an den einzigen zweistäbigen Knoten gerade die unbekannten Auflagerdrücke angreifen.

91. Zeichnerische Bestimmung der Stabkräfte mittels reziproken Kräfteplanes. 103

Betraehten wir die vier Krafteeke *c)* bis f). so sehen wir. daB jede Stabkraft zweimal vorkommt und zwar in zwei entgegengesetzten Richtungen. Wir können nun die vier Kraftecke so aneinander rücken, daß sich die gleichen Stabkräfte decken. Dann gelangen wir zu der Figur *g*), in der jede Stabkraft nur einmal vorkommt. Und. gewissermaßen als Gerippe der Figur *g*) erscheint in ihr das Krafteck *b*) der äußeren Kräfte (stark ausgezogen).

Wir werden also zweckmaBig die einzelnen Krafteeke *c)* bis *f)* nieht getrennt aufzeichnen, sondern gleich andas Krafteck der äußeren Kräfte *b*) anfügen. Wenn wir die unten angeführten Regeln beachten, dann liegt jede Kraft imBildg) an der richtigenSteIle und kommt nur einmal vor. J edoeh wird jede Stabkraft zweimal in entgegengesetzter Richtung dureblaufen. Weist sie von dem jewells betraehteten Knoten weg, dann ist sie eine Zugkraft, im umgekehrten FaIle eine Druekkraft. Dies ist in Bild g) durch  $U^+$ ,  $V_1^-$ usw. gekennzeichnet. Die Figur g) wird Cremona*plan* genannt. Wir seben, daB jedem Knoten im Faehwerk eine Netzmasche im Cremonaplan entsprieht und jeder Netzmasche im Faehwerk ein Knoten im Cremonaplan. Von dieser umgekehrten Entspreehung rührt die Bezeichnung reziproker Kräfteplan her.

Beim Entwerfen eines Cremonaplans sind folgende Regeln zu beachten:

1. Die äußeren Kräfte sollen nur an den Knoten des äußeren Umfangs des Faehwerks angreifen 1.

2. Man zeiehnet in der Regel zuerst das Krafteek der auBeren Krafte, also der Lasten und Auflagerdrücke. In diesem Krafteck müssen die Krafte in derselben Reihenfolge angeordnet werden, in der sie am Umfang des Faehwerks aufeinanderfolgen, wenn man um dieses im Uhr- oder im Gegenzeigersinn herumgeht.<sup>2</sup> Dadurch ist ein gewisser "Umlaufsinn" gegeben [in Abb. 94 war dies derUhrzeigersinn. Er ist im Bild *a}* durch einen Pfeil angedeutet].

3. Man beginnt den Cremonaplan mit einem zweistäbigen Knoten und geht von Knoten zu Knoten so weiter. daB in jedem neuen Knoten nicht

<sup>&</sup>lt;sup>1</sup> Bei Fachwerken mit belasteten Innenknoten denkt man sich von jedem solchen Knoten in der Richtung der an ihm angreifenden Kraft einen Fachwerkstab bis zum äußeren Umfang des Fachwerks geführt und dort gelenkig angeschlossen. Sodaun verschiebt man die Kraft in diesen neu hinzugekommenen Knoten und verfährt weiter wie in den folgenden Punkten angegeben.

<sup>2</sup> Darauf ist besonders dann zu achten. wenn beide Gutte des Fachwerks beiastet sind. Bestimmt man fiir ein solches Fachwerk zeichnerisch *A* und *B.* 80 ist für das hiezu nötige Krafteck die Bedingung 2. nicht erfüllt. Mit Hilfe der bekannten Auflagerdrücke kann aber der Cremonaplan nach den folgenden Regeln. auch ohne an das Krafteck der äußeren Kräfte anzuknüpfen, gezeichnet werden. Am Ende erscheinen dann die äußeren Kräfte in einer Reihenfolge angeordnet, die dem gewählten Umlaufsinn entspricht. Würde man jedoch an das erste Krafteck anknüpfen, so kämen etliche Stabkräfte zweimal vor.

mehr als zwei unbekannte Stabkrafte zu bestimmen sind. Die Reihenfolge der Knoten ist beliebig, wird aber durch diese Forderung meist festgelegt.

4. Die an jedem Knoten angreifenden Krafte sind im Cremonaplan in derienigen Reihenfolge zu einem geschlossenen Krafteck zusammenzufiigen, in der sie am Fachwerk aufeinander folgen, wenn man den Knoten in dem unter 2. festgesetzten Umlaufsinn umkreist. Dabei sind auBere Krafte stets auBerhalb des Fachwerks anzuordnen, also z. B. Lasten am Obergurt stets auf diesem stehend, auch wenn sie in Wirklichkeit daran hangen sollten. Die bereits bekannten Krafte liegen im Cremonaplan stets an der richtigen Stelle und in der richtigen Reihenfolge. Man beginnt das Krafteck mit jener Kraft, die beim Umkreisen des Knotens auf die beiden unbekannten Krafte folgt, und schlieBt es durch die Richtungen der Unbekannten. Deren Richtungssinn ist gcgeben durch den Richtungssinn der bereits bekannten Krafte und durch die Bedingung, daB das Krafteck stetig durchlaufen werden muB.

5. Eine Stabkraft ist Zug, wenn sie von dem jeweils betrachteten Knoten weg, Druck, wenn sie auf ihn hin gerichtet.ist.

6. Sind aIle Stabkrafte an die Reihe gekommen, so muB sich der Cremonaplan schließen. Stimmt es um kleine Beträge nicht, so sind Ungenauigkeiten der Zeichnung schuld. Sonst ist irgendein Fehler gemacht worden, der dem Anfiinger gewohnlich schon bei der Bestimmung der Auflagerdriicke unterlauft.

7. 1st das Fachwerk und seine Belastung symmetrisch, so ist auch der Cremonaplan symmetrisch und es geniigt daher, den halben Plan zu zeichnen. Die Symmetrieachse des Cremonaplans ist gegen die des Fachwerks um 90° verdreht.

62. Beispiele zur Ermittlung der Stabkräfte mittels des Cremonaplans. I. Beispiel. *Einfacher Dachbinder.* In Abb. 95 ist der Cremonaplan fiir einen einfachen Dachbinder, der unter dem EinfluB einer linksseitigen Windbelastung steht, gezeichnet.

Man verwende stets besondere Sorgfalt schon bei der Zeichnung des Fachwerks. Ungenauigkeiten, die hier begangen werden, erfahren im Cremonaplan oft eine betrachtliche VergroBerung und sind dann die Ursache, daB er sich nicht schlieBt. Man erleichtert sich die Arbeit, wenn man etwa vorhandene Nullstabe oder Stabe, deren Krafte gleich *groB* sind, sofort erkennt (s. Nr. 55). In unserem Beispiel stellen wir zunächst fest, daß  $V'_1$  = 0 ist. Daraus folgt weiter (Rundschnitt um den Knoten  $2'$ ), daß auch  $D'_1 = o$  ist. So fortfahrend erkennen wir, daß auch gilt:  $V'_{2}$  = 0 und  $D'_{2}$  = 0. Da alle diese Stäbe spannungslos sind, muß gelten:  $O'_{1} = O'_{2} = O'_{3}$ und  $U_1' = U_2' = U_3$ .

Die Bestimmung der Auflagerdrlicke kann entweder zeichnerisch mit Hilfe der Resultierenden *R=l,5* t geschehen, deren Schnittpunkt mit der Wirknngslinie von *B* allerdings ziemlich wei tab liegt. Es empfiehlt sich daher, *B* recbnerisch zu bestimmen. *R* hat vomlinken Auflager den Abstand 3,45 m. Die Momentengleichung urn den Punkt 1 liefert:

$$
B=\frac{1,5,3,45}{12}=\text{0.43 t}.
$$

Wir zeichnen nun das Krafteck  $P_1$ ,  $P_2$ ,  $P_3$ ,  $P_4$ ,  $B$  und schließen es durch  $A$ . Gehen wir im Lageplan in derselben Reihenfolge von einer Kraft zur nächsten, so umlaufen wir das Fachwerk im Uhrzeigersinn. In diesem Umlaufsinn haben wir also auch die einzelnen Fachwerksknoten zu umkreisen. Wir fügen nun an das Krafteck der

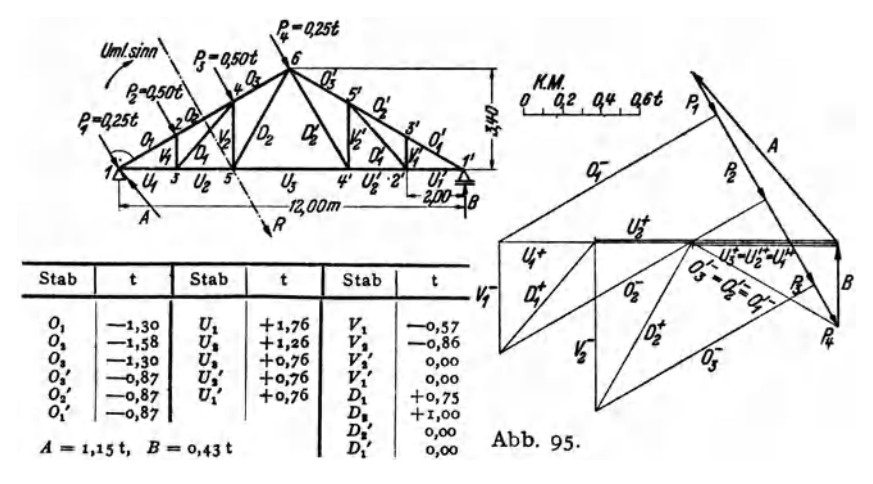

äußeren Kräfte die Kraftecke für die einzelnen Knoten und beginnen mit dem Knoten 1. Hier müssen A,  $P_1$ ,  $O_1$ ,  $U_1$  (die unbekannten Stabkräfte sind unterstrichen) ein geschlossenes Krafteck bilden.  $O<sub>1</sub>$  weist zum Knoten 1 hin, ist also Druck,  $U_i$  weist vom Knoten weg, ist also Zug. Wir gehen weiter zum Knoten 2 und schließen das Krafteck für die Kräfte  $O_1$ ,  $P_2$ ,  $O_2$ ,  $V_1$ . Dann kommt Knoten 3 mit den Kräften  $U_1$ ,  $V_1$ ,  $D_1$ ,  $U_2$ ,  $U_2$  deckt sich im Kräfteplan z. T. mit  $U_1$ , es wurde etwas neben  $U_1$  gezeichnet. Dasselbe gilt für  $U_3$ . Nun kommt Knoten 4 mit  $D_1, O_2$ ,  $P_3, O_3, V_3$ . Dann Knoten 5 mit  $U_2, V_2, D_3, U_3$ , endlich Knoten 6 mit  $D_2, O_3, P_4, O_3, P_4, O_3$ .  $(D = 0)$ . Nun muß sich der Cremonaplan schließen, denn wir sind bei der letzten unbekannten Stabkraft angelangt. Wir sehen, daß die im Knoten 1' angreifenden Kräfte  $U_1, O'_1$  B im Cremonaplan ein geschlossenes Krafteck bilden.

Bemerkung: Beim Entwerfen eines Cremonaplans kann man auch mit Vorteil die Reziprozität zwischen Kräfte- und Lageplan verwenden. Wir sehen z. B., daß im Lageplan der Abb. 95 die Obergurtstäbe  $O_1$ ,  $O_2$ ,  $O_3$ die Angriffspunkte der Kräfte  $P_1$ ,  $P_2$ ,  $P_3$ ,  $P_4$  verbinden. Im Kräfteplan dagegen verbinden die Kräfte  $P_1$ ,  $P_2$ ,  $P_3$ ,  $P_4$ die Punkte, wo die Stabkräfte  $O_1$ ,  $O_2$ ,  $O_3$  entspringen. Ebenso liegen die Obergurtstäbe  $O'_s$ ,  $O'_s$ ,  $O'_1$  im Lageplan zwischen den Kräften  $P_4$ und B. Die entsprechenden Stabkräfte entspringen im Kräfteplan sämtlich in dem Punkt wo $P_4$ und B zusammenstoßen. Die Untergurtstäbe  $U_1 \dots U'_1$  verbinden im Lageplan die Angriffspunkte der Auflagedrücke A und B, die Stabkräfte  $U_1 \ldots U'_1$  entspringen im Kräfteplan dem Punkt, wo  $A$  und  $B$  zusammentreffen.

2. Beispiel, Zusammengesetzter Polonceau-Dachbinder. Bei manchen Fachwerken ergibt sich die Schwierigkeit, daß man, nachdem man eine Anzahl Knoten bereits behandelt hat, den Cremonaplan nicht weiterzeichnen kann, da an den restlichen Knoten durchwegs mehr als zwei unbekannte Stabkräfte angreifen. Dies ist z. B. bei dem in Abb. 96 dargestellten zusammengeseizten Polonceaudach, das etwa unter dem Einfluß seines Eigengewichts betrachtet werden möge, der Fall<sup>1</sup>.

<sup>&</sup>lt;sup>1</sup> Der Polonceau-Dachbinder ist kein einfaches Dreiecksfachwerk im Sinne der in Nr. 52 gegebenen Aufbauregel, wie die Betrachtung des mittleren großen Drei-

Als Auflagerdrücke ergeben sich  $A = B = 8$ t. Mit dem Cremonaplan kommt man zunächst nur bis zum Knoten 3. Dann muß man entweder einmal die Methode von CULMANN (Nr. 60) anwenden oder, was meist einfacher sein dürfte, man berechnet eine Stabkraft nach dem Ritterschen Verfahren (Nr. 53). Wir wollen  $U_2$ berechnen und verfahren nach Gl. (56, 4). Da cos  $\nu = 1$  ist, gilt:

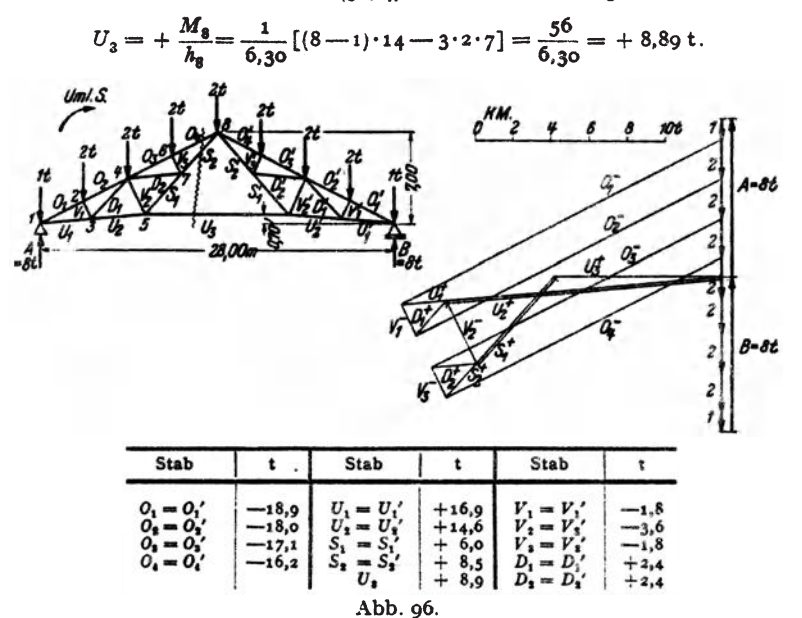

Unter Verwendung dieser Stabkraft kann nun vom Knoten 5 an der Cremonaplan weitergezeichnet werden. Wir behandeln dann der Reihe nach die Knoten 4.6.7. Mit dem Knoten 7 muß sich der Plan schließen. Es genügt die eine Hälfte, da Fachwerk und Belastung symmetrisch sind.

3. Beispiel. Kragdach. Bei dem in Abb. 97 dargestellten Kragdach spielt der Knoten 6 die Rolle des festen Auflagers, während der Stab  $U_3$  als Pendelstütze (Nr. 32) wirkt. B muß demnach in die Richtung des Stabes  $U_3$  fallen (und ist gleich der Stabkraft U<sub>3</sub>), A muß durch den Punkt 6 und durch den Schnittpunkt von  $B$  mit der Resultierenden aller Lasten  $R=600$  kg hindurchgehen. Damit können die Auflagerdrücke zeichnerisch ermittelt werden. Zur Zeichnung des Cremonaplans ist in diesem Beispiel die vorherige Ermittlung von  $A$  und  $B$  nicht nötig, liefert aber eine Kontrolle. Wir beginnen den Plan mit dem Knoten 1 und

ecks zeigt. Er wird deshalb als zusammengesetztes Fachwerk bezeichnet. (Die Bezeichnungen einfaches und zusammengesetztes Fachwerk werden übrigens in der Literatur nicht einheitlich verwendet.) Für zusammengesetzte Fachwerke gilt, daß sie innerlich statisch bestimmt sind, wenn sie stabil sind und wenn zwischen Stabund Knotenzahl die Beziehung (52,1) besteht. Baut man ein Fachwerk derart auf. daß jeder neu hinzukommende Knoten an zwei vorhandene Knoten mit zwei Stäben angeschlossen ist, so entsteht immer ein statisch bestimmtes und stabiles Fachwerk. Die beiden Knoten, an die angeschlossen wird, müssen nicht notwendig einander benachbart sein, nur dürfen sie mit dem neu hinzukommenden Knoten nicht auf einer Geraden liegen, da sonst ein Fachwerk entsteht, welches wackelt (s. Nr. 52).

63. Allgemeines.

behandeln der Reihe nach die Knoten 2, 3, 4, 5. Damit sind sämtliche Stabkräfte bestimmt und wir können prüfen, ob die im Knoten 6 zusammenstoßenden Kräfte  $O_2$ ,  $D_2$ , A,  $P_1$  ein geschlossenes Krafteck bilden.

Die Berechnung von Stabkräften in einem solchen Kragdach mit lotrechter Belastung kann ohne weiteres nach den in Nr. 56 angegebenen Formeln geschehen

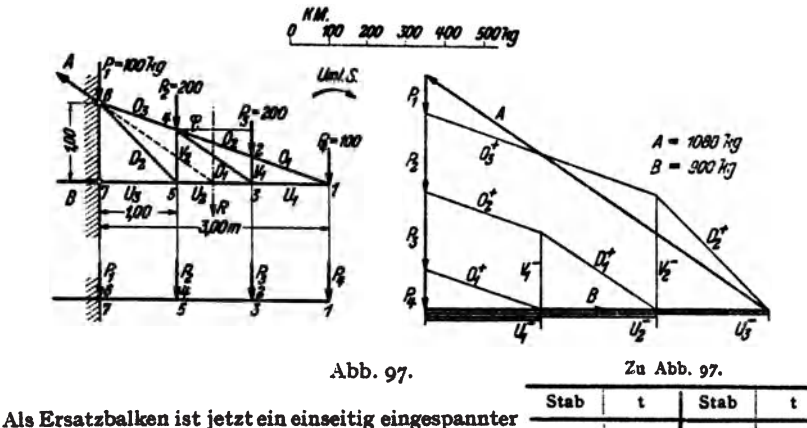

Träger zu verwenden (Abb. 97). Berechnen wir z. B. die Stabkraft  $U_2$ , so gehen wir aus von Gl. (56, 4). Mit  $h_4 = \frac{3}{4}$  m und cos  $\nu = 1$  erhalten wir:

$$
U_2 = +\frac{M_4}{h_4} = \frac{-200 \cdot 1 - 100 \cdot 2}{3/3} = -\frac{600 \text{ kg}}{3}
$$

Zur Berechnung von  $D_1$  können wir von Gl. (56, 5) ausgehen, wo für

$$
\frac{1}{\cos \varphi} = \sqrt{\left(\frac{2}{3}\right)^2 + 1^2} = \frac{\sqrt{13}}{3} = 1,20
$$

einzusetzen ist:

$$
D_1 = \frac{1}{\cos \varphi} \left( \frac{M_3}{h_3} - \frac{M_4}{h_4} \right) = 1,20 \left( \frac{-100}{1/3} - \frac{-400}{1/3} \right) = +360 \text{ kg}.
$$

Aufgabe: Der Leser zeichne für die in den Beispielen der Nr. 54, 57 und 59 behandelten Fachwerke die Cremonapläne.

## V. Der Gelenks oder Gerberträger.

63. Allgemeines. Wir haben in Nr. 33 festgestellt, daß ein Träger auf drei Stützen (mit einem festen und zwei beweglichen Auflagern) statisch unbestimmt ist. Denn die drei statischen Gleichgewichtsbedingungen des starren Körpers:

$$
\sum H_i = 0, \quad \sum V_i = 0, \quad \sum M_i = 0, \tag{63.1}
$$

reichen nicht aus, um die vier unbekannten Auflagerkomponenten  $A_{\lambda}$  $A_{\bullet}$ , B, C zu bestimmen. Bauen wir jedoch an irgend einer Stelle des Trägers ein Gelenk g ein (Abb. 98, Bild 1), so erhalten wir ein statisch bestimmtes System. Denn nun tritt zu den drei Gleichgewichtsbedin-

 $V_1$ <br> $D_1$ <br> $D_2$ 

 $-200$ 

300

 $420$ 

 $+360$ 

 $+320$ 

 $+320$ 

 $+630$ 

300

 $\tilde{U}$ 

gungen (63,1), die nach wie vor für das ganze System (das wir uns erstarrt denken können [s. Nr. 33]) gelten müssen, noch die Bedingung hinzu, daß für den Gelenkpunkt das Biegemoment verschwinden muß:

$$
M_g = 0. \t\t(63, 2)
$$

Denn wäre dies nicht erfüllt, hätten also die äußeren Kräfte links bzw. rechts von *g* in bezug auf diesen Punkt ein resultierendes Moment, dann

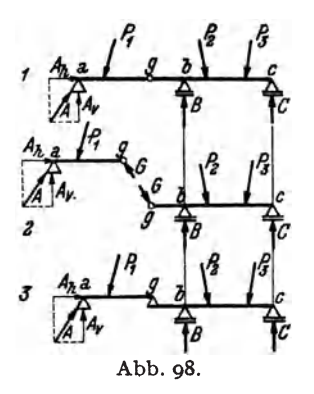

könnte das Gelenk nicht verhindern, daß sich die beiden Teile des Trägers gegeneinander drehen. Da wir voraussetzen, das System befinde sich in Ruhe, mussen die vier Gleichgewichtsbedingungen (63, 1) und (63, 2) (entsprechend den vier Freiheitsgraden des Systems [s. Nr.18]) erfiillt sein. Damit sind die vier Auflagerkomponenten berechenbar und da sieh sodann, wie wir sehen werden, auch *M,N,Q* in jedem beliebigen Querschnitt ermitteln lassen, ist das System *statisch be*stimmt. Man nennt einen solchen Träger Ge*lenk-* oder *Gerbertrager 1•* 

1m Gelenk wird also kein Biegemoment, sondem nur eine Normal- und eine Querkraft ubertragen. Die Resultierende dieser beiden Krafte nennen wir den *Gelenkdruck G.*  Nach dem Gegenwirkungssatz muB der Gelenkdruck, den der rechte Tragerteil auf den linken ausubt, gleieh groB und entgegengesetzt gerichtet sein dem Gelenkdruck, den der linke Tragerteil auf den rechten ausübt. Denken wir uns den Gerberträger im Gelenk auseinandergenommen (Abb. 98, Bild 2), so können wir den linken Teil als einen Träger auf zwei Stützen auffassen, an dem G die Rolle eines Auflagerdrucks spielt. Der rechte Teil ist ebenfalls ein Träger auf zwei Stützen, auf dessen Kragarm G als Last wirkt. Wir können uns also den Gerberträger auch aus zwei Trägern auf zwei Stützen bestehend denken, deren einer auf dem anderen mit einem Ende aufliegt (Bild 3). Der Trager *a •*. *. g* heiBt *Schlepptrager,* der Trager *g .* .. *c Kragtrager.* Wir konnen nun die Auflagerdriicke auch berechnen, indem wir von der Annahme ausgehen, daB Schlepp- und Kragträger für sich im Gleichgewicht sein müssen. Für jeden dieser beiden Träger müssen die drei Gleichgewichtsbedingungen des starren Körpers erfüllt sein<sup>2</sup>. Das sind zusammen sechs Gleichungen,

<sup>&</sup>lt;sup>1</sup> L. HENNEBERG erwähnt in "Die graphische Statik der starren Systeme" (Leipzig u. Berlin 1911), daß Gelenkträger bereits 1863 von A. RITTER behandelt wurden. H. GERBER untersucbte dieselben konstruktiv und fiihrte sie in die Praxis ein (1870 und 1882).

<sup>&</sup>lt;sup>2</sup> Im Gegensatz zu den Gl. (63,1), wo sich die Summen über die Kräfte  $P_1$ ,  $P_2$ , *P<sub>3</sub>, A, B, C* erstreckten, muß hier einmal Gleichgewicht der Kräfte *A*, *P*<sub>1</sub>, *G* und dann Gleichgewicht der Kräfte G, P<sub>2</sub>, P<sub>3</sub>, B, C herrschen.

aus denen wir die sechs Unbekannten  $A_k$ ,  $A_n$ ,  $G_k$ ,  $G_n$ ,  $B$ ,  $C$  berechnen können. Wir haben damit auf eine zweite Art nachgewiesen, daß der Gerbertrager statisch bestimmt ist. Diese ZerIegung des Gerbertragers in einzelne Balken erweist sich zur Bestimmung der Auflagerdriicke besonders bei Trägern über viele Stützen zweckmäßiger als die Berechnung nach dem zuerst angegebenen Verfahren.

64. Biegemoment und Querkraft bei lotrechter Belastung. Wir wollen im folgenden stets lotrechte Belastung voraussetzen. Schiefe Lasten zerIegt man in vertikale und horizontale Komponenten, und, wie bei den im Abschnitt III behandeltenTragem, haben die Horizontalkomponenten keinen EinfluB auf *M* und *Q,* sondern bestimmen lediglich den VerIauf der Normalkrafte. Bei lotrecht belasteten Tragem sind samtliche Auflagerdriicke sowie der Gelenkdruck vertikal und die Normalkrafte im ganzen Trager gleich Null. Die Ermittlung von *M* und *Q* in einem beliebigen Querschnitt geschieht auf die gleiche Art wie bei den im Ab-

schnitt III behandelten Trägern: Man denkt sich den Träger durchschnitten, bringt an derSchnittstelle *M* und *Q* an und bestimmt sie aus der Bedingung, daB der abgeschnittene Teil im Gleichgewicht sein muS. Dieser ist, falls in ihm Gelenke liegen, stets als erstarrt zu betrachten.

Wir wollen etwa fiir den in Abb. 99, Bild 1 dargestellten Gerbertrager über zwei Felder von der Länge  $l_1$ . und $l_2$  (im folgenden bedeutet "Feld" immer den Raum zwischen zwei Stützen des Trägers), der mit einer durchgehenden Gleichlast *p* versehen ist, den VerIauf der Momente und Querkrafte ermitteln.

Für das Moment an der Stelle x im ersten Feld gilt (Bild 3.  $G_z = px$ ):

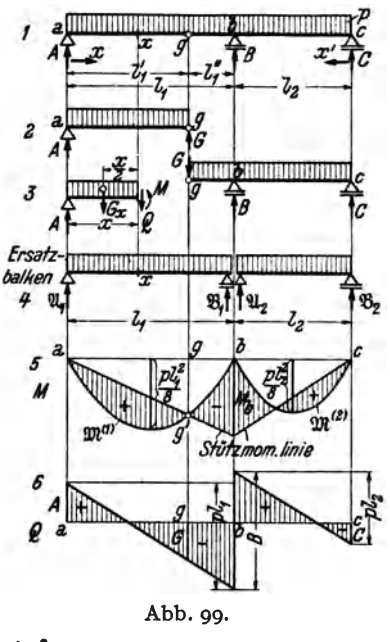

$$
M = A x - G_x \frac{x}{2} = A x - \frac{p x^2}{2} \qquad (0 \le x \le l_1).
$$

Aus dieser Gleichung folgt das *Stützmoment*  $M_b$ , wenn wir für  $x = l_1$ einsetzen:

$$
M_b=A\,l_1-\frac{\dot{p}\,l_1^2}{2}.
$$

Berechnen wir daraus *A*, so ergibt sich;

$$
A = \frac{M_b}{l_1} + \frac{\rho l_1}{2} = \frac{M_b}{l_1} + \mathfrak{A}_1.
$$

 $\mathfrak{A}_1 = \frac{\rho_1}{2}$  können wir deuten als Auflagerdruck eines mit der Gleichlast  $\rho$ belasteten Trägers auf zwei Stützen von der Länge  $l_1$ . Wir wollen ihn den *Ersatzbalken* des ersten Feldes nennen (Bild 4. Der Ersatzbalken hat kein Gelenk!). Setzen wir diesen Ausdruck für *A* in die Gleichung für *M* ein, so erhalten wir:

$$
M = \mathfrak{A}_1 x - \frac{p x^2}{2} + \frac{M_b}{l_1} x = \mathfrak{M}^{(1)} + \frac{M_b}{l_1} x.
$$
 (64.3)

 $\mathfrak{M}^{(1)} = \mathfrak{A} x - \frac{p x^2}{2}$  ist das Biegemoment im Ersatzbalken an der Stelle *x* infolge der Gleichlast  $p$ .  $\mathfrak{M}^{(1)}$  als Funktion von *x* dargestellt, ist nach Nr.42 eine Parabel mit der Scheitelhöhe  $\frac{\partial I_i^2}{\partial \theta}$  (Bild 5). Dieser parabolischen Momentenverteilung überlagert sich nun nach Gl. (64, 3) noch die Kurve  $\frac{1}{h_1}$  *x*. Das ist eine Gerade, welche vom Wert Null im Punkt *a* (*x* = 0) zum Wert  $M_b$  im Punkt  $b(x = l_1)$  ansteigt. Wir nennen sie *Stützmomentenlinie.*  $M_b$  kennen wir noch nicht, aber wir wissen, daß im Punkt g  $M = 0$ sein muß [Gl.  $(63, 2)$ ]. Es muß also, da  $\mathfrak{M}^{(1)}$  durchwegs positiv ist. erstens *M.* negativ sein und zweitens die Stiitzmomentenlinie durch den Punkt g' der  $\mathfrak{M}^{(1)}$ -Linie hindurchgehen. Damit kann die Stützmomentenlinie gezeichnet werden, wodurch wir auch die Größe von  $M_b$  erhalten. Die Biegemomente *M* des Gerberträgers sind dann gegeben durch die Differenzen der Ordinaten der beiden Kurven, die in Bild 5 schraffiert sind.

Ganz almlich liegen die Verhaltnisse im zweiten Feld. Der Leser wird leicht bestatigen, daB, wenn wir eine Koordinate *x'* einfiihren, die vom rechten Trägerende nach links läuft, hier gilt:

$$
M=\mathfrak{M}^{(2)}+\frac{M_b}{l_2}\ x'\quad (0\leq x'\leq l_2).
$$

Wir denken uns auch im zweiten Feld einen Ersatzbalken, der die Länge  $l_2$ hat und mit  $p$  belastet ist. Die Biegemomente  $\mathfrak{M}^{(a)}$ , die in diesem Balken auftreten, werden dargestellt durch eine Parabel von der Scheitelhöhe $^{pl}_{8}$ . Dieser Parabel wird wieder die Stützmomentenlinie  $\frac{M_b}{l_a} x'$  überlagert. Sie kann sofort gezeichnet werden, da *M.* nunmehr bekannt ist. So erhalten wir die aus Bild  $5$  ersichtliche Momentenverteilung.  $-$  Auf ganz die gleiche Art können wir auch bei jeder anderen Belastung die Biegemomente im Gerberträger gewinnen (s. das folgende Beispiel).<sup>1</sup>

<sup>1</sup> Der gr68eren Anschaulichkeit halber gingen wir im Vorstehenden von dem einfachen Fall eines mit durchgehender Gleichlast belasteten Trägers aus. Wir

## 65. Ermittlung der Auflagerdrücke, des Momenten- und Querkraftverlaufs. III

Zur Festlegung des Querkraftverlaufs ermitteln wir zunächst die Auflagerdriicke des Gerbertragers *A, B,* C. Dazu denken wir uns diesen im Gelenk auseinandergenommen (Bild 2). Für den Schleppträger  $a \dots g$ ergibt sich aua Symmetriegriinden:

$$
A=G=\frac{pI_1'}{2}.
$$

Fiir den mit dem Gelenkdruck *G* und der Streckenlast *P* belasteten Kragtriger g .. *. c* konnen wir nun *B* und C ohne Schwierigkeit berechnen. (Der Leser fubre die Berechnung durch.) Nach Bild 3 ergibt sich dann fiir die Querkraft im ersten Feld:

$$
Q=A-G_x=A-px \quad (0
$$

Im Punkt *a*  $(x=0)$  ist also  $Q=A$ , im Punkt  $b(x=l_1)$  ist  $Q=A-bl_1$ . Diese beiden Punkte sind durch eine Gerade zu verbinden (Bild 6). 1m Punkt *b* springt die Q-Linie um *B* nach aufwarts und sinkt im zweiten Feld bis zum Trägerende um den Betrag  $\not{p}_{\mathbf{z}}$  ab, wo dann  $Q = -C$ .ist. 1m Punkt g kann der Betrag des Gelenkdrucks abgelesen werden. Auch hier gilt die Regel, daB die Extremwerte der Momente dort auftreten, wo die Querkraft ihr Zeichen wechselt.

65. Beispiel zur Ermittlung der Auflagerdrücke sowie des Momenten- und Querkraftverlaufs. Für den in Abb. 100. Bild 1 dargestellten, mit lotrechten Einzellasten belasteten Gerberträger sollen die Auflagerdrücke sowie der Verlauf der Momente und Querkräfte ermittelt werden (Einheiten m und t).

wollen kurz den Beweis andeuten, daß die an Hand dieses Beispiels entwickelte Methode zur Gewinnung des Momentenverlaufs für jede beliebige Belastung angewendet werden darf. Wir denken uns dazu den Gerberträger der Abb. 99 mit beliebig vielen Einzellasten belastet. Schneiden wir an der Stelle *x* im ersten Feld durch. so ist das Biegemoment

$$
M = A x - \sum P_l \zeta_l.
$$

Die Summe ist zu erstrecken über alle Lasten links vom Schnitt,  $\zeta_{l}$  bedeuten die Abstände der Lasten von der Schnittstelle. Für den Punkt *b* ergibt sich:

$$
M_b = A l_1 - \sum P_i x'_i.
$$

Die Summe ist jetzt über sämtliche Lasten im ersten Feld zu erstrecken,  $x_i$  bedeuten die Abstände der Lasten vom Auflager *b.* Berechnen wir aus dieser Gleichung A, so ergibt sich:

$$
A = \frac{M_b}{l_1} + \frac{1}{l_1} \sum P_i x'_i = \frac{M_b}{l_1} + \mathfrak{A}_1.
$$
  
 
$$
\mathfrak{A}_1
$$
ist der Auflagerdruck des Ersatzbalkens im ersten Feld.[s. Gl. (35, 2a)]. Damit

erhalten wir:

$$
M = \mathfrak{A}_1 x - \sum P_l \zeta_l + \frac{M_b}{l_1} x = \mathfrak{M}^{(1)} + \frac{M_b}{l_1} x.
$$

also wieder die Gl. (64, 3); denn  $\mathfrak{A}_1 x - \sum P_i \zeta_i$  ist nach Gl. (39, 6a) gleich dem Biegemoment im Punkt *x* des Ersatzbalkens. - Was für beliebig viele Einzellasten gilt, gilt aucb ffir jede beliebige verteilte Be1astung, da wir eine solche immer als eine Ansammlung von vielen Einzelkräften auffassen können.

Zur Bestimmung der Auflagerdriicke *A, B,* C betrachten wir Schlepp- und Kragträger getrennt (Bild 2). Die Gleichgewichtsbedingung  $\sum M_i = o$  um den Punkt *g* ergibt für den Schleppträger:

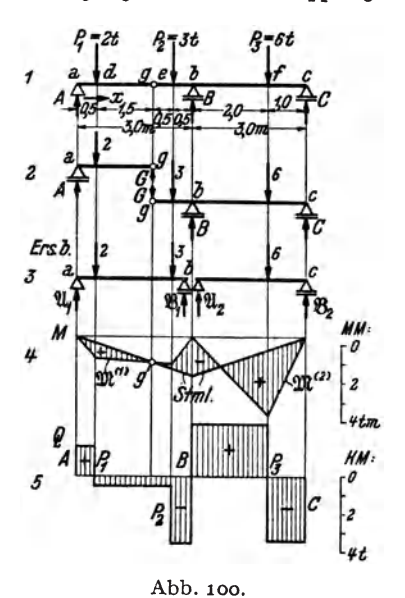

 $-A \cdot 2 + 2 \cdot 1,5=0$ ,  $A = 1.5$  t.

Der Gelenkdruck G folgt aus der Gleichgewichtsbedingung  $\sum V_i = 0$ , angewandt auf den Schleppträger:

$$
A - 2 + G = 0.
$$
  
Dies gibt mit  $A = 1, 5$ :  
 $G = 0, 5$ t.

*B* folgt ans der Gleichgewichtsbedingung  $\sum M_i = 0$  um den Punkt *c*, angewandt auf den Kragträger:

$$
G\cdot 4+3\cdot 3.5-B\cdot 3+6\cdot 1=0\,.
$$

Wird für  $G = 0.5$  eingesetzt, so liefert diese Gleichung:

$$
B=6.17\,\mathrm{t}.
$$

C folgt aus der Momentengleichung fiir den Kragträger um den Punkt b:

$$
G \cdot 1 + 3 \cdot 0.5 - 6 \cdot 2 + C \cdot 3 = 0
$$
  

$$
C = 3.33 \text{ t}.
$$

\Vir machen die Probe, ob die Summe aIler Lasten gleich der Summe aller Auflagerdriicke ist:

$$
\sum_{i=1}^{3} P_i = 2 + 3 + 6 = 11 \text{ t},
$$
  

$$
A + B + C = 1,5 + 6,17 + 3,33 = 11 \text{ t}.
$$

Zur Gewinnung der Momentenverteilung benötigen wir zunächst die Momentenlinien  $\mathfrak{M}^{(1)}$  und  $\mathfrak{M}^{(2)}$  der beiden Ersatzbalken  $a_1, b$  und  $b_1, c$  (Bild3). Dazu berechnen wir zunächst deren Auflagerdrücke:

$$
\mathfrak{A}_1 = \frac{1}{3} (2 \cdot 2.5 + 3 \cdot 0.5) = 2.17 \text{ t} \qquad \mathfrak{A}_2 = \frac{1}{3} 6 \cdot 1 = 2.00 \text{ t}
$$
\n
$$
\mathfrak{B}_1 = 2 + 3 - 2.17 = 2.83 \text{ t} \qquad \mathfrak{B}_2 = 6 - 2 = 4.00 \text{ t}.
$$

Sodann berechnen wir die Ordinaten der Eckpunkte der IDl-Linien (tm):

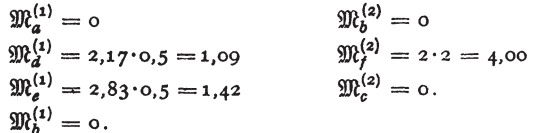

Nach Wahl eines entsprechenden Momentenmaßstabes können die beiden polygonalen  $\mathfrak{M}$ -Linien gezeichnet werden (Bild 4). Die Stützmomentenlinie ist durch die Lage des Punkts  $g'$  vollständig bestimmt und es ergibt sich die durch Schraffen angedeutete Verteilung der Biegemomente *M* im Gerberträger.

Die Verteilung der Querkräfte Q im Gerberträger wird mit Hilfe der bekannten Werte der Auflagerdriicke *A, B,* C auf ganz die gleiche Art zeichnerisch dargestellt wie beim Träger auf zwei Stützen (Bild 5).

Es ist nicht schwer, auch für den Gerberträger die Gleichungen der *Q*- und der M-Linie aufzustellen. So gilt z. B. für die Querkraft längs des Trägerstücks  $a \dots d$ :  $Q=A=1.5$  und im Bereiche  $d...e: Q=A-P<sub>1</sub>=-0.5$  usw. Für das Moment gilt im Bereiche  $a...a$ :  $M = Ax = 1.5x$  im Bereiche  $d...e$ :  $M = Ax - P_1 (x - 0.5)$  $=-0.5x+1$  usw.

66. Zeichnerische Behandlung mittels des Seilpolygons. AuGer nach dem in den beiden vorigen Nummern besprochenen gemischt zeichnerischen und reehnerischen Verfahren kann man Auflagerdriicke, Momenten- und Querkraftverlauf des Gerberträgers auch auf rein zeichnerischem Wege finden (Abb.101).

Da die Auflagerdriicke *A, B,* C und die Lasten ein im Gleichgewicht befindliches Kraftsystem darstellen, muß für dieses nach Nr. 9 Krafteck

und Seileck geschlossen sein. Genau wie beim Träger auf zwei Stützen stellen auch hier die Ordinaten des geschlossenen Seilpolygons ein Maß für das Biegemoment dar. Bezüglich des MomentenmaBstabes gilt dasselbe wie in Nr. 44. Zeichnen wir zunächst das Seileck  $I \dots V$  für die Lasten (voll ausgezogen), so ist es noch durch zwei Seilstrahlen Abb. 101. *VI* und *VII* zu schlieGen, die

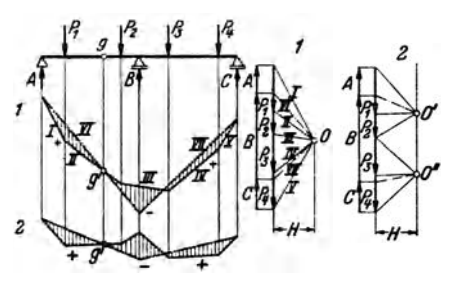

sich auf der Wirkungslinie von *B* schneiden mussen. Aus der Bedingung *M,* =0 [Gl. (63,2)] folgt, daB der Seilstrahl *VI* durch den Punkt g' gehen muG, womit dann auch die Lage des Seilstrahls *VII*  gegeben ist. 1m Krafteplan muB dann zwischen den Poistrahien *VI*  und *VII* der Auflagerdruck *B* liegen, ferner finden wir zwischen den Poistrahlen *VI* und *I A* und zwischen *V* und *VII Cl.* Mit Hilfe der bekannten Auflagerdrucke kann nun auch die Querkraftlinie gezeichnet werden.

Das Seileck 1) der Abb.101 hat den Nachteil, daB es, insbesondere fur Gerbertrager auf vie1en Stutzen, sehr viel Platz braucht. Nun ist es ja vollkommen gleichgiiltig, wo der Pol des Kraftecks gewahlt wird, er muB nur, solI der MomentenmaBstab der gleiche bleiben, immer denselben Abstand *H* von den Kraften haben. Geben wir dem Pol die Lage *0'*  (Krafteck 2), so wird das Seileck, soweit es im ersten Feld verlauft, flacher zu liegen kommen, dafür aber im zweiten Feld um so steiler nach aufwarts steigen. Das Umgekehrte tritt ein, wenn wir als Pol den

<sup>&</sup>lt;sup>1</sup> Die Aufgabe, sämtliche Lasten durch drei parallele Kräfte ins Gleichgewicht zu setzen, wäre zunächst unendlich vieldeutig (s. Nr. 20). Sie wird eindeutig durch die Forderung, daß sich das Seileck im Punkt  $g'$  überschneiden muß.

Punkt O" nehmen. Wir werden daher vom ersten Seileck nur jenen Teil benützen, der im ersten Feld liegt, vom zweiten nur den, der sich für das zweite Feld ergibt (Seileck 2). Alle weiteren Einzelheiten sind aus der Abbildung zu ersehen.

Der Leser wird unschwer erkennen, daß wir damit im wesentlichen auf die in Nr. 64 erörterte Methode zurückgekommen sind. Er versuche das Beispiel der Nr. 65 auf rein zeichnerischem Wege zu lösen.

67. Gerberträger auf beliebig vielen Stützen. Für einen durchlaufenden Träger auf *n* Stützen (ein festes und  $n-1$  bewegliche Auflager) wären  $n+1$  unbekannte Auflagerkomponenten zu bestimmen. Da sich nur drei statische Gleichgewichtsbedingungen aufstellen lassen, sind  $n-2$  Auflagerkomponenten zu viel vorhanden. Man nennt daher einen solchen Träger  $n-2$  fach statisch unbestimmt. Wir erhalten jedoch ein statisch bestimmtes System, wenn wir in den Träger  $n \rightarrow 2$  Gelenke einbauen. Denn dann kommen zu den drei Gleichgewichtsbedingungen noch  $n-2$ Gleichungen hinzu, die besagen, daß das Biegemoment in jedem Gelenk gleich Null sein muß.

Jedoch ist eines zu beachten: die Gelenke dürfen nicht ganz beliebig angeordnet werden. Z. B. erfordert der in Abb. 102 dargestellte Träger

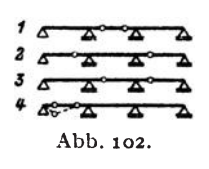

auf vier Stützen die Anbringung von zwei Gelenken. Diese könen etwa nach Bild 1, 2 oder 3 angeordnet werden, nicht aber nach Bild 4, denn bei dieser Anordnung wäre der Träger im ersten Feld beweglich (wenn man auf das erste Gelenk drückt, klappt es nach unten durch) und über den beiden letzten Fel-

dern statisch unbestimmt. In der Praxis ordnet man gewöhnlich in jedem zweiten Feld ein Gelenkpaar an und läßt die dazwischen liegen-Die Verbindungsstücke zwischen den Felder gelenkfrei (Abb. 104).

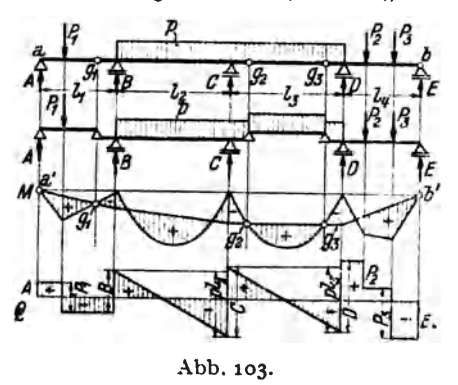

den einzelnen Kragträgern werden dann Schwebe- oder Koppelträger genannt. Bei ungerader Gelenkzahl tritt auch noch ein Schleppträger auf.

Die rechnerische Bestimmung der Auflagerdrücke geschieht wieder dadurch, daß man sich den Gerberträger aus lauter einzelnen Trägern auf zwei Stützen bestehend denkt. wie es für den in Abb. 103 dargestellten Gerberträger auf fünf

Stützen (also mit drei Gelenken) angedeutet ist. Zuerst werden die Auflagerdrücke des Schlepp- und des Koppelträgers bestimmt. Diese belasten dann, neben den eingeprägten Kräften, als Gelenkdrücke die Kragträger.

Die Momentenverteilung kann wieder dadurch gewonnen werden, daB man zunächst die Momentenlinien für die Ersatzbalken (d. s. wieder lauter Träger auf zwei Stützen von der Länge der Feldweiten) zeichnet und diesen die Stiitzmomentenlinie iiberlagert. Die Stiitzmomentenlinie besteht aus lauter Geradenstiicken, die an den Feldgrenzen aneinander stoßen. Wir können sie zeichnen, wenn wir beachten, daß in jedem Gelenk und auch an den beiden Trägerenden  $M = 0$  sein muß. In Abb. 103 z. B. ziehen wir zunächst eine Gerade durch die Punkte a' und g' und eine zweite durch die Punkte g<sub>2</sub> und g<sub>3</sub>, wodurch wir die Stützmomentenlinie im ersten und dritten Feld erhalten. Nun können wir sie für das zweite und vierte Feld erganzen.

Mit Hilfe der bekannten Auflagerdriickc bietet die Zeichnung der Querkraftlinie keine Schwierigkeit.

Auflagerdrücke und Momentenverlauf können auch nach der in der vorigen Nummer besprochenen rein zeichnerischen Methode ge· funden werden.

68. Beispiel einer Gelenkpfette. In der Praxis werden stählerne Dachpfetten häufig als Gerberträger ausgeführt und dann als Gelenkpfetten bezeichnet. Man ordnet dabei die Gelenke paarweise in jedem zweiten Feld so an, daB die gr6Bten positiven und die gr6Bten negativen Biegemomente, die in der Pfette infclge der Belastung auftreten, einander gleich werden.

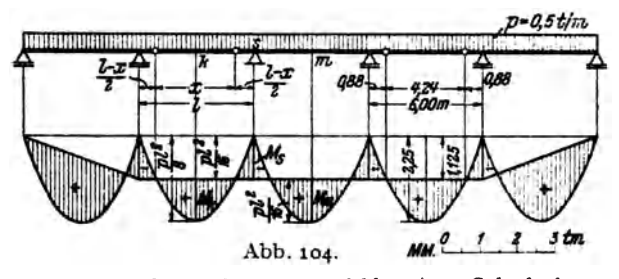

Betrachten wir zwei benachbarte Innenfelder einer Gelenkpfette auf beliebig vie len Stiitzen, die mit einer durcbgehenden Gleichlast *p* belastet ist (Abb.104). Wir bezeichnen die Stützweite, die für alle Felder gleich sein soll, mit l und die Länge des Koppelträgers mit *x*. Extremwerte des Biegemoments werden in folgenden Punkten auftreten: Im Mittelpunkt *k* des Koppelträgers das Moment  $M_k$ , über der Stütze *s* das Moment  $M_s$ , im Mittelpunkt *m* des Kragträgers das Moment  $M_m$ . x soll nun so bestimmt werden, daß die Absolutbeträge dieser drei Momente wenn moglich einander gleich werden.

Die Koppel, die wir uns wieder als Träger auf zwei Stützen denken, wird den Kragträger mit dem Gelenkdruck  $G = \frac{p x}{2}$  belasten. Das Moment *.II<sub>k</sub>* wird gegeben sein durch

$$
M_k = \frac{p x^2}{8}
$$

 $(M_k$  ist positiv), und das Moment  $M_s$  durch

$$
M_s = -G\frac{l-x}{2} - p\frac{l-x}{2}\frac{l-x}{4} = -\frac{p}{8}(l^2 - x^2).
$$

 $(M_s$  ist wegen  $l > r$  negativ.) Fordern wir zunächst die Gleichheit der Absolutbeträge dieser beiden Momente, so erhalten wir die Gleichung:

$$
\frac{\cancel{p} x^2}{8} = \frac{\cancel{p}}{8} (l^2 - x^2)
$$

aus der wir x berechnen können

$$
x = \frac{l}{\sqrt{2}} = 0.707 l.
$$
\n
$$
M_k = |M_s| = \frac{pl^2}{16}.
$$
\n(68.4)

Damit ergibt sich:

Wir werden nun zeigen, daß auch  $M_m$  diesen Wert hat. Wir erhalten ja den Momentenverlauf für den Gerberträger, indem wir zunächst für jedes Feld die M-Linie zeichnen und sodann die Stützmomentenlinie überlagern. Die M-Linien sind lauter kongruente Parabeln mit der Scheitelhöhe $\frac{pl^2}{8}$ . Die Stützmomentenlinie verläuft, wie aus Abb. 104 ersichtlich, in allen Mittelfeldern waagrecht, im Abstand  $|M_s| = \frac{p l^2}{r^2}$ von der Bezugslinie. Daher ist auch  $M_m = \frac{p l^2}{\epsilon}$ .

Wird also die Länge des Koppelträgers nach Gl. (68, 4) gewählt, so gilt:

$$
M_{m} = M_{k} = | M_{s} | = \frac{p l^{2}}{16}.
$$
 (68, 5)

Wir erkennen daraus deutlich den Vorteil der Ausführung der Pfette als Gerberträger. Würden wir sie aus lauter einzelnen frei aufliegenden Trägern von der Länge *l* zusammensetzen, so wären die auftretenden Größtmomente gleich $\frac{pl^2}{2}$ , also doppelt so groß wie bei der Ausbildung der Pfette als Gerberträger. Lediglich in den Endfeldern der Gelenkpfette ergeben sich etwas größere Momente als nach Gl.  $(68, 5)$ .

Um das eben Ausgeführte an einem Zahlenbeispiel zu erläutern, betrachten wir eine Gelenkpfette auf sechs Stützen, die also vier Gelenke erfordert (Abb.104). Die Stützweite sei  $l=6,$ oom und die Belastung  $p = 0.5$ t/m. Wir wollen den Verlauf der Momente bestimmen.

Als Länge des Koppelträgers ergibt sich aus Gl. (68, 4)

$$
x = 0.707 \cdot 6 = 4.24 \text{ m}.
$$

Für die Größtmomente in den Innenfeldern gilt nach Gl. (68, 5):

$$
M_{\mathbf{m}} = M_{\mathbf{k}} = |M_{\mathbf{s}}| = \frac{0.5 \cdot 6^2}{16} = 1,125 \text{ tm}
$$

Die  $\mathfrak{M}$ -Parabeln haben eine Scheitelhöhe von  $\frac{pl^2}{8} = 2 \cdot 1,125 = 2,25$  tm. Genau in der halben Höhe muß die in den Mittelfeldern horizontale Stützmomentenlinie ver-

laufen. In den Endfeldern fällt sie geradlinig zum Wert Null ab. Die gültigen Momentenflächen wurden schraffiert.

Aufgabe: Der Leser berechne das größte Moment im ersten Feld. Es ergibt sich  $M_{\text{max}} = \frac{49}{512} \, bl^2 = 1.72 \, \text{tm}$ , im Abstand  $\frac{7}{16} \, l = 2.63 \, \text{m}$  vom ersten Auflager.

 $\overline{116}$ 

69. Der Gerbertrager in Fachwerkausfiihrung. Die miteinander gelenkig verbundenen Teile eines Gerbertragers miissen nicht immer vollwandige Träger sein, so wie wir es bisher angenommen haben, sondern konnen auch als Fachwerke ausgefiihrt werden. In diesem Falle vollzieht sich die Bestimmung der Auflager- und Gelenkdriicke genau auf die gleiche Art wie beim vollwandigen System. Jedes Teilstiick des Gerbertragers erscheint demnaeh mit einer Anzahl Lasten und bekannten Reaktionskräften belastet, und es können, vorausgesetzt, daß die einzelnen Faehwerke nicht etwa innerlich statiseh unbestimmt sind, die Stabkrafte naeh irgendeiner der in Absehnitt IV angegebenen Methoden bestimmt werden.

## VI.. Der Dreigelenkbogen.

70. A11gemeines. Der *Dreigelenkbogen* besteht aus zwei Teilen (starren Seheiben), die miteinander durch ein Gelenk, das *Scheitelgelenk,* verbunden sind. Jede Bogenhälfte ist mittels eines Gelenklagers gegen die Unterlage abgestiitzt. Diese beiden Gelenke werden *Kampfergelenke,* 

die von ihnen .ausgeiibten Auflagerdriicke werden *Kämpferdrücke* (K<sub>a</sub>, K<sub>b</sub>) genannt (Abb.l05, Bild 1). Die Verbindungslinie der beiden Kampfergelenke heiBt *Bogensehne;*  ihre Projektion auf die Waagreehte ist die *SPannweite* des Bogens (1). Die beiden Bogenhalften konnen vollwandig oder als Fachwerke ausgefiihrt werden. Wir wollen zunächst nur vollwandige Bogen betrachten. Die Belastung kann sowohl aus Einzellasten als aueh aus verteilten Lasten bestehen. Abb. 105·

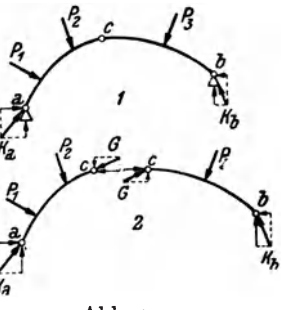

Wir stellen zuerst fest, daB der Dreigelenkbogen statiseh bestimmt ist. Zunächst müssen für sämtliche äußeren Kräfte, die an dem in Ruhe befindlichen (und daher als erstarrt zu betraehtenden) Bogen angreifen, die drei Gleichgewichtsbedingungen des starren Körpers gelten:

$$
\sum H_i = 0, \quad \sum V_i = 0, \quad \sum M_i = 0. \tag{70.1}
$$

Dazu kommt noch (wie beim Gerbertrager) eine Gleichung, die besagt, daß sich die beiden Bogenhälften im Scheitelgelenkc nicht gegeneinander verdrehen. Genau wie beim geraden Trager ist aueh am Bogen das Biegemoment in einem beliebigen Querschnitt gleieh der Summe der Momente aller Lasten und Auflagerdriieke links bzw. reehts vom Sehnitt, bezogen auf die Schnittstelle. Da im Scheitelgelenk *c* kein Biegemoment iibertragen werden kann (s. Nr. 63), lautet die vierte Gleichgewichtsbedingung:

$$
M_c=0.\t\t(70,2)
$$

Mit Hilfe der vier Gl. (70,1) und (70,2) sind wir imstande die vier auftretenden Unbekannten, nämlich die beiden Komponenten jedes Kämpferdruckes zu herechnen. Da wir dann auch *M, N, Q* an jeder heliebigen Stelle des Bogens zu bestimmen imstande sind, stellt der Dreigelenkbogen ein *statisch bestimmtcs System* dar.

Ähnlich wie beim Gerberträger können wir auch hier die beiden Bogenhälften als zwei starre Körper betrachten, von denen jeder im Gleichgewicht sein muß. Denn da der ganze Bogen im Gleichgewicht ist, muß dies auch für jeden seiner Teile zutreffen. Die beiden Scheiben sind dann auGer mit den Lasten und den Kampferdrucken noch mit dem nach Größe und Richtung unbekannten Gelenkdruck G belastet<sup>1</sup> (Abb. 105, BiId 2). Fur jede Scheibe gelten die drei Gleichgewichtsbedingungen des starren Körpers und diese insgesamt sechs Gleichungen reichen aus zur Bestimmung von je zwei Komponenten der Kräfte  $K_a$ ,  $K_b$  und *G*.

71. Zeichnerische Bestimmung der Kampferdriicke. Die Stiitzlinie. Bei beliebiger Richtung der Lasten bestimmt man die Kampferdrucke am besten zeichnerisch.

1. Wir betrachten zunächst den Fall, daß auf dem Bogen nur eine einzige Last P wirke, die etwa an der linken Bogenhälfte angreifen möge

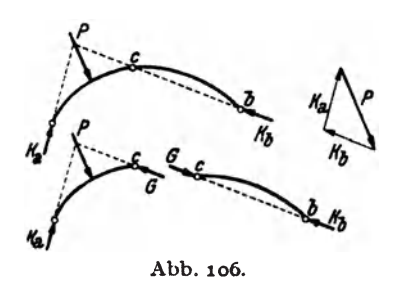

(Abb. 106). Dann ergehen sich die Kampferdrucke auf Grund folgender Überlegung: Jede Scheibe muß für sich im Gleichgewicht sein. An der rechten Scheibe greifen nur zwei Kräfte an: Der Kämpferdruck  $K_b$  und der Gelenkdruck *G.* Da Gleichgewicht herrscht, muß nach Nr. 10  $G = K_b$  sein und beide Krafte mussen in der Geraden *c ..• b* liegen. An der linken

Scheibe greifen drei Kräfte an:  $K_a$ , P und *G*. Ihre Wirkungslinien mussen, da Gleichgewicht herrscht, nach Nr. 10 durch denselben Punkt gehen. Dieser ist durch den Sehnitt von *P* mit *G,* d. h. von *P* mit der Geraden  $c...b$ . gegeben. Damit sind die Richtungen der beiden Kampferdriieke bekannt. Da der ganze Bogen im Gleichgewicht ist, müssen  $P, K_a, K_b$  ein geschlossenes Krafteck mit stetigem Umlaufsinn bilden. Aus ihm folgen Größe und Richtungssinn der beiden Kämpferdriieke.

2. Betrachten wir nun einen Bogen mit einer Last  $P_1$  auf der linken und einer Last  $P_2$  auf der rechten Bogenhälfte (Abb. 107). Um in diesem

<sup>1</sup> Wieder ist nach dem Gegenwirkungasatz der Gelenkdruck, den die rechte Scheibe auf die linke ausübt, gleich groß und entgegengesetzt gerichtet dem Gelenkdruck, den die rechte Scheibe auf die linke ausübt.

Falle die Kämpferdrücke  $K_a$  und  $K_b$  zu bestimmen, denken wir uns zunächst nur die Last  $P_1$  allein wirkend und ermitteln nach der unter 1. angegebenen Konstruktion die dadurch hervorgerufenen Kämpferdrücke

 $K'_{a}$  und  $K'_{b}$  (Krafteck *I*). Sodann denken wir uns  $P_2$  allein wirkend und bestimmen mittels derselben Konstruktion die nunmchr auftretenden Kämpferdrücke  $K''_a$  und *K',,'* (Krafteck *II).* Diese beiden Belastungsfälle geben überlagert den ursprünglich gegebenen Belastungszustand.  $K_a$  muß sich also als Resultierende von  $K'_{a}$  und  $K''_{a}$ ,  $K_{b}$  als Resultierende von  $K_b'$  und  $K_b''$  (r-<br>Resultierende von  $K_b'$  und  $K_b''$  (r-

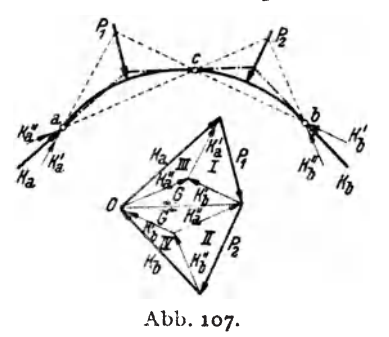

geben. (Kraftecke *III* und *IV*. Man achte stets auf das zwischen den Kraftecken entstehende Parallelogramm!)

Auch die GroBe des Gelenkdrucks *G* kann im Kriifteplan abgelesen werden. *G* muß mit  $K_a$  und  $P_1$  bzw. mit  $K_b$  und  $P_2$  zusammen ein geschlossenes Krafteck bilden. Im Lageplan müssen sich die Wirkungslinien von *G*,  $P_1$ ,  $K_a$  und die von *G*,  $P_2$ ,  $K_b$  in je einem Punkt schneiden. Fassen wir den Punkt *O* als Pol des Kraftecks der Lasten  $P_1$  und  $P_2$ auf, so sind *Kg, G, Kb* die Polstrahlen. Die Parallelen 1m Lageplan bilden dann ein Seileck, das durch die drei Gelenke des Bogens geht. Dieses

Seileck nennt man *Stützlinie*. Die Stützlinie ist in Abb. 107 strichpunktiert eingezeichnet.

3. Wirken auf den Bogen beliebig viele Lasten (evtl. auch verteilte Belastungen), so fassen wir die Lasten auf der linken Bogenhälfte zu einer Resultierenden  $R_l$ , die auf der rechten zu einer Resultierenden *R,* zusammen. Mit Hilfe dieser beiden Krafte bestimmen wir wie unter 2. die Kampferdriicke (Abb. 108). Greift eine Last im Punkt *c* an, so ist es gleichgiiltig, ob man sic zu den Kraften der linken oder der rechten Bogenhälfte zählt.

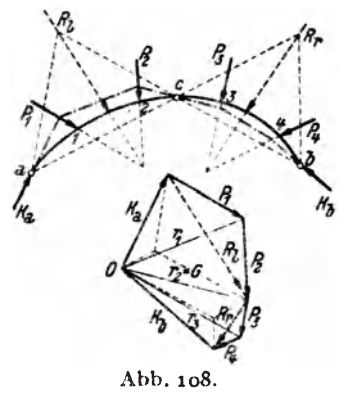

Fassen wir den Punkt O wieder als Pol des Kraftecks der Lasten auf und ziehen die zu sämtlichen Kräften gehörigen Polstrahlen sowie die dazu parallelen Seilstrahlen, so bilden die letzteren wieder die Stiitzlinie. Betrachten wir das Krafteck, so sehen wir, daB die einzelnen Polstrahlen gleich sind den Resultierenden der aufeinander folgenden äußeren Kräfte am Bogen: Der erste Polstrahl ist gleich  $K_a$ . Der zweite,  $r_1$ , ist gleich der Resultierenden aus  $K_a$  und  $P_1$ , der dritte,  $r_2$ , ist gleich der Resultierenden aus  $r_1$  und  $P_2$  bzw. der Resultierenden aus  $K_a$ ,  $P_1$ ,  $P_2$  und damit gleich dem Gelenkdruck G usw. Betrachten wir nun die Stützlinie, so sehen wir, daß sie über dem Bogenstück  $a \dots l$  mit der Wirkungslinie von  $K_a$ , über dem Bogenstück  $1 \ldots 2$  mit der Wirkungslinie von  $r_1$ , über dem Bogenstück 2...3 mit der Wirkungslinie von  $r_2$  zusammenfällt. Denn  $r_1$  muß im Lageplan durch den Schnittpunkt von  $K_a$  und  $P_1$ ,  $r_2$ durch den Schnittpunkt von *r1* mit *P2* gehen. Wir kommen also zu dem wichtigen Ergebnis, daB die Stiitzlinie stets die Wirkungslinie der Resultierenden der am Bogen aufeinander folgenden auBeren Krafte angibt. Dabei ist es natürlich gleichgültig, ob man die Kräfte von links her oder von rechts her kommend geometrisch addiert.

Der Begriff der Stützlinie ist nicht an den Dreigelenkbogen gebunden und man kann auch für Rahmen und Gewölbe Stützlinien zeichnen. *Allgemein versteht man unter der Stiitzlinie eines Tragwerks ienen Linienzug, den man erhiilt, wenn manfiir siimtliche Querschnitte die Wirkungslinien*  der Resultierenden aller äußeren Kräfte links bzw. rechts von der Schnittstelle *bestimmt.* So ergibt sich hei Belastung des Tragwerks mit Einzelkraften ein Polygonzug, bei verteilter Belastung eine stetig gekrümmte Kurve. 1m letzteren FaIle gibt die Tangente in einem heliehigen Punkt der Kurve die Wirkungslinie der Resultierenden aIler auBeren Krafte links hzw. rechts vom zugehörigen Querschnitt an.

Da die Stiitzlinie des Dreigelenkbogens unter anderem auch die Wirkungslinie des Gelenkdrucks enthält, muß sie für jede beliebige Belastung stets durch das Scheitelgelenk hindurchgehen. Da sie auBerdem noch durch die beiden Kampfergelenke gehen muB, kann sie auch als dasjenige Seilpolygon der Lasten definiert werden, das durch die drei Gelenke des Bogens hindurchgeht 1.

Wir beachten, daB die Form der Sttitzlinie des Dreigelenkbogens nur von der Lage nnd GroBe der Lasten und von der Lage der drei Gelenke abhangt, nicht aber von der Form der zwischen den Gelenken liegenden Bogenteile.

72. Bestimmung von Biegemoment, Normal- und Querkraft mit Hilfe der Stützlinie. Ebenso wie beim geraden Träger fassen wir auch beim Bogen die inneren Krafte, weIche in den einzelnen Querschnitten wirksam sind, zu Biegemoment, Normalkraft und Querkraft (M, N, Q) zusammen. Die Verbindungslinie der Schwerpunkte der einzelnen Querschnitte heiBt *Bogenachse.* Legen wir in dem betrachteten Querschnitt eine Tangente an die Bogenachse, so wirkt N in dieser, *Q* senkrecht dazu. *M, N, Q*  bezeichnen wir als positiv, wenn sie die in Abb.109, Bild 1 angegehenen

<sup>1</sup>Diese Definition ist eindeutig. Man kann zeigen, daB es nicht etwa mehrere Seilecke gibt, die durch die drei gegebenen Punkte *a*, *b*, *c* gehen.

Richtungen haben. Wie beim Trager bezeichnen wir auch hier als positives Biegemoment ein solches, das in den oberen Fasem des Bogens Druck, in den unteren Zug bewirkt. Auch die Querkraft hat dieselbe positive Richtung wie seinerzeit. Nur die Normalkraft nimmt

man, im Gegensatz zum Träger, am Bogen in der Regel dann als positiv an, wenn sie eine Druckkraft ist, da dasAuftreten von Zugkraften in einem Bogen eine Ausnahme darstellt.

Wollen wir *M, N, Q* in einem beliebigen Querschnitt *s* des Bogens bestimmen, so denken wir uns wieder einen Schnitt gefiihrt und stellen fiir einen der abgeschnittenen Teile die Gleichgewichtsbedingungen des starren Körpers auf. An dem in Abb. 109, Bild 2 dargestellten Bogenteil

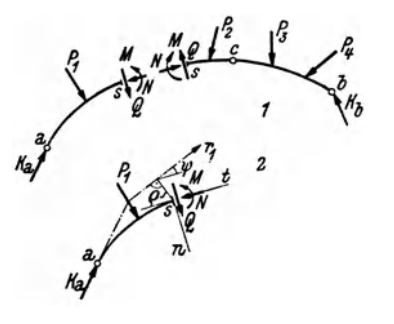

Abb. 109.

miissen sich *Ka, P1, M, N, Q* im Gleichgewicht befinden. Setzen wir die Stiitzlinie als bekannt voraus, so kennen wir die Lage der Resultierenden *r<sup>1</sup>* von  $K_a$  und  $P_1$ . Die Größe von  $r_1$  kann aus dem Kräfteplan entnommen werden. Es miissen also *r1, M, N, Q* im Gleichgewicht sein. 1st *t* die Tangente, *n* die Normale der Bogenachse an der Stelle *s,* so miissen zunachst die Summen der Komponenten aller Krafte sowohl in der Richtung *t* als auch in der Richtung *n* gleich Null sein und drittens muB noch die Surnme der Momente alIer Krafte urn einen beliebigen Punkt, als den wir den Schwerpunkt des betrachteten Querschnitts wahlen, verschwinden. SchlieBt die Richtung der Stiitzlinie (es ist immer jener Teil der Stützlinie zu betrachten, der zu dem Bogenteil gehört, in welchem s liegt), mit der von *t* den Winkel  $\psi$  ein, hat ferner die Stützlinie vom Schwerpunkt des Querschnitts den Abstand *e,* so liefem die genannten drei Gleichgewichtsbedingungcn:

$$
M = r_1 \varrho, \quad N = r_1 \cos \psi, \quad Q = r_1 \sin \psi. \tag{72.3}
$$

Bei bekannter Stiitzlinie konnen wir also nach diesen Gleichungen *M, N, Q* an jeder Stelle des Bogens berechnen. Wir können jedoch auch schon aus dem bloBen Anblick der Stiitzlinie einige Schliisse ziehen. Es wird z. B. nach der ersten Gleichung *M* iiberall dort gleich Null sein, wo  $\rho = 0$  ist, wo also die Stützlinie die Bogenachse schneidet oder tangiert. Da in einem Gelenk niemals ein Biegemoment iibertragen werden kann, muB also die Stiitzlinie durch die drei Gelenke des Bogens hindurcbgehen, was wir in der vorigen Nummer schon festgestellt haben. Mist positiv, falls die Stiitzlinie oberhalb der Bogenachse verläuft, so wie in Abb. 109, Bild 2. Liegt die Stützlinie hingegen unterhalb der Bogenachse, wie etwa im rechten Teil des Bogens der Abb. 108, dann treten in den zugehörigen Querschnitten negative Biegemomente auf. Der Bogen wird sich dort nach ohen ausbuchten. Indem man die Bogenachse dem Verlauf der Stiitzlinie anpaBt, kann man es sogar erreichen, daß für eine bestimmte Belastung im ganzen Bogen  $M = 0$  wird (s. Nr. 77). Wir erkennen ferner, daB die Stutzlinie mit der Bogenachse gewohnlich nur kleine Winkel einschlieBt. Nach der letzten der GI. (72, 3) ist daher die Querkraft stets klein und ihre Wirkung kann am Bogen in vielen Fallen vernachIassigt werden.

73. RechnerischeBehandlung des Bogens bei lotrechter Be1astung. Bei lotrechter Belastung ist neben der zeichnerischen Behandlung des Dreigelenkbogens auch die rechnerische bequem moglich. Wir betrachten den in Abb. 110 dargestellten Bogen von der Spannweite *1,* dessen Sehue unter dem Winkel  $\alpha$  gegen die Waagrechte geneigt ist und der mit den lotrechten Lasten  $P_1$ ,  $P_2$ , ...  $P_n$  belastet ist. Zur Berechnung der Kämpferdrücke  $K_a$  und  $K_b$  denken wir uns jeden von ihnen in zwei Komponenten zerlegt, eine lotrechte und eine in der Richtung der Bogen-

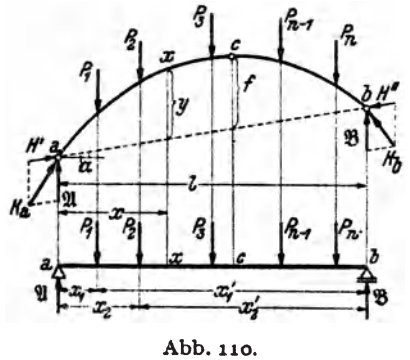

**E**<sub>z</sub> $f_a$  sehne:  $K_a$  in 2l und *H'*,  $K_b$  in  $\mathfrak{B}$ und H". Wenden wir auf den ganzen Bogen die G!eichgewichtsbedin.  $\text{gung }\Sigma H_i = 0$  an, so erhalten wir:

$$
H'\cos\alpha - H''\cos\alpha = 0
$$

oder:

$$
H'=H''.\qquad\qquad(73,4)
$$

Die Horizontalprojektionen die. ser beiden Komponenten, d. s. also gleichzeitig die Horizontalkompo. nenten der beiden Kämpferdrücke,

nennt man den *Horizontalschub H* des Bogens. Diese Kräfte verhindern, daß die beiden Bogenschenkel auseinanderklappen. Es gilt (s. Abb. 112):

$$
H = H' \cos \alpha = H'' \cos \alpha. \tag{73.5}
$$

Es ist zu beachten, daB heim Bogen auch hei lotrechter Bclastung stets horizontale Komponenten der Auflagerdriicke auftreten, im Gegensatz zum Träger.

Zur Bestimmung der Komponenten  $\mathfrak A$  und  $\mathfrak B$  wenden wir die Gleichgewichtsbedingung  $\sum M_i = 0$  um die beiden Kämpfergelenke an. Für den Punkt *b* ergibt sich mit der ausAbb.110 ersichtlichen Bezeichnung:

$$
-\mathfrak{A} l + P_1 x_1 + P_2 x_2 + \cdots + P_n x_n' = 0.
$$

73. Rechnerische Behandlung des Bogens bei lotrechter Belastung. 123

Daraus folgt:

$$
\mathfrak{A} = \frac{1}{l} \sum_{i=1}^{n} P_i x'_i.
$$
 (73.6a)

Fur den Punkt *a* ergibt sich:

$$
\mathfrak{B}l-P_1x_1-P_2x_2-\cdots-P_nx_n=0,
$$

woraus foIgt:

$$
\mathfrak{B} = \frac{1}{l} \sum_{i=1}^{n} P_i x_i.
$$
 (73.6b)

Wir sehen, daß  $\mathfrak A$  und  $\mathfrak B$  mit den Auflagerdrücken eines Trägers auf zwei Stützen von der Spannweite *l* übereinstimmen, der mit derselben Belastung versehen ist wie der Bogen [s. die Gl. (35, 2)]. Wir nennen diesen Träger den *Ersatzbalken* des Bogens. Er ist in Abb. 110 unter dem Bogen dargestellt.

Wir führen folgende Bezeichnung ein: 21, 28, M,  $\Omega$ , bedeuten Auflagerdriicke, Biegemoment und Querknft am Ersatzbalken (eine Normaikraft tritt am Ersatzbalken nicht auf). *M, N, Q* bedeuten Biegemoment, Normaikraft und Querkraft am Bogen. Einander entsprechende Punkte am Bogen und am Ersatzbalken wollen wir mit denselben Buchstaben bezeichnen.

Um die Berechnung der Kämpferdrücke zu Ende führen zu können, trachten wir den Horizontalschub *H* zu ermitteln und berechnen dazu das Biegemoment *M* im Punkt *x* des Bogens (Abb.110 und 111). Wir denken uns den Bogen im Punkt *x* durchschnitten und wenden auf den linken abgeschnittenen Teil die Gleichgewichtsbedingung. $\sum M_i = 0$  an,

mit dem Bezugspunkt *x.* Mit den aus Abb. 111 ersichtlichen Bezeichnungen gilt:

$$
M - \mathfrak{A} x + P_1 \zeta_1 + P_2 \zeta_2 + H' r = 0.
$$

Nach Gl. (73, 5) ist

$$
H'=\frac{H}{\cos\alpha}.
$$

Ferner gilt:

$$
r = y \cos \alpha,
$$

wo *y* die Ordinate der Bogenachse an der Schnittstelle *x* ist und zwar von der *Bogensehne*  aus gemessen und nicht etwa von einer Horizontalen durch den Punkt *a.* Es gilt also:

$$
H'r=Hy,
$$

und wir erhalten:

$$
M = \mathfrak{A} x - P_1 \zeta_1 - P_2 \zeta_2 - H y.
$$

 $\mathfrak{A} x - P_1 \zeta_1 - P_2 \zeta_2 = \mathfrak{M}$ , das Biegemoment im Punkt *x* des Ersatz-

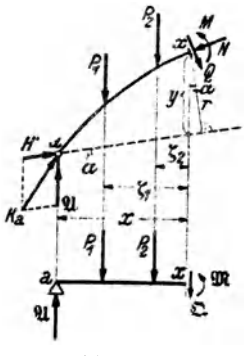

Abb. 111.

balkens [s. Gl.  $(39, 6a)$ ]. Somit gilt für das Biegemoment in einem belie bigen Bogenquerschnitt die einfache Gleichung:

$$
M = \mathfrak{M} - Hy, \qquad (73,7)
$$

in der uns nur noch die GroBe des Horizontalschubes *H* unbekannt ist. Wir erhalten jedoch sofort eine Gleichung für *H*, wenn wir bedenken, daB nach Gl. (70,2) das Biegemoment im Scheitelgelenk des Bogens gleich Null sein muB. Bezeichnen wir das Biegemoment im Punkt *c* des Ersatzbalkens mit *Wl.c,* femer die Ordinate des Scheitelgelenks (gemessen von der Bogensehne) *mitf,* so muB nach Gl. (73,7) gelten:

 $\mathfrak{M}_c - Hf = 0$ ,

woraus folgt:

$$
H = \frac{\mathfrak{M}_c}{t}.
$$
 (73.8)

Nun können wir die Berechnung der Kämpferdrücke zu Ende führen. Die waagrechte Komponente jedes der beiden Kampferdriicke hat die

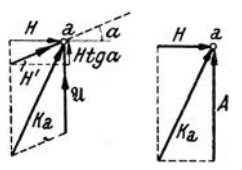

Abb. 112.

wird sich zusammensetzen aus  $X$ , vermehrt um die lotrechte Komponente von *H'* (Abb. 112). Diese ist  $H' \sin \alpha = H \text{tg } \alpha$  [s. Gl. (73,5)]. Damit ist  $A = \mathfrak{A} + H$  tg  $\alpha$ . (73, 9a)

GroBe *H.* Die lotrechte Komponente *A* von *Ka* 

Auf die gleiche Art ergibt sich die Vertikalkomponente von  $K_b$  zu:

$$
B = \mathfrak{B} - H \, \mathrm{tg} \, \alpha. \tag{73.9b}
$$

Es gilt dann:

Abb.113·

 $K_a = \sqrt{H^2 + A^2}$ ,  $K_b = \sqrt{H^2 + B^2}$ . (73, 10) Urn die Normalkraft *N* und die Querkraft *Q* an der Stelle *x* des Bogens zu berechnen, stel· len wir die Bedingungen auf, daß für den abge-

schnittenen Bogenteil die Summe der Komponenten alier Krafte einmal in der Richtung der Tangente *t* und zweitens in der Richtung der Normalen *n* der Bogenachse an der Schnittstelle verschwinden muB (Abb.113). Bezeichnen wir den Winkel, den *t* mit der Waagrechten einschließt, mit  $\varphi$  und projizieren alle Kräfte auf die Richtung *t*, so lautet die erste Gleichgewichtsbedingung:

 $H' \cos(\varphi - \alpha) + \mathfrak{A} \sin \varphi - P_1 \sin \varphi - P_2 \sin \varphi - N = 0.$ Setzen wir für  $H' = \frac{H}{\cos \alpha}$  [Gl. (73.5)] ein, so erhalten wir:

$$
N = (\mathfrak{A} - P_1 - P_2) \sin \varphi + H \frac{\cos (\varphi - \alpha)}{\cos \alpha}.
$$

 $\mathfrak{A} - P_1 - P_2 = \mathfrak{O}$ , die Querkraft im Punkt *x* des Ersatzbalkens. Führen wir ferner cos  $(\varphi - \alpha) = \cos \varphi \cos \alpha + \sin \varphi \sin \alpha$  ein, so erhalten wir:

$$
N = [\mathfrak{Q} + H(\deg \varphi + \lg \alpha)]\sin \varphi. \tag{73.11}
$$

Für den häufig vorkommenden Fall, daß beide Kämpfergelenke gleich hoch liegen, ist  $\alpha = 0$  und es gilt:

$$
N = \mathfrak{Q} \sin \varphi + H \cos \varphi. \tag{73.11a}
$$

Die Gleichgewichtsbedingung fiir die Richtung *n* liefert:

$$
-H' \sin (\varphi - \alpha) + \mathfrak{A} \cos \varphi - P_1 \cos \varphi - P_2 \cos \varphi - Q = 0.
$$

Mittels ähnlicher Umformungen wie oben erhält man daraus:

$$
Q = [\mathfrak{Q} - H(\mathfrak{t}g\,\varphi - \mathfrak{t}g\,\alpha)]\cos\varphi, \qquad (73, 12)
$$

bzw. für den Fall  $\alpha = 0$ :

$$
Q = \mathfrak{Q} \cos \varphi - H \sin \varphi. \qquad (73.12a)
$$

In sämtliche Formeln sind  $\Omega$ ,  $\varphi$ ,  $\alpha$  mit ihren Vorzeichen einzusetzen.  $\varphi$  und  $\alpha$  sind positiv, wenn Bogentangente und Bogensehne in der Richtung *x* ansteigen.

74. Beispiel zur rechnerischen Ermittlung von *M,N, Q.* Fur den in Abb. 114 dargestellten parahelformigen Dreigelenkbogen von 12 m Spannweite, der vier Einzellasten trägt, soll M, N, Q im Punkt  $x = 3,00$  m berechnet werden.

Da.  $\alpha = 0$  ist, vollzieht sich die Berechnung nach den Gl. (73, 7). (73,11a), (73,12a). Zur Gewinnung der Ordinate  $y$  des Punktes  $x$  stellen wir die Gleichung der Bogenachse  $y = y(x)$  auf. Ist allgemein die Spannweite des Bogens *l* und die Scheitelhöhe  $f$ , so muß die gesuchte Parabelgleichung die folgenden drei Bedingungen erfüllen: 1. Für  $x = 0$  muß  $y = 0$  sein; 2. für  $x = l$  muß  $y = 0$  sein; 3. für  $x = \frac{1}{2}l$  $m u \beta y = f \sin$ . Die ersten beiden Bedingun-

gen hesagen, daB die gesuchte Gleichung die Faktoren  $x$  und  $x - l$  haben muß. Da sie vom zweiten Grad ist, kann sie nur die Form haben:

$$
y = k x (x - l),
$$

wo *k* eine Konstante ist, deren Wert sich aus der dritten Bedingung zu  $k = -\frac{4f}{l^2}$  ergibt. (Man setze in obige Gleichung für  $x=\frac{1}{2}$ , für  $y=f$  ein und rechne *k* aus.) Allgemein lautetdemnach die Gleichung einer Parabel durch die drei Punkte *a, b, c*: <sup>Abb. 114</sub>.</sup>

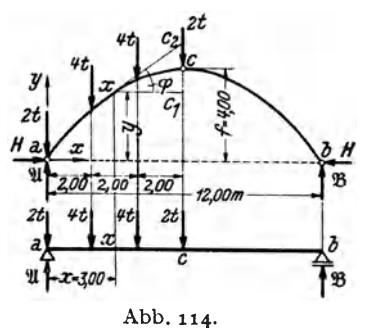

$$
y = \frac{4 f}{l^2} x (l - x).
$$
 (74.13)

In unserem Beispiel, wo  $l = 12$  und  $f = 4$  ist, erhalten wir:

$$
y=\frac{1}{9}x(12-x).
$$

Daraus folgt für  $x = 3...y = 3$ .

Die zur Berechnung von N und Q nötigen Werte sin  $\varphi$  und cos  $\varphi$  gewinnen wir am besten aus dem Dreieck  $xc_1c_2$  der Abb.114.  $xc_1 = 3$ , ferner ist nach einer bekannten Parabeleigenschaft  $c_1c = cc_2$ , so daß sich wegen  $c_1c = f - y = 1$ ,  $c_1c_2 = 2$ ergibt. Somit ist:

$$
\sin \varphi = \frac{2}{\sqrt{3^2 + 2^2}} = \frac{2}{\sqrt{13}}, \quad \cos \varphi = \frac{3}{\sqrt{3^2 + 2^2}} = \frac{3}{\sqrt{13}}.
$$

Zur Berechnung von  $\mathfrak{M}$  und  $\mathfrak{Q}$  im Punkt  $x$  des Ersatzbalkens sowie von  $\mathfrak{M}_c$ brauchen wir die Auflagerdrücke des Ersatzbalkens X und B. Denken wir uns die vier Lasten zu einer Resultierenden vom Betrage 12 t vereinigt, die im Abstand von 3 m vom linken Auflager angreift, so folgt aus den Gl. (35, 4):

$$
\mathfrak{A}=\mathfrak{g}\,\mathfrak{t},\quad \mathfrak{B}=\mathfrak{z}\,\mathfrak{t}.
$$

Damit erhalten wir:

$$
\mathfrak{M} = (\mathfrak{A} - 2) \cdot 3 - 4 \cdot 1 = 17 \text{ tm.}
$$
  

$$
\mathfrak{L} = \mathfrak{A} - 2 - 4 = 3 \text{ t.}
$$

Ferner ergibt sich das Moment im Punkt c des Ersatzbalkens zu

$$
\mathfrak{M}_c = \mathfrak{B} \cdot 6 = 18 \text{ tm}.
$$

Damit ergibt sich nach Gl. (73, 8) der Horizontalschub

$$
H = \frac{\mathfrak{M}_c}{f} = \frac{\mathfrak{r}8}{4} = 4.5 \text{ t}.
$$

Nun können wir nach Gl.  $(73.7)$  das Biegemoment im Punkt  $x$  des Bogens berechnen:

$$
M = \mathfrak{M} - H\, \mathfrak{y} = 17 - 4.5 \cdot 3 = 3.5 \, \mathrm{tm}.
$$

Aus Gl. (73,11a) folgt die Normalkraft:

$$
N = \mathfrak{Q} \sin \varphi + H \cos \varphi = 3 \frac{2}{\sqrt{13}} + 4.5 \frac{3}{\sqrt{13}} = \frac{5.41 \text{ t}}{}
$$

und aus Gl. (73,12a) die Querkraft:

$$
Q = \mathfrak{Q} \cos \varphi - H \sin \varphi = 3 \frac{3}{1 \cdot 3} - 4.5 \frac{2}{1 \cdot 3} = 0.00.
$$

75. Zeichnerische Bestimmung des Momentenverlaufs bei lotrechter Belastung. Für lotrechte Belastung ist mit der zeichnerischen Ermittlung der Stützlinie auch der Verlauf der Biegemomente gegeben, denn wir werden zeigen, daß die in lotrechter Richtung gemessene Strecke  $\mu$  zwischen Bogenachse und Stützlinie ein Maß für das Biegemoment an jeder beliebigen Stelle des Bogens darstellt (Abb. 115).

Nach Gl. (73, 7) gilt für das Biegemoment im Bogen:

$$
M=\mathfrak{M}-Hy.
$$

Wollen wir  $M$  in tm erhalten, so ist  $\mathfrak{M}$  in tm,  $H$  in Tonnen,  $y$  in Metern einzusetzen. Die Momente  $\mathfrak{M}$  im Ersatzbalken werden zeichnerisch dargestellt durch die Ordinaten meines geschlossenen Seilpolygons der am Ersatzbalken angreifenden Kräfte (s. Nr. 44). Als ein solches Seilpolygon können wir aber die Stützlinie mit der Bogensehne als Schlußlinie auffassen (s. Abb. 115, wo die Konstruktion für einen mit zwei Lasten belasteten Bogen durchgeführt ist). Die Polweite dieses Seilpolygons ist der Horizontalschub *H*. Ist der Längenmaßstab der Zeichnung LM, worunter die Anzahl Meter verstanden sein soll, die einem cm der Zeich-

nung entsprieht, so ist naeh Nr.44 der MomentenmaBstab  $MM = LM \cdot H$ . Messen wir die Ordinaten *m* unserer Zeichnung in cm, so gilt:

 $\mathfrak{M} = m \text{ (cm)} \cdot \mathcal{MM}.$ 

Davon ist der Betrag  $Hv$ a bzuziehen. Messen wir *y*  ebenfalls in em, so haben wir es noch mit dem LängenmaBstab zu verviel-

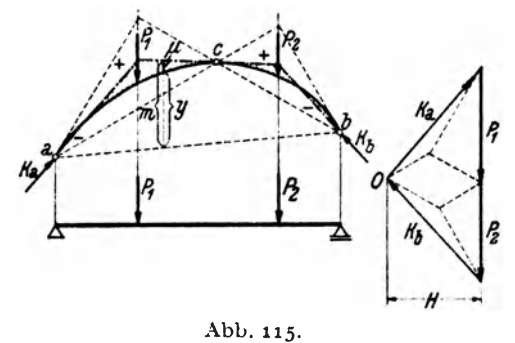

fachen, um seinen Wert in Metern zu erhalten. Wir haben dann den Betrag  $\gamma$ (cm)  $\cdot$  *LM* $\cdot$  *H* =  $\gamma$ (cm)  $\cdot$  *MM* von  $\mathfrak{M}$  abzuziehen und es ergibt sich:

$$
M = (m - y) \cdot MM,
$$

oder

$$
M = \mu \, \text{(cm)} \cdot \text{MM} \,, \quad \text{MM} = \text{LM} \cdot H \,.
$$

Die in Abb. 115 durch Schraffen angedeuteten Strecken *u* ergeben also mit dem Momentenmaßstab multipliziert das Biegemoment an der betreffenden Stelle des Bogens.

Wir beachten, daß die Momentc im Bogen *(M)* gegenüber denen in einem geraden Balken derselben Spannweite (9)() erheblich verkleinert sind. Dafür treten im Bogen beträchtliche Normalkräfte auf, die jedoch z. B. von Mauerwerk vie! besser vertragen werden als Biegemomente. \Vic beim Balken hat aueh am Bogen die Momentcnlinie unter jeder Einzellast eine Ecke. Dazwischen ist aber jetzt der Momentenverlauf nieht mehr linear.

76. Beispiel zur zeichnerischen Ermittlung des Momentenverlaufs. In Abb.  $116$ wurde der Momentenverlauf für den in Nr. 74 behandelten Bogen zeichnerisch ermittelt. Als Längenmaßstab wurde 1 cm... 2 m, als Kraftmaßstab 1 cm... 2 t gewählt. Mit Hilfe der Resultierenden aller Lasten  $R = 12$ t wurden zunächst die Kämpferdrücke ermittelt und damit der Pol O des Kraftecks festgelegt. Die gemessene Polweite beträgt 2,25 cm, es ist also  $H = 2.25 \cdot 2 = 4.5$  t. Damit ergibt sich der Momentenmaßstab: 1 cm... $2 \cdot 4.5 = 9$  tm. Nun wurden von O aus die übrigen Polstrahlen gezogen und im Lageplan die Stützlinie gezeichnet. Wir sehen. daß in der linken Bogenhälfte die Momente durchwegs positiv, in der rechten negativ sind. Der im Punkt  $x = 3$  m gemessene Wert  $\mu = 0.4$  cm. In diesem Querschnitt wirkt also ein Biegemoment  $M=0,4.9=3,6$  tm, was mit dem in Nr. 74 errechneten Wert hinreichend gut übereinstimmt.

Wir sehen, daß die Stützlinie parallel zu der im Punkt *x* an die Bogenachse gelegte Tangente verläuft. Nach den Gl. (72, 3) ist also in diesem Querschnitt

 $Q=0$  und N gleich der Teilresultierenden  $r_2$  aller Kräfte etwa links vom Punkt x. Aus dem Kräfteplan lesen wir ab:  $r_2 = N = 2,7 \cdot 2 = 5,4$  t.

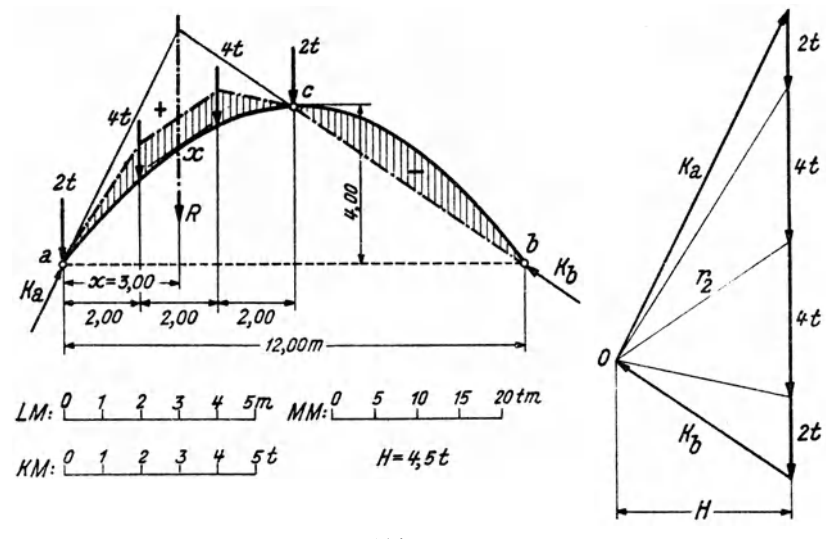

Abb. 116.

77. Bogen mit Streckenlast. Eine auf den Bogen wirkende Streckenlast wird zweckmäßig nicht auf die Längeneinheit der Bogenachse, sondern auf die Längeneinheit ihrer Horizontalprojektion bezogen. Die zeichnerische Ermittlung der Kämpferdrücke vollzieht sich in genau der gleichen Weise wie bei dem mit Einzelkräften belasteten Bogen, indem man die Belastung auf jeder Bogenhälfte durch ihre Resultierende ersetzt. Die Stützlinie, die unter der Streckenlast als stetig gekrümmte Kurve verläuft, werden wir zunächst durch einen Polygonzug annähern, der sich

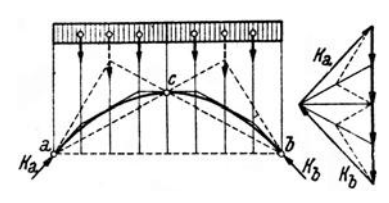

Abb. 117.

ergibt, wenn wir die Streckenlast in geeigneter Weise durch Einzellasten ersetzen. Ebenso wie die Momentenlinie des Trägers wird die genaue Stützlinie von der genäherten in den Punkten unter den Trennungslinien der Belastungsfläche tangiert.

In Nr. 75 stellten wir fest, daß die Stützlinie des Bogens als Momentenlinie des Ersatzbalkens aufgefaßt werden kann. Ist nun der Bogen mit einer durchgehenden Gleichlast belastet (Abb. 117), so ist die Momentenlinie des Ersatzbalkens eine Parabel (Nr. 42). Die Stützlinie ist also eine Parabel, die durch die drei Gelenke des Bogens geht. Verläuft auch die Bogenachse parabelförmig, so müssen Stützlinie und Bogenachse zusammenfallen, denn eine Parabel mit vorgeschriebener Achsenrichtung (diese wollen wir beim Bogen stets als lotrecht voraussetzen) ist durch drei Punkte eindeutig bestimmt (Nr. 74). In einem solchen Bogen treten also bei durchgehender Gleichlast nach Nr.72 nirgends Biegemomente und auch keine Querkrafte auf, sondern lediglich Normalkrafte.

Für den in Abb.117 dargestellten Parabelbogen wurden zunächst die Kampferdrucke zeichnerisch ermittelt, wozu die Gleichlast uber jeder Bogenhalfte durch eine Resultierende ersetzt wurde. Die genaherte Stutzlinie wurde dann mit Hilfe von vier der Streckenlast gleichwertigen Einzellasten gezeichnet. Wir sehen, daB sie die Bogenachse, die sich mit der genauen Stutzlinie deckt, einhullt.

Während durchgehende Gleichlast den Bogen sehr günstig beansprucht, ist bei halbseitiger Gleichlast das Gegenteil der Fall. Wir wollen fur einen symmetrischen, parabelformigen Dreigelenkbogen mit halbseitiger Gleichlast  $\phi$  die größten auftretenden Biegemomente berechnen

(Abb. 118). Wir werden zu diesem Zweck *M* als Funktion von *x* darstellen und durch Diff erenzieren die Extremwerte bestimmen. Nach Gl. (73, 7) ist

$$
M=\mathfrak{M}-Hy.
$$

Das Gesamtgewicht der Belastung ist  $G = \frac{1}{2}$  *pl.* Damit ergeben sich die Auflagerdriicke des Ersatzbalkens:

$$
\mathfrak{A} = \frac{3}{4}G = \frac{3\,pl}{8}, \quad \mathfrak{B} = \frac{1}{4}G = \frac{pl}{8}.
$$

*c* 

Abb.118.

Betrachten wir zunächst die linke Bogenhälfte  $\left(0 \leq x \leq \frac{l}{2}\right)$ , so gilt mit  $G_x = px$  für das Biegemoment in einem beliebigen Punkt *x* des Ersatzbalkens:

$$
\mathfrak{M} = \mathfrak{A} x - G_x \frac{x}{2} = \frac{3p l}{8} x - \frac{p x^2}{2}.
$$

Fur den Punkt *c* erhalten wir das Moment:

$$
\mathfrak{M}_c = \mathfrak{B} \frac{l}{2} = \frac{pl^2}{16}.
$$

Damit ist nach Gl. (73, 8):

$$
H=\frac{\mathfrak{M}_c}{f}=\frac{p l^2}{16 f}.
$$

Fur *y* ist die Gleichung der Bogenachse einzusetzen [Gl. (74, 13)]:

$$
y=\frac{4\,l}{l^2}\,x\,(l-x).
$$

Setzen wir diese Werte für  $\mathfrak{M}$ , *H* und  $\gamma$  in die Gleichung für *M* ein, so Chmelka- Melan, Statik, 2. Aufl. 9

erhalten wir nach einigen unschwierigen Umformungen:

$$
M = \frac{p}{8} (lx - 2 x^2), \quad \left(0 \le x \le \frac{l}{2}\right).
$$

Wir differenzieren nach  $x$  und setzen den Differentialquotienten gleich<br>Null:<br> $dM = b$ Null:  $\frac{dM}{dx} = \frac{p}{8} (l - 4 x) = 0$ ,

$$
\frac{dM}{dx}=\frac{p}{8}\left(l-4\right)x=0,
$$

woraus sich die Stelle, wo das Extrem zu erwarten ist, zu

$$
x=\frac{l}{4}
$$

ergibt. Dieser Wert in die Gleichung für *M* eingesetzt, liefert das gesuchte Extrem (es ist ein Maximum) zu:

$$
M_{\text{max}} = \frac{p l^2}{64} \,. \tag{77.14a}
$$

Indem man die Gleichung für *M* in der rechten Bogenhälfte aufstellt, findet· man auf ganz die gleiche Art (der Leser versuche es), daß hier im Punkt  $x = \frac{3}{l} l$  ein Moment

$$
M_{\rm min} = -\frac{\rho l^2}{64} \tag{77.14b}
$$

auftritt. Das größte positive und das größte negative Biegemoment sind also einander gleich und treten in den Viertelpunkten der Spannweite des Bogens auf. In Abb. 1J 8 ist die Stiitzlime und damit der gesamte Momentenverlauf für den halbseitig belasteten Bogen eingezeichnet.

78. Der Dreigelenkbogen in Fachwerkausfiihrung. Wie schon in Nr. 70 erwähnt, können die beiden Bogenhälften auch als Fachwerke ausgeführt werden. In diesem Fall erfolgt die Bestimmung der Kämpferdrücke sowie des Druckes im Scheitelgelenk genau wie beim vollwandigen Bogen. J ede der beiden Scheiben steht somit unter dem EinfluB einer Anzahl bekannter Krafte und es konnen die Stabkrafte nach irgendeinem der in Abschnitt IV angegebenen Verfahren ermittelt werden.

79. Der Dreigelenkbogen mit Zugband. Oft wird beim Dreigelenkbogen nur eines der Auflager als Gelenk ausgebildet, das andere hingegen als bewegliches Lager. Zur Aufnahme des Horizontalschubes *H* wird dann

$$
\begin{array}{ccc}\n & & \xrightarrow{\mathbf{c}} \\
& & \xrightarrow{\mathbf{c}} \\
& & \xrightarrow{\mathbf{c}} \\
& & \xrightarrow{\mathbf{c}} \\
& & \xrightarrow{\mathbf{c}} \\
& & \xrightarrow{\mathbf{c}} \\
& & \xrightarrow{\mathbf{c}} \\
& & \xrightarrow{\mathbf{c}} \\
& & \xrightarrow{\mathbf{c}} \\
& & \xrightarrow{\mathbf{c}} \\
& & \xrightarrow{\mathbf{c}} \\
& & \xrightarrow{\mathbf{c}} \\
& & \xrightarrow{\mathbf{c}} \\
& & \xrightarrow{\mathbf{c}} \\
& & \xrightarrow{\mathbf{c}} \\
& & \xrightarrow{\mathbf{c}} \\
& & \xrightarrow{\mathbf{c}} \\
& & \xrightarrow{\mathbf{c}} \\
& & \xrightarrow{\mathbf{c}} \\
& & \xrightarrow{\mathbf{c}} \\
& & \xrightarrow{\mathbf{c}} \\
& & \xrightarrow{\mathbf{c}} \\
& & \xrightarrow{\mathbf{c}} \\
& & \xrightarrow{\mathbf{c}} \\
& & \xrightarrow{\mathbf{c}} \\
& & \xrightarrow{\mathbf{c}} \\
& & \xrightarrow{\mathbf{c}} \\
& & \xrightarrow{\mathbf{c}} \\
& & \xrightarrow{\mathbf{c}} \\
& & \xrightarrow{\mathbf{c}} \\
& & \xrightarrow{\mathbf{c}} \\
& & \xrightarrow{\mathbf{c}} \\
& & \xrightarrow{\mathbf{c}} \\
& & \xrightarrow{\mathbf{c}} \\
& & \xrightarrow{\mathbf{c}} \\
& & \xrightarrow{\mathbf{c}} \\
& & \xrightarrow{\mathbf{c}} \\
& & \xrightarrow{\mathbf{c}} \\
& & \xrightarrow{\mathbf{c}} \\
& & \xrightarrow{\mathbf{c}} \\
& & \xrightarrow{\mathbf{c}} \\
& & \xrightarrow{\mathbf{c}} \\
& & \xrightarrow{\mathbf{c}} \\
& & \xrightarrow{\mathbf{c}} \\
& & \xrightarrow{\mathbf{c}} \\
& & \xrightarrow{\mathbf{c}} \\
& & \xrightarrow{\mathbf{c}} \\
& & \xrightarrow{\mathbf{c}} \\
& & \xrightarrow{\mathbf{c}} \\
& & \xrightarrow{\mathbf{c}} \\
& & \xrightarrow{\mathbf{c}} \\
& & \xrightarrow{\mathbf{c}} \\
& & \xrightarrow{\mathbf{c}} \\
& & \xrightarrow{\mathbf{c}} \\
& & \xrightarrow{\mathbf{c}} \\
& & \xrightarrow{\mathbf{c}} \\
& & \xrightarrow{\mathbf{c}} \\
& & \xrightarrow{\mathbf{c}} \\
& & \xrightarrow{\mathbf{c}} \\
& & \xrightarrow{\mathbf{c}} \\
& & \xrightarrow{\mathbf{c}} \\
& & \xrightarrow{\mathbf{c}} \\
& & \xrightarrow{\mathbf
$$

zwischen den beiden Lagern ein Zugband gespannt (Abb.119). Bei lotrechter Belastung des Bogens<br>haben dann die Mauern, auf denen der Bogen *<sup>11</sup>*haben dann die Mauem, auf denen der Bogen 1ll *H H* 'i" aufliegt, nur die lotrechten Komponenten der

Abb. 119· Kampferdriicke aufzunehmen. Die waagrechten Krafte, welche die Mauern erheblich auf Biegung. beanspruchen, sind damit ausgeschaltet. Zeichnerische und rechnerischc Behandlung eines Dreigelenkbogens mit Zugband vollzieht sich in genau der gleichen Weise wie bei den bisher behandelten Bogen.

130

Auflager, Arten der 48. Auflagerdruck 48. Auflagerdrücke, Bestimmung der 49, 53, 63. Auflagerkraft, resultierende 80.

Biegemoment 56. Biegung 57.

CREMONA 101. Cremonaplan 101. CULMANN 101.

Drehmoment 16. Dreiecksfachwerk, einfaches 87. Dreigelenkbogen 117. Druck 56. Dyname 35.

Einheiten 1. Einspannmoment So. Ersatzbalken des Dreigelenkbogens 123.  $-$  des Fachwerks 92. -- Gerberträgers 110. Erstarrungsprinzip 51.

Fachwerk 85. -, einfaches Dreiecks-87.  $-$ , ideales 85.  $-$ , parallelgurtiges  $97$ . -, stabiles 86. -, statisch bestimmtes 87. -, statisch unbestimmtes 87. -, wackelndes 86. -, wirkliches 86.

## Sachverzeichnis.

Fachwerk, zusammengesetztes 106. Freiheitsgrade 25. Freiträger 80. Gegenwirkungssatz 48. gefährdeter Querschnitt 67. Gelenkpfetten 115. Gelenkträger 107. geometrische Addition 4. Gerberträger 107. gleichwertige Kraftsysteme 11. Gleichgewichtsbedingungen f.d. allgem. ebene Kraftsystem 15, 24. - f. d. zentrale ebene Kraftsystem  $4, 5, 8$ . - f. d. allgem. räumliche Kraftsystem 35. - f. d. zentrale räumliche

Kraftsystem 31. Gleichgewicht von zwei u. von drei Kräften 16. Gleitlager 48.

Horizontalschub 122.

Kämpferdrücke 117. Kämpfergelenke 117. Koppelträger 114. Körper, elastischer 1. -, plastischer 1. -, starrer 1. Kraft, absoluter Betrag 2. -, Angriffspunkt 2. -, Komponenten 5. -, Moment einer 16. -, Verschiebbarkeit 10.

Kraft, Wirkungslinie 2. - Zerlegung in zweiKomponenten 5, 28, in drei Komponenten 29. Kräfte, äußere 55. -, eingeprägte 49.  $-$ , Einzel- 1.  $-$ , innere  $55$ . -, Reaktions- 49. -, verteilte 1. Krafteck 3. Kräftepaar 15.  $-$ , Moment 17. - und Einzelkraft 20. -. Verschiebbarkeit 18,  $34.$ Kräftepaare, gleichwertige 17. -, Zusammensetzung 19. Kräfteparallelogramm 3. Kräfteplan 13. Kraftschraube 35. Kraftsystem 2. -, allgemeines ebenes 10. - zentrales ebenes 2. -, allgem. räumliches 31. --, zentrales räumliches 29. Kraftsysteme, gleichwertige  $11$ . Kraftvektor 2, 3. Kragdach 106. Kragträger 80, 108. Lageplan 12. Lastebene 48. Moment, axiales 32.  $-$ , einer Kraft 16. - eines Kräftepaares 17,

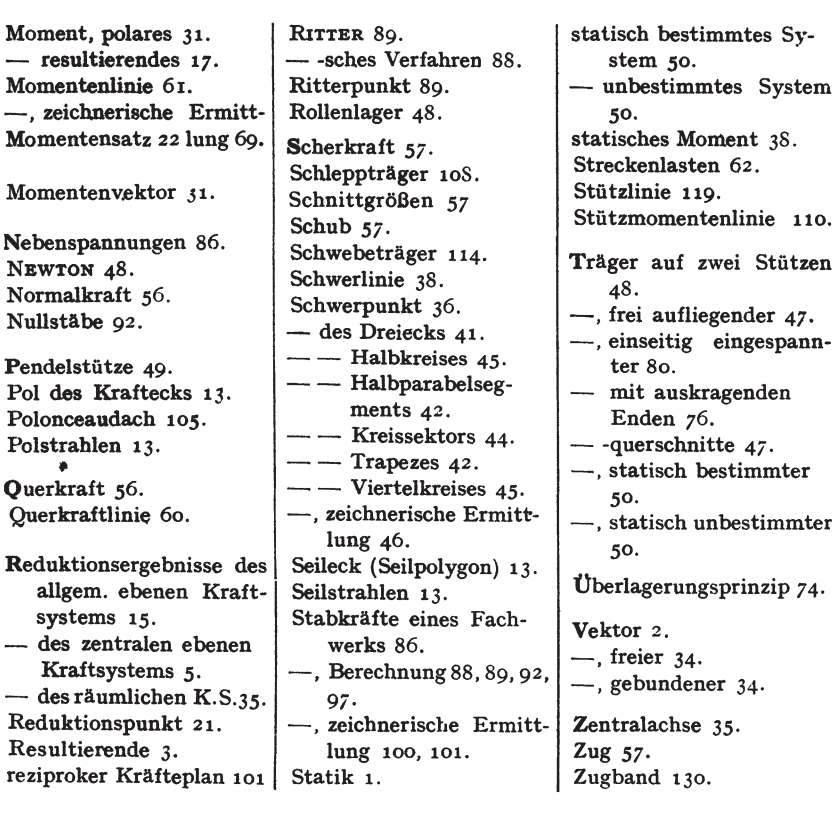